# **POLITECNICO DI TORINO**

## **Corso di Laurea Magistrale In Ingegneria Ambientale Protezione Civile e Rischi Naturali**

Tesi di Laurea Magistrale

Analisi di propagazione da caduta massi: confronto tra modelli e applicazione a un caso studio

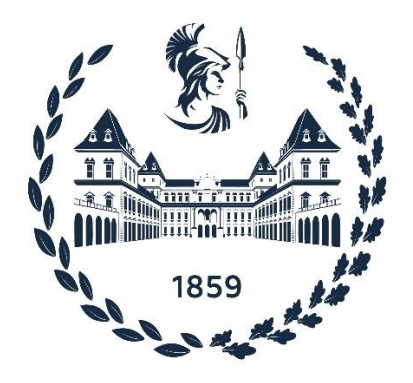

## **Relatore: Studente:** Prof. Daniele Peila Francesco Rosso **Correlatrice:** Dot. Ing. Maddalena Marchelli

## **INDICE**

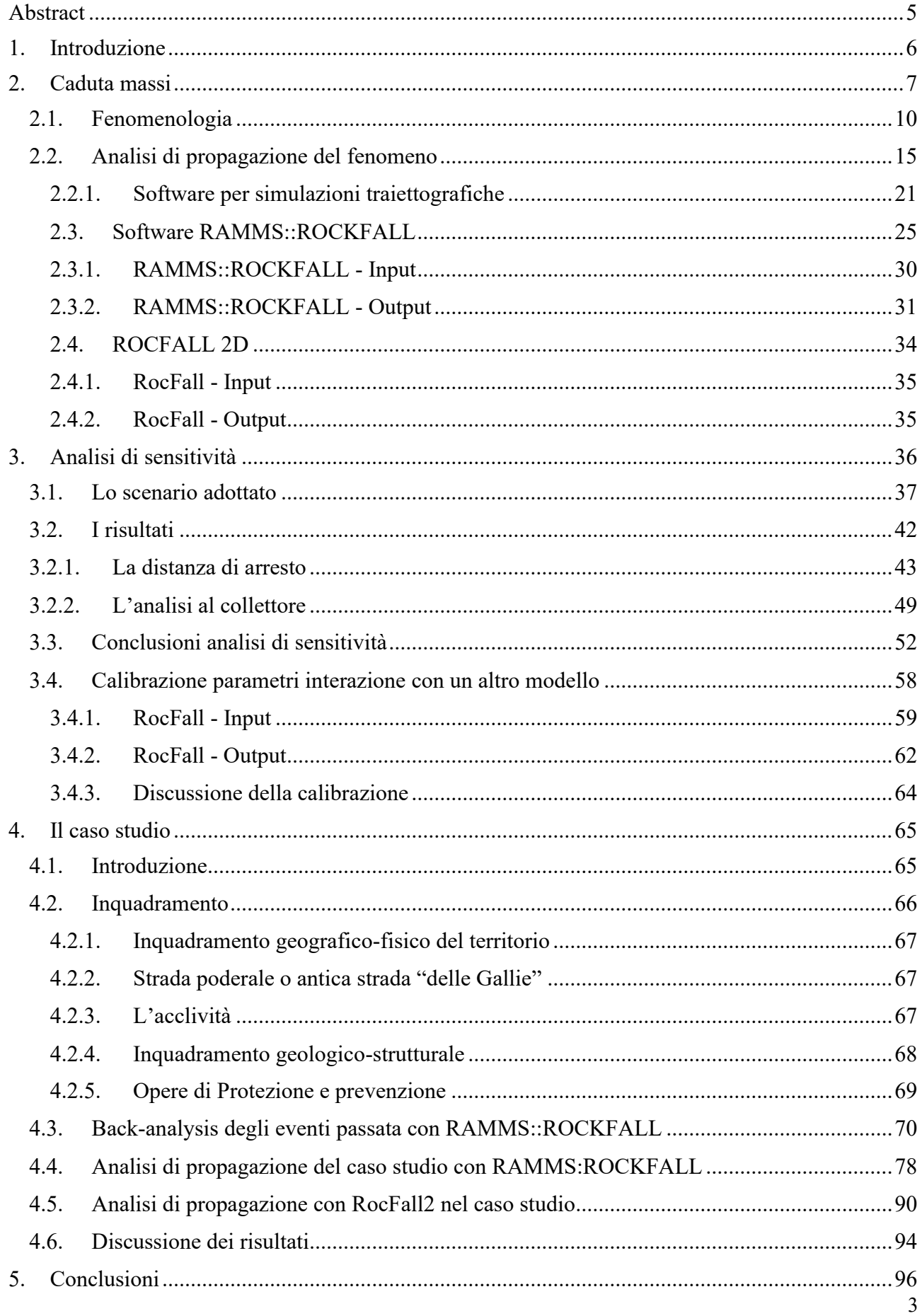

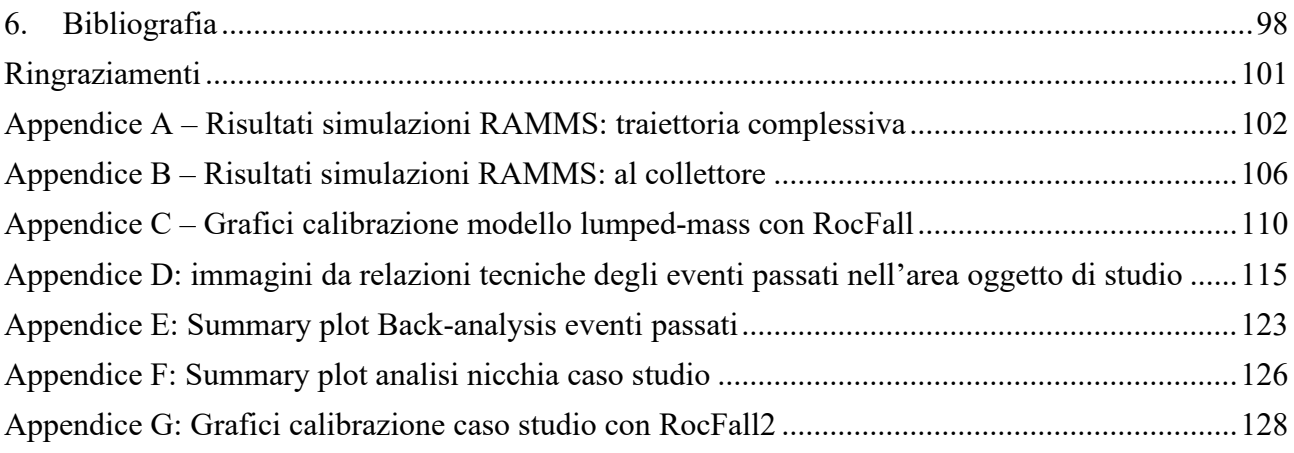

## <span id="page-4-0"></span>**Abstract**

La necessità di ridurre il rischio riguardante il fenomeno caduta massi risiede nel prevenire e limitare i danni alle infrastrutture, alle strutture e alla popolazione. Negli ultimi decenni, anche a causa del cambiamento climatico, i fenomeni di caduta massi si sono intensificati. Questo unitamente all'incrementare dell'urbanizzazione nelle aree montane ha comportato un aumento del rischio e, conseguentemente la necessità di mitigarlo. Dunque, l'analisi del fenomeno per l'attuazione di misure mitigative richiede una valutazione delle probabilità di accadimento dello stesso, della sua propagazione sulle infrastrutture e la loro vulnerabilità, arrivando a stimare il costo legato ai danni tramite la pianificazione di differenti scenari. Nel corso degli anni sono stati sviluppati diversi metodi per l'analisi del fenomeno come i metodi fisicamente basati, empirici e GIS. L'approccio può portare ad uno studio con diversi livelli di complessità e accuratezza anche valutando i cinematismi e la topografia 2D e 3D legata al sito specifico. Nel presente studio viene analizzato lo studio della propagazione del fenomeno, in particolare è stato adottato un modello "rigid-body" e implementato tramite il recente software *RAMMS::ROCKFALL.* In questo modo, è stato possibile condurre 150 simulazioni con l'obbiettivo di valutare gli effetti sulla propagazione del fenomeno al variare dei parametri geometri del pendio e dei parametri cinematici dei blocchi in caduta. Inoltre, sono stati confrontati i risultati di un altro modello "lumped-mass" tramite il software *RocFall2*, provando a calibrare i coefficienti di restituzione a partire dai valori ottenuti dalle precedenti simulazioni per la velocità, l'altezza di rimbalzo e la distanza di arresto. L'analisi condotta viene applicata ad un caso studio in Valle d'Aosta, di una strada poderale che risulta essere soggetta a fenomeni di caduta massi, oggi chiusa al pubblico. L'analisi del fenomeno è stata sviluppata sulla base delle precedenti simulazioni adottando i due software per confrontare il caso virtuale con il caso studio reale. Il modello "rigid-body" è stato applicato attraverso l'utilizzo del DEM mentre sono stati estratti due profili topografici significativi per applicare il modello "lumped-mass". I risultati hanno permesso di individuare i tratti dell'infrastruttura maggiormente interessati dal fenomeno di caduta massi. Questo permetterà di impostare le fasi successive dello studio per una corretta mitigazione.

## <span id="page-5-0"></span>**1. Introduzione**

La necessità di ridurre il rischio riguardante il fenomeno caduta massi risiede nel prevenire e limitare i danni alle infrastrutture, alle strutture e alla popolazione. Negli ultimi decenni, anche a causa del cambiamento climatico, i fenomeni di caduta massi si sono intensificati. Questo unitamente all'incrementare dell'urbanizzazione nelle aree montane ha comportato un aumento del rischio e, conseguentemente la necessità di mitigarlo. Risulta quindi fondamentale garantire un livello di prevenzione e protezione da studi rigorosi sul rischio caduta massi tramite i metodi possibili.

Una volta identificato il rischio associato a una specificata area, è necessario scegliere le strategie di gestione, di prevenzione e di protezione dal rischio più adeguate, attraverso l'identificazione dei fattori che concorrono alla determinazione dell'entità di un crollo in roccia. Nell'ampio panorama di metodologie di valutazione della pericolosità del fenomeno di caduta massi, è possibile distinguere fra metodologie qualitative e metodologie quantitative.

Nel presente studio di tesi le metodologie qualitative non vengono trattate ma rientrano in genere nel campo delle analisi preliminari o speditive; mentre le metodologie quantitative si sviluppano su una descrizione di maggior dettaglio del fenomeno. In questa analisi è richiesta la conoscenza dei parametri che influenzano il fenomeno di caduta massi in termini di velocità, altezze di rimbalzo e quindi di energie, andando a valutare i possibili meccanismi cinematici attraverso una caratterizzazione dettagliata del versante e del punto di distacco.

Nel corso degli anni sono stati sviluppati diversi metodi per l'analisi del fenomeno come i metodi fisicamente basati, empirici e GIS. L'approccio può portare ad uno studio con diversi livelli di complessità e accuratezza anche valutando i cinematismi e la topografia 2D e 3D legata al sito specifico. Nel presente lavoro viene analizzato lo studio della propagazione del fenomeno, in particolare è stato adottato un modello "rigid-body" e implementato tramite il recente software *RAMMS::ROCKFALL.*

L'obbiettivo della tesi è quello di valutare gli effetti sulla propagazione del fenomeno al variare dei parametri del pendio e dei parametri cinematici dei blocchi in caduta. Il pendio è stato realizzato dall'intersezione di due piani virtuali per ridurre le variabili da analizzare.

Quindi, sono stati confrontati i risultati di un altro modello "lumped-mass" tramite il software *RocFall2*, provando a calibrare i coefficienti di restituzione a partire dai valori ottenuti dalle precedenti simulazioni per la velocità, l'altezza di rimbalzo e la distanza di arresto. Il metodo viene verificato tramite la back-analysis di un caso reale di caduta massi applicando *RAMMS* e successivamente simulando la propagazione con *RocFall2* per confrontare i risultati.

L'elaborato è quindi suddiviso dopo il primo capitolo introduttivo, in un secondo capitolo in cui si fornisce un richiamo teorico ai concetti riguardanti il fenomeno di caduta massi; successivamente si descrive l'analisi di propagazione del fenomeno a partire dalle nozioni teoriche e riportando i principali software disponibili.

Il terzo capitolo riguarda le simulazioni condotte attraverso l'analisi di sensitività a partire dai risultati ottenuti da centocinquanta simulazioni implementate utilizzando il software *RAMMS::ROCKFALL*. L'analisi consiste nel valutare come cambia il moto del blocco al variare dei parametri geometrici e il materiale del pendio registrando i valori di velocità 95°, altezza di rimbalzo 95° e distanza di arresto per l'intera traiettoria e in un punto specifico tramite l'utilizzo di un "collettore" del software. A seguire si descrive la calibrazione dei coefficienti di restituzione con il software RocFall2 a partire dai risultati precedentemente ottenuti con l'altro software e osservare le differenze tra i due modelli. Nel quarto capitolo, infine, vengono testati i risultati ottenuti nelle analisi di sensitività condotte sui versanti virtuali tramite l'applicazione al sito di Bard, in Valle d'Aosta, di una strada poderale che risulta essere soggetta a fenomeni di caduta massi, oggi chiusa al pubblico. L'analisi viene condotta sulla base del capitolo 3 adottando in un primo momento il software *RAMMS::ROCKFALL* per calibrare le caratteristiche del terreno a partire da una back-analysis degli eventi passati e osservare come la variazione della forma del blocco e del volume influenzino il fenomeno. Successivamente,

ai fini di dimensionamento di opere di protezioni è utile effettuare un'analisi bidimensionale su una sezione significativa, prendendo il 95° percentile delle simulazioni. Dall'altra parte, se le analisi 3D, fornendo output spaziali tridimensionali, consentono uno strumento fondamentale per la pubblica amministrazione per valutare la pericolosità e il rischio, le analisi 2D sono uno strumento fondamentale per la progettazione di eventuali opere. La combinazione di entrambe le tipologie è pertanto essenziale.

## <span id="page-6-0"></span>**2. Caduta massi**

La caduta di massi è un fenomeno geomorfologico che interessa i pendii naturali ed artificiali. In letteratura esistono svariate definizioni essendo il fenomeno complesso e difficilmente prevedibile. Una definizione largamente usata fa riferimento alla quantità di blocchi di roccia in caduta libera da una parete rocciosa aggettante.

Nel 2008 è stata pubblicata sulle norme UNI 11-211 la seguente definizione che può essere ritenuta esaustiva:

*"La caduta massi è un fenomeno che comporta il distacco di blocchi rocciosi di dimensioni variabili da pendii o fronti di scavo ed il loro successivo movimento (per caduta libera, rimbalzo, rotolamento, scivolamento) lungo il versante fino all'arresto".*

Nello specifico è possibile suddividere la caduta di massi da un punto di vista delle volumetrie interessate e dal distacco di un singolo blocco o di intere pareti rocciose. Si definisce (Rochet, 1987):

- **caduta massi:** volumi compresi tra  $0.01$  e  $100 \text{ m}^3$ ;
- frana da crollo: volumi compresi fra 100 e 100'000 m<sup>3</sup>;
- **caduta massi di grandi dimensioni:** volumi compresi fra 100'000 e 10 milioni m<sup>3</sup>;
- **Deformazione gravitativa:** volumi maggiori di 10 milioni m<sup>3</sup>.

La magnitudo dei crolli è molto importante, in particolare risulta fondamentale per stimare la vulnerabilità delle infrastrutture ed insediamenti umani. Le conseguenze di un impatto dipendono fortemente da essa e rappresentano un aspetto fondamentale nell'analisi di rischio per tale fenomeno. Lo studio condotto ha riguardato solamente fenomeni di singoli blocchi che si distaccano ma cosa distingue la caduta massi da altri tipi di fenomeni franosi rocciosi e da valanghe rocciose, risulta il distacco di blocchi individuali.

Infatti, data la complessità risulta difficile fornire un quadro esaustivo delle cause che possono innescare un crollo in roccia poiché i fattori che concorrono all'avvio del movimento sono molteplici e legati da una continua relazione di causa-effetto. Una delle prime versioni è stata fornita da Varnes nel 1978 prevedendo 29 tipologie di frane ognuno dei quali è supportato da una definizione formale, descrivendo i possibili movimenti di un pendio, dei materiali coinvolti e dei possibili fattori scatenanti.

Nel 2014, è stato pubblicato un aggiornamento riguardo la caduta di massi che dovrebbe facilitare la compatibilità con le versioni precedenti del sistema nonché la possibile traduzione in altre lingue e rendere la classificazione più snella e chiara:

*"La caduta di blocchi di roccia o ghiaccio: distaccamento, caduta, rotolamento e rimbalzo del frammento roccioso o di ghiaccio. Può accadere come singolo blocco o un insieme di blocchi dove si verifica l'interazione tra il frammento in movimento e il substrato interessato dalla traiettoria. La frammentazione non è fondamentale, sebbene i blocchi possano frammentarsi durante l'impatto con il substrato. Di solito il fenomeno riguarda limitati volume di roccia." (Hungr et al., 2014)*

La scelta di riportare diverse definizioni sul fenomeno in questione proviene dall'idea che un evento franoso si verifica indipendentemente dalle pubblicazioni letterarie. Se l'obbiettivo è quello di prevenire i danni alle infrastrutture e salvaguardare le vite umane, risulta fondamentale che le normative in vigore da applicare si possano relazionare con le definizioni del fenomeno. Non a caso, la classificazione serve in fase progettuale di un eventuale intervento di mitigazione per comprendere il fenomeno e prevenirne gli effetti.

I fattori che concorrono all'avvio del movimento sono molteplici e legati da una continua relazione di causa-effetto. Si distinguono sei tipi di movimento:

- caduta (*fall*);
- ribaltamento (*topple*);
- scivolamento (*slide*);
- espansione; laterale (*spread*);
- colata (*flow*);
- deformazione del versante (*slope deformation*)

I sei scenari di movimento sono correlati con la tipologia di materiale coinvolto, associando le relative velocità descritte dettagliatamente da Varnes nel 1978 e riproposte nel 2014 da Hungr et al.

*Tabella 1: Sommario dell'aggiornamento sul sistema di classificazione fornito da Varnes. [<sup>a</sup> ] indica fenomeni estremamente rapidi. (Hungr et al., 2014).*

| <b>Type of movement</b> | <b>Rock</b>                           | Soil                                           |  |  |  |
|-------------------------|---------------------------------------|------------------------------------------------|--|--|--|
| Fall                    | 1. $Rocklice$ fall <sup>a</sup>       | 2. Boulder/debris/silt fall <sup>a</sup>       |  |  |  |
| Topple                  | 3. Rock block topple <sup>a</sup>     | 5. Gravel/sand/silt topple <sup>a</sup>        |  |  |  |
|                         | 4. Rock flexural topple               |                                                |  |  |  |
| Slide                   | 6. Rock rotational slide              | 11. Clay/silt rotational slide                 |  |  |  |
|                         | 7. Rock planar slide <sup>a</sup>     | 12. Clay/silt planar slide                     |  |  |  |
|                         | 8. Rock wedge slide <sup>a</sup>      | 13. Gravel/sand/debris slide <sup>a</sup>      |  |  |  |
|                         | 9. Rock compound slide                | 14. Clay/silt compound slide                   |  |  |  |
|                         | 10. Rock irregular slide <sup>a</sup> |                                                |  |  |  |
| Spread                  | 15. Rock slope spread                 | 16. Sand/silt liquefaction spread <sup>a</sup> |  |  |  |
|                         |                                       | 17. Sensitive clay spread <sup>a</sup>         |  |  |  |
| <b>Flow</b>             | 18. Rocklice avalanche <sup>a</sup>   | 19. Sand/silt/debris dry flow                  |  |  |  |
|                         |                                       | 20. Sand/silt/debris flowslide <sup>a</sup>    |  |  |  |
|                         |                                       | 21. Sensitive clay flowslide <sup>a</sup>      |  |  |  |
|                         |                                       | 22. Debris flow <sup>a</sup>                   |  |  |  |
|                         |                                       | 23. Mud flow <sup>a</sup>                      |  |  |  |
|                         |                                       | 24. Debris flood                               |  |  |  |
|                         |                                       | 25. Debris avalanche <sup>a</sup>              |  |  |  |
|                         |                                       | 26. Earthflow                                  |  |  |  |
|                         |                                       | 27. Peat flow                                  |  |  |  |
| Slope deformation       | 28. Mountain slope deformation        | 30. Soil slope deformation                     |  |  |  |
|                         | 29. Rock slope deformation            | 31. Soil creep                                 |  |  |  |
|                         |                                       | 32. Solifluction                               |  |  |  |

L'innesco di un movimento di caduta è determinato generalmente da una rottura per taglio o per trazione lungo piani di discontinuità preesistenti che separano un blocco potenzialmente instabile dalla retrostante massa rocciosa costituente il pendio. Lo studio sulla stabilità di pareti rocciose interessa il fenomeno su diversi livelli: la roccia intatta, le discontinuità e il blocco di roccia. Nel primo caso, le proprietà meccaniche dell'ammasso roccioso intatto vengono testate attraverso

specifici test in laboratorio ma risulta più complicato risalire ad un grado complessivo di accuratezza delle discontinuità in campo per poterne caratterizzare il comportamento. Spesso vengono adottati metodi empirici che hanno riportato un elevato grado di affidabilità. Vari fattori possono instaurare un aumento dello sforzo di taglio o una diminuzione della resistenza al taglio. Inoltre, il "sistema versante" può essere definito in termine di fattori interni (IP) e fattori esterni (EF) secondo la descrizione di Jaboyedoff and Derron (2005).

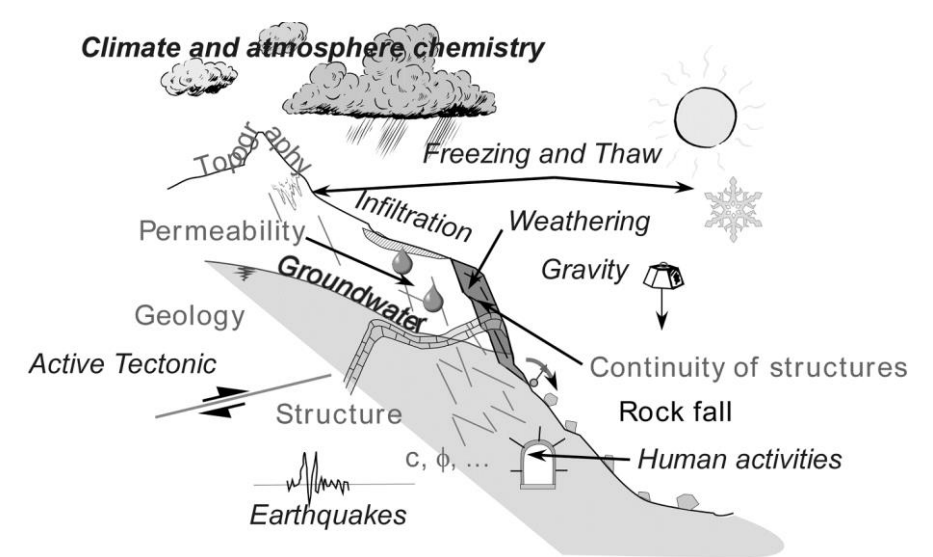

*Figura 1: fattori esterni (EP) e fattori interni (IP) per il fenomeno caduta massi (Jaboyedoff and Derron, 2005).*

Nel primo caso rientrano fattori naturali ed antropici che Varnes (1978) ha descritto, anche definiti fattori esterni (EP):

- l'azione erosiva di fiumi, dei corsi d'acqua, ghiacciai, onde marine e correnti di marea, piogge intense, periodi di gelo e disgelo, movimenti rocciosi quali slittamenti o la propagazione di faglie in larga scala, la costruzione di pozzi, cave per l'estrazione dei materiali, canali, bacini artificiali;
- i sovraccarichi del pendio dovuto ad agenti atmosferici, accumulo di materiale da frana, vegetazione, collasso di materiale vulcanico accumulato che provoca valanghe e flussi di detriti, carico delle costruzioni, infrastrutture, bacini artificiali, discarica ed accumulo di materiali, costruzioni di contenimento;
- terremoti, eruzioni vulcaniche, vibrazioni provenienti da trivellazioni, macchinari, traffico e crolli in pendii adiacenti ;
- le alterazioni di ritiro e rigonfiamento del terreno;
- l'erosione sotterranea, erosione di fiumi e corsi d'acqua, estrazione di materiali ad opera dell'uomo ;
- la pressione dell'acqua, sia allo stato solido sia allo stato liquido, all'interno delle fratture rocciose e nelle grotte, mobilizzazione di stress residui, rigonfiamenti del terreno .

Nel secondo gruppo invece rientrano i fattori che riducono la resistenza al taglio. Secondo Varnes (1978), anche definiti fattori interni (IP), essi possono ulteriormente essere classificati in un gruppo che fa riferimento alle caratteristiche sviluppate dalla roccia o dal terreno durante il processo iniziale di formazione geomorfologica ed in un gruppo che comprende i cambiamenti che possono provocare una diminuzione della resistenza allo sforzo di taglio.

Il primo gruppo comprende:

- la composizione e la struttura dei materiali che compongono la roccia o il terreno;

la struttura macroscopica dei materiali e la geometria del pendio: discontinuità, difetti, cricche, esposizione del pendio, alternanza di strati di materiale a differente permeabilità.

Il secondo gruppo comprende:

- i cambiamenti dovuti all'azione climatica ed alle reazioni chimico-fisiche che si instaurano tra i materiali: fenomeni di corrosione, rigonfiamenti, flussi capillari d'acqua, periodi di disidratazione.
- i cambiamenti nei legami intergranulari a causa della presenza di acqua e pressione nelle fratture.
- i cambiamenti nella struttura: propagazione di fratture, fessurazioni.
- altre cause: creep, azione delle radici degli alberi e di animali.

Frayssines e Hantz nel 2006 riportano nello studio che la caduta di massi pone dei seri problemi per la gestione del rischio in aree montane. Il fenomeno è difficile da prevedere a causa della rapidità con cui avviene, fattori precursori affidabili e spesso una scarsa accuratezza delle informazioni sullo stato interno della struttura delle pareti rocciose e infine, non per meno importanza, gli effetti di riduzione della resistenza al taglio descritti precedentemente, i quali sono difficili da quantificare con esattezza.

Nel corso degli anni le tecniche per ridurre tali incertezze sono migliorate ma il problema permane tutt'ora. Come viene descritto nel capitolo 4 inerente al caso studio, l'analisi della stabilità di una parete rocciosa richiede indagini approfondite sulle famiglie di discontinuità e un modello geometrico 3D dei blocchi di roccia potenzialmente instabili (Hoek et al., 1981).

Nello specifico, esistono tre metodi principali di investigazione per le pareti rocciose:

- 1. osservazioni geologiche e strutturali dell'ammasso roccioso lungo il versante, includendo l'identificazione di fratture e discontinuità dove è possibile accedervi;
- 2. misure di remote sensing, principalmente fotogrammetrie e l'utilizzo di laser scanner, che consentono di ottenere un modello digitale del terreno e della parete rocciosa;
- 3. indagini geofisiche condotte su plateau e/o sulla parete rocciosa.

Nonostante la disponibilità di metodi computazionali, si vuole ricordare che i problemi che ricorrono nell'analisi di stabilità delle fratture sui versanti rocciosi rimangono: la disponibilità limitata di campioni, le informazioni sulle proprietà meccaniche, la persistenza sulle famiglie di discontinuità, la precisione delle misure in campo e le incertezze statistiche. La scelta del metodo dipende dalla qualità dei dati in ingresso: più sono di qualità elevata e più è giustificabile l'uso di metodi sofisticati.

### <span id="page-9-0"></span>**2.1.Fenomenologia**

Dopo aver fornito una classificazione generica del fenomeno di movimento di un pendio, si pone particolare attenzione al fenomeno di caduta massi oggetto di questa tesi. L'analisi del movimento di caduta massi viene svolta con riferimento al moto di un singolo blocco che si distacca da una parete rocciosa e perde contatto da essa. I tipi di moto che può descrivere possono essere limitati a: caduta libera, rimbalzo, rotolamento e scivolamento.

Le cause del distacco dei blocchi possono essere molteplici e richiedono un'adeguata raccolta di informazioni relative alla caratterizzazione del versante (inclinazione, lunghezza, orientamento), dei materiali che lo compongono (rugosità delle superfici, tipologia di suolo, presenza di ostacoli, vegetazione) e dell'ammasso roccioso fratturato (volume, forma, massa, fratture, discontinuità). In particolare, viene condotta una caratterizzazione geotecnica dell'ammasso roccioso che comprende lo studio della roccia intatta (campione rappresentativo di un volume elementare dell'ammasso roccioso) e lo studio delle discontinuità (piani e/o superfici di debolezza), dalle quali dipende il comportamento instabile dell'ammasso roccioso (Barla, 2010).

Le discontinuità sono descritte da quattro fattori principali:

- l'orientazione: definisce la giacitura nello spazio di una discontinuità. Può essere descritta tramite la direzione di immersione α (dip direction) che rappresenta l'angolo, misurato sul piano orizzontale, compreso fra la proiezione orizzontale della linea di massima pendenza della discontinuità e il Nord geografico; l'inclinazione ψ (dip) rappresenta l'angolo, misurato sul piano verticale, compreso fra la linea di massima pendenza e il piano orizzontale (Fig. 2).
- la spaziatura: definisce la distanza fra due discontinuità adiacenti;
- la continuità o persistenza: definisce l'estensione di una discontinuità nell'ammasso;
- la scabrezza o rugosità: definisce l'andamento irregolare delle pareti di una discontinuità.

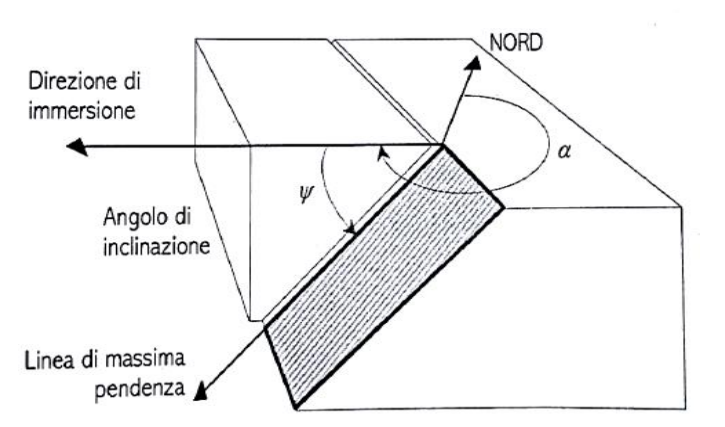

*Figura 2: schema per l'individuazione degli angoli* <sup>α</sup> *e* ψ *(Barla, 2010).*

Con l'obiettivo di ottenere una sufficiente caratterizzazione del sito a seguito di uno studio traiettografico, è necessario inoltre identificare e descrivere le aree del pendio (Figura 3) in cui si svolgono i principali movimenti di un fenomeno di caduta massi. In un generico versante si possono distinguere:

- **la zona di distacco:** viene anche definita come zona di sorgente o di rilascio e in alcuni casi può trattarsi anche di riattivazione di zone di deposito detritiche. Si tratta di una porzione del pendio generalmente caratterizzata da un'inclinazione notevole e in cui potenzialmente può innescarsi il fenomeno di caduta di blocchi generati dalla presenza di discontinuità.;
- **la zona di transito:** area in cui avviene il movimento dei blocchi che si distaccano dalla zona sorgente. Il blocco è caratterizzato da un cinematismo di caduta libera o di rimbalzo;
- **la zona di accumulo:** area caratterizzata da basse pendenze, in cui i blocchi decelerano e si fermano. Spesso la zona di transito e di accumulo tendono a sovrapporsi per alcuni siti. I blocchi possono presentare diverse dimensioni restituendo già informazioni sul movimento di caduta lungo il versante.

Un altro aspetto nello studio dei meccanismi di rottura riguarda blocchi di roccia assimilabili a poliedri rigidi, i quali presentano un problema tridimensionale ma che può essere studiato restringendolo a due dimensioni. Il criterio di Mohr-Coulomb afferma che la rottura viene raggiunta nella frattura; quindi, risultano necessarie "solo" informazioni di tipo meccanico per determinarla. In questi casi si utilizzano la coesione "*c*" e l'angolo di attrito "*φ*" per ogni diversa frattura e densità dei blocchi. Diverse pubblicazioni fanno riferimento al metodo di proiezione emisferico (Hoek et al., 1981).

Quindi, successivamente al distacco, il blocco inizia a muoversi lungo il pendio; alcuni modelli simulano il movimento del blocco separando il rimbalzo, il rotolamento e lo scorrimento, mentre altri modelli tendono a condensarli in un unico movimento, andando a descrivere la cinematica del blocco come una successione di rimbalzi e impatti (Pfeiffer et al., 1989). Inoltre, i meccanismi di moto sono strettamente correlati con l'angolo di inclinazione del pendio (Fig. 4). Per angoli maggiori di 70°, il moto è prevalentemente di caduta libera, , intesa come fase iniziale di caduta sub-verticale dalla zona sorgente e la traiettoria è rappresentata da una parabola (Ritchie, 1963).

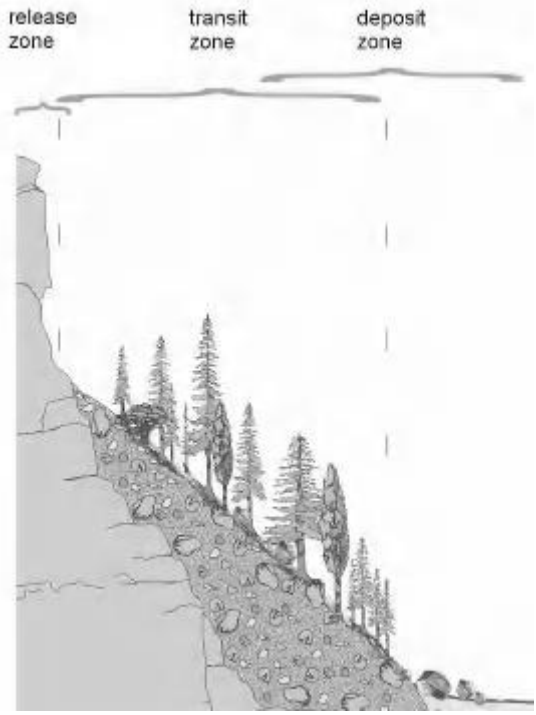

*Figura 3: rappresentazione schematica delle tre zone principali nel fenomeno caduta massi (Lambert et al., 2011).*

Durante la caduta libera si possono verificare un movimento di traslazione del centro di massa ed una rotazione intorno al centro di massa (Azzoni et al, 1995). Quando un masso in caduta libera incontra un ostacolo, il moto diventa di rimbalzo e come conseguenza può verificarsi una collisione, con una dissipazione di energia ed un'eventuale rottura del blocco in parti minori (Ritchie, 1963). Per angoli di circa 45° il moto diventa di rotolamento o di scivolamento o di un misto tra i due. Il blocco si arresta quando la sua velocità raggiunge un valore nullo.

Tuttavia, i range per gli angoli forniti nella figura 4 risultano molto ottimistici, considerando che il rimbalzo si verifica per valori anche molto più piccoli di 45° di pendenza del versante, la caduta libera avviene anche per inclinazioni inferiori a 70°. Questa relazione assume quindi una distribuzione normale dei cinematismi legata al gradiente medio della pendenza senza aver definito un valore limite per tale gradiente.

Il principio di conservazione dell'energia meccanica aiuta a comprendere e descrivere il comportamento del blocco e l'interazione con il terreno. Quando un corpo è in caduta libera, infatti, una parte della sua energia potenziale si trasforma in energia cinetica e il principio di conservazione dell'energia e il principio di conservazione del momento trovano applicazione nell'analisi degli urti che si instaurano fra il blocco in caduta e gli oggetti che incontra lungo il suo percorso. Durante gli urti il blocco perde una parte dell'energia cinetica e la velocità diminuisce; la quantità di energia cinetica dissipata durante la collisione viene di solito definita nella modellazione dal coefficiente di restituzione.

I blocchi che cadono possono interagire con il detrito presente sul versante, comportando una dissipazione di energia che si sviluppa in due possibili modi: se il blocco distaccato risulta più grande della dimensione del detrito si osserva tendenzialmente un'elevata dissipazione di energia con il blocco che tende a rotolare lungo il versante; oppure, se il blocco caduto dovesse risultare più piccolo dei detriti presenti sul versante allora si andrebbe incontro ad una minore dissipazione con la tendenza del blocco distaccato durante il fenomeno di caduta a rimbalzare.

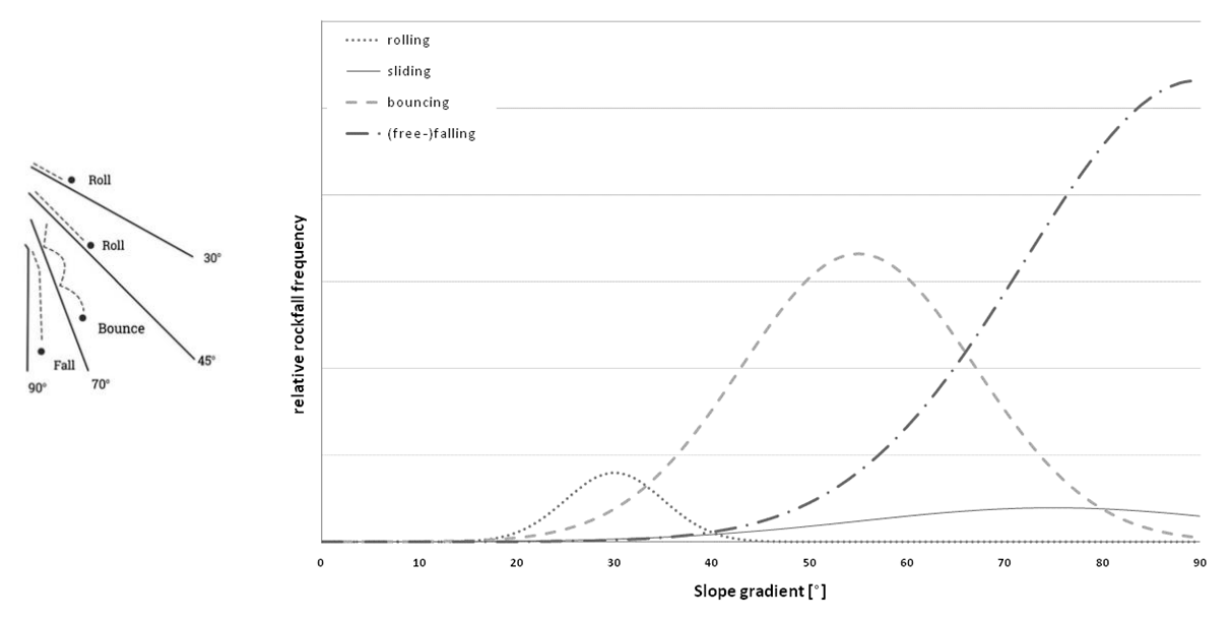

*Figura 4:* meccanismi cinematici al variare dell'angolo di inclinazione del pendio (Ritchie, 1963).

Se il blocco in movimento risultasse meno rigido del materiale del versante allora si potrebbe osservare la frammentazione del blocco, modificando eventualmente la traiettoria e richiedendo un'analisi più complessa.

Bisogna anche tener conto della forma del blocco e del tipo di roccia: negli ammassi di roccia stratificati la rottura avviene lungo i piani di scistosità, per i blocchi di roccia smussati e arrotondati tendono a rotolare, mentre per blocchi più spigolosi il comportamento dipende dall'angolo di impatto.

La caduta massi è un fenomeno che caratterizza i versanti rocciosi di tutto il mondo e la previsione di tale pericolo richiede non solo di determinare il punto di arresto dei blocchi in caduta ma anche parametri come la velocità, l'altezza di rimbalzo e quindi l'energia cinetica per ogni traiettoria del singolo blocco.

Quindi, uno studio esaustivo delle traiettorie di caduta richiede l'utilizzo di un modello di simulazione appropriato per arrivare a produrre le relative carte di pericolo e suscettibilità delle aree soggette alla caduta massi. Nel presente studio non vengono trattati nel dettaglio tali aspetti ma è bene ricordare al lettore la complessità nell'analisi per il fenomeno caduta massi e solo una parte è stata tratta e descritta nelle prossime pagine. Si è scelto di riportare schematicamente le sei fasi principali e poter approfondire sui relativi studi presenti in letteratura:

- A. fase preparative allo studio;
- B. definizione degli scenari di rilascio e innesco;
- C. la simulazione di caduta massi;
- D. controllo e verifica dei risultati ottenuti;
- E. calibrazione del modello a seguito dei risultati ottenuti;

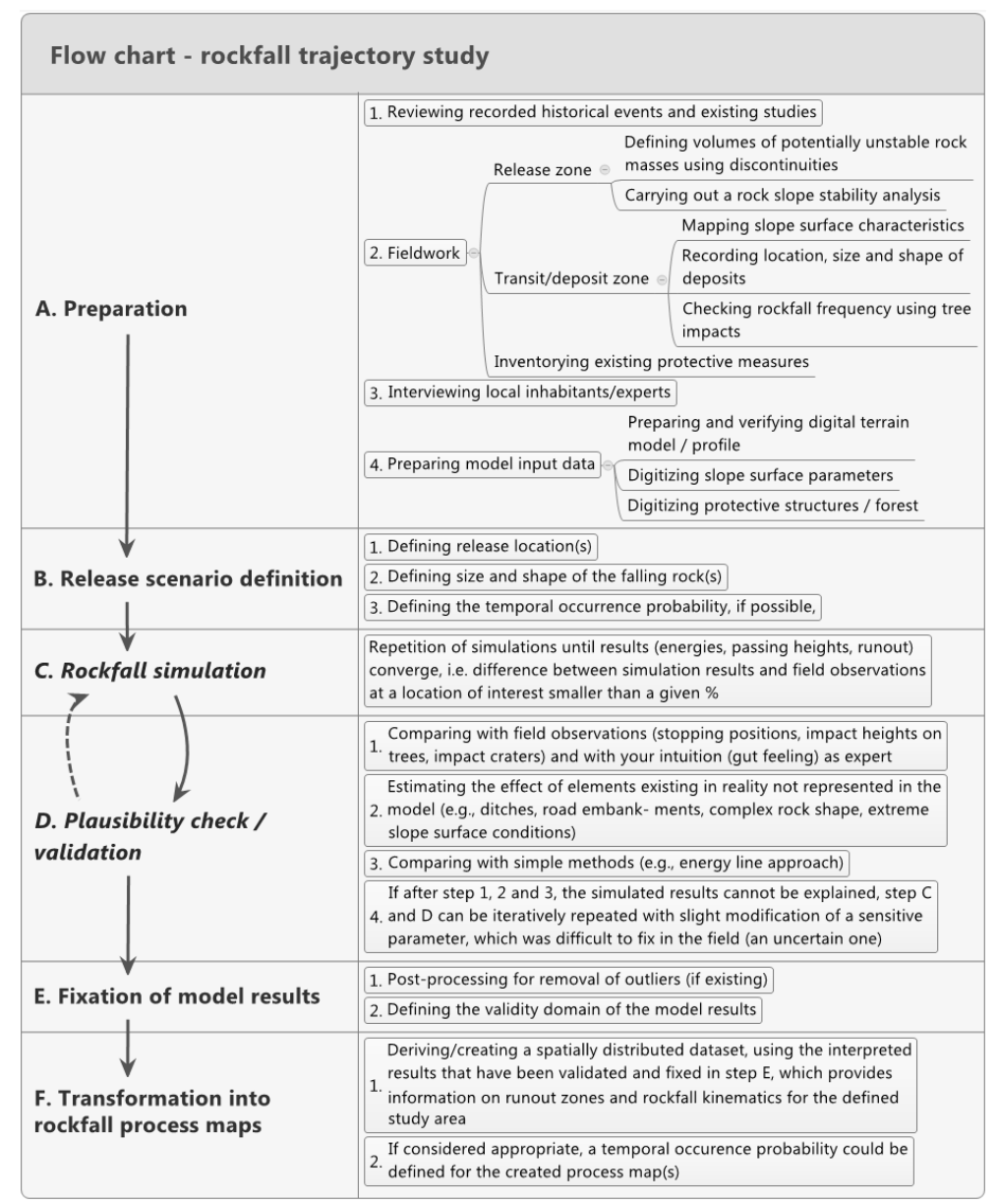

F. trasformazione di quanto ottenuto in mappe di caduta massi.

*Figura 5: Un esempio di diagramma di flusso per uno studio critico delle traiettorie caduta massi, estratta da Rockfall Engineering (2011).*

Quindi, la definizione degli obiettivi da raggiungere è il primo passo verso la scelta della metodologia più adeguata alla modellazione del fenomeno.

I concetti fisici descritti in precedenza sono alla base delle metodologie di modellazione utilizzate nelle analisi di dettaglio, che consentono di valutare il fenomeno su grande scala, attraverso la conoscenza e la raccolta di un ampio dataset di parametri caratteristici del sito. I risultati ottenuti attraverso le metodologie di dettaglio sono espressi in termini di traiettorie, massime distanze raggiunte dai blocchi, altezze di rimbalzo, velocità ed energie.

Esistono anche altre metodologie applicabili in questo campo, tra cui le analisi speditive che consentono invece, di definire l'estensione e le aree di suscettibilità di un crollo in roccia su piccola scala attraverso semplici considerazioni riguardanti la geometria del pendio e i volumi di distacco coinvolti.

Come descritto precedentemente, tale fenomeno risulta complesso e spesso, dal punto di vista ingegneristico si applica un approccio probabilistico per determinare i parametri fondamentali per l'analisi di rischio, anche detto "cautelativo".

Inoltre, risulta necessario ricordare che l'uso dei modelli per la simulazione delle traiettorie di caduta massi non sono sufficienti per un'analisi completa e accurata ma non è possibile immaginare un'analisi del fenomeno per determinare la zona di accumulo e di arresto senza l'utilizzo di tale tecnologia.

### <span id="page-14-0"></span>**2.2.Analisi di propagazione del fenomeno**

All'interno del seguente capitolo viene discusso brevemente lo studio di propagazione del fenomeno, fornendo una panoramica generale. Si procede alla descrizione della caduta massi trattando gli aspetti fondamentali dei modelli disponibili per poter introdurre il lavoro svolto oggetto della seguente tesi.

Si vuole ricordare che lo studio scientifico del fenomeno caduta massi si basa sulla raccolta dati a partire da situazioni reali, le quali indipendentemente dalla complessità del fenomeno, risultano essere la base di partenza per lo studio dell'esperto. L'analisi si avvale di teorie e modelli che cercano il più possibile di descrivere la realtà del fenomeno dovendo affrontare i problemi di calcolo, le tempistiche e le incertezze nel provare a prevedere il comportamento della caduta massi.

La descrizione della propagazione della caduta massi lungo un versante permette di identificare le zone a valle più suscettibili e intervenire riducendo il rischio. Pertanto, le informazioni che si ottengono attraverso tale procedimento risultano fondamentali per la progettazione delle misure di mitigazione. Infatti, l'analisi del fenomeno caduta massi, come mostrato in figura 5 richiede una prima fase di preparazione che non è oggetto di studio del seguente lavoro di tesi ma fondamentale per compiere un lavoro corretto. La fase successiva riguarda la definizione di uno o più scenari di rilascio del blocco, la quale necessita molta cura nel determinare le dimensioni del blocco alla sorgente. I metodi per ricavare tali informazioni sono già stati descritti nel capitolo 2.1 e si ricollegano all'argomento del presente capitolo. Si tratta dell'applicazione dei modelli di simulazione per la propagazione del fenomeno caduta massi, fondamentali al giorno d'oggi ma richiedono una conoscenza profonda del loro funzionamento per ottenere e interpretare correttamente i risultati.

I modelli esistenti vengono classificati in base ai differenti approcci nel descrivere il fenomeno. Tutt'ora è possibile classificarli secondo le seguenti metodologie:

- modelli che basano l'analisi di caduta masi a partire dalla topografia del sito in questione. Si parla di studi con profili del terreno 2D o 3D.
- modelli che analizzano il fenomeno a partire dai cinematismi del blocco in fase di caduta.

I modelli vengono poi adottati dai software traiettografici per simulare la caduta e ricavare i parametri necessari per valutare correttamente il rischio del fenomeno e intervenire in maniera adeguata con la mitigazione.

Quindi, la topografia del versante può essere rappresentata sia da un profilo 2D e sia da un profilo 3D del terreno. Nel campo dello studio della caduta massi, i modelli per le simulazioni possono essere suddivisi in due principali categorie: modelli 2D e modelli 3D. In generale, i modelli 2D fanno uso del profilo del versante (distanza orizzontale e altitudine come assi principali del sistema di riferimento). Dall'altra parte, i modelli 3D possono calcolare le traiettorie di caduta in uno spazio tridimensionale (x, y, z) oppure far riferimento a modelli digitali del terreno, DTM. L'aspetto fondamentale da tenere presente non riguarda la definizione in sé ma le dimensioni spaziali e i relativi domini che i modelli adottano.

Invece, i cinematismi della caduta di massi possono essere modellati secondo modelli detti lumped mass, corpo-rigido, ibridi (la combinazione dei due modelli precedenti) e anche attraverso metodi che adottano elementi finiti. La caratteristica principale di questi modelli risulta essere l'analisi delle traiettorie di caduta del singolo blocco di roccia rappresentando il blocco stesso durante il movimento. Il metodo più usato per la sua semplicità viene definito lumped mass attraverso il quale il blocco viene rappresentato come un punto singolo adimensionale e la massa viene adoperata solamente per il calcolo dell'energia cinetica lungo il percorso. Inoltre, l'interazione blocco-terreno non tiene effettivamente conto della forma o dei movimenti di rotazione (Guzzetti et al., 2002; Hoek, 1987; Hungr and Evans, 1988). Il secondo approccio è l'utilizzo del corpo rigido, dove il modello adotta una forma geometrica reale per descrivere il blocco, come ad esempio una sfera, un cubo o un ellissoide. Spesso i software che applicano tale modello consentono di inserire le reali caratteristiche geometriche inerenti la forma ricavate da un'indagine in situ. Tuttavia, a differenza del metodo lumped-mass, il modello rigid-body simula l'interazione blocco-terreno andando a risolvere le equazioni fondamentali della dinamica tenendo conto di tutti i tipi di movimenti possibili per il blocco, inclusa la rotazione (Azzoni et al., 1995).

L'ultimo approccio esistente viene definito ibrido, che significa la combinazione dei due precedenti: il lumped mass descrive la caduta libera mentre il corpo rigido viene applicato per simulare il rimbalzo, il rotolamento e l'impatto blocco-terreno. Per approfondimenti si rimanda a (Guzzetti et al., 2002) e (Agliardi et al., 2009).

In particolare, il modello lumped-mass risulta facile da implementare e non presenta difficoltà computazionali. Il suo vantaggio risiede però nei pochi parametri da fornire e calibrare in input. Tuttavia, ricavare i parametri sul campo da poter inserire nel modello può portare a valutazioni forvianti e non riproducibili da sito a sito. Spesso si è costretti ad applicare *back-analysis* per calibrare il modello oppure adottare l'approcci probabilistico per includere il più possibile le condizioni critiche. Inerenti al fenomeno caduta massi.

Infatti, le traiettorie possono essere simulate adottando un approccio deterministico o un approccio probabilistico. In quest'ultimo caso, i parametri adottati per la simulazione delle traiettorie variano sulla base di una serie di valori derivanti da una distribuzione delle probabilità mentre per i metodi deterministici i parametri adottati sono definiti da proprietà fisse e dalle leggi della meccanica newtoniana (Turner and Duffy, 2012). Si ricorda, come l'influenza del metodo di un software che adotta un approccio completamente deterministico porterà ad ottenere sempre lo stesso risultato fatta eccezione per le incertezze.

Tuttavia, si ricorda al lettore che risulta possibile anche classificare i modelli che simulano la traiettoria degli eventi di caduta massi all'interno di altri tre gruppi (Dorren, 2003):

- modelli Empirici: forniscono una rapida e semplice approssimazione della distanza di arresto (figura 6);
- modelli GIS-based: tutt'ora non così diffusi;
- modelli fisicamente basati: forniscono una descrizione più accurata della distanza di arresto e spesso si adattano a siti diversi da quello di sviluppo.

I modelli empirici descrivono la relazione tra l'altezza di caduta e la distanza di arresto, basata su uno o più eventi passati. Tali modelli risultano essere i più semplici da applicare e si basano sul principio della *"line energy"* sviluppato da Heim (1932). Questo principio consente di modellare la distanza di arresto per diversi blocchi di caduta e consiste nel collegare il punto di distacco con il punto di arresto con una linea retta e il relativo angolo, generalmente compreso tra 28° e 34°. Un'alternativa valida e adoperata per la linea di energia può essere il cosiddetto *"shadow angle",* il quale consiste nell'unire con una linea retta il punto più alto di una cresta e il piede del deposito di detriti a valle. Tipicamente gli angoli compresi da tale approccio sono compresi tra 22° e 28°. Il concetto della linea di energia viene spesso utilizzato in campo bidimensionale ma principalmente attraverso la creazione di un cono di energia da ogni blocco potenzialmente instabile adoperando un modello rasterizzato del terreno (DTM). Impostando in input un angolo di rotazione del cono di energia è possibile risalire ai blocchi che ricadono nelle celle del DTM al di sotto del cono, caratterizzando potenziali zone di deposito. Inoltre, i parametri geometrici del modello che possono variare sono il volume di caduta e il rapporto tra l'altezza verticale e la distanza di arresto orizzontale.

I modelli cosiddetti "*Gis-model*" si basano sull'utilizzo dei dati processati attraverso un Geographic Information System (GIS), che consente di descrivere la topografia di un versante costruendo una griglia contente le informazioni circa l'elevazione del sito in un modello digitale del terreno caratterizzato dall'altitudine. All'interno del seguente studio i due modelli non vengono applicati ma si rimanda in bibliografia per ulteriori approfondimenti.

I modelli fisicamente basati (*process-based*), i quali possono analizzare le traiettorie dei blocchi, vengono classificati per le dimensioni spaziali che adottano, il tipo di approccio e l'applicazione probabilistica o deterministica. La maggior parte rientra nel gruppo dei modelli bidimensionali simulando la traiettoria di un blocco in caduta lungo il profilo del versante, dove spesso corrisponde con la linea di massima pendenza.

Tutti i modelli 2D che considerano il blocco con l'approccio "*lumped mass"* possono essere considerati modelli 1D. I parametri calcolati per il punto adimensionale risultano essere la velocità o l'energia, e l'altezza verticale dal profilo del versante. Nel momento in cui è nota la massima distanza dalla superficie, il modello può rappresentare la traiettoria attraverso uno spazio 2D.

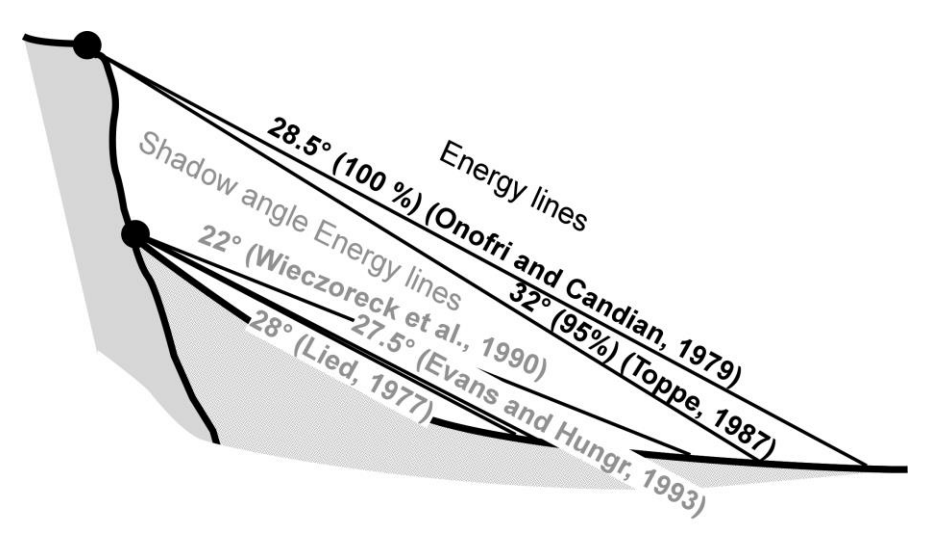

*Figura 6: Una sezione di un ipotetico versante con le Energy-lines, Shadow-angle e i relativi autori che hanno determinato i valori, estratta da Rockfall Engineering (2011).*

Come descritto nel capitolo 2.1, le traiettorie dei blocchi in caduta possono essere riassunte in quattro tipi di moto: caduta libera, rotolamento, scivolamento e rimbalzo del blocco di roccia. I modelli adottano specifici algoritmi per calcolare la velocità di rotolamento e di scivolamento, principalmente tramite la legge di attrito definita da Coulomb. L'aspetto più complicato da affrontare risulta l'interazione tra il blocco e il terreno. La fase di caduta in aria viene calcolata attraverso il moto uniformemente accelerato, osservando una traiettoria puramente parabolica (figura 7) dove è possibile esplicitare le componenti orizzontali e verticali.

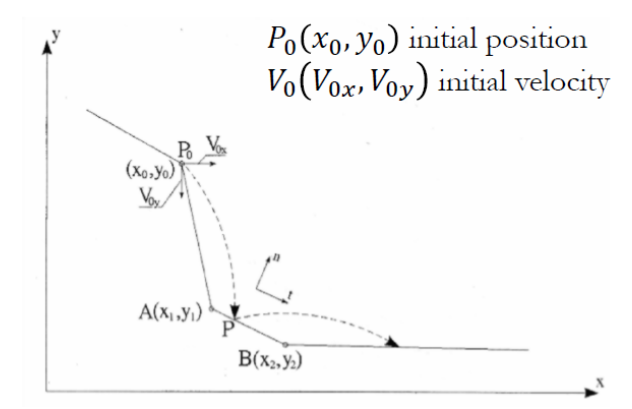

*Figura 7: Rappresentazione grafica del moto parabolico tra due rimbalzi consecutivi per lo studio del modello fisico di moto nel software Rocfall2 (RockScience Inc., 2013).*

Per il calcolo del rimbalzo del blocco sulla superficie del versante, la maggior parte dei modelli tende ad utilizzare i coefficienti di restituzione normale (Rn), il quale misura la resistenza incontrata dal blocco nella direzione normale al pendio e il coefficiente di restituzione tangenziale (Rt), che misura la resistenza nella direzione parallela al pendio (Formula 1.0). Una descrizione dettagliata di tali coefficienti è stata presentata da Guzzetti et al. (2002) mentre una panoramica dei valori tipici assunti dai due coefficienti è stata pubblicata da Scioldo (2006).

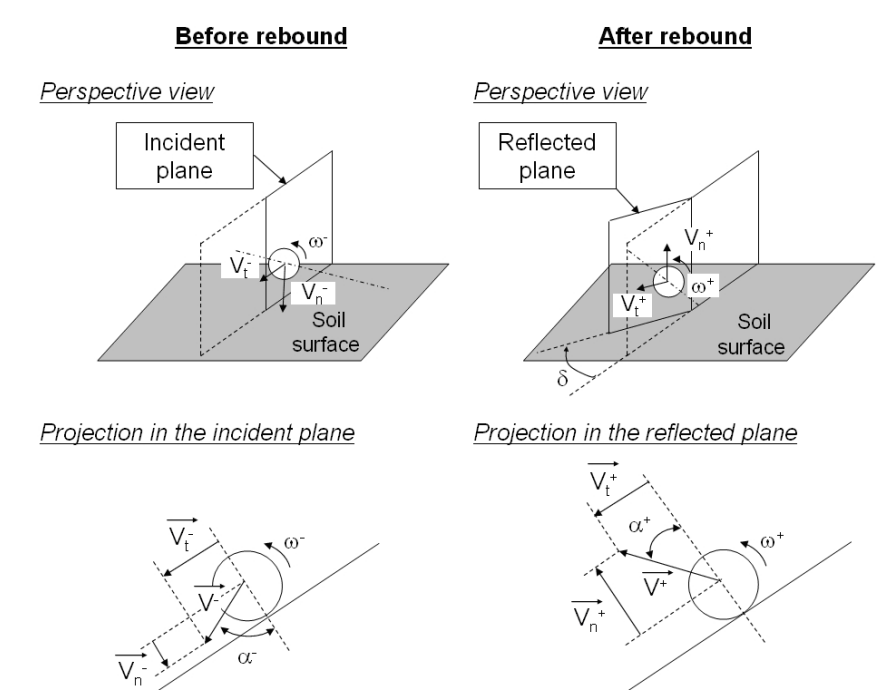

*Figura 8: Definizione della velocità prima e dopo il rimbalzo, estratta da Volkwein et al., 2011.*

$$
R_t = \frac{V_t^+}{V_t^-} \quad e \quad R_n = \frac{V_n^+}{V_n^-} \tag{1.0}
$$

Un modello che descriva il rimbalzo risulta però difficile da mettere in pratica e applicare a causa della complessità del fenomeno. In figura 9 si riportano i principali parametri legati al cinematismo. In primo luogo, si tratta di trovare un compromesso tra una descrizione accurata della realtà e la precisione del modello. Secondo, i parametri da fornire in input devono essere facili da reperire o quantificare, in modo da fornire risultati più oggettivi possibili dalle informazioni raccolte in situ.

| Slope<br>characteristics                          | Rock<br>characteristics                          | Kinematics                                                                                              |
|---------------------------------------------------|--------------------------------------------------|----------------------------------------------------------------------------------------------------|
| strength<br>stiffness<br>roughness<br>inclination | strength<br>stiffness<br>weight<br>size<br>shape | velocity (translational<br>and rotational)<br>incidence angle<br>configuration of<br>the rock at impact |

*Figura 9: Parametri che influenzano il rimbalzo di un blocco di roccia lungo un versante, estratta da Labiouse and Descoeudres, 1999.*

Alcuni modelli applicano anche un coefficiente di attrito addizionale per definire il rotolamento. Tali modelli tendono a adottare un approccio probabilistico per definire il valore del coefficiente. In questo modo, risulta possibile tenere in considerazione l'enorme variabilità dei valori per i parametri appena citati, i quali descrivono le caratteristiche del terreno, la forma del blocco e l'impatto della roccia dopo il rimbalzo.

Esistono però, anche modelli che adottano un approccio deterministico per calcolare il rimbalzo del blocco sulla superficie. La maggior parte si basa sul metodo a elementi finiti (Cundall, 1971), come il metodo DDA, Analisi delle Deformazioni delle Discontinuità (Yang et al., 2004) o la teoria delle collisioni (Dimmet, 2002).

Un ultimo aspetto importante per i modelli è il numero di simulazioni da eseguire per ritenere affidabili i risultati da un punto di vista statistico. I modelli completamente deterministici non rientrano in questa casistica essendo sufficiente una sola simulazione ma si porrebbe il problema del soddisfare tutte le possibili traiettorie tramite questo metodo. Infatti, per i modelli probabilistici si ricorre a prove di convergenza per determinare il numero di simulazioni sufficienti in quello specifico sito. Tipicamente, è stato dato per assodato che se i risultati tra n ed n+1 simulazioni dovessero risultare differenti al di sotto di un valore percentuale pari al 5% allora si potrebbe ritenere corretto adottare n simulazioni. Si precisa che l'intervallo di confidenza dei risultati, come da norma UNI 11- 211 presa come riferimento, deve essere posto pari al 95% per la distribuzione dell'energie, velocità, distanza di arresto e altezza di rimbalzo oppure adottare un valore per la deviazione standard. Tale approccio è ancora oggetto di dibattito e non è stato chiarito del tutto dagli studiosi in campo. Spesso quello che dovrebbe prediligere è il buon senso e l'adozione di scelte cautelative all'interno del mondo di prevenzione del rischio, in relazione alla disponibilità di risorse per affrontare il problema.

Si ricorda che la descrizione della realtà tramite modelli provoca inevitabilmente delle incertezze, le quali vengono gestite diversamente dai software che applicano il modello. L'approccio probabilistico risulta spesso applicabile se si tengono in considerazione le incertezze nella modellazione del fenomeno e l'efficienza di calcolo del processo. Risulta compito del tecnico adoperare l'approccio che ritiene più adatto per quella specifica situazione.

Quando si descrivono i modelli che simulano la propagazione di caduta massi risulta necessario tenere in considerazione anche il grado di accuratezza dei risultati. Purtroppo, esistono poche pubblicazioni in letteratura. Labiouse (2004) ha pubblicato lo studio adottando una back-analysis del fenomeno, e con l'obbiettivo di valutare tre modelli che spaziano dal 2D al 3D, dal metodo lumped mass a quello rigoroso e dall'approccio deterministico a quello probabilistico.

Il risultato, a seguito di una calibrazione dei parametri in input, ha mostrato come l'identificazione delle zone di arresto fossero confrontabili mentre non si può applicare per la determinazione dell'altezza di rimbalzo e l'energia cinetica. Inoltre, il profilo rappresentativo per i modelli 2D non risulta affidabile per topografie complesse e l'utilizzo dello stesso modello da parte di due utenti distinti può portare o ad una completa inaccuratezza oppure restituire risultati affidabili.

La fase preliminare dello studio traiettografico descritta nel capitolo 2.1 comporta un'indagine sul campo riscontrando eventualmente dei blocchi nella fase di deposito attuale ma non si trovano nella stessa posizione.

Da un punto di vista deterministico, la traiettoria dipende da diversi fattori:

- 1. il punto di rilascio del blocco;
- 2. il tipo di roccia che si è distaccata;
- 3. come è avvenuto il distacco;
- 4. le caratteristiche della superficie del versante.

I primi tre fattori corrispondono rispettivamente alla posizione del blocco sulla parete rocciosa (coordinate e altezza), le proprietà del blocco di roccia (materiale, struttura e forma) e le condizioni iniziali, come la velocità di rilascio.

Invece, le caratteristiche del blocco di roccia includono la topografia, la rugosità, il materiale in superficie. Per tanto, osservare diverse traiettorie lungo il versante non dovrebbe comportare stupore data l'enorme quantità di variabili che possono influenzare il moto del blocco in caduta. In particolare, la variazione della posizione della sorgente, le proprietà del blocco di roccia, le condizioni iniziali e le caratteristiche del versante tra eventi di caduta massi risultano intrinsechi al fenomeno stesso. Mentre, le traiettorie dei blocchi riguardano il distacco di blocchi di roccia diversi da sorgenti diverse con condizioni iniziali differenti. Per tanto, risulta presente un'incertezza intrinseca (stocastica) riguardo ai fattori elencati precedentemente che comportano un approccio tramite modelli probabilistici ma non è l'unica incertezza che caratterizza il fenomeno.

Infatti, i modelli traiettografici comportano, per le ragioni appena descritte, un livello di incertezza che non può essere trascurato. Escludendo la caduta libera di un blocco, la quale può essere descritta accuratamente con modelli analitici anche trascurando l'attrito dell'aria, non risulta possibile adottare il medesimo approccio per i cinematismi di interazione blocco-terreno. Il primo errore associato ai modelli può essere attribuito alla semplificazione che si compie provando a descrivere la realtà complessa di tale fenomeno all'interno di un modello che ne simuli la propagazione. Inoltre, anche se le equazioni matematiche che descrivono la fisica del moto e i relativi risultati sono corretti, gli errori che si commettono tramite i dati di input sono inevitabili. Ricavare con accuratezza e assoluta precisione informazioni sul campo risulta complicato per ragioni di tempo, costi e la difficoltà di accedere al sito.

Inoltre, l'incertezza e il piccolo errore già in fase di distacco tende a propagarsi nelle fasi computazionali successive, arrivando spesso ad amplificarsi portando il modello traiettografico all'inevitabile incertezza, questo si osserva anche per i modelli più sofisticati. Per tanto, risulta necessario al fine di ridurre le incertezze, l'adozione dell'approccio probabilistico all'interno dei parametri di simulazione per le interazioni blocco-terreno.

Nello specifico esistono due tipi di incertezze: intrinseca o stocastica ed epistemica. La prima è legata dalle proprietà appunto intrinseche di oggetti complessi, mentre la seconda riguarda la disponibilità di informazioni sulle proprietà di tali oggetti complessi. Solo quest'ultima può essere ridotta tramite indagini accurate e l'utilizzo di tecnologia sempre di più all'avanguardia. Tuttavia, l'incertezza intrinseca al fenomeno non può essere trascurata neanche tramite l'implementazione di modelli sempre più sofisticati (Li, 2015).

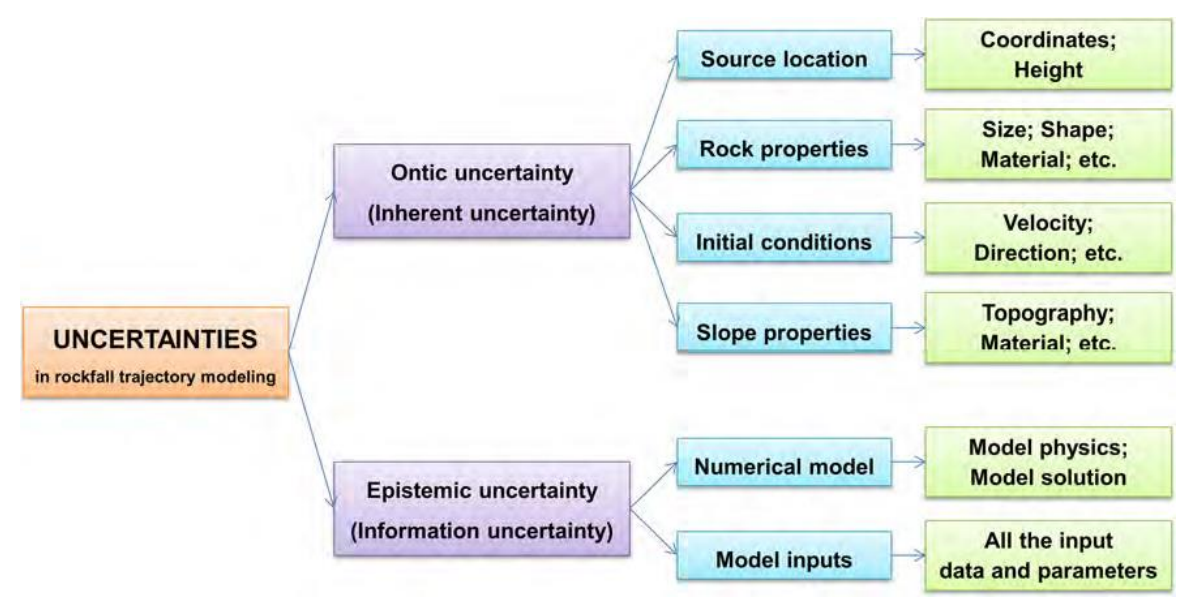

*Figura 10: Schema riassuntivo delle incertezze presenti nell'applicazione dei modelli di propagazione (Li, 2015).*

#### **2.2.1. Software per simulazioni traiettografiche**

<span id="page-20-0"></span>Il presente capitolo ha il solo scopo di riportare una vasta gamma di software per simulare le traiettorie di caduta massi e i relativi modelli che possono adottare in base alla classificazione descritta nel capitolo precedente. La tabella 1 e 2, tratte da due studi diversi, riassumono quanto descritto di seguito.

I modelli 2D applicati per la descrizione delle traiettorie definiscono lo spazio con un dominio di riferimento costituito da due coordinate x e y. Il modello definisce quindi una distanza lungo tali coordinate e un'altezza (Azzoni et al., 1995). Nelle tabelle è possibile osservare come questo approccio risulti essere il più diffuso.

Alcuni esempi di software 2D sono: CRSP (Colorado Rockfall Simulation Program) sviluppato da Pfeiffer nel 1989 e aggiornato da Bartingale et al. nel 2009; RocFall (Stevens, 1998; Rocscience Inc., 2013) descritto nel capitolo 2.4 del presente studio.

Esiste un gruppo di software che viene definito 2,5D, ovvero adottano una via di mezzo tra l'approccio bidimensionale e quello tridimensionale. Tali software adottano modelli che risultano essere 2D ma vengono integrati tramite il software GIS per individuare percorsi predefiniti. Le traiettorie vengono determinate attraverso due diverse computazioni 2D: il primo determina la posizione lungo il profilo in x,y mentre la seconda è una simulazione bidimensionale lungo il versante oggetto di studio. Un esempio per il modello 2,5D è Rocky3 (Dorren and Seijmonsbergen, 2003).

Infine, come definisce già il nome che classifica il gruppo dei software che adotta modelli tridimensionali, viene determinata la traiettoria del blocco in caduta attraverso un sistema di riferimento tridimensionale, con coordinate x, y, z. Riportando in questo modo un'interdipendenza tra la direzione della traiettoria in x, y, i cinematismi del blocco in movimento, la posizione e l'altezza del rimbalzo.

Esempi di questa categoria possono essere: EBOUL-LMR (Descoeudres and Zimmermann, 1987), STONE (Guzzetti et al., 2002), Rotomap (Scioldo, 2006), DDA (Yang et al., 2004), STAR3-D (Dimnet, 2002), HY-STONE (Crosta et al., 2004) and Rockyfor3-D (Dorren et al., 2004), RAMMS:Rockfall (Christen et al., 2007);

Il principale vantaggio dei software 3D consiste nel gestire gli effetti di divergenza e convergenza della topografia del terreno, in modo da simulare anche traiettorie che non sarebbero prevedibili con metodi diversi. Lo svantaggio però, risiede nella necessità di ricavare numerose informazioni sulla topografia richiedendo più tempo sul campo per simulare correttamente le traiettorie.

L'applicazione della teoria dei corpi rigidi alla modellazione di caduta massi ha migliorato la capacità di includere informazioni dettagliate e specifiche dei pericoli su forme e dimensioni delle rocce. Ciò consente l'inclusione della litologia e dell'impostazione geologica per stabilire condizioni iniziali realistiche per una simulazione del pericolo. Tuttavia, la descrizione e l'implementazione dei cinematismi del blocco durante le fasi di rimbalzo sono condizionate da una buona calibrazione dei parametri in input. Pertanto, risulta fondamentale la condivisione dei dati raccolti riguardo software che implementano modelli di rimbalzo durante le simulazioni traiettografiche proprio per migliorare i risultati. Il codice e i software applicativi richiedono un continuo aggiornamento per potersi avvicinare ad una rappresentazione del fenomeno reale e spesso i valori dei coefficienti presenti in letteratura non bastano per ottenere una buona analisi. Si precisa però, che non servono software sofisticati per implementare i modelli traiettografici e stimare la velocità di caduta. La qualità dei dati iniziali migliora la risoluzione delle formule presenti nei modelli e tramite l'applicazione del software è possibile arrivare ad ottenere anche la rappresentazione della traiettoria lungo il pendio. Purtroppo, non sempre è possibile arrivare alla condizione ottimale per l'implementazione della simulazione e risulta fondamentale da parte del tecnico ampliare la visione delle proprie conoscenze.

Di seguito, si riportano due tabelle riassuntive dei modelli disponibili appena descritti. La componente probabilistica viene contrassegnata se qualsiasi parametro viene implementato adottando un approccio probabilistico. Come si può osservare nelle tabelle, esistono solo alcuni software che implementano l'effetto mitigativo degli alberi. In questo modo, risulta possibile osservare le traiettorie con e senza la presenza di alta vegetazione e inoltre, valutare gli effetti benevoli che la silvicoltura potrebbe fornire come prevenzione (Volkwein et al, 2012; Dorren e Berger, 2006;).

| Name <sup>a</sup>      | References <sup>b</sup>           | $D^e$       | Kinematics <sup>d</sup> | Probabilistic modeling <sup>e</sup>   |         |                              |         |                                         | Pseudof                     |             |   |         |
|------------------------|-----------------------------------|-------------|-------------------------|---------------------------------------|---------|------------------------------|---------|-----------------------------------------|-----------------------------|-------------|---|---------|
|                        |                                   |             |                         | Ontic uncertainty                     |         | <b>Epistemic uncertainty</b> |         |                                         |                             |             |   |         |
|                        |                                   |             |                         | Source <sup>g</sup> Rock <sup>h</sup> |         | Initial <sup>i</sup>         |         | Slope <sup>j</sup> Rebound <sup>k</sup> | Slide/<br>roll <sup>1</sup> | $V^m$ $F^n$ |   |         |
| <b>CRSP</b>            | <b>Pfeiffer</b> (1989)            | 2D          | Hybrid                  | $\circ$                               | $\circ$ | $\circ$                      |         |                                         | $\circ$                     | ×           | × | $\circ$ |
| <b>RocFall</b>         | Rocscience Inc.<br>(2013)         | 2D          | Hybrid                  |                                       |         |                              |         |                                         |                             | ×           | × |         |
| <b>SASS</b>            | Bozzolo and<br>Pamini (1986)      | 2D          | <b>Hybrid</b>           | 0                                     | $\circ$ |                              |         | O                                       | $\circ$                     | ×           | × | O       |
| N.A.                   | Paronuzzi (1989)                  | 2D          | <b>Hybrid</b>           | O                                     | $\circ$ | O                            | O       |                                         | O                           | ×           | × | О       |
| <b>GeoFall</b>         | Ashfield (2001)                   | 2D          | Rigid body              | O                                     | O       | $\circ$                      |         |                                         | O                           | ×           | × |         |
| Rockfall               | Dr. Spang GmbH<br>(2008)          | 2D          | <b>Hybrid</b>           | O                                     | $\circ$ | $\circ$                      | $\circ$ |                                         |                             |             | × | O       |
| <b>NURock</b>          | Spadari et al.<br>(2013)          | $_{\rm 2D}$ | Lumped<br>mass          | O                                     | $\circ$ | O                            |         |                                         | O                           | ×           | × | O       |
| N.A.                   | Ma et al. (2013)                  | 2D          | <b>DDA</b>              | О                                     | O       | O                            | $\circ$ |                                         |                             |             | × | Ω       |
| <b>STONE</b>           | Guzzetti et al.<br>(2002)         | 3D.         | Lumped<br>mass          | ۰                                     | $\circ$ | ●                            | $\circ$ |                                         |                             | ×           | × | O       |
| <b>Hy-STONE</b>        | Crosta and<br>Agliardi (2004)     |             | 3D Hybrid               |                                       |         |                              | $\circ$ |                                         |                             |             |   |         |
| Rockfall Analyst       | Lan et al. (2007)                 | 3D.         | Lumped<br>mass          |                                       | $\circ$ |                              | $\circ$ | $\circ$                                 | $\circ$                     | $\times$    | × | O       |
| Rockyfor3D             | Dorren (2012)                     | 3D          | Hybrid                  | О                                     |         | O                            |         |                                         | ×                           |             | × | O       |
| PICUS Rock'n'Roll      | Rammer et al.<br>(2010)           | 3D          | <b>Hybrid</b>           | Ω                                     | O       | $\circ$                      | $\circ$ |                                         | O                           |             | × | O       |
| RocPro3D               | RocPro3D (2014)                   | 3D          | <b>Hybrid</b>           |                                       |         |                              | O       |                                         |                             | ×           | × |         |
| <b>EBOULEMENT</b>      | Dudt and<br>Heidenreich<br>(2001) | 3D          | Rigid body              |                                       |         | O                            |         |                                         |                             | ×           | × | O       |
| <b>ROTOMAP</b>         | Scioldo (2006)                    | 3D          | Lumped<br>mass          |                                       | O       |                              | О       | $\circ$                                 | $\circ$                     | ×           | × | O       |
| CRSP-3D                | Andrew et al.<br>(2012)           | 3D          | <b>DEM</b>              |                                       |         | Ο                            |         |                                         |                             | ×           | × | O       |
| <b>RAMMS::ROCKFALL</b> | Leine et al.<br>(2014)            | 3D          | Rigid body              |                                       | О       |                              | О       | O                                       | O                           | ×           | × | O       |

*Tabella 2: modelli traiettografici che includono parametri con possibile approccio probabilistico, estratta da Li, L., Lan, H., 2015.*

<sup>a</sup> Names of rockfall trajectory models. N.A. not available

<sup>b</sup> References in which information about rockfall trajectory models can be found

 $\degree$  Dimensions in which rockfall trajectories are simulated

<sup>d</sup> Method used to model the kinematics of rockfall. DDA and DEM indicate discontinuous deformation analysis and discrete element method, respectively

 $^{\circ}$  Components of rockfall trajectory models that adopt a probabilistic approach are marked as follows:  $\bullet =$  probabilistic,  $\circ =$  deterministic,  $x =$  does not have this component

<sup>f</sup> Availability of option of a pseudo-random approach that makes the simulations repeatable:  $\bullet$  = available,  $\circ$  = not available

<sup>8</sup> Source location of rockfalls, including planar coordinates and release height

<sup>h</sup> Rock properties, including size, shape, and density, etc

<sup>i</sup> Initial conditions, including initial velocity and launch direction, etc

<sup>j</sup> Slope properties, including local slope angle and surface roughness, etc

k Parameters of the impact and rebound model, including normal and tangential coefficients of restitution, etc

<sup>1</sup> Parameters of the sliding and rolling model, including coefficient of friction and rolling resistance, etc

m Parameters used to model rock-vegetation interactions

<sup>n</sup> Parameters used to model rock fragmentation

| Model/programme name    | Reference/Year                     | <b>Spatial Dimensions</b> | Approach    | Probabilistic | Forest* |
|-------------------------|------------------------------------|---------------------------|-------------|---------------|---------|
| N.N.                    | (Ritchie, 1963)                    | 2-D (slope profile)       | Lumped-mass | No            | No      |
| Discrete Element Method | (Cundall, 1971)                    | $2-D$ (slope profile)     | Rigid body  | No            | No      |
| Computer Rockfall Model | (Piteau and Clayton, 1976)         | 2-D (slope profile)       | Lumped-mass | Partly        | No      |
| N.N.                    | (Azimi et al., 1982)               | 2-D (slope profile)       | Lumped-mass | Yes           | No      |
| N.N.                    | (Falcetta, 1985)                   | 2-D (slope profile)       | Rigid body  | No            | No      |
| <b>ROCKSIM</b>          | (Wu, 1985)                         | 2-D (slope profile)       | Lumped-mass | Yes           | No      |
| <b>SASS</b>             | (Bozzolo and Pamini, 1986)         | 2-D (slope profile)       | Hybrid      | Yes           | No      |
| <b>EBOUL-LMR</b>        | (Descoeudres and Zimmermann, 1987) | $3-D(x,y,z)$              | Rigid body  |               | No      |
|                         | (Labiouse et al., 2001)            |                           |             |               |         |
| PROPAG/CETE Lyon        | (Rochet, 1987a)                    | 2-D (slope profile)       | Lumped-mass | No            | No      |
| N.N.                    | (Hungr and Evans, 1988)            | 2-D (slope profile)       | Lumped-mass | No            | No      |
| CRSP(4.0)               | (Pfeiffer and Bowen, 1989)         | 2-D (slope profile)       | Hybrid      | Yes           | No      |
|                         | (Jones et al., 2000)               |                           |             |               |         |
| N.N.                    | (Van Dijke and van Westen, 1990)   | $2-D(x,y)$                | Lumped-mass | No            | No      |
| N.N.                    | (Kobayashi et al., 1990)           | 2-D (slope profile)       | Rigid body  | No            | No      |
| Rotomap                 | (Scioldo, 1991)                    | $3-D(x,y,z)$              | Lumped-mass | Yes           | No      |
| <b>CADMA</b>            | (Azzoni et al., 1995)              | 2-D (slope profile)       | Hybrid      | Yes           | No      |
| Rockfall (Dr. Spang)    | (Spang and Sönser, 1995)           | 2-D (slope profile)       | Rigid body  | Yes           | Yes     |
| ROFMOD 4.1              | (Zinggeler et al., 1990)           | $2-D$ (slope profile)     | Hybrid      | Yes           | Yes     |
|                         | (Krummenacher and Keusen, 1996)    |                           |             |               |         |
| 3-D-GEOTEST-Zinggeler   | (Krummenacher et al., 2008)        | $3-D(x,y,z)$              | Hybrid      | Yes           | Yes     |
| <b>RocFall</b>          | (Stevens, 1998)                    | 2-D (slope profile)       | Lumped-mass | Yes           | No      |
| Sturzgeschwindigkeit    | (Meissl, 1998)                     | $2-D(x,y)$                | Lumped-mass | No            | No      |
| <b>STONE</b>            | (Guzzetti et al., 2002)            | $3-D(x,y,z)$              | Lumped-mass | Yes           | No      |
| STAR3-D                 | (Dinnet, 2002)                     | $3-D(x,y,z)$              | Rigid body  | No            | Yes     |
|                         | (Le Hir et al., 2006)              |                           |             |               |         |
| Rocky3                  | (Dorren and Seijmonsbergen, 2003)  | $2.5-D$ (x.y coupled      | Hybrid      | Yes           | Yes     |
|                         |                                    | with slope profile)       |             |               |         |
| <b>HY-STONE</b>         | (Crosta et al., 2004)              | $3-D(x,y,z)$              | Hybrid      | Yes           | Yes     |
|                         | (Frattini et al., 2008)            |                           |             |               |         |
|                         | (Agliardi et al., 2009)            |                           |             |               |         |
| RockyFor                | (Dorren et al., 2004)              | $3-D(x,y,z)$              | Hybrid      | Yes           | Yes     |
|                         | (Dorren et al., 2006)              |                           |             |               |         |
|                         | (Bourrier et al., 2009a)           |                           |             |               |         |
| DDA                     | (Yang et al., 2004)                |                           |             |               |         |
| RAMMS::Rockfall         | (Christen et al., 2007)            | $3-D(x,y,z)$              | Rigid body  | Yes           | Yes     |
| RockFall Analyst        | (Lan et al., 2007)                 | $3-D(x,y,z)$              | Lumped-mass | Partly        | No      |
| PICUS-ROCKnROLL         | (Woltjer et al., 2008)             | $3-D(x,y,z)$              | Lumped-mass | Yes           | Yes     |
|                         | (Rammer et al., 2007)              |                           |             |               |         |

*Tabella 3: principali caratteristiche di una selezione dei modelli di analisi traiettografica, estratta da Guzzetti et al., 2002.*

Nel prossimo capitolo verranno trattati due software di rilevanza nel campo dell'analisi numerica per la caduta massi: RAMMS::RockFall e RocFall. La descrizione prevede un'introduzione al modello applicato e i dati di input e output con l'obbiettivo di cercare di valutare gli effetti con la variazione dei parametri geometri del pendio attraverso i risultati ottenuti in output.

Le ragioni del confronto dello stesso fenomeno attraverso due software per le simulazioni traiettografiche servono per verificare i risultati ottenuti e l'accuratezza dei parametri forniti in output. Inoltre, l'applicazione dei modelli ad un caso studio reale permette di calibrare i parametri di input e rendere i risultati ottenuti confrontabili.

Risulta importante ricordare al lettore che non basta il risultato fornito dalla simulazione ma è fondamentale disporre del "giudizio di ingegnere" per realizzare opere di mitigazione funzionali e affidabili con l'interpretazione del dato.

#### <span id="page-24-0"></span>**2.3. Software RAMMS::ROCKFALL**

Il software RAMMS::ROCKFALL (**RA**pid **M**ass **M**ovement **S**ystem) è stato adottato per il seguente studio di tesi, il quale utilizza un approccio a corpo rigido a contatto duro per modellare le traiettorie di caduta massi in un terreno generalmente tridimensionale (Leine et al., 2012). Il programma è progettato per essere utilizzato dagli ingegneri del rischio per prevedere la velocità di caduta massi e arresto, per la mappatura dei pericoli e la pianificazione delle misure di mitigazione delle cadute di massi. Il modello RAMMS::ROCKFALL, di interesse per la seguente tesi, è stato sviluppato e pubblicato nel 2015 dal *Center of Mechanics dell'ETH* di Zurigo e dal gruppo di lavoro sul programma RAMMS del *WSL Institute for Snow and Avalanche Research SLF.* 

Il modello prevede l'individuazione delle traiettorie di blocchi rocciosi lungo un terreno generalmente tridimensionale (DEM). Le traiettorie della roccia sono governate dall'interazione tra la roccia e il terreno.

Il vantaggio principale dell'utilizzo dell'approccio del contatto diretto è che il ruolo della forma della roccia è tenuto in considerazione nell'interazione terra-roccia. Ciò facilita una modellazione delle quattro modalità principali del movimento della roccia: scivolamento, rotolamento, rimbalzo e saltellamento, senza l'uso di metodi stocastici casuali per definire i parametri di rimbalzo. L'orientamento della roccia e la velocità di rotazione sono inclusi nell'interazione roccia/terreno. Infatti, si differenzia anche dai software statistici sulla caduta massi esistenti proprio per tale interazione, la quale non è governata interamente da semplici meccanismi di rimbalzo, ma interazioni tra roccia/suolo di attrito dissipativo, determinando la meccanica di inizio del rimbalzo.

Attraverso i cinematismi descritti, il modello consente di ricavare energia cinetica, distanza di arresto e altezze di salto.

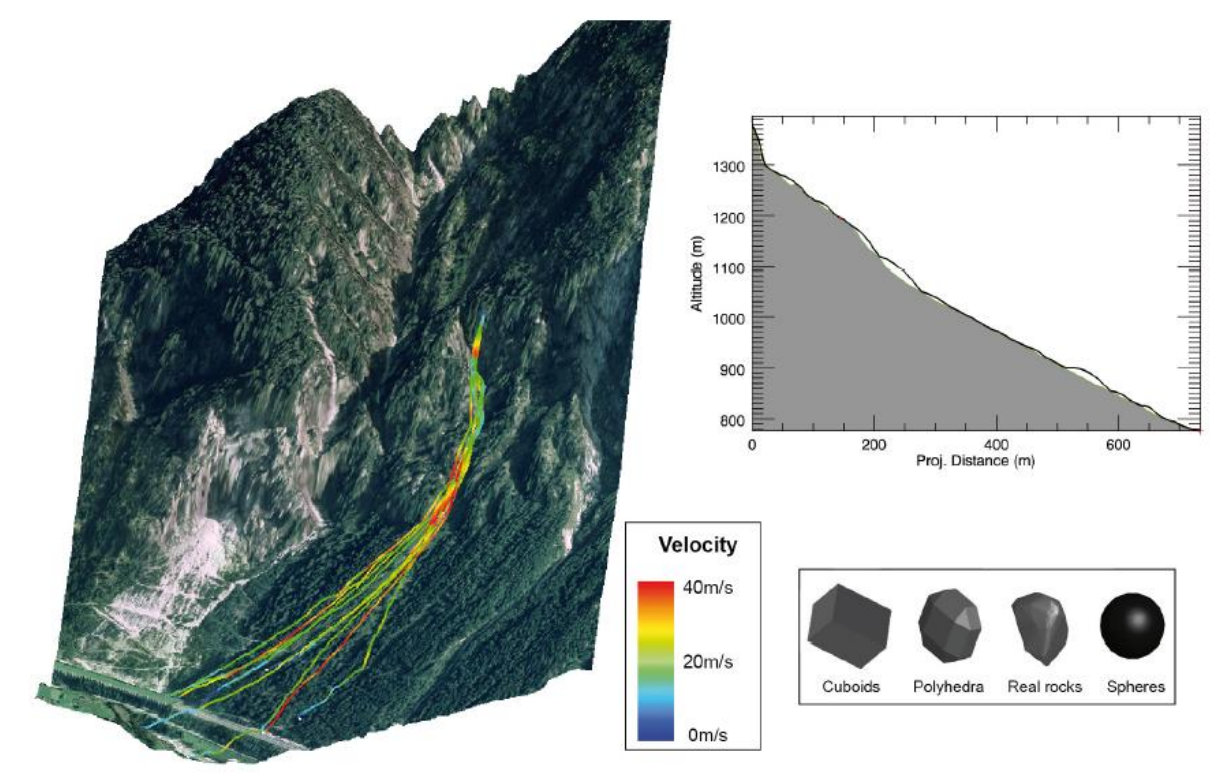

*Figura 11: esempio di applicazione del modello ROCKFALL e dei risultati ottenibili e possibili blocchi di roccia implementati dal software. Estratto da RAMMS::ROCKFALL V.1.6.*

RAMMS::ROCKFALL viene descritto di seguito prendendo come riferimento il manuale versione 1.6, la quale è stata utilizzata per le simulazioni di confronto descritta nel capitolo 3. Si descrivono le caratteristiche elencate, fondamentali per l'analisi traiettografica del software:

- 1. blocco di roccia;
- 2. la modellazione dei cinematismi del blocco di roccia;
- 3. foresta e vegetazione;
- 4. materiale del terreno;
- 5. tipo di terreno (DEM).

L'applicazione di RAMMS a un problema di caduta massi richiede che le rocce di diverse forme e dimensioni possano essere facilmente specificate. In RAMMS::ROCKFALL la forma della roccia è modellato come un poliedro a scafo convesso.

La forma dei corpi rocciosi viene implementata dall'utente e possono essere semplici forme geometriche, come parallelepipedi (equant), appiattite (platy), irregolari (irregular) o allungate (elongate). Una caratteristica unica di RAMMS è che le geometrie rocciose reali ottenute da scansioni laser durante le indagini sul campo possono essere utilizzate in un'applicazione di modellazione.

Attualmente le rocce sono considerate indistruttibili; cioè, non si frammentano né cambiano forma durante l'analisi. Sebbene sia possibile con l'approccio del corpo rigido modellare l'interazione di più corpi costituiti da molte particelle, non è ancora stata implementata la legge di frammentazione per il modello in questione. Con RAMMS::ROCKFALL l'inserimento della forma geometrica della roccia, delle dimensioni e del numero di possibili orientamenti di rilascio delle rocce staccabili è una parte essenziale dell'analisi. L'osservazione che diversi ambienti geologici di base producono forme rocciose caratteristiche è stata ben documentata da Fityus et al. 2013. Di seguito sono riportate alcune forme rocciose comunemente incontrate e l'ambiente geologico associato (Figura 12).

Il passo successivo è calcolare il baricentro del corpo, per il quale si assume la densità omogenea. La massa della roccia è data dal suo volume calcolato dallo scafo convesso della nuvola di punti e da una densità ρ definita dall'utente. La roccia ha tre gradi di libertà traslazionali (momento lineare) e tre rotazionali (spin) per descrivere la posizione centrale della massa rocciosa in ogni momento rispetto alle coordinate dal terreno.

![](_page_25_Figure_10.jpeg)

*Figura 12: Fotografie di ammassi rocciosi e loro forme aggregate estratte dal manuale di RAMMS::ROCKFALL (Glover 2015).*

Un'altra caratteristica del modello RAMMS::ROCKFALL è l'inclusione delle rotazioni della roccia sia nella fase aerea che durante l'interazione con il suolo. In volo libero, l'equazione del moto che governa è (Leine et al., 2012) con il termine  $\lambda W(q)$  nullo:

$$
M\dot{u} - h(q, u) = \lambda W(q) \qquad con \, q^T = (X, Y, Z) \tag{1.9}
$$

dove *M* è la matrice di massa costante e diagonale (contenente la massa e tre momenti di inerzia I). Il vettore *u* contiene le tre velocità di traslazione e le tre di rotazione della roccia. Il movimento del corpo roccioso è governato da una serie di forze che ne determinano la traiettoria.

La forza gravitazionale (*Fg*) agisce globalmente; viene implementata una forza di trascinamento (*D*) per rappresentare gli effetti degli alberi, del sottobosco e della deformazione del suolo. Insieme alle forze giroscopiche *G* che possono far sì che rocce di forma irregolare diventino verticali e ruotino attorno a un asse di rotolamento. Tutti i termini di forza *h* sono una funzione della posizione *q* della roccia e della velocità *u* che formano il vettore forza:

$$
\mathbf{h}(q,u) = \begin{bmatrix} F_g + D \\ G \end{bmatrix}
$$
 (2.0)

In RAMMS l'interazione roccia-terreno è definita attraverso parametri di attrito e agente sulla superficie della roccia. Per modellare l'interazione con il suolo considerando rocce con geometria arbitraria e velocità di rotazione, sono necessari metodi per tracciare accuratamente l'orientamento della roccia rispetto al suolo. Modellare i contatti roccia-terra, in questo modo, permette di simulare deterministicamente l'intera meccanica di un impatto.

In particolare, vengono calcolati i bracci del momento e le coppie responsabili della dinamica in cui le diverse forme di roccia convertono il movimento traslatorio in momento angolare e influenzano le altezze di rimbalzo, consentendo quindi una modellazione accurata di rotolamento, saltazione, scivolamento e rimbalzo. Si rimanda al manuale per ulteriori dettagli.

L'interazione roccia-terreno tiene conto della forza di contatto λ e delle forze di attrito nel punto di contatto *W(q).* Tali forze possono essere considerate come esterne al sistema "blocco in caduta libera". Durante una simulazione viene controllata la distanza del blocco dal terreno ad ogni istante di tempo e se la proiezione del blocco coincide con il terreno avviene il contatto. Viene consentita una piccola penetrazione nel terreno per ragioni di calcolo ma non viene tenuto conto fisicamente dal modello.

Le forze di contatto impulsive si verificano ogni volta che il blocco entra in contatto con la superficie, vale a dire che il punto di contatto si muoverebbe teoricamente attraverso la superficie del terreno se non trattato con la forza di contatto impulsiva (Cross, 1999).

Due forze fisicamente diverse si oppongono al movimento di una roccia in caduta come accennato precedentemente: attrito radente e resistenza. L'attrito radente agisce nei punti della superficie della roccia a contatto con il suolo; è un attrito definito dalla legge di Coulomb associato alla distanza di scorrimento della roccia sul terreno. Quando la roccia non è più in contatto, questo attrito non agisce più. Tuttavia, poiché questo attrito agisce su un punto della superficie della roccia, genererà coppie con movimenti di rotazione.

La parametrizzazione della forza di attrito è di grande importanza perché controlla quando la roccia scivola, rotola o salta. Il trascinamento, invece, agisce al baricentro della roccia e quindi non crea momenti rotazionali aggiuntivi. Agisce in direzione opposta al movimento della roccia. Vengono considerate due forze di trascinamento nel modello RAMMS::ROCKFALL:

1) la resistenza della vegetazione;

2) la resistenza viscoplastica dovuta alla deformazione del terreno durante il contatto con il suolo.

La prima non viene trattata all'interno del presente studio in quanto non ritenuta necessaria ai fini dell'obbiettivo da raggiungere.

Dall'altra parte, la legge del contatto meccanico considera i contatti duri tra il corpo rigido e il terreno. In linea di principio, questo è solo rappresentativo di contatti roccia-roccia estremamente rigidi. In realtà l'interazione roccia-terra avviene su un range di materiali diversi con differenti proprietà di deformazione. In un caso estremo, il contatto roccioso può avvenire con terreni soffici che si deformano facilmente al contatto. In tali contatti c'è una cedevolezza del terreno soffice e un grado di penetrazione e scorrimento del corpo roccioso mentre si insinua nella copertura di terra accumulando materiale dietro di esso, lasciando dietro di sé distintive segni da impatto nel terreno. La scelta del terreno e le considerazioni applicate dal modello vengono trattate più avanti.

Viene introdotta un'ulteriore **forza di trascinamento** dipendente dallo scorrimento per tenere conto della deformazione viscoplastica che si verifica nei terreni morbidi sotto l'impatto con la roccia. Grandi deformazioni viscoplastiche si riscontrano anche nei substrati più duri come il ghiaione, dove lo sfregamento tra i granuli del ghiaione dissipa l'energia. La resistenza al suolo viscoplastica è data da:

$$
F_v = -\frac{m}{2} C_v v_s^2 \tag{2.1}
$$

La resistenza al suolo agisce quando la roccia è a contatto con il suolo mentre la roccia scivola sulla superficie del terreno. La forza di resistenza  $F_v$  è proporzionale al quadrato della velocità della roccia 2 e alla massa della roccia *m*. Cioè, le rocce che si muovono più pesanti e più veloci subiranno più resistenza rispetto alle rocce più piccole e che si muovono più lentamente, poiché le prime penetrano nella superficie del suolo.

Quindi, la forza di trascinamento è proporzionale all'energia cinetica totale della roccia. Il coefficiente di resistenza  $C_v$  varia tra 0,0 m<sup>-1</sup> (duro) e 1,0 m<sup>-1</sup> (morbido).

![](_page_27_Figure_7.jpeg)

*Figura 13: L'attrito di scorrimento in RAMMS è regolato da una legge sul materiale dipendente dallo scorrimento. All'impatto con la roccia lo scorrimento è nullo e l'attrito radente è dato da μmin; con s>0,* 

*l'attrito aumenta in base al coefficiente κ. Ad un certo punto s viene raggiunto l'attrito massimo μmax. Dopo il contatto, l'attrito diminuisce esponenzialmente con il coefficiente β. Pertanto, β descrive la durata dell'attrito mentre la roccia lascia l'impronta. Estratto dal manuale RAMMS::ROCKFALL v.1.6.*

Il modello RAMMS::ROCKFALL simula le traiettorie della caduta di massi in un terreno tridimensionale utilizzando un modello di elevazione digitale ad alta risoluzione. I piani sono piatti, mentre il loro orientamento è diverso perché l'elevazione  $Z<sub>m</sub>$  di ciascuna coppia di coordinate può differire. La distanza tra le coordinate  $(X_m, Y_m)$  definisce la risoluzione del terreno del modello e quindi l'accuratezza con cui viene rappresentata la morfologia del terreno. Tipicamente, per le simulazioni viene impiegata una risoluzione compresa tra 2-5 m, poiché modella accuratamente importanti caratteristiche del terreno come burroni e scogliere. Non risulta possibile adottare risoluzioni maggiori mentre adottare valori superiori potrebbe portare a risultati non del tutto corretti. I parametri del terreno non sono casuali: sono deterministici nel senso che viene assegnato un tipo di materiale per descrivere la durezza e la tendenza generale del terreno a reagire all'impatto con la roccia.

Il materiale del terreno ha una notevole influenza sul risultato della simulazione. Attraverso l'utilizzo di shapefile è possibile delimitare le aree del terreno con materiali del terreno specifici. Si riportano le principali definizioni per tipo di terreno presenti nel software e si rimanda al lettore al manuale per ulteriori dettagli:

| Terrain           | Mu_Min | Mu_Max         | Beta | Kappa         | <b>Epsilon</b> | <b>Drag</b> |
|-------------------|--------|----------------|------|---------------|----------------|-------------|
| Extra Soft        | 0.2    | V              | 50   |               | $\Omega$       | 0.9         |
| Soft              | 0.25   | $\mathcal{P}$  | 100  | 1.25          | 0              | 0.8         |
| Medium Soft       | 0.3    | $\mathcal{P}$  | 125  | 1.5           | $\mathbf{0}$   | 0.7         |
| Medium            | 0.35   | $\mathcal{P}$  | 150  | $\mathcal{P}$ | 0              | 0.6         |
| Medium Hard       | 0.4    | $\mathfrak{D}$ | 175  | 2.5           | $\mathbf{0}$   | 0.5         |
| Hard              | 0.55   | $\overline{2}$ | 185  | 3             | 0              | 0.4         |
| <b>Extra Hard</b> | 0.8    | $\mathfrak{D}$ | 200  | 4             | $\mathbf{0}$   | 0.3         |
| Snow              | 0.1    | 0.35           | 150  | $\mathcal{P}$ | 0              | 0.7         |

*Tabella 4: Elenco dei possibili terreni implementati dal software e i relativi valori che vengono applicati durante le simulazioni. Estratto da RAMMS::ROCKFALL v. 1.6.*

La selezione del modello di materiale del terreno appropriato è il compito principale dell'ingegnere del rischio quando utilizza RAMMS.

Con questo approccio di modellazione deterministica, è possibile simulare le influenze della forma della roccia sulla dinamica e la persistenza dell'arresto. Il ruolo della forma della roccia nella dinamica della caduta e arresto è cruciale nel determinare il comportamento rotazionale e di rimbalzo. Questo è importante perché il modello è altamente sensibile alla forma della roccia, che nel caso di approcci di rimbalzo deve altrimenti essere trattata con metodi stocastici (Bourrier et al., 2009). Dinamiche di questo tipo sono determinanti per la mappatura dei pericoli e le strutture di protezione contro la caduta massi. Inoltre, con dati tridimensionali completi di posizione della roccia, velocità, rotazioni ed energie è possibile ottimizzare la gestione della caduta massi e la progettazione delle strutture di protezione.

Nei prossimi paragrafi vengono approfonditi parametri di input necessari per eseguire una corretta modellazione numerica di una simulazione caduta massi tramite il modello ROCKFALL e i parametri di output ottenuti. Si rimanda il lettore al manuale del software per ulteriori dettagli in merito all'implementazione pratica del modello.

#### <span id="page-29-0"></span>**2.3.1. RAMMS::ROCKFALL - Input**

In RAMMS la netta separazione tra condizioni iniziali stocastiche e condizioni al contorno deterministiche semplifica e migliora la costruzione di scenari di rischio basati sull'ingegneria e l'interpretazione dei risultati del modello. La realizzazione di una simulazione di caduta massi richiede la conoscenza di alcuni parametri fondamentali descritti di seguito e accennati precedentemente. In figura 16 si riporta uno schema generale dei parametri per i modelli RAMMS.

I file di input richiesti sono costituiti da mappe raster in formato:

- ASCII Grid:
- GEOTIFF;
- ASCII X, Y, Z single space data.

che contengono la descrizione della morfologia e della geometria del pendio. Il digital elevation model è la rappresentazione topografica del versante oggetto della simulazione. I dati sono in formato double type raster [m]. I valori numerici contenuti nel file raster ASCII X, Y, Z presentano tre colonne con le relative coordinate in base alla risoluzione del DEM, mentre i valori numerici per il file raster ESRI ASCII sono preceduti dalle seguenti righe di intestazione:

*"ncols 250 nrows 120 xllcorner -0.25 yllcorner -0.25 cellsize 0.5 NODATA\_value -9999"*

Dove:

- *ncols* e *nrows* indicano rispettivamente il numero di colonne e di righe che formano la mappa raster;
- *xllcorner* e *yllcorner* indicano la collocazione spaziale della mappa tramite le coordinate del vertice inferiore sinistro;
- *cellsize* è la risoluzione della mappa;
- *NODATA value* rappresenta il valore attribuito in caso di assenza di dati;

Risulta possibile definire la zona di sorgente che può essere puntuale, lineare o areale a seconda delle necessità direttamente tramite il software o utilizzare applicazioni terze che consentono di esportare file formato shapefile (GIS, ArcGIS,…) e importarlo su RAMMS. Definendo la sorgente lineare o areale il software individua all'interno della geometria di distacco dove il modello determina attraverso il numero di punti inseriti dall'utente i possibili rilasci individuali. Per le ragioni descritte precedentemente, l'adozione di un solo punto di distacco comporta l'applicazione deterministica per il parametro di input sorgente.

Lo stesso principio si può applicare per il blocco di roccia, nello specifico è possibile fornire il file della geometria del blocco di roccia o adottare le forme già implementate dal modello. Inoltre, è possibile fornire le dimensioni geometriche del blocco per parallelepipedi e sfere cosiddetti artificiali. La densità in kg/m<sup>3</sup> è modificabile in input e il software determina in automatico il volume.

L'inserimento delle caratteristiche del materiale come informazione di input può anch'essa avvenire tramite shapefile creato esternamente al software e successivamente importato oppure direttamente

disegnare le aree con proprietà diverse. RAMMS adotta un tipo di terreno in background e l'utente può sovrapporre le aree individuate da sopralluoghi o altre informazioni. L'operazione è facilitata con la possibilità di inserire ortofoto del sito oggetto di studio. Si precisa che le tipologie di materiale non sono modificabili rispetto alle otto fornite di default dal modello.

Risulta possibile inserire shapefile contenenti informazioni spaziali in merito all'area occupata da alberi. L'utente deve adattare le informazioni reperite da indagini sul campo o altri tipi di valutazioni rispetto ai possibili valori di densità della massa alberata forniti dal software. Tale dato non viene approfondito non essendo materia di oggetto di studio della seguente tesi.

Se si conosce la dinamica di distacco del blocco, il software permette l'inserimento della velocità iniziale come "offset" dall'area indicata come sorgente. Tale impostazione può essere svolta in automatico dal software che adotta le condizioni minime di rilascio.

Infine, un parametro che non richiede l'inserimento di file nel software è il numero di orientazioni iniziali che il blocco può assumere. Il valore inserito comporta nella maggior parte dei casi (n>1) un approccio probabilistico nella simulazione traiettografica. Il modello permette l'inserimento del numero di orientazioni casuali del blocco di roccia, dove in base alla forma del blocco vengono estrapolate casualmente le possibili orientazioni. Spesso si adottano valori iniziali per le prime simulazioni e poi si confrontano con un numero di orientazioni maggiore per osservare eventuali differenze nei risultati. L'approccio è così definito "di buon senso" in quanto non è riportato da nessuna norma tecnica.

Tuttavia, l'inserimento di una sola orientazione possibile in input comporta l'adozione dell'approccio deterministico. La scelta tra uno dei due metodi comporta valutazioni differenti per i risultati ottenuti e facendo riferimento a quanto descritto nel capitolo 2, l'approccio deve essere adottato avendo il quadro generale del problema per rendere lo studio affidabile.

#### <span id="page-30-0"></span>**2.3.2. RAMMS::ROCKFALL - Output**

I parametri di output vengono generati da RAMMS al termine di ogni simulazione all'interno di file di output (*rts*) e generando il file di "*Scenario.log*". Il software offre una varietà di strumenti per interpretare i risultati della simulazione.

Esistono due diverse modalità per aprire i risultati della simulazione:

- a) modalità Statistica per visualizzare un numero elevato di simulazioni;
- b) modalità Traiettoria per analizzare in dettaglio singole traiettorie.

RAMMS analizza ogni traiettoria e quindi salva i valori di altezza di salto, velocità, energia cinetica e velocità di rotazione nelle celle interessate dalle traiettorie. Inoltre, valuta la probabilità che tale roccia possa raggiungere quella cella fornendo i valori medi, mediani, i percentili 90%, 95% o 99% e il valore massimo assunto all'interno della simulazione.

Tramite il "*Summary plot*" è possibile visualizzare per ogni parametro elencato precedentemente il resoconto complessivo. Il resoconto fornisce anche:

- La funzione di densità di probabilità (PDF) o anche di una variabile casuale continua;
- la funzione di distribuzione cumulata (CDF);
- la funzione di distribuzione empirica (EDF);
- il "*Boxplot*" grafico per analizzare un gruppo di valori attraverso i quantili.

Si riporta un esempio e per approfondimenti in materia si rimanda a qualsiasi manuale statistico.

![](_page_31_Figure_0.jpeg)

#### Velocity (m s-1) - Statistics Summary:

*Figura 14: Summary plot di una simulazione con modalità statistica. Estratto da RAMMS::ROCKFALL v.1.6.*

Si precisa che il software consente di analizzare singolarmente in un secondo momento le traiettorie ottenute importandole singolarmente dal programma. In questo modo è possibile ricavare i parametri di output forniti da RAMMS per eventuali analisi specifiche.

Infatti, tale modalità non è altro che quella definita precedentemente come Traiettografica. Nessuna statistica è disponibile in modalità Traiettoria ma è possibile visualizzare graficamente le traiettorie complessive con diversi valori suddivisi all'interno di una scala a colori per l'altezza di salto, velocità, energia cinetica e velocità di rotazione.

Inoltre, selezionando una singola traiettoria è possibile visualizzare il profilo del terreno, la traiettoria in 2D con la variazione del parametro lungo il percorso compiuto e simulare un'animazione del blocco in fase di caduta.

![](_page_32_Figure_0.jpeg)

*Figura 15: Visualizzazione traiettografica di una simulazione tramite profilo 2D . Estratto da RAMMS::ROCKFALL, v. 1.6.*

Infine, per ottenere informazioni riguardo velocità, altezza di rimbalzo ed energia cinetica in un punto preciso del versante o del modello digitale, RAMMS::ROCKFALL consente di inserire un collettore (*barrier*). L'obbiettivo è quello di poter analizzare i valori assunti dai blocchi in un'eventuale infrastruttura da proteggere o in un punto particolare del terreno e poter confrontarli in maniera oggettiva.

![](_page_32_Figure_3.jpeg)

*Figura 16: RAMMS workflow riassuntivo per l'inserimento dei parametri in input e i parametri calcolati dai modelli restituiti in output (Volkwein et al., 2012).*

#### <span id="page-33-0"></span>**2.4. ROCFALL2**

Il software RocFall2 è stato sviluppato da Stevens (1998) e ad oggi l'ultima versione disponibile è *RocFall2 5.0* (Rocscience Inc., 2013). RocFall2 è un programma di analisi statistica 2D progettato per aiutare nella valutazione dei pendii a rischio di caduta massi. Utilizza un'analisi tramite particelle per ricavare il movimento del blocco di roccia (San et al. 2020). Gli inviluppi di energia, velocità e altezza di rimbalzo per l'intero pendio sono determinati dal programma, così come la posizione dei punti finali del blocco di roccia. L'approccio utilizzato per il calcolo viene impostato dall'utente e si basa sulla scelta di uno tra due modelli fisico-matematici possibili già descritti precedentemente: *"lumped-mass"* oppure *"rigid-body".*

L'analisi traiettografica richiede la conoscenza dei diversi parametri per descrivere il fenomeno fisico di caduta del masso. Il software simula il fenomeno a partire da due componenti essenziali: il blocco di roccia e il pendio. Risulta possibile descrivere in maniera più accurata le simulazioni inserendo dettagli riguardo le proprietà del materiale del pendio, aggiungendo elementi strutturali come barriere e/o reti e variazioni casuali riguardo la massa, la velocità e la posizione della roccia in fase di distacco iniziale.

Come mostrano le tabelle 2 e 3 nel capitolo 2, i parametri di input vengono calcolati randomicamente. Infatti, per ogni evento, la zona di distacco, le proprietà del blocco di roccia e le condizioni iniziali possono essere calcolate tramite l'approccio probabilistico o tramite l'inserimento di un valore costante. Nello specifico, la zona di distacco può essere determinata in maniera pseudo-casuale tramite "*line seeder*" lungo il profilo topografico consentendo la possibilità di riprodurre i risultati ottenuti dallo stesso "*seme*".

La massa e la densità del blocco di roccia in caduta possono essere ottenuti con l'adozione di una delle diverse distribuzioni fornite dal software: normale, uniforme, triangolare, beta, esponenziale, lognormale, e gamma. Le condizioni iniziali di innesco come velocità orizzontale e verticale possono anch'esse essere calcolate attraverso le distribuzioni possibili.

La forma della roccia può essere selezionata casualmente attraverso una libreria di forme possibili presenti nel programma con l'adozione del modello *rigid-body* altrimenti la forma viene impostata puntuale con il metodo *lumped-mass*.

Si precisa che recentemente la RocScience ha rilasciato una versione RocFall 3D che non è stata adottata per il seguente studio perché già avviato prima di tale data.

![](_page_33_Picture_7.jpeg)

*Figura 17: Esempio di applicazione del modello lumped-mass e dei risultati ottenibili dal software ROCFALL2. Estratto da ROCFALL2 v5.0.*

#### **2.4.1. RocFall2 - Input**

<span id="page-34-0"></span>Come tutti i software di analisi traiettografica, RocFall2 richiede dei valori di input prima di eseguire le simulazioni. Bisogna però stabilire il modello per il calcolo delle traiettorie, successivamente stabilire se adottare un approccio probabilistico per i vari dati di input associando una distribuzione oppure inserire una sola costante per quella specifica caratteristica.

Inoltre, con l'approccio probabilistico è necessario considerare un numero sufficientemente elevato di simulazioni per scenario finché non si osserveranno variazioni sostanziali sulla traiettoria del blocco (n>=1000). Per ogni blocco simulato con tale metodo si osserverà la traiettoria e il movimento prevalente per ricavare la distribuzione di velocità, energia e altezze di rimbalzo descritte negli output. I dati di input saranno poi elaborati per il calcolo della traiettoria adottando appunto il modello lumped-mass e ottenere così i risultati. Risulta possibile includere la rotazione del blocco ma non si rientrerebbe nella condizione lumped-mass, così come è possibile adottare il modello rigid-body ma quest'ultimi non vengono approfonditi poiché non adottati nel presente studio di tesi. I dettagli specifici vengono riportati in bibliografia.

I vari passaggi concettuali al fine di simulare la caduta di un blocco di roccia da una parete richiedono:

- 1) la definizione della topografia del versante nonché il profilo. Il pendio viene descritto da segmenti ognuno dei quali compone una sezione del terreno che può essere descritta con caratteristiche diverse del materiale;
- 2) l'inserimento della nicchia di distacco o di più zone di sorgente: tramite un segmento è possibile indicare la sorgente o le diverse sorgenti e la probabilità con la quale i blocchi di roccia possono distaccarsi;
- 3) la definizione del volume del blocco e della massa, nonché la densità;
- 4) la scelta della velocità iniziale di distacco;
- 5) il materiale del versante con eventuali variazioni sul coefficiente di attrito descritto tramite una costante o distribuzione;

Inoltre, Rocfall consente agli utenti di utilizzare una barriera paramassi con valori predefiniti o la creazione di nuove barriere, dove le informazioni sull'energia e l'impatto su una barriera può aiutare gli utenti a determinare la capacità, le dimensioni e l'ubicazione richieste in fase progettuale. Si procede con l'analisi dei risultati forniti dal software come grafici e istogrammi.

#### <span id="page-34-1"></span>**2.4.2. RocFall2 - Output**

Il modello consente di ottenere attraverso il software, grafici chiari e intuitivi riguardo diversi parametri utili in fase di progetto. I cinque parametri sono i seguenti:

- punti di arresto: ogni punto del versante può essere un punto di arresto dopo aver eseguito N simulazioni;
- probabilità di raggiungimento: ogni punto del versante può essere raggiunto dal blocco e aumentando il numero di simulazioni aumenta di conseguenza la probabilità di raggiungimento del blocco in quel punto. Indicherà il passaggio più probabile di caduta massi;
- distribuzione della velocità, dell'energia e dell'altezza di rimbalzo: ogni punto del versante viene definita una distribuzione per ciascuna quantità con un valore minimo e massimo. In base alle normative cogenti o di riferimento e/o in base alle valutazioni cautelative in caso di opere di mitigazione, viene scelto il valore del 95 percentile in quel punto lungo il versante. Inoltre, l'energia viene definita a partire dalla distribuzione di probabilità ottenuta per la velocità al quadrato e la massa iniziale come riportato nella formula.

![](_page_35_Figure_0.jpeg)

*Figura 18: Esempio di rappresentazione del grafico di output per la velocità di traslazione ottenibile dal sofwtare RocFall 2D v5.0.*

## <span id="page-35-0"></span>**3. Analisi di sensitività**

Nel corso degli anni sono stati sviluppati diversi strumenti per l'analisi del rischio caduta massi. In particolare, i modelli precedentemente descritti nel capitolo 2 e i relativi software che li applicano. Questi modelli richiedono la definizione di diversi parametri, specialmente quelli che implementano le proprietà meccaniche del terreno. La scelta dei valori per i parametri rimane un compito difficile per l'utente il quale deve fare spesso affidamento alla propria esperienza.

Il fine delle analisi è quello di valutare come cambia il moto del blocco al variare dei parametri geometrici e del pendio. Pertanto, si è ritenuto adeguata l'adozione di un'analisi di sensitività per valutare la variazione dei parametri geometrici ritenuti fondamentali all'obbiettivo stabilito e in particolare individuare quelli con maggior rilevanza nel fenomeno.

L'analisi di sensitività per la caduta massi consente di variare i valori dei parametri all'interno di un intervallo prestabilito e attraverso la loro combinazione è possibile adottarli come dati di input per il modello di simulazione delle traiettorie. L'aumentare dei valori comporta un aumento delle possibili combinazioni e questo complica lo studio di sensitività. In letteratura sono presenti diversi studi per semplificare all'utente l'analisi di sensitività ma non è stato ritenuto necessario applicarli per il seguente studio.

Come accennato nei capitoli introduttivi, l'analisi di caduta massi presenta diverse incertezze che possono essere ridotte anche adottando diversi software per simulare la caduta massi, i quali utilizzano modelli differenti permettendo di analizzare il fenomeno nel caso reale con maggior accuratezza. Tale obbiettivo per essere raggiunto richiede la calibrazione dei modelli a partire dai dati forniti in input. In questo modo i risultati ottenuti possono essere confrontati e adottati per eseguire uno studio più approfondito.

In questo studio di tesi si è scelto di adottare due software con modelli differenti, RAMMS::ROCKFALL come modello rigid-body e RocFall2 applicando lumped-mass e calibrare i i coefficienti di restituzione del secondo programma a partire dai risultati delle prime simulazioni. Si rimanda al capitolo 3.4 dedicato all'applicazione della calibrazione nel caso studio reale.
# **3.1. Lo scenario adottato**

All'interno del seguente capitolo viene descritta la creazione dello scenario di innesco che come spiegato nel capitolo 2, risulta una fase principale per l'analisi di caduta massi. Si descrivono le assunzioni e i passaggi che hanno portato ad applicare il modello fisicamente basato attraverso il software RAMMS::ROCKFALL ed infine i parametri che sono stati considerati con i relativi valori ottenuti dalle simulazioni traiettografiche.

Sono stati presi in considerazione i parametri in input del software con una scala di valori ritenuta consona per l'analisi e si è andato a simulare le diverse combinazioni di parametri.

L'analisi così condotta ha riportato centocinquanta simulazioni diverse attraverso la variazione:

- dell'inclinazione del versante:
- la forma del blocco di roccia:
- le caratteristiche del terreno:
- l'orientazione del blocco nell'istante del distacco.

In quest'ultimo parametro ricade la scelta di un approccio deterministico o probabilistico come spiegato nel capitolo 2. I dettagli di tale assunzione vengono spiegati di seguito e non riguardano aspetti di applicazione pratica ma hanno contribuito a comprendere l'implementazione del modello per le analisi traiettografiche.

Quindi, il primo passo compiuto per effettuare le simulazioni traiettografiche con il software RAMMS::ROCKFALL è stato quello di individuare lo Scenario a partire da una semplificazione della realtà. Infatti, è stato adottato un versante "virtuale" creato appositamente per semplificare l'analisi traiettografica ma avere anche la possibilità di variare le caratteristiche del pendio e l'inclinazione. La scelta è ricaduta sulla creazione di un piano inclinato e di un piano orizzontale come mostra schematicamente la figura 19. L'intersezione rappresenta l'inizio di una possibile infrastruttura da proteggere (edificio, strada, …) come un caso reale individuata dalla linea blu sempre in figura 19. Quindi, si è scelto di analizzare i valori della velocità al 95° percentile, dell'altezza di rimbalzo al 95° percentile e della distanza di arresto per ogni simulazione condotta con diversi dati in input secondo due modalità:

- 1) valutare i risultati lungo l'intera traiettoria percorsa dal blocco durante le diverse simulazioni;
- 2) valutare i risultati in prossimità di un collettore o barriera posizionata 1 metro a monte dell'intersezione dei due piani virtuali.
- 3) Analizzare la differenza tra i valori massimi registrati lungo l'intera traiettoria e i valori massimi al collettore per le combinazioni deterministiche.

Nel primo caso si vogliono valutare i parametri lungo l'intero percorso compiuto dal blocco mentre nel secondo caso si vogliono ricavare i valori in prossimità dell'infrastruttura da proteggere e poter confrontare le informazioni ottenute rispetto una posizione nota attraverso le simulazioni condotte. L'ultima analisi consente di valutare eventuali comportamenti del blocco tra la posizione di arresto e il collettore. Di seguito si descrive l'approccio adottato.

Per cominciare, la stima del numero di simulazioni è stata necessaria per capire quali parametri adottare e i relativi range di valori da variare per testare il software. È stato fondamentale denominare ogni singola combinazione e valutare successivamente i risultati ottenuti. In tabella 5 si riportano schematicamente i valori adottati per ogni parametro.

| <b>PIANI</b>   |              | <b>FORMA</b>   |                       | <b>TERRENO</b> |         | <b>ORIENTAZIONE</b> |    |  |
|----------------|--------------|----------------|-----------------------|----------------|---------|---------------------|----|--|
| P <sub>1</sub> | $35^{\circ}$ | F1             | Cubo                  | T1             | Morbido |                     |    |  |
| P <sub>2</sub> | $50^{\circ}$ | F <sub>2</sub> | Prisma rett. tabulare | T <sub>2</sub> | Medio   | O2                  |    |  |
| P <sub>3</sub> | $65^{\circ}$ | F3             | Prisma rett. sottile  | T <sub>3</sub> | Duro    | O <sub>3</sub>      | 10 |  |
| P <sub>4</sub> | $80^{\circ}$ | F4             | Sferica               |                |         |                     |    |  |
| P <sub>5</sub> | $90^{\circ}$ |                |                       |                |         |                     |    |  |

*Tabella 5: schema dei dati in input e relativa denominazione.*

Per denominare le combinazioni si è scelto di prendere la lettera iniziale del parametro, associare un numero al valore adottato per quel parametro e combinare le lettere assieme. In questo modo durante la realizzazione delle simulazioni la sola denominazione della simulazione consente di risalire ai parametri in input.

Inoltre, l'ordine delle lettere nel nome non è casuale ma scelto secondo diverse ragioni. La prima lettera è riferita all'inclinazione del piano P, questo perché RAMMS suddivide gli scenari di input in base al DEM fornito in input. A seguire la forma del blocco per testare in maniera rigorosa le diverse caratteristiche di terreno per le tre diverse orientazioni.

Ad esempio, il nome della simulazione *"P1F1T1O1"* rappresenta la simulazione realizzata con il piano virtuale P1 di inclinazione 35° rispetto all'orizzontale, il blocco adottato F1 è di forma cubica lungo il versante con caratteristiche T1 descritte dal software come tipologia di terreno "*soft*"; infine, il blocco è stato rilasciato con una sola orientazione.

Si vuole aggiungere che tale disposizione potrebbe non essere la più efficiente ma ha permesso un'ottima schematizzazione del processo di simulazioni e di ridurre gli errori durante la fase di input.

Per avviare una simulazione attraverso l'utilizzo di RAMMS risulta obbligatorio fornire il Modello Digitale di Elevazione del terreno, il DEM in formato *DEM.xyz*. Si riporta un generico versante virtuale:

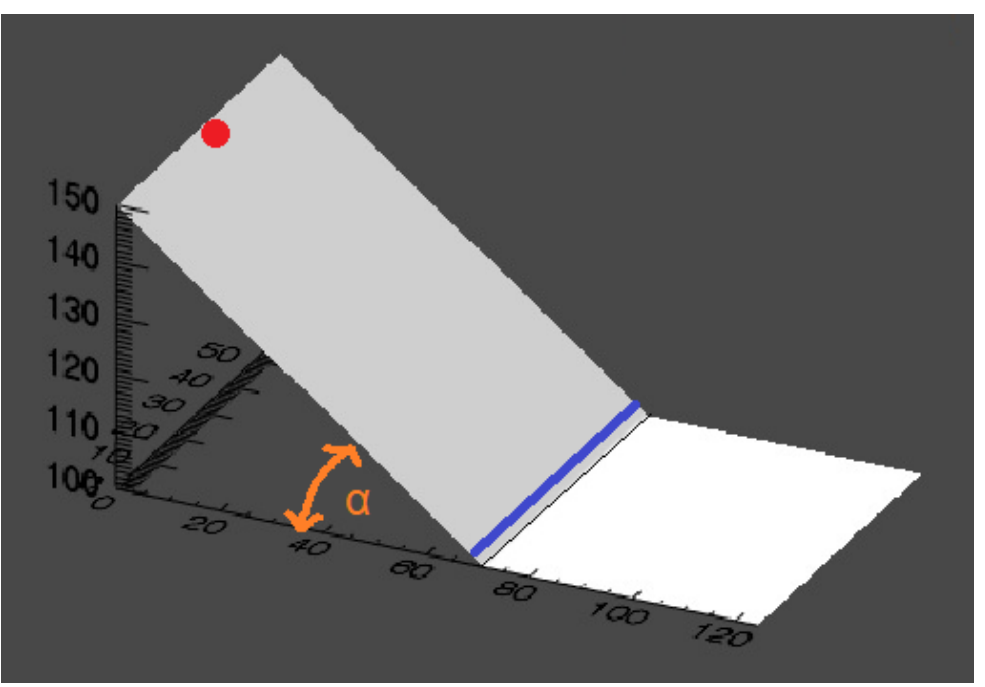

*Figura 19: schema di un generico piano virtuale utilizzato durante le simulazioni. Il punto rosso indica la zona di distacco, la linea blu la posizione del collettore per il relativo angolo α e la linea nera sottile separa il piano inclinato con il piano orizzontale.*

Ogni versante è stato generato a partire da una griglia Excel contenente i valori x, y, z disposti in righe e colonne, ciascuno per ogni valore di inclinazione. La risoluzione del DEM risulta 0,5 m x 0,5 m. La differenza di quota tra il punto di distacco a monte e l'intersezione tra i due piani è stata fissata pari a 50 m per tutte le inclinazioni. La griglia è stata convertita in file di testo con le prime righe di testa descritte nel capitolo precedente e riportate di seguito:

*"ncols 250 nrows 120 xllcorner -0.25 yllcorner -0.25 cellsize 0.5 NODATA\_value -9999"*

Si riportano le caratteristiche dei versanti virtuali nella seguente tabella:

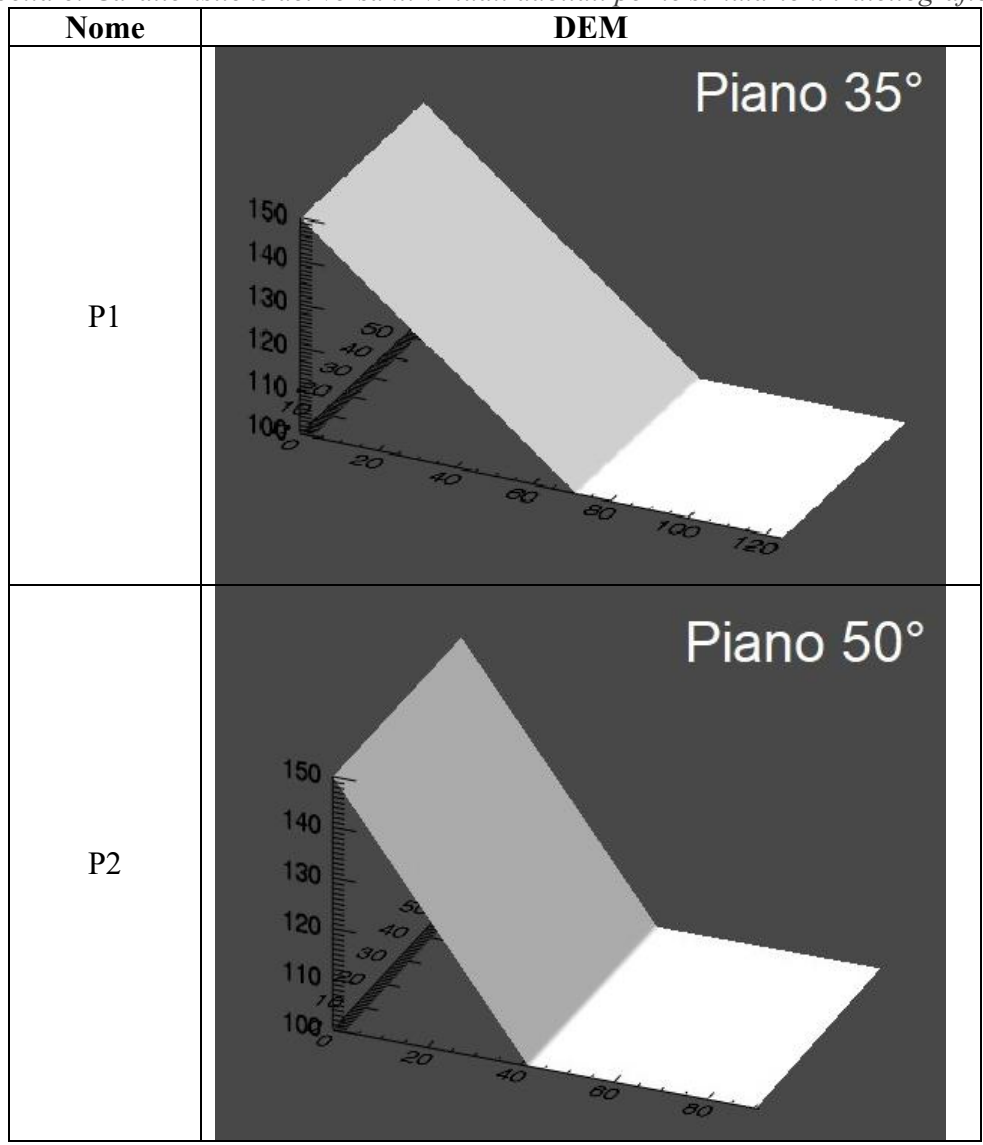

*Tabella 6: Caratteristiche dei versanti virtuali adottati per le simulazioni traiettografiche.*

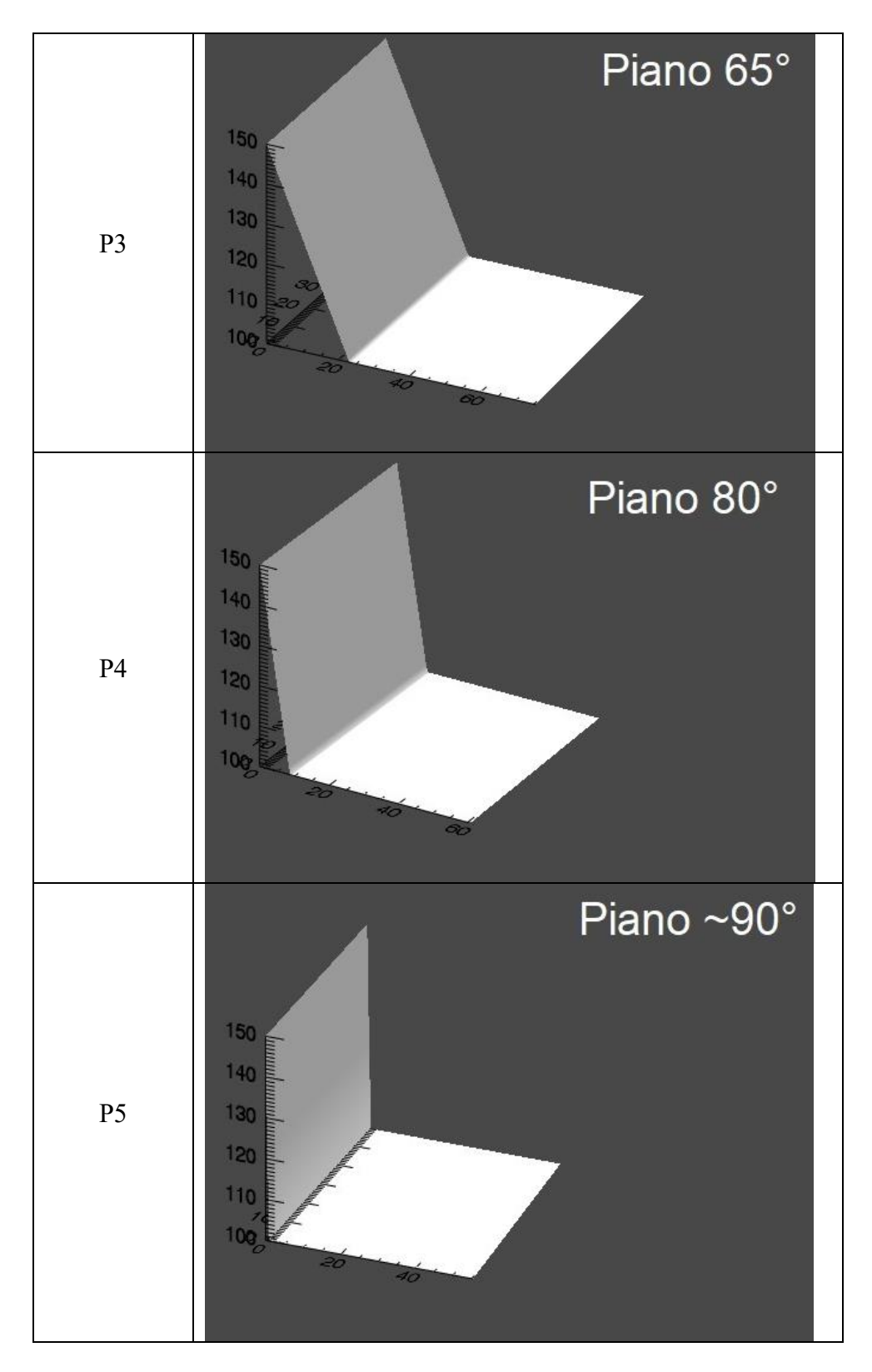

I versanti virtuali oggetto della seguente studio sono accomunati da una vasta gamma di assunzioni di base, necessarie per un'analisi comparabile dei risultati ottenuti nei diversi casi:

- la zona di distacco è puntuale nelle coordinate x, y, z (0, 30, 150), la zona di transito e di arresto variano a seconda dei parametri in input della simulazione.
- il versante virtuale si estende lungo l'asse y per 60 m e lungo l'asse x per 125 m, valori non elevati ma sufficienti a considerare tutte le possibili traiettorie di caduta generate dal software.

- il volume di riferimento del blocco associato al punto di distacco è di 1 m<sup>3</sup> e i valori delle dimensioni lungo le tre direzioni principali sono riportati in tabella 7.

In tabella 7 si riportano anche le proporzioni rispetto ai tre lati e per i due prismi rettangolari F2 e F3 sono stati adottati valori diversi per il lato lungo l'asse z. In questo modo è stato possibile simulare nel caso di F2 il fenomeno da crollo definito come "topping" o ribaltamento, mentre per F3 riguarda la caduta di un blocco per scivolamento sulla superficie. L'evidenza dei risultati per tale assunzione è osservabile nelle simulazioni con una sola orientazione.

La densità del blocco adottata è di 2700 kg/m<sup>3</sup>, valore di default e non analizzato nello studio effettuato. La densità potrebbe essere adottata come ulteriore parametro all'interno di uno studio simile a quello svolto dalla seguente tesi.

*Tabella 7: definizione della geometria per le forme dei blocchi adottate nelle simulazioni condotte tramite il software RAMMS::ROCKFALL.*

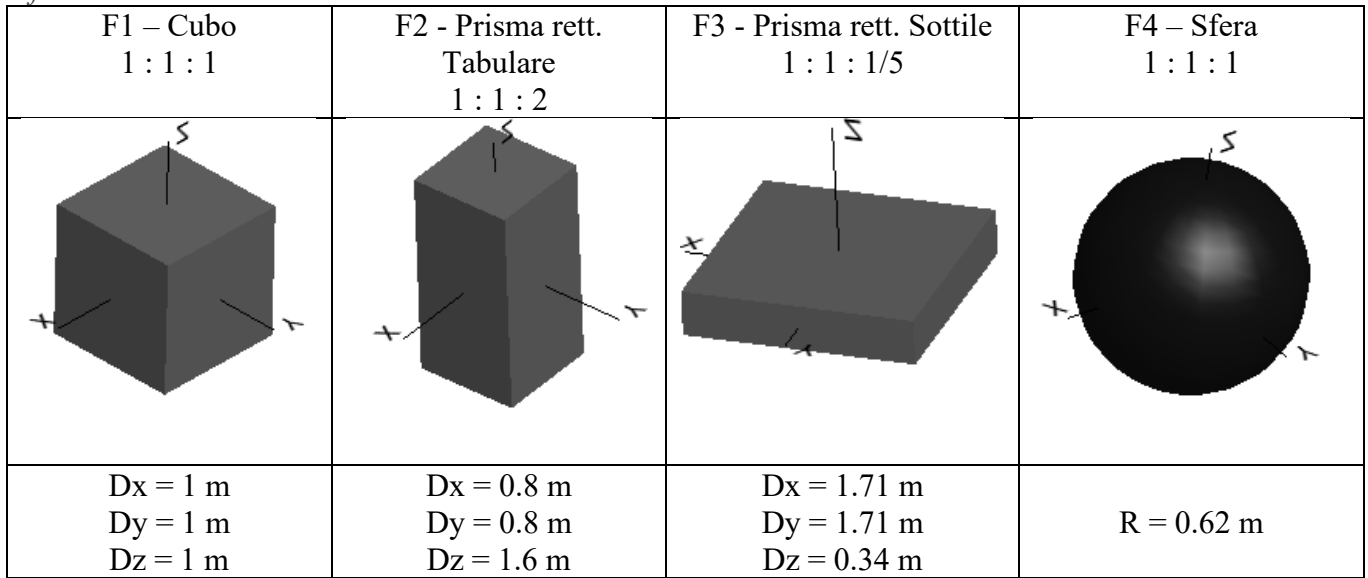

- Le condizioni del terreno durante l'impatto del blocco con il terreno influenzando la velocità dei massi, l'altezza di rimbalzo, l'energia cinetica e le distanze di arresto. Pertanto, è importante capire in che modo i cambiamenti nel substrato influiscono sulla risposta del modello, poiché l'immissione del tipo di substrato errato potrebbe comportare un output del modello molto diverso rispetto a quello di un'altra impostazione del substrato in RAMMS. Il programma di caduta massi adottato per questo studio viene fornito con una serie di tipi di substrato predeterminati che vanno da morbido a extra duro, nonché un'opzione per la neve. La Tabella 8 mostra le varie caratteristiche di ciascun tipo di substrato. La scelta di adottare tre tipologie di terreno e non tutte quelle fornite è dovuta alla composizione diversa dei parametri che caratterizzano il terreno e potendo notare sostanziali differenze nei risultati. Inoltre, considerare tutte le tipologie di terreno avrebbe aumentato la quantità di simulazioni da realizzare e analizzare, rendendo lo studio dispendioso.

| Terrain            | Mu_Min | Mu_Max                   | Beta | Kappa          | <b>Epsilon</b> | <b>Drag</b> |
|--------------------|--------|--------------------------|------|----------------|----------------|-------------|
| Extra Soft         | 0.2    |                          | 50   |                | $\mathbf{0}$   | 0.9         |
| Soft               | 0.25   | 2                        | 100  | 1.25           | $\Omega$       | 0.8         |
| Medium Soft        | 0.3    | $\overline{\phantom{a}}$ | 125  | 1.5            | $\overline{0}$ | 0.7         |
| Medium             | 0.35   | V                        | 150  | $\mathcal{P}$  | 0              | 0.6         |
| <b>Medium Hard</b> | 0.4    | $\overline{\phantom{a}}$ | 175  | 2.5            | $\Omega$       | 0.5         |
| Hard               | 0.55   | V                        | 185  | 3              | 0              | 0.4         |
| <b>Extra Hard</b>  | 0.8    | Z                        | 200  | $\overline{4}$ | $\Omega$       | 0.3         |
| Snow               | 0.1    | 0.35                     | 150  | 2              | 0              | 0.7         |

*Tabella 8: Parametri del terreno di default, tabella estratta dal manuale RAMMS::ROCKFALL v. 1.6.*

I valori adottati per l'orientazione sono tre: una sola orientazione per l'approccio deterministico e altre due orientazioni con valori superiori all'unità per l'approccio probabilistico. Nel primo caso il blocco viene rilasciato mantenendo concordi le coordinate dello spazio del piano e le coordinate delle dimensioni del blocco. Negli altri due casi il software individua rispettivamente cinque e dieci orientazioni possibili per l'innesco. In questo modo è possibile osservare se l'aumento delle orientazioni casuali possibili comporti risultati differenti e valutare un aumento di tali valori nell'applicazione pratica. Si rimanda al capitolo 2 per i dettagli teorici.

Si precisa che il blocco a forma sferico non presenta simulazioni con più orientazioni possibili data la sua ovvia geometria che non andrebbe a variare le traiettorie lungo il versante durate la simulazione. Nei risultati riportati nel prossimo capitolo si è ritenuto opportuno considerare lo stesso risultato per i casi con più orientazioni per la forma sferica e poter applicare l'analisi di sensitività su tutte le forme del blocco adottate.

# **3.2.I risultati**

L'analisi caduta massi richiede la conoscenza di alcuni parametri legati al fenomeno, essenziali per adottare procedure di mitigazione sia preventive e sia protettive tali da risultare efficaci. I parametri di output considerati sono:

- la velocità del blocco in caduta al 95° percentile;
- l'altezza di rimbalzo lungo il versante al 95° percentile;
- la distanza di arresto.

La velocità del blocco viene restituita nel caso dell'adozione di cinque (O2) e dieci (O3) orientazioni casuali iniziali come 95° percentile della distribuzione cumulata dei valori ottenuti. Tale valore viene preso come riferimento in base a quanto riporta la norma UNI 11-211. L'approccio vale sia per i valori registrati lungo l'intera traiettoria e sia nella posizione del collettore. Si precisa come il caso di una sola orientazione comporti la considerazione di un solo valore di velocità massimo per il singolo blocco. Pertanto, risulta possibile considerare il valore massimo come 95° percentile ed effettuare il confronto. Anche per l'altezza di rimbalzo è stata adottata la stessa procedura della velocità per il caso deterministico.

Come descritto nel capitolo 3.1, la distanza di arresto viene valutata solo sul percorso complessivo del blocco mentre si considerano i valori di output per i blocchi nella posizione del collettore con la medesima inclinazione del piano. Inoltre, al blocco che non raggiunge il collettore è stato assegnato un valore nullo. In appendice A e B si riportano rispettivamente i risultati separando i valori ottenuti tra l'intera traiettoria e i valori registrati al collettore.

La rappresentazione grafica adottata viene definita "*contour*" e consente di visualizzare in due dimensioni la variazione dei valori di più parametri e un terzo parametro di output tra velocità al 95° percentile (V95), altezza di rimbalzo al 95° (H95) percentile o la distanza di arresto.

L'analisi di sensitività è stata condotta considerando la variazione dei valori dei parametri di input sulla base dei valori presi come riferimento. Nello specifico, è stato scelto un valore di riferimento per ciascuno dei quattro parametri adottati riportati in tabella 9. In questo modo, l'analisi si è basata sui risultati graficati nel seguente modo: per ciascun grafico sono stati scelti due valori di riferimento della tabella 9 e per i restanti due si tiene conto della variazione dei valori ottenuta con i risultati. Quindi, scelti per esempio il piano e la forma del blocco come parametri di riferimento, i valori considerati fanno riferimento alle simulazioni con la stessa inclinazione del piano (P3) e la stessa forma cubica (F1). I valori che variano sono invece i tre adottati per il tipo di terreno (T1, T2 e T3) e i tre per l'orientazione iniziale (O1, O2 e O3).

I valori di riferimento sono stati scelti considerando il valore intermedio tra quelli adottati nel caso del piano inclinato e della tipologia del terreno mentre per la forma e l'orientazione iniziale sono stati fissati i valori ritenuti più significativi per condurre l'analisi di sensibilità. In questo modo sono state ottenute sei combinazioni e ciascuna di esse presenta tre grafici riferiti a velocità, altezza di rimbalzo e distanza di arresto. Ogni grafico riporta la relativa legenda e consente di avere un'idea chiara sul parametro con il peso maggiore tra quelli adottati.

| realizzazione dei grafici contour. |                   |       |                |                                          |
|------------------------------------|-------------------|-------|----------------|------------------------------------------|
| <b>RIFERIMENTO</b>                 | Piano             | Forma | <b>Terreno</b> | Orientazione                             |
| Valore                             | $P3 - 65^{\circ}$ |       |                | F1- Cubica   T2 - Medio   O1 - 1 orient. |

*Tabella 9: Valori di riferimento adottati rispetto ai parametri di input per la* 

Le stesse sei combinazioni dei parametri sono state adottate per l'analisi di sensitività lungo l'intera traiettoria e in corrispondenza del collettore. Inoltre, sono stati confrontati i risultati per la V<sup>95</sup> e H<sup>95</sup> tenendo conto della posizione lungo la traiettoria in cui tali valori sono stati registrati. In particolare, si è scelto di riportare la differenza tra i valori massimi registrati lungo l'intera traiettoria e i valori massimi al collettore per le combinazioni deterministiche. La scelta di riportare i casi deterministici consente di valutare l'approccio di applicazione del modello per RAMMS e osservare differenze tra il collettore e a valle della sua posizione.

I grafici sono stati realizzati tramite il software MATLAB tramite licenza accademica fornita dal Politecnico di Torino. In questo modo è stato possibile proiettare i dati ottenuti evidenziando le variazioni di valori attraverso una scala cromatica e mantenendo il medesimo range di valori tra minimo e massimo uguale in base al tipo di output proiettato. Inoltre, raggruppando i grafici risulta possibile estrapolare le informazioni dai dati ottenuti in maniera efficace, fornendo al lettore uno spunto migliore per comprendere lo studio condotto.

# **3.2.1. La distanza di arresto**

L'analisi di sensitività adottata ha richiesto di estrarre i valori ottenuti per la velocità, altezza di rimbalzo e distanza di arresto secondo le combinazioni descritte nel capitolo precedente e vengono riportati in *Appendice A*. Dai risultati così ottenuti sono state estratte le sei combinazioni ma solamente per la distanza di arresto si è scelto di riportare i grafici da confrontare per tale grandezza. Nel caso di tre combinazioni con l'orientazione di riferimento posta pari all'unità, ovvero il caso deterministico (O1), si è scelto di riportare la differenza tra la posizione del valore massimo o 95° percentile per la velocità e l'altezza di rimbalzo dalla distanza della posizione di arresto del blocco per quella specifica traiettoria. In questo modo il confronto avviene in maniera oggettiva rispetto alla posizione del valore e inoltre, la V<sup>95</sup> e H95. La scala cromatica riportata in legenda permette di osservare l'influenza dei parametri in input.

In base ai grafici ottenuti dall'analisi di sensitività condotta rispetto alla distanza di arresto è stato possibile compiere le seguenti osservazioni ricordando che nei singoli grafici i parametri non rappresentati sono mantenuti fissi e corrispondono ai valori di riferimento riportati in tabella 9:

- i valori per la distanza di arresto sono racchiusi nell'intervallo tra 0.49 m e 89 m (fig. 20).
- si può osservare che tre grafici con diverse combinazioni hanno riportato valori simili con una variazione della distanza di arresto tra 40 m e 50 m (Fig.20-a, Fig.20-b, Fig.20-e). Si fa riferimento quindi a variazioni di forma del blocco-tipo di terreno, forma del bloccoorientazioni iniziali, tipo di terreno-orientazioni iniziali. Dove la forma rettangolare sottile ha riportato i valori più bassi rispetto alle altre forme adottate.
- l'inclinazione dei piani e la variazione della forma del blocco (fig. 20-c) sembrano restituire una condizione di simmetria con asse di riferimento il piano a 65° di inclinazione. Questa condizione deriva però, dalla disposizione dei valori della forma geometrica del blocco e non deve influenzare l'analisi critica. Tuttavia, la pendenza di 65° ha riportato un andamento particolare per le forme rettangolari tabulari e sottile con un incremento di 6-7 volte i valori registrati per le altre pendenze. Invece, per quanto riguarda la forma cubica e la sfera, si osserva come le distanze percorse tendano a diminuire con l'aumentare dell'inclinazione del terreno: il cubo passa da 72 m con 35° a 10 m con 80° per poi raggiungere 15 m a 90°; invece, la sfera passa da 89 m a 15 m rispettivamente da 35° a 90° di inclinazione.
- in figura 20-d, il cubo e il terreno medio sono i parametri di input di riferimento e si può osservare come all'aumentare dell'inclinazione del piano virtuale e all'aumentare del numero di orientazioni iniziali, diminuisca la distanza di arresto. Si passa a distanze percorse oltre 70 m per inclinazioni di 35° e sotto i 15 m per pendenze maggiori e uguali a 80°. L'orientazione iniziale del blocco fornisce risultati più elevati per i due casi probabilistici, con differenze più marcate (20-30 m) all'aumentare dell'inclinazione tra 50° e 80° compresi. Le 5 e 10 orientazioni non differiscono per più di 3 m tra loro.
- se si prende in considerazione la variazione dell'inclinazione del piano e tipo di terreno (fig.20-f), si può osservare come il cubo, il parametro di riferimento per la forma, ha riportato nel caso di una sola orientazione iniziale distanze di arresto sopra i 70 m per inclinazioni intorno a 35° e tipo di terreno medio-duro. Tuttavia, all'aumentare dell'inclinazione la distanza di arresto diminuisce in maniera lineare di 10-20m ogni 15°, con i terreni medi-duri che diminuiscono in misura minore. Per quanto riguarda il terreno morbido non si osservano valori di arresto con diminuzione lineare passando da 0,5 m per 35° a 43 m per 50° e diminuire di 15-20 m fino a 90°.

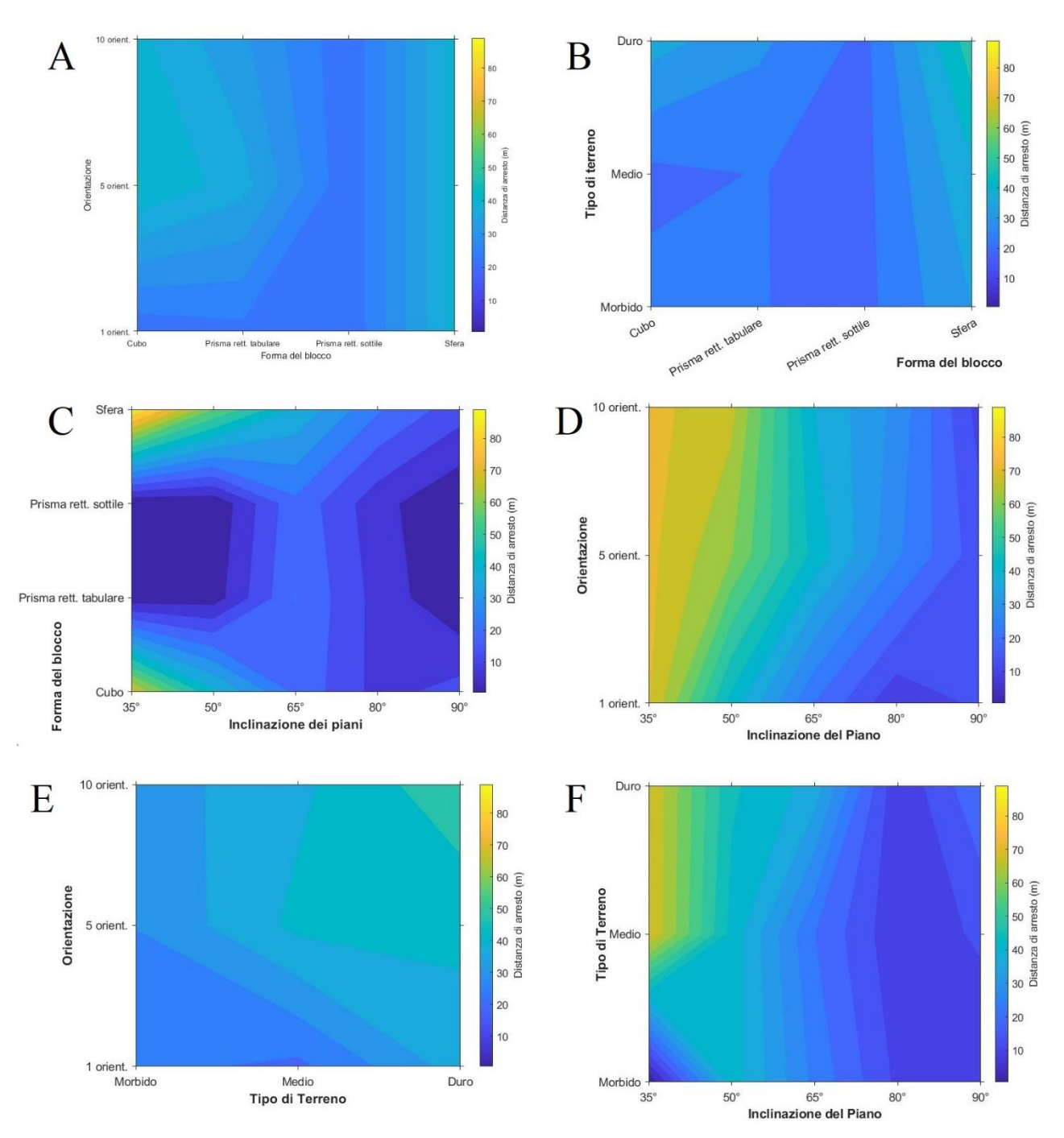

*Figura 20: Grafico ottenuto dai risultati delle simulazioni traiettografiche per la distanza di arresto relativa alle combinazioni adottate. Dati elaborati con Matlab.*

All'interno del presente studio si è ritenuto necessario confrontare la posizione sul piano dei risultati ottenuti per la velocità e l'altezza di rimbalzo e la distanza di arresto. In questo modo risulta possibile osservare la distanza tra il punto dove è stato registrato il valore massimo per le due grandezze e la distanza di arresto. Si ricorda che in base alle combinazioni adottate, solamente per tre di queste è stato possibile estrarre la posizione per V<sup>95</sup> e H95, in quanto presentavano il caso deterministico con una sola orientazione. Di seguito si descrivono le osservazioni e in figura 26 e 31 si riportano rispettivamente i relativi grafici ottenuti.

L'intervallo di valori nel caso della V<sub>95</sub> riferiti per l'intera traiettoria varia tra 2.4 m/s a 35.6 m/s e presenta una colorazione differente rispetto alla differenza di posizione.

- In figura 21, la variazione della forma del blocco e del tipo di terreno hanno riportato come la velocità massima ottenuta tenendo conto la posizione della distanza di arresto per il cubo con terreno morbido e per il prisma rettangolare tabulare in condizione di terreno duro risultino di circa 3m. Infatti, la differenza di posizione è minima (se paragonata alla sfera che mostra un andamento differente per i valori di velocità massimi ottenuti in diverse posizioni al variare della condizione del terreno (13-15 volte maggiore).
- Come in figura 20-c, anche per il grafico inclinazione del piano-forme del blocco riportato in figura 22 si osserva l'apparente simmetria. Tuttavia, le velocità dei blocchi aumentano con la pendenza del terreno, fino a 35 m/s, come si poteva immaginare ma i valori sono registrati in posizioni differenti lungo il piano per le diverse forme. I prismi rettangolare tabulare e rettangolare sottile e in parte anche la sfera, hanno riportato valori massimi di velocità molto vicini alla distanza di arresto. Fa eccezione il cubo a minor inclinazioni e il piano inclinato a 65° che riporta valori massimi anche 2-3 volte superiori alle posizioni in altre condizioni.
- In figura 23 si nota come le velocità massime registrate fino a 65° di inclinazione siano intorno ai 30 m/s per il cubo e oltre 80° di inclinazione compresi, anche per i terreni medio-morbidi si raggiungono valori simili. D'altra parte, le velocità massime in questi casi sono state registrate nei pressi della distanza di arresto. Nelle altre condizioni, si osserva un riscontro tra valori di velocità inferiori ai 20 m/s registrati lungo il pendio e non sul piano orizzontale. Il caso più evidente risulta il terreno duro a 35°. La velocità presenta valori di 10-20 m/s superiori per il terreno duro se a parità di inclinazione del piano si confrontano le tipologie di terreno.

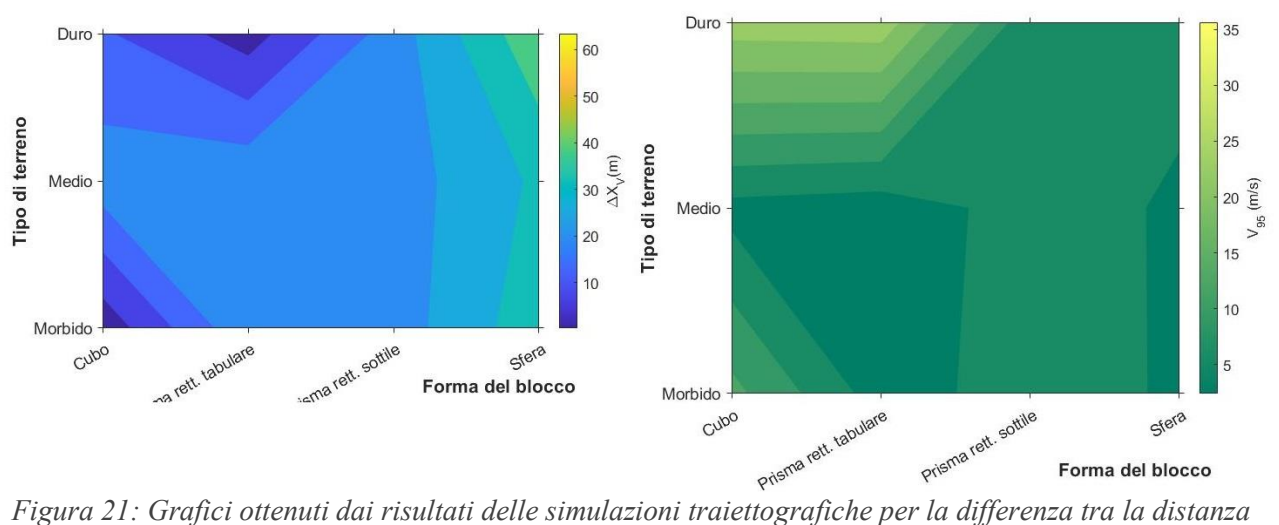

*di arresto e la posizione del valore della V<sup>95</sup> per le combinazioni con una sola orientazione possibile nel caso specifico tra forma del blocco-tipologia di terreno.*

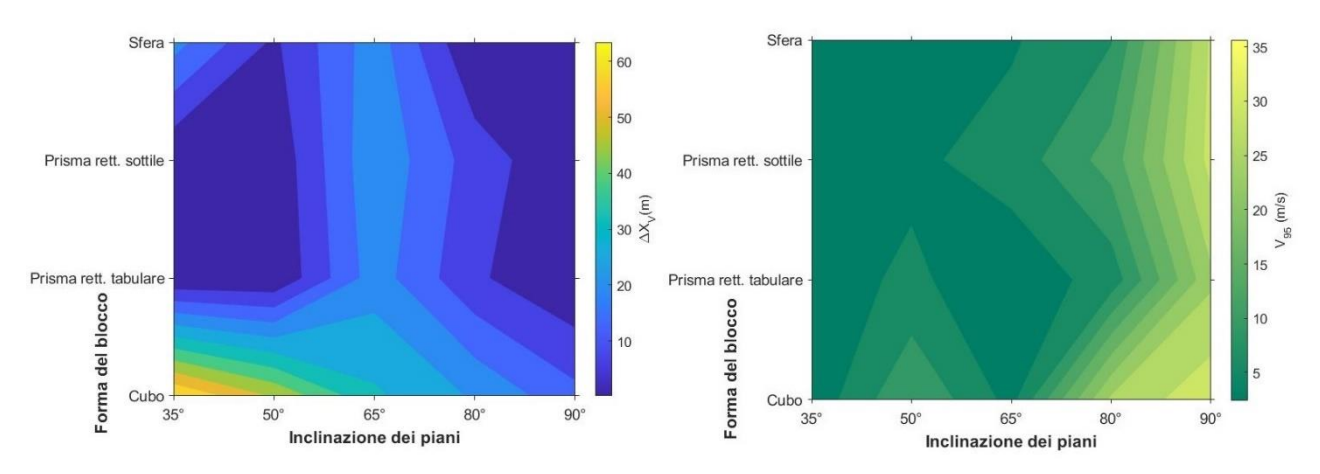

*Figura 22: Grafici ottenuti dai risultati delle simulazioni traiettografiche per la differenza tra la distanza di arresto e la posizione del valore della V<sup>95</sup> per le combinazioni con una sola orientazione possibile nel caso specifico tra inclinazione del piano-forma del blocco.*

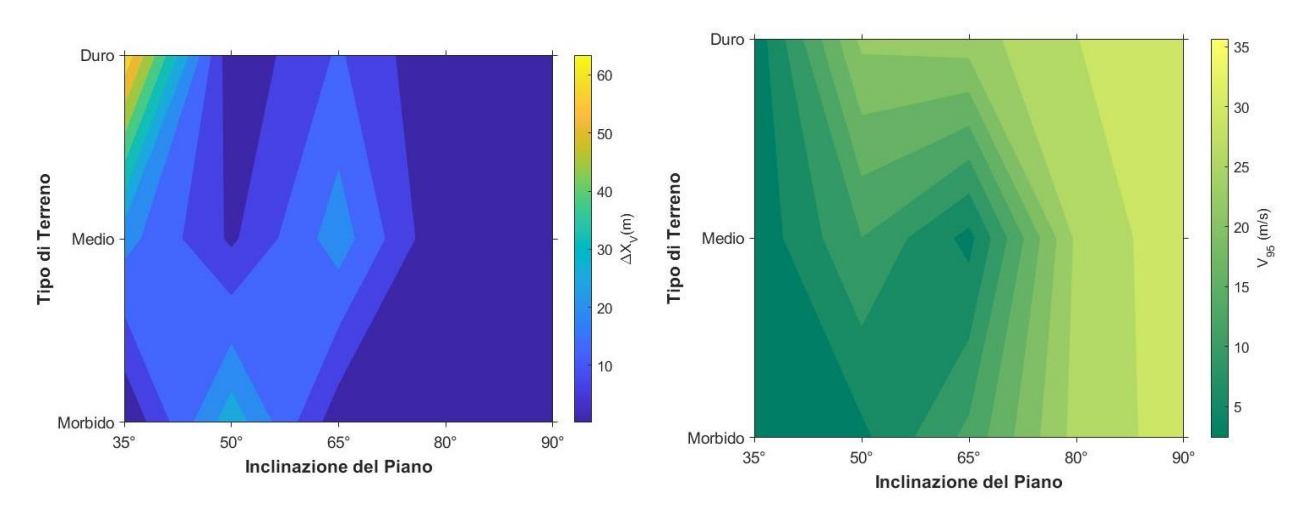

*Figura 23: Grafici ottenuti dai risultati delle simulazioni traiettografiche per la differenza tra la distanza di arresto e la posizione del valore della V<sup>95</sup> per le combinazioni con una sola orientazione possibile nel caso specifico tra inclinazione del piano-tipologia di terreno.*

L'intervallo di valori nel caso della H<sup>95</sup> riferiti per l'intera traiettoria varia tra 0.3 m a 49.3 m e presenta una colorazione differente rispetto alla differenza di posizione:

- La figura 24 riporta un andamento simile a quello ottenuto per la V<sub>95</sub> se confrontate le posizioni dei valori massimi ottenuti. Tuttavia, i blocchi non hanno registrato altezze superiori a 10 m nel caso di una sola orientazione iniziale a 65° e comparando la colorazione cromatica e i dati in output si può osservare come valori di velocità massimi non corrispondono alla stessa posizione lungo la traiettoria per i valori massimi di altezza di rimbalzo . La sfera non riporta sostanziali variazioni di altezza di rimbalzo lungo la traiettoria ma al variare della tipologia del terreno le posizioni dei valori massime non sono le stesse. In particolar modo, il terreno duro registra valori di rimbalzo più distanti dalla posizione di arresto con un aumento di circa 10 m all'aumentare della classe di durezza.
- Anche nel grafico corrispondente all'altezza di ribalzo (fig. 25) come per le velocità massime si può osservare la leggera simmetria rispetto alla pendenza di 65°. Tuttavia, le altezze di rimbalzo raggiungono i 45 m solo per inclinazioni oltre gli 80° e non superano i 10 m nelle altre condizioni. La forma sferica e cubica mostrano entrambe il valore più alto di rimbalzo nei primi tratti della traiettoria (dopo 1 m percorso) mentre come per le velocità i prismi rettangolari mostrano altezze di rimbalzo massime nei pressi dell'arresto. Bisogna tener conto

che queste due forme rettangolari non superano i 10 m percorsi se non per 65° di pendenza del piano, raggiungendo 25 m.

- La combinazione tra l'inclinazione del piano e il tipo di terreno (fig. 26) ha riportato un andamento simile a quello ottenuto in fig. 30 ma all'aumentare della durezza per inclinazioni inferiori a 80° si riscontrano altezze di rimbalzo lievemente superiori (2-3 m). Nel caso di 35° di pendenza il cubo ha riportato nei primi tratti della traiettoria i valori più alti di altezza. Invece, per le inclinazioni di 50° e 80° le altezze massime sono state registrate in prossimità dell'arresto (2-3 m prima), quindi in prossimità del cambio di pendenza.

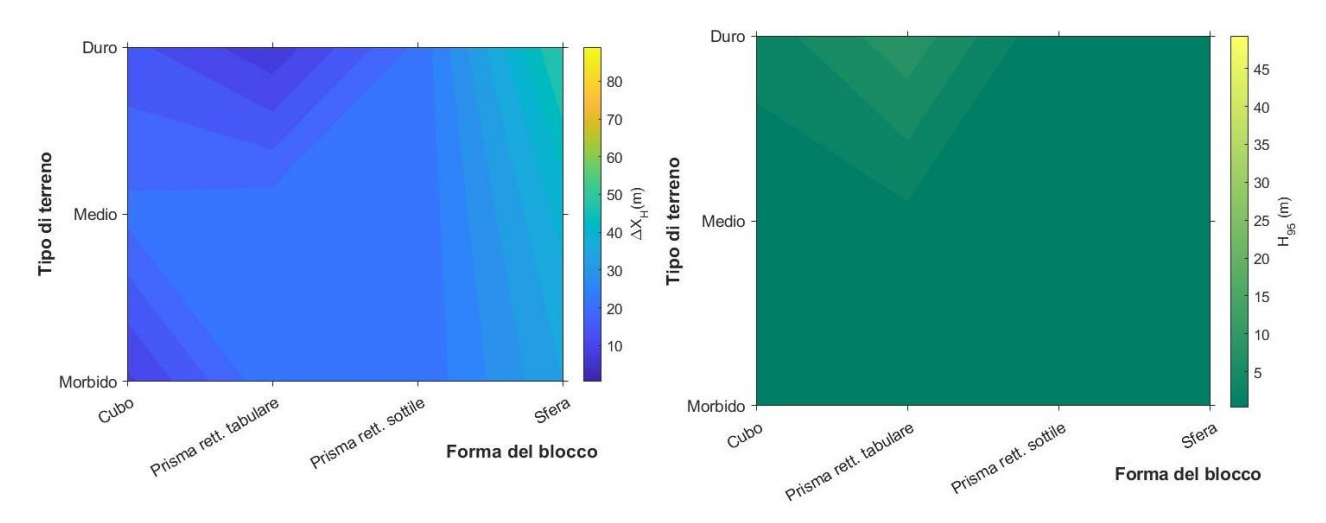

*Figura 24: Grafici ottenuti dai risultati delle simulazioni traiettografiche per la differenza tra la distanza di arresto e la posizione del valore della H<sup>95</sup> per le combinazioni con una sola orientazione possibile nel caso specifico tra forma del blocco-tipologia di terreno.* 

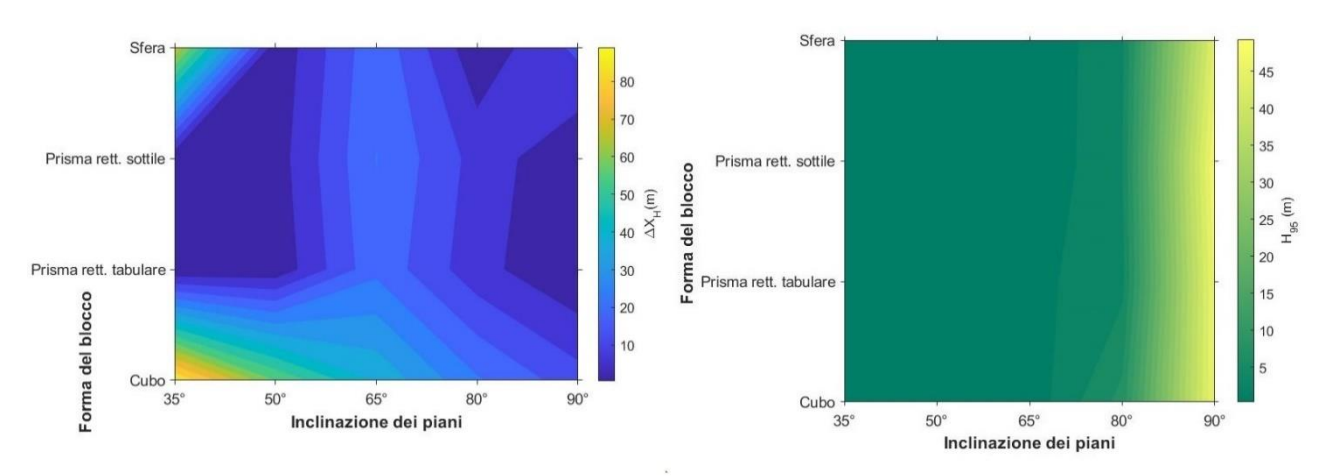

*Figura 25: Grafici ottenuti dai risultati delle simulazioni traiettografiche per la differenza tra la distanza di arresto e la posizione del valore della H<sup>95</sup> per le combinazioni con una sola orientazione possibile nel caso specifico tra inclinazione del piano-forma del blocco.* 

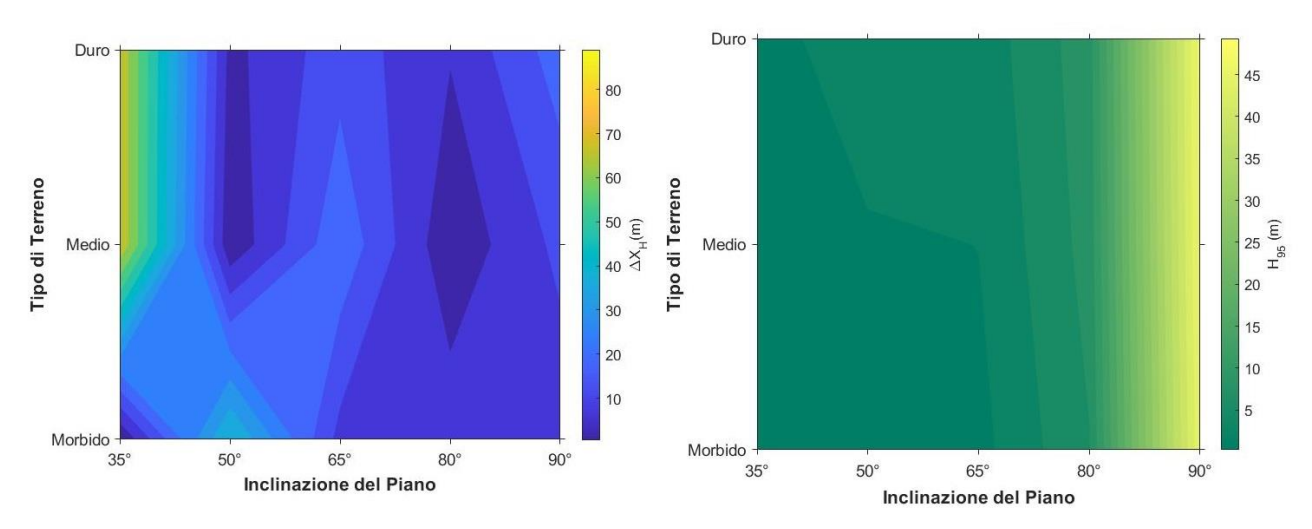

*Figura 26: Grafici ottenuti dai risultati delle simulazioni traiettografiche per la differenza tra la distanza di arresto e la posizione del valore della H<sup>95</sup> per le combinazioni con una sola orientazione possibile nel caso specifico tra inclinazione del piano-tipologia di terreno.* 

### **3.2.2. L'analisi al collettore**

Lo studio della variazione dei parametri geometrici lungo il pendio ha portato a ritenere utile confrontare i valori delle velocità al 95° percentile, dell'altezza di rimbalzo al 95° percentile, in un punto preciso. Quindi, per ogni piano inclinato è stato collocato un collettore con la funzione di "registrare" i risultati ad 1 m a monte dall'intersezione del piano inclinato e il piano orizzontale. Le ragioni di tale scelta sono state descritte nel capitolo precedente e di seguito si riportano i grafici elaborati con il software MATLAB.

L'intervallo di valori nel caso della V<sub>95</sub> riferiti al collettore varia tra 0 m a 34.40 m e presenta alcune situazioni in cui il blocco non ha raggiunto la posizione del collettore.

- in fig. 27-a si osserva la sfera che non subisce variazioni di velocità per i motivi precedentemente descritti. Inoltre, si osserva un aumento dei valori di Vmax (16-17 volte) per le forme cubiche e rettangolari tabulari nei casi probabilistici mentre il rettangolo sottile ha riportato valori massimi raggiunti pari a 1,40 m/s.
- la combinazione tipologia di terreno-forma del blocco in fig. 27-b mostra l'influenza prevalete per il cubo e il prisma rettangolare tabulare con terreni duri. Infatti, sono stati ottenuti valori di velocità prossimi ai 20 m/s rispetto a valori inferiori di 13 volte per il prisma rettangolre sottile e invariati per la sfera (5 m/s).
- in fig. 27-c si osserva un andamento della velocità legato alla disposizione delle forme lungo l'asse delle ordinate. Risulta necessario analizzare il grafico con più attenzione ma in generale per inclinazioni maggiori o uguali a 80° la velocità aumenta in maniera marcata per il cubo (da 2 m/s a 20 m/s). Tuttavia, per inclinazioni inferiori le velocità del cubo hanno riportato valori di 20 m/s per inclinazioni di 50° e 80°, ricordando che si tratta di una condizione di durezza del terreno media con una sola orientazione iniziale. Questo comportamento non si è verificato per le altre forme dove solo oltre pendenze di 65° hanno mostrato l'influenza nella velocità (prisma rettangolare tabulare e sottile) con velocità intorno a 5-7 m/s.
- in fig. 27-d si osserva l'influenza delle orientazioni iniziali asieme all'incremento dell'inclinazione del piano: la velocità registrata al collettore aumenta se aumentano le possibili orientazioni iniziali con pendenze maggiori (V<sub>max</sub> registrata di 20 m/s a 80°). Tuttavia, per 90° è stata registrata una diminuzione di velocità probabilmente dovuta alla configurazione estremamente accliva del piano e la posizione del colletore. Inoltre, il cubo nel caso deterministico a 65° non ha superato i 2 m/s come mostra la colorazione blu scura.
- la combinazione inclinazione del terreno-tipologia di terreno al collettore (fig. 27-e) ha riportato solamente il cubo a 35° a non raggiungere tal posizione. Tuttavia, il comportamento del cubo risulta molto variabile nel grafico. In particolare, escludendo l'inclinazione di 35° si osserva un aumento della velocità all'aumentare dell'inclinazione e della durezza del terreno ma tale aumento è stato registrato in maniera marcata per 80° di pendenza. Infatti, sia per il terreno morbido e sia per il terreno duro sono stati registrati valori di velocità di circa 20 m/s, decisamente inferiori per le altre inclinazioni (3-7 m/s terreno medio e 20 m/s terreno duro). Si osserva anche che per 65° in un terreno definito intermedio la velocità del cubo al collettore non rispecchia l'incremento sopra descritto.
- il numero di orientazioni iniziali e la tipologia di terreno (fig.27-f) hanno riportato un incremento della velocità (10 volte) all'aumentare di entrambi i parametri mantenendo fissi il piano a 65° e la forma, cubica. Inoltre, risulta interessante osservare come anche a parità di condizione di terreno, l'incremento delle orientazioni iniziali comporta velocità maggiori (1 m/s). Il grafico ottenuto mostra quindi come il caso probabilistico fornisce risultati più critici andando a simulare più traiettorie.

L'intervallo di valori nel caso della H95 riferiti al collettore varia tra 0 m a 47,86 m e presenta anche in questo caso alcune situazioni in cui il blocco non ha raggiunto la posizione del collettore.

- la forma del blocco e l'orientazione iniziale in fig. 28-a riportano variazioni per 5-10 orientazioni nel caso della forma cubica e tabulare nel piano a 65°. Sono stati registrati valori di Hmax nei restanti casi non superiori a 10 m con la forma rettangolare sottile che non ha raggiunto il collettore nel caso deterministico.
- il grafico ottenuto dalla combinazione della forma del blocco con la variazione del tipo di terreno (fig. 28-b) presenta lo stesso comportamento descritto precedentemente in fig. 24. Il terreno duro risulta comunque resituire altezza maggiori per le forme cubica (3m) e rettangolari tabulari (8m) rispetto alle altre due forme considerate. Il prisma rettangolare sottile non ha raggiunto il collettore nelle tre condizioni del terreno.
- in fig. 28-c si osserva come l'inclinazione del piano influenzi l'altezza di rimbalzo al collettore solo per le forme cubica e rettangolare tabulare con pendenze superiori a 80°: 46 m per la prima forma e 8m per la seconda. Le restanti combinazioni non superano 1 m di altezza o non hanno raggiunto il collettore.
- in fig. 28-d, è possibile osservare che per inclinazini superiori o uguali a 50°, le altezze di rimbalzo del cubo tendono ad aumentare in maniera più evidente all'aumentare dell'inclinazione del piano come mostra il cambiamento di colore: da 3 m a 46 m. Come già osservato in alcune precedenti combinazioni di parametri, il cubo a 35° a non ha raggiunto il collettore. Inoltre, le simulazioni in condizioni probabilistiche mostrano alteze di rimbalzo di 1-2 m superiori al caso deterministico con eccezione per l'inclinazione di 65°.
- la fig. 28-e con la tipologia di terreno e il numero di orientazioni iniziali ha riportato anche per l'altezza al collettore, così come per la V<sub>max</sub>, l'aumento dei valori all'aumentare della durezza del terreno (2-4 m). Inoltre, anche a parità di terreno il caso probabilistico per  $h_{\text{max}}$ risulta 5-6 volte superiori al caso deterministico.
- l'inclinazione del piano e la tipologia del terreno al collettore (fig. 28-f) hanno riportato il comportamento simile per l'analisi di sensitività svolta considerando l'intera traiettoria. Tuttavia, per il terreno morbido a 35°, il cubo non ha raggiunto il collettore. Inoltre, come già osservato nei grafici precedenti, l'altezza di rimbalzo aumenta per il terreno duro e raggiunge valori 4-5 volte più grandi per inclinazioni superiori a 80°.

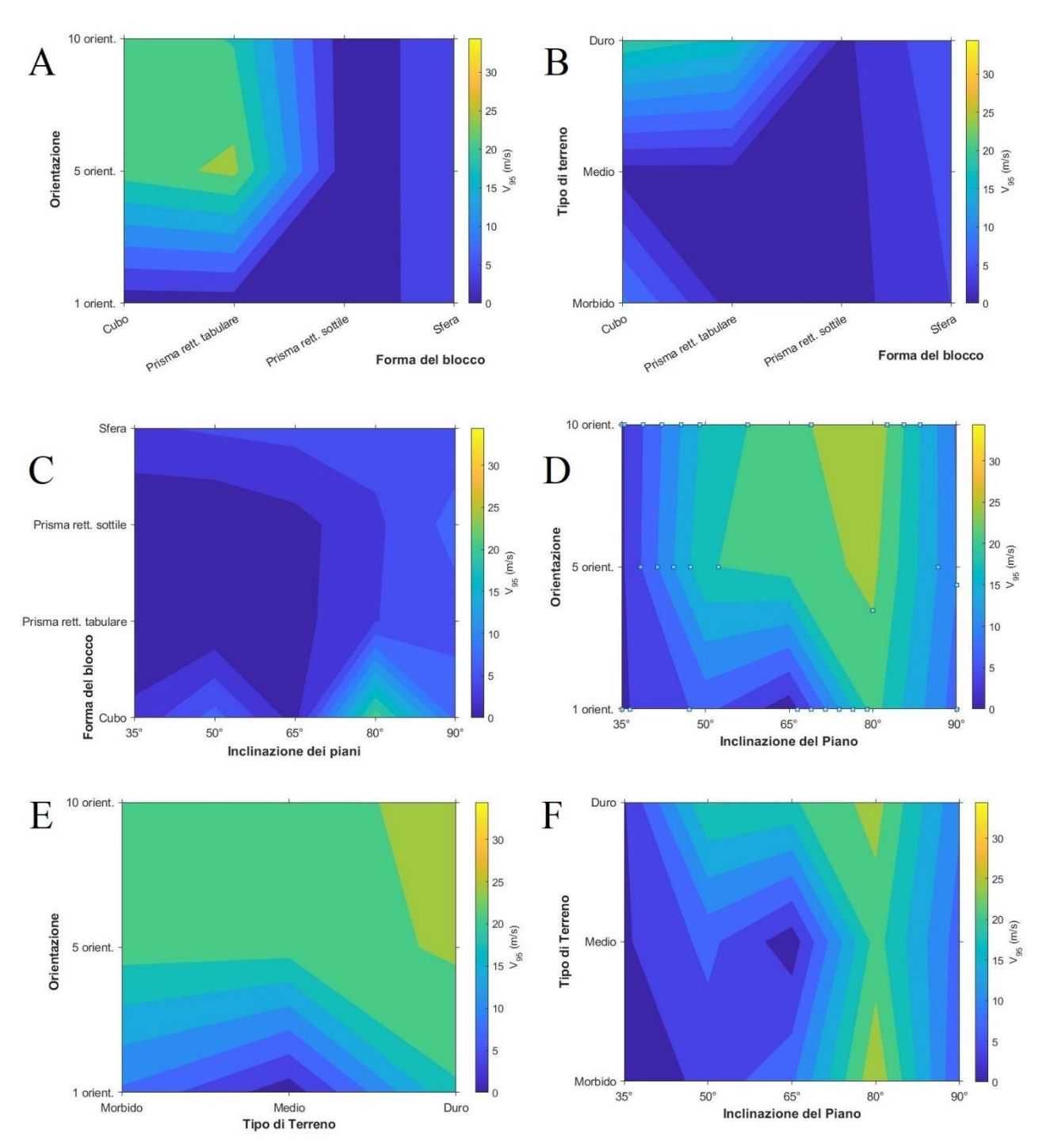

*Figura 27: Grafico ottenuto dai risultati delle simulazioni traiettografiche per Vmax relativa alle sei combinazioni di parametri adottati in corrispondenza della posizione del collettore.*

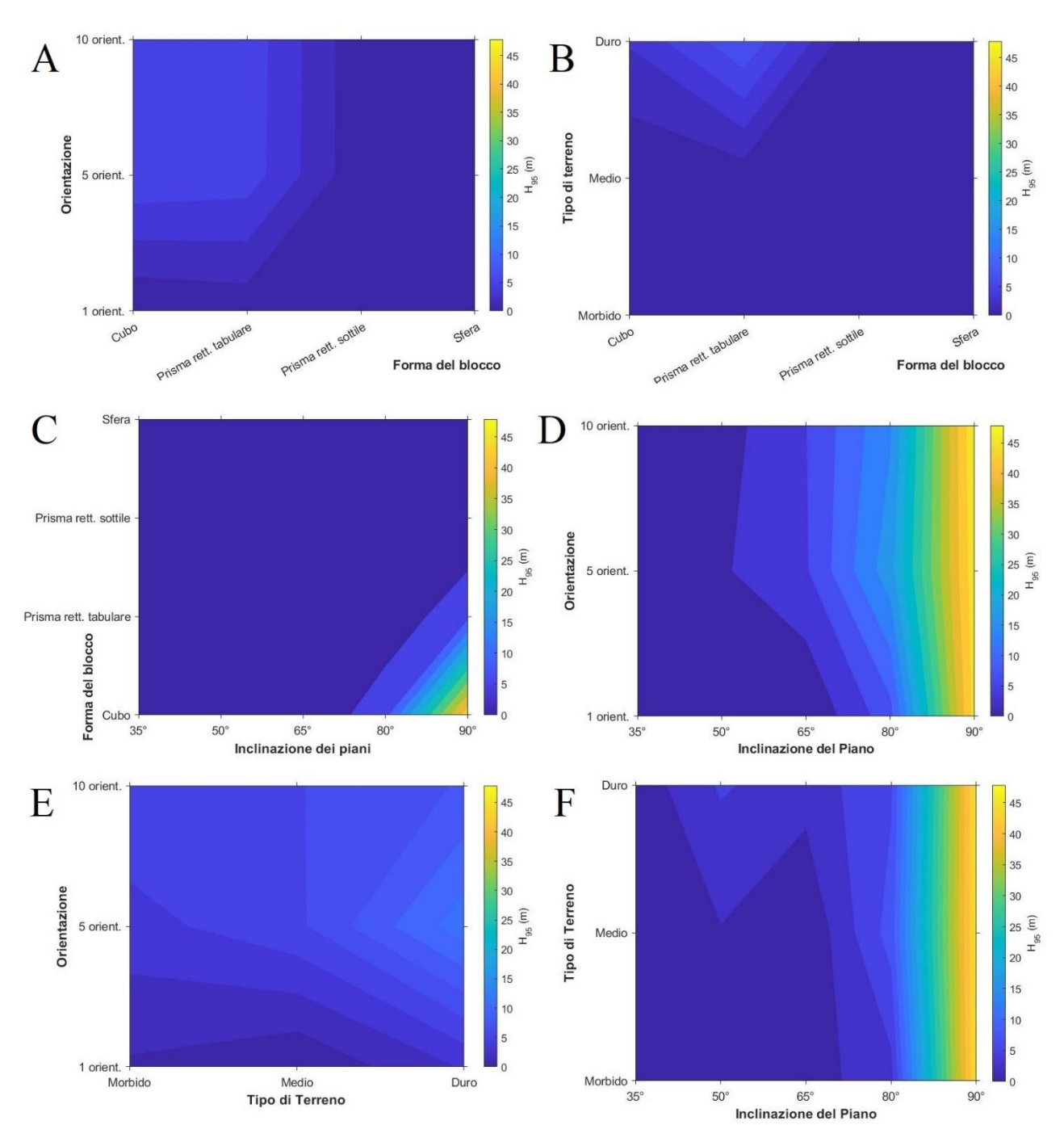

*Figura 28: Grafico ottenuto dai risultati delle simulazioni traiettografiche per Hmax relativa alle sei combinazioni di parametri adottati in corrispondenza della posizione del collettore.* 

### **3.3.Conclusioni analisi di sensitività**

Nel presente studio è stata condotta un'analisi di sensitività a partire dai risultati ottenuti da centocinquanta simulazioni implementate utilizzando il software RAMMS::ROCKFALL. L'analisi consiste nel valutare come cambia il moto del blocco al variare dei parametri geometrici e del pendio registrando i valori di velocità 95°, altezza di rimbalzo 95° e distanza di arresto per l'intera traiettoria e in un punto specifico tramite l'utilizzo di un "*collettore*" del software. In questo modo è stato possibile confrontare l'andamento generale del blocco lungo la traiettoria e 1 m a monte dell'intersezione tra i due piani virtuali che costituiscono il pendio. Inoltre, sono stati prodotti grafici "*contour*" per rappresentare sei combinazioni dei parametri adottati in input: inclinazione del piano, forma del blocco, tipologia di terreno e numero di orientazioni iniziali. I grafici presentano due parametri che variano all'interno dell'intervallo di valori previsto mentre i restanti due sono mantenuti costanti in base ai valori di riferimento (tab. 9). In questo modo sono state individuate le sei combinazioni possibili riportate graficamente (cap. 3.2).

Alla luce dei risultati ottenuti attraverso l'analisi critica, si è giunti alle seguenti conclusioni:

Per quanto riguarda la distanza di arresto (figura 29):

- Al variare della forma del blocco son stati ottenuti risultati differenti all'incrementare dell'inclinazione del piano. In particolare, non sembra esserci una dipendenza nella distanza di arresto al variare del piano per il cubo e la sfera in quanto la variazione in percentuale da 35° a 65° risulta rispettivamente tra 60-80% e 45-50%. Inoltre, si osserva come la distanza di arresto per questi due blocchi diminuisca tra 35° e 90° rispettivamente del 400% e del 500%. Tuttavia, i blocchi rettangolari tabulari e sottile mostrano un comportamento simil-simmetrico rispetto all'inclinazione di 65° in quanto tra 35° e 90° la distanza di arresto subisce un incremento del 5100%. Tale comportamento non si osserva per i due blocchi più regolari che invece a 65° diminuiscono del 50% della distanza di arresto registrata a 35°.
- Presi in considerazione la tipologia di terreno e l'inclinazione del piano, si può osservare come per inclinazioni comprese tra 50°-80° la tipologia del terreno non influenzi la distanza di arresto per il blocco cubico. Questo si osserva grazie alle variazioni tra le distanze di arresto confrontate tra terreno morbido e duro che risultano in media del 15%. Tuttavia, per le pendenze acclivi e minori di 50° la tipologia di terreno comporta differenze a parità di inclinazione: a 35° tra un terreno morbido e duro il blocco ha incrementato la sua distanza di 145 volte.
- La forma del blocco e la tipologia del terreno non hanno riportato influenze reciproche evidenti, in quanto i valori minimi e massimi di arresto risultano compresi tra 22 m e 52 m. Tuttavia, la sfera e il blocco cubico hanno mostrato un aumento del 45% tra la condizione di minima durezza e massima durezza adottate mentre non hanno mostrato alcuna variazione i due blocchi rettangolari. Questo potrebbe voler dire come le forme dei blocchi più regolari subiscano maggior influenza nella tipologia del terreno mentre le forme più irregolari portano a prevalere nella simulazione del cinematismo e dell'iterazione blocco-terreno.
- Si può osservare come l'orientazione del blocco non influenzi la distanza di arresto al variare dell'inclinazione del piano con un approccio probabilistico. Infatti, si osserva come per 5 e 10 orientazioni iniziali la distanza di arresto non varia per qualche metro a parità di inclinazione, mentre nel caso deterministico i valori registrati risultano in media minori del 50% rispetto a quelli ottenuti con le altre due condizioni iniziali. Infine, per pendenze maggiori di 80° il comportamento precedentemente descritto non si osserva più, riportando distanze di arresto tra i 15 m per tutti i tre casi di orientazioni considerati.
- Se si considera l'influenza dell'orientazione iniziale rispetto al variare delle forme del blocco si osserva come un approccio probabilistico porterebbe ad ottenere valori del 50% superiori al caso deterministico per la forma cubica e rettangolare tabulare. Dall'altra parte, la forma rettangolare sottile e ovviamente quella sferica, per i motivi precedentemente descritti nel capitolo 3.1, non mostrano alcuna influenza dalle condizioni di orientazione iniziale del blocco. Tuttavia, la sfera ha raggiunto il doppio della distanza di arresto del blocco sottile.
- La distanza di arresto subisce un incremento di circa il 35% per ogni orientazione iniziale considerata e all'aumentare della durezza del terreno. Inoltre, non si evidenzia l'influenza dell'orientazione iniziale rispetto alla durezza del terreno se non per i casi probabilistici per terreno morbido e duro, i quali differiscono del 50% per la distanza di arresto del caso deterministico. Il terreno duro, come appena descritto, riporta valori superiori ma a parità di durezza la distanza di arresto risulta incrementarsi maggiormente, in particolare di 35% tra terreno morbido e duro.

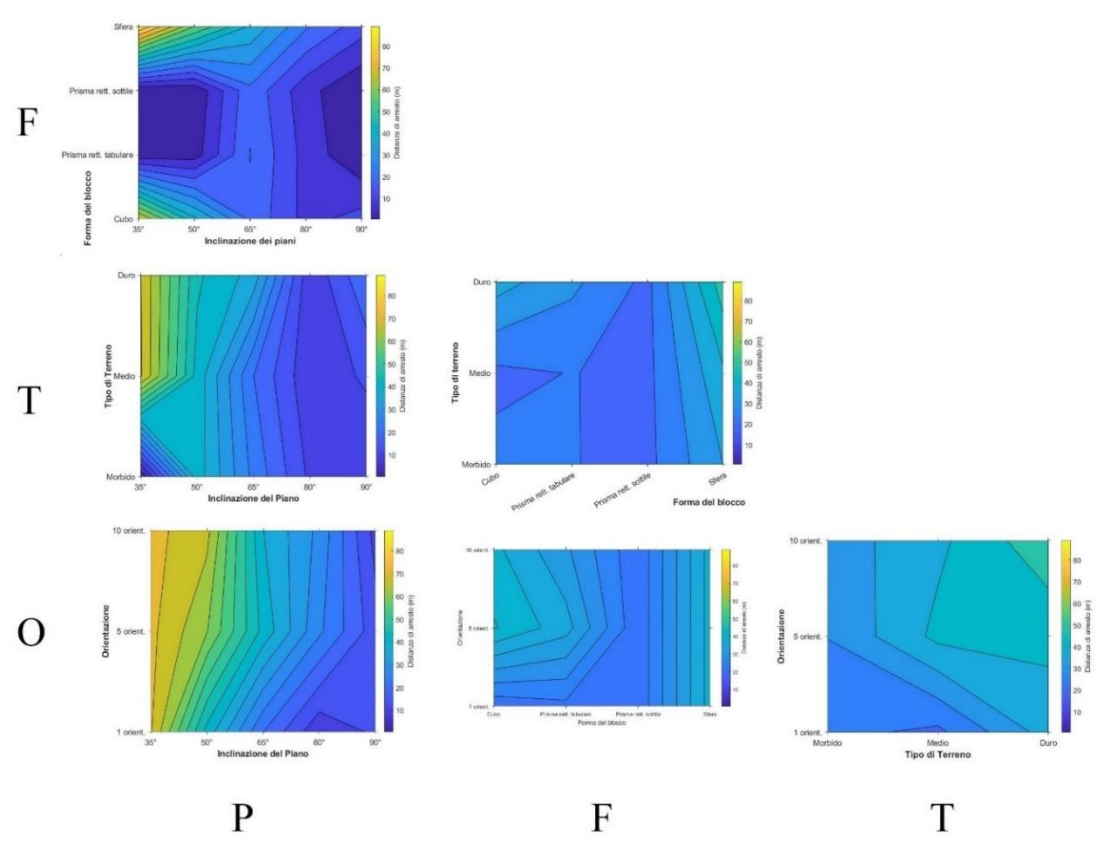

*Figura 29: insieme complessivo dei grafici ottenuti per la distanza di arresto nell'analisi di sensitività per le traiettorie complessive. Elaborazione con Matlab.*

Il confronto delle grandezze nello stesso punto, 1 m a monte dell'intersezione dei due piani virtuali ha riportato condizioni simili a quelle ottenute osservando l'intera traiettoria ma con alcune eccezioni: Rispetto a quanto si osserva in figura 30:

- Dai risultati ottenuti, la forma del blocco sembra influenzare la  $V_{95}$  al variare dell'inclinazione del pendio. Infatti, esclusi i valori nulli per i blocchi rettangolari con pendenze minori di 50°, si osserva come la sfera abbia riportato valori che non differiscono di 1 m/s; il cubo invece riporta una velocità con comportamento altalenante dove per pendenze di 50° e 80° aumenta rispettivamente del 150-200% rispetto alle altre inclinazioni. Tuttavia, tra i 65° e 90°, i due blocchi rettangolari mostrano un incremento della velocità dell'80%.
- Oltre i 65° di pendenza, si osserva come la tipologia del terreno non influisca più sulla velocità all'incrementare della pendenza. Infatti, come già osservato per la distanza di arresto, a basse pendenze il terreno influisce sulla velocità, con valori di circa 85% inferiori del valore massimo registrato per 80°. Si ricorda che per il terreno morbido a 35° il cubo non ha raggiunto il collettore e che il terreno duro comporta un aumento della velocità tra 50-300% rispetto al terreno morbido.
- Per quanto riguarda il grafico forma del blocco-tipo di terreno, si osservano valori per il terreno più duro, maggiori del 35% rispetto alle altre condizioni del terreno. Tuttavia, il prisma sottile non risente di questa variazione mentre il cubo ha riportato una diminuzione dell'80% tra terreno morbido e medio.
- Nel caso della velocità legata alla variazione dell'inclinazione del piano e dell'orientazione iniziale, risulta possibile osservare come quest'ultima non comporti influenza sostanziale alla variazione dell'altro parametro. In particolare, i casi probabilistici differiscono di valori non oltre l'8% mentre come già osservato per la distanza di arresto complessiva, l'approccio deterministico risente maggiormente della variazione di pendenza, con differenze rispetto alle velocità dei terreni medio-duri oltre il 150 % per inclinazione minori del 65%.
- L'orientazione iniziale ha riportato per la V<sub>95</sub> registrata al collettore, un'influenza dell'orientazione rispetto alla forma cubica e rettangolare tabulare per i casi probabilistici. Infatti, i valori registrati per queste due forme si incrementano del 1600% rispetto ai rispettivi casi deterministici. Probabilmente un asse geometrico di lunghezza ridotta del 50% rispetto agli altri due, come nel caso del prisma sottile, risenta maggiormente dell'orientazione iniziale.
- La tipologia di terreno al variare dell'orientazione nel caso della velocità al collettore riporta l'influenza della prima rispetto alla seconda, solo nel caso deterministico con valore di durezza intermedia si discosta di circa 16 volte dal caso probabilistico. Inoltre, nella condizione di dieci orientazioni iniziali con un terreno duro la velocità risulta superiore rispetto agli altri casi solamente del 3%, mostrando la scarsa influenza del terreno al variare delle orientazioni iniziali.

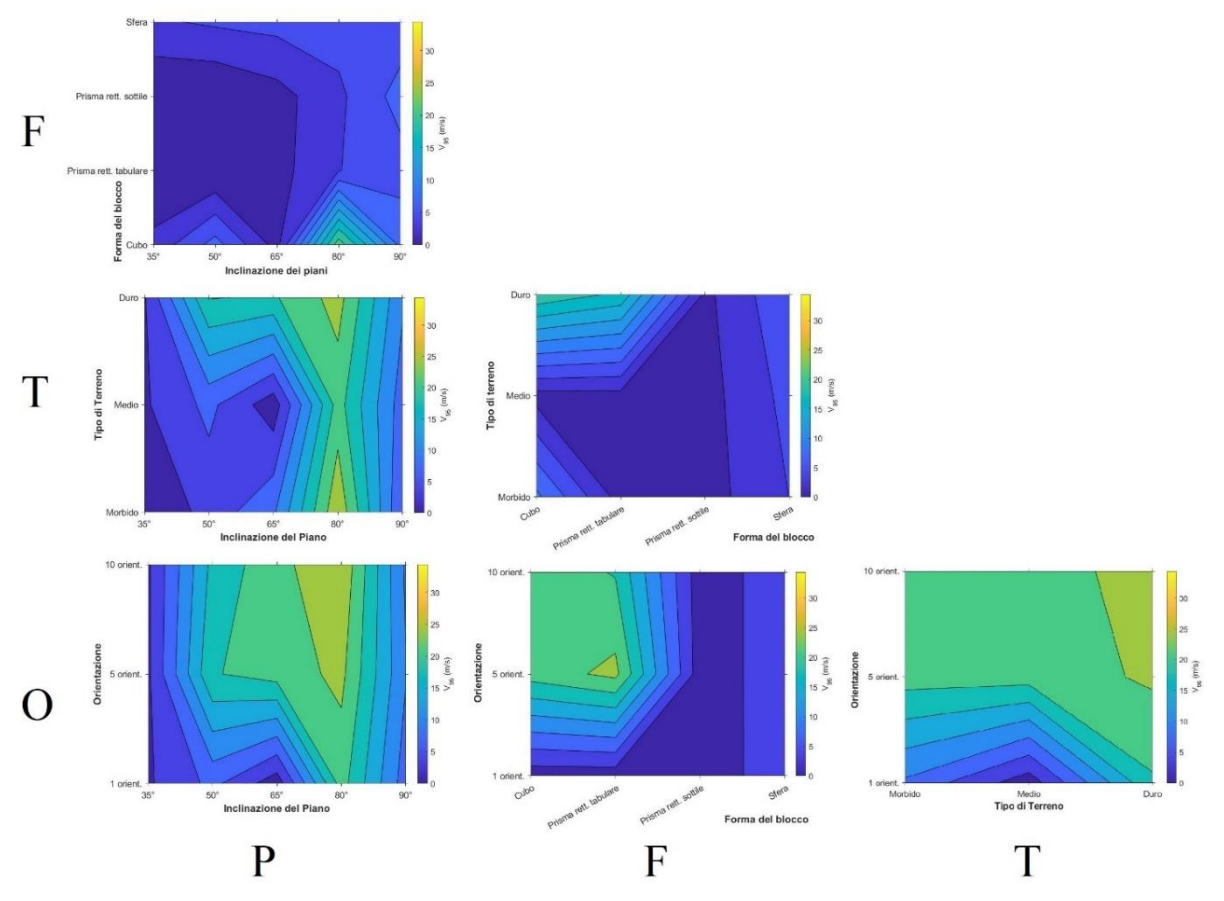

*Figura 30: insieme complessivo dei grafici ottenuti per la V<sup>95</sup> registrata al collettore nell'analisi di sensitività per le traiettorie complessive. Elaborazione con Matlab.*

Rispetto a quanto si osserva in figura 31:

L'inclinazione del piano non mostra l'influenza di altri parametri come la forma del blocco, la tipologia di terreno e l'orientazione. Si può quindi affermare come l'altezza di rimbalzo dipenda maggiormente alla pendenza del versante. Tuttavia, esistono delle eccezioni: nel caso del cubo per 90°, si osserva un incremento del 5200% rispetto alla tendenza delle altre forme analizzate; nel caso del terreno duro per inclinazioni di 50° e 65° si osserva un incremento dell'altezza di rimbalzo di 5300% rispetto alle altre condizioni del terreno. Inoltre, tra 35° e 90° l'altezza di rimbalzo ha mostrato un aumento del 100%; mentre per l'orientazione iniziale, l'altezza di rimbalzo non risente della variazione dell'orientazione in quanto a parità di inclinazione l'altezza di rimbalzo non varia per più del 10%. Tuttavia, per il caso

deterministico a 65° si osserva una riduzione del 5900%. Si ricorda come i valori per i blocchi tabulare e sottile inferiori ai 65 non hanno raggiunto il collettore.

- La forma del blocco non risente l'influenza della durezza del terreno con valori che non oscillano oltre il 5%. L'unica eccezione risulta essere il blocco rettangolare tabulare che ha riportato un'altezza di rimbalzo 16 volte superiore rispetto agli altri casi. Si ricorda che il blocco rettangolare sottile non ha raggiunto il collettore.
- L'influenza dell'orientazione sull'altezza di rimbalzo al variare della forma è osservabile anche in questo caso per l'approccio probabilistico nel caso del cubo e del prisma tabulare. Infatti, è stato registrato un incremento di 60 volte rispetto ai relativi valori dei casi deterministici.
- Per quanto riguarda l'orientazione del blocco iniziale e la durezza del terreno, si osserva una differenza tra il caso deterministico e probabilistico. Infatti, nel primo caso l'orientazione influenza l'altezza di rimbalzo senza riscontrare interferenza da parte del terreno. Infatti, i valori non si discostano per più di 1,5 m a parità di orientazione, mentre nel secondo caso il terreno prevale sull'influenza dell'orientazione e i valori di rimbalzo non si discostano oltre il 15%.

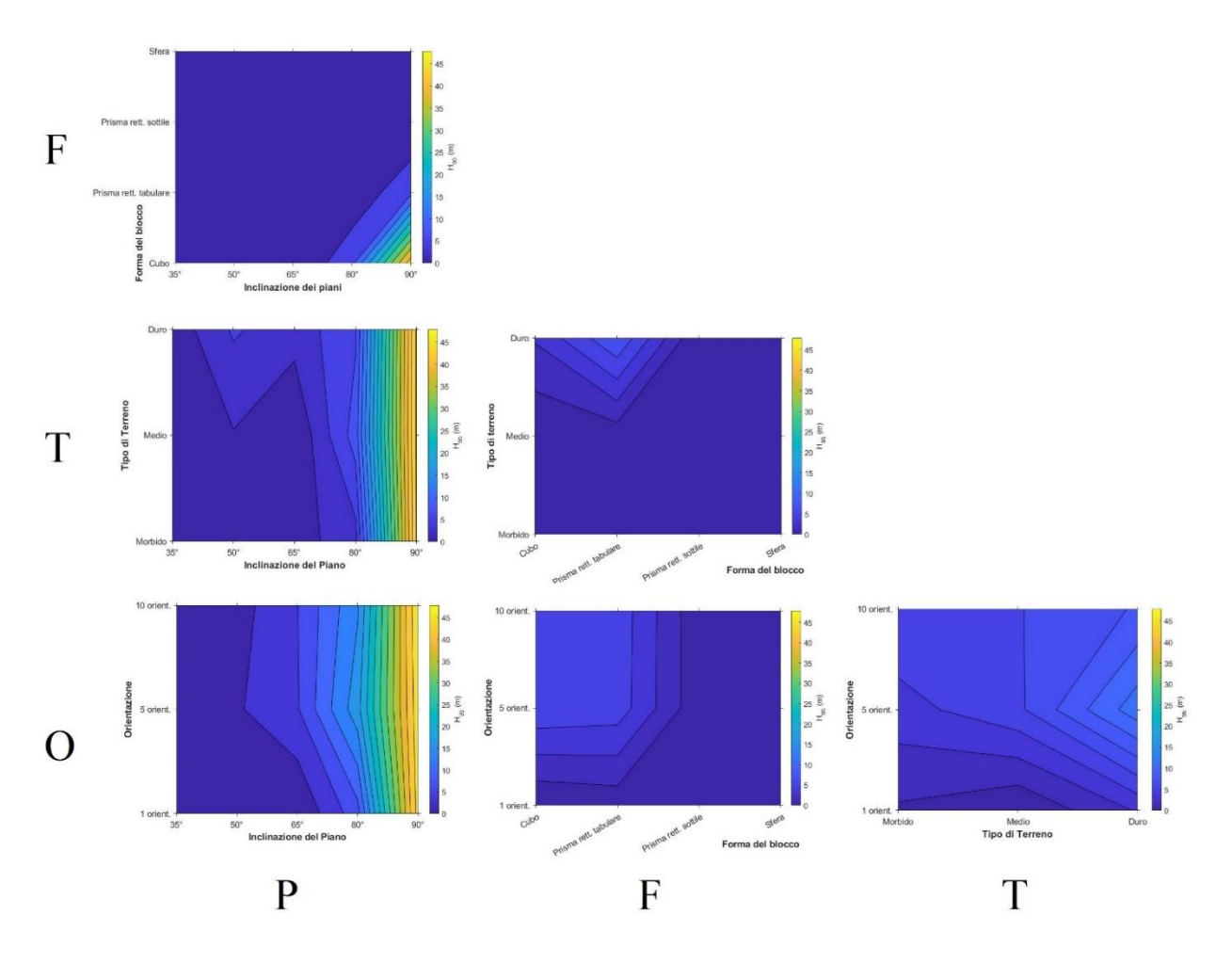

*Figura 31: insieme complessivo dei grafici ottenuti per la H<sup>95</sup> registrata al collettore nell'analisi di sensitività per le traiettorie complessive. Elaborazione con Matlab.*

A seguito dell'analisi effettuata, si è ritenuto opportuno riportare uno schema (tabella 10) per rendere più comprensibile e immediata la lettura dei risultati. Si rimanda il lettore ai grafici riportati nel cap. 3.2 per una visione più completa.

|              |                          | $\mathbf{P}$                                                                                                    | F                                                                                                    | T                                                                                                    |
|--------------|--------------------------|----------------------------------------------------------------------------------------------------|----------------------------------------------------------------------------------------------------|----------------------------------------------------------------------------------------------------|
|              |                          | $min=0,61$ m, $max=89$ m                                                                                                    |                                                                                                    |                                                                                                    |
|              | D(m)                     | Ogni<br>forma<br>ha<br>$-il$<br>suo<br>comportamento al $\Delta P$                                                                                                    |                                                                                                    |                                                                                                    |
| $\mathbf{F}$ | V95<br>(m/s)             | $min=1,4m/s, max=22,1 m/s$<br>F1 per 50 $\degree$ e 80 $\degree$ >> 150-200%.<br>$F4 \Delta 1m/s.$<br>F2, F3 tra $65^{\circ}$ -90° >> 80%                                                              |                                                                                                    |                                                                                                    |
|              | H95<br>(m)               | $min=0,1m, max=46,1m$<br>H dipende da P tranne per F1<br>per P>80 $^{\circ}$ (H >> 5200%)                                                                                                    |                                                                                                    |                                                                                                    |
|              | D(m)                     | min=0,49 m, max=71,6 m<br>$50^\circ - 80^\circ$<br>terreno<br>tra<br>non<br>influenza D al $\Delta P$ .<br>$P < 50^{\circ}$ influenza terreno:<br>$D \gg 135$ volte tra morbido e<br>duro.             | $min=22,8$ m, $max=51,2$ m<br>forme<br>regolari<br>più<br>influenzati dal terreno ( $D \gg$<br>$45\%$ ).<br>Forme<br>irregolari<br>prevalgono su interazione<br>blocco-terreno. |                                                                                                    |
| T            | V95<br>(m/s)             | min=1,4m/s, max=26,9 m/s<br>$P < 65^{\circ}$ terreno influenza V (D<br>$<< 85\%$ rispetto a max). D >><br>del 50-300% tra T1 e T3. P ><br>65° terreno non influenza D al<br>$\Delta P$                 | $min=1,9m/s, max=20,9m/s$<br>F3, F4 non risentono del $\Delta T$ .<br>F1 tra T1 e T3 $>> 80\%$ .                                                                                |                                                                                                    |
|              | H95<br>(m)               | $min=0,1m, max=46,1m$<br>H influenzata da P rispetto al<br>terreno tranne per T3 per $P <$<br>$65^{\circ}$ (H $>> 5300\%$ )                                                                            | $min=0,1m, max=7,83m$<br>F non influenzata dal tipo<br>terreno (H non varia più del<br>5%) tranne per F2 che H >><br>16 volte.                                                  |                                                                                                    |
|              | D(m)                     | $min=10,23m, max=72,7m$<br>caso probabilistico: D non<br>dipende da O con $\Delta P$ (1-2m).<br>deterministico:<br>Caso<br>D<br>$\Delta P$<br>influenzata da O con<br>$(D<<50\%)$                      | $min=22,5m, max=43,3m$<br>probabilistico:<br>Caso<br>per<br>F1,F2 D $\gg$ 50% su caso D (D $\gg$ 50% da caso<br>deterministico. F3, F4 non<br>influenzati.                      | $min=22,7m, max=52,1m$<br>T1,<br>T <sub>2</sub><br>nel<br>caso<br>probabilistico influenzano<br>deterministico). T $3 \gg 35\%$<br>con O3 rispetto agli altri<br>casi       |
| $\bf{0}$     | V <sub>95</sub><br>(m/s) | $min=1,4m/s, max=27,1m/s$<br>probabilistico:<br>V<br>caso<br>differisce $8\%$ al $\Delta P$ .<br>Caso deterministico: V per P<br>differisce del 150%<br>$\leq 65^{\circ}$<br>rispetto $P > 65^\circ$ . | $min=1,4m/s, max=25m/s$<br>O influenza V per F1, F2 nel<br>caso probabilistico: V >><br>1600 % rispetto al caso<br>determ. F3 per geometria<br>risente meno $\Delta$ O          | $min=1,4m/s, max=25 m/s$<br>O influenza V al $\Delta T$ . Tranne<br>per T2 caso deterministico<br>$(V \ll 16$ volte).<br>$V \gg 35\%$ per T3 caso<br>probabilistico.        |
|              | H95<br>(m)               | $min=0,1m, max=47,9m$<br>H influenzata da P (H non<br>varia per più del 10%) ma per<br>$P=65^{\circ}$ caso deterministico H<br>$<< 5900\%$                                                             | $min=0,1m, max=6,3m$<br>O influenza H per F1, F2 nel<br>caso probabilistico: H >> 60<br>volte<br>rispetto<br>al<br>caso<br>deterministico.                                      | $min=0,1m, max=12,1m$<br>O influenza H per caso<br>deterministico (H non varia<br>tra $0.1 - 3m$ ).<br>T influenza H per caso<br>probabilistico (H non varia<br>$tra 6-8m)$ |

*Tabella 10: riassunto schematico dei risultati ottenuti attraverso le simulazioni con RAMMS.*

*Legenda: P o P<sub>x</sub>*=Inclinazione del Piano, pari a x; T<sub>1</sub> = Terreno morbido, T<sub>2</sub> = Terreno medio, T<sub>3</sub>= Terreno duro; O<sub>1</sub> = *1 orientazione iniziale, O<sup>2</sup> = 5 orient. Iniziali, O<sup>3</sup> = 10 orient. Iniziali; V=Velocità; H=altezza di rimbalzo; D = distanza di arresto; Forma: F1 = Cubo, F2. = rettangolare tabulare, F3 = rettangolare sottile, F4 = sfera; Caselle vuote: combinazione già trattata in un'altra cella.*

*Simbologia: ">> o <<" = aumenta o diminuisce; "*Δ" = variazione (es. ΔP = variazione dell'inclinazione)

Risulta fondamentale tener conto delle condizioni in cui è stata condotta l'analisi di sensitività all'interno del presente studio. I parametri geometrici considerati in input possono essere modificati nell'intervallo di valori considerato e/o aggiungendone altri, come l'analisi per la densità di vegetazione non considerata nel presente studio. Si è ritenuto ideale effettuare una verifica dei risultati ottenuti provando a calibrare un altro modello (cap. 3.4) e osservare eventuali comportamenti tramite lo studio di un caso reale di caduta massi (cap. 4).

### **3.4.Calibrazione parametri interazione con un altro modello**

A seguito dei risultati ottenuti tramite le simulazioni con RAMMS::ROCKFALL, si è pensato di estendere lo studio al confronto con un altro modello. Come descritto nei capitoli precedenti, RAMMS adotta un modello cosiddetto "rigid-body" per l'implementazione delle traiettorie durante l'interazione roccia-terreno e risulta interessante poter confrontarlo con un modello "lumped-mass". Tale approccio consentirebbe di calibrare i due modelli per uno specifico sito o per siti con caratteristiche simili in modo da rendere l'analisi traiettografica e l'analisi di rischio robuste e valide. In questo modo anche l'utilizzo di diversi software consentirebbe all'operatore di risalire ai dati di input corretti per poter simulare correttamente le traiettorie di caduta del blocco di roccia.

La calibrazione è stata condotta a partire dai risultati ottenuti tramite RAMMS::ROCKFALL descritti nel capitolo 3.2. paragonandoli ad un'ipotetica back-analysis che verrebbe condotta applicando il software RocFall2 nello studio del fenomeno. Le caratteristiche del terreno vengono descritte all'interno di un modello lumped-mass tramite il coefficiente di restituzione, il quale racchiude svariate proprietà. Quindi, la calibrazione dei parametri consiste nel trovare i valori della componente normale e tangenziale del coefficiente di restituzione tali da ottenere valori di velocità al 95°, altezza di rimbalzo al 95° e distanza di arresto simili ai risultati ottenuti con RAMMS. Il confronto è stato condotto con back-analysis di riferimento secondo le seguenti modalità:

- 1. basandosi sulla variazione del tipo di terreno;
- 2. riferendosi alla variazione della forma del blocco.

In questo modo è stato possibile osservare il ruolo dei coefficienti di restituzione rispetto ad un modello rigid-body.

I valori di riferimento ottenuti dalla precedente simulazione, adottando il modello rigid-body, vengono riportati in tabella 11. L'inclinazione del piano di 65° è stata adottata perché risulta essere la condizione intermedia tra i valori dell'intervallo per tale parametro geometrico. Invece, la forma sferica è stata adottata in quanto è la forma più simile alla condizione del modello lumped-mass, il quale adotta una forma puntuale per l'analisi traiettografica.

La condizione del terreno risulta il parametro fondamentale per la calibrazione in quanto per le tre diverse caratteristiche del terreno adottate con RAMMS (morbido, medio e duro) sono stati ricercati i valori di  $R_N$  e  $R_T$  tramite RocFall2.

| <b>SIMULAZIONE</b> | Velocità 95°<br>(m/s) | Altezza di<br>rimbalzo 95°<br>m) | Distanza di<br>arresto (m) |
|--------------------|-----------------------|----------------------------------|----------------------------|
| P3F4T101           | 5.30                  | 0.61                             | 35.94                      |
| P3F4T2O1           | 5.36                  | 0.60                             | 40.87                      |
| P3F4T3O1           | 6.58                  | 0.58                             | 51.16                      |

*Tabella 11: Condizioni di riferimento iniziale dei parametri ottenuti tramite simulazione con RAMMS::ROCKFALL per la calibrazione del modello.*

Attraverso una prima analisi con il software RocFall2 è risultato non banale risalire ai coefficienti di restituzione tali da poter confrontare i risultati ottenuti tra i due software e le tipologie di terreno. Inoltre, i valori ottenuti si discostavano particolarmente dai coefficienti di riferimento presenti nelle diverse pubblicazioni considerate: Hoek (1990), Giani (1992), Azzoni et. al (1991).

Pertanto, si è scelto di adottare un altro approccio per la calibrazione, cercando di rendere i risultati il più robusti possibili e poter confrontare i due modelli.

Si è scelto di calibrare il modello lumped-mass attraverso la media dei risultati ottenuti tra le cinque inclinazioni adottate nel caso della forma sferica. La calibrazione dei coefficienti di restituzione inizialmente non ha portato alcun valore comparabile per le tre grandezze fornite in output. Di conseguenza, è stata valutata la possibilità di effettuare la media tra  $R_N$  e  $R_T$  restituiti dai seguenti approcci:

- 1. la ricerca di  $R_N$  e  $R_T$  attraverso il confronto dei valori di V<sub>95</sub>;
- 2. attraverso il confronto con la distanza di arresto.

I dati in input e output vengono descritti nei seguenti capitoli. Inoltre, è stato preso in considerazione anche l'andamento della traiettoria ottenuta durante le simulazioni con entrambi i software per osservare eventuali condizioni particolari presenti nei due casi.

Dai risultati ottenuti si è calcolato il valore medio dei coefficienti di restituzione, i quali vengono discussi nel capitolo 3.4.3.

I valori di riferimento adottati vengono riportati di seguito:

*Tabella 12: parametri di riferimento definitivi ottenuti tramite media tra le simulazioni con RAMMS::ROCKFALL tenendo in considerazione la sola forma sferica.*

| <b>SIMULAZIONE</b> | Velocità 95°<br>(m/s) | Altezza di<br>rimbalzo 95°<br>(m) | Distanza di<br>arresto (m) |
|--------------------|-----------------------|-----------------------------------|----------------------------|
| P3F4T101           | 10.34                 | 10.30                             | 43.33                      |
| P3F4T2O1           | 10.59                 | 10.30                             | 45.80                      |
| P3F4T3O1           | 11.25                 | LO 29                             | 55.30                      |

Per quanto riguarda la calibrazione attraverso la variazione della forma, è stata condotta una media tra i risultati ottenuti con le diverse inclinazioni del pendio e di seguito si riportano i valori di riferimento.

| Forma                 | Velocità 95°<br>(m/s) | Altezza di<br>rimbalzo 95°<br>(m) | Distanza di<br>arresto (m) |
|-----------------------|-----------------------|-----------------------------------|----------------------------|
| $F1$ – cubica         | 15.60                 | 12.01                             | 32.50                      |
| $F2$ – rett. tabulare | 9.31                  | 11.28                             | 8.18                       |
| $F3$ – rett. sottile  | 12.17                 | 11.58                             | 6.73                       |
| F4 - sferica          | 10.59                 | 10.30                             | 45.80                      |

*Tabella 13: parametri di riferimento definitivi ottenuti tramite media tra le simulazioni con RAMMS::ROCKFALL tenendo in considerazione le diverse forme adottate..*

### **3.4.1. RocFall2 - Input**

Al fine di calibrare il modello lumped-mass tramite l'utilizzo del software RocFall2 è stata necessaria la valutazione della condizione dei valori per i parametri di input. Di seguito vengo analizzati:

- il piano di simulazione corrisponde ad una sezione del piano di inclinazione 65° adottato nell'analisi con RAMMS. Il profilo è caratterizzato dalle coordinate x,y importate esternamente nel software.
- le caratteristiche del materiale assegnato al terreno sono state impostate prendendo come riferimento tabelle pubblicate in letteratura che descrivessero le condizioni dei materiali simili alle condizioni descritte per i terreni adottati con RAMMS. Successivamente sono stati modificati e calibrati secondo i due metodi descritti precedentemente rispetto alla V<sup>95</sup> e alla distanza di arresto. In tabella 14 e 15 si riportano le caratteristiche dei materiali implementate con la relativa deviazione standard.
- la zona sorgente è stata fissata puntuale con coordinate x,y pari a (0,150) evidenziata in figura 27. I valori di velocità al momento del distacco sono stati ritenuti minimi per consentire al blocco iniziare a muoversi lungo il pendio. Inoltre, sono stati impostati i valori iniziali di velocità Vx pari a 1 m/s e Vy pari a -1 m/s per consentire al blocco di muoversi verso quote inferiori e non verso quote maggiori dato il sistema di riferimento adottato dal software.
- l'angolo di attrito è stato impostato costante per 30° perché non si è ritenuto necessario osservare variazioni per la calibrazione del modello.
- Il metodo pseudo-casuale di Monte Carlo è stato impostato per la selezione dei campioni durante le simulazioni.

Si riportano in figura 45 e 46 i grafici del profilo del terreno con l'andamento della forma sferica nelle condizioni simulate prese come riferimento per la calibrazione. Infatti, insieme alla figura 47, i grafici in questione sono stati utilizzati per valutare l'approccio nella scelta della modalità di confronto per i coefficienti di calibrazione.

Come si può osservare per l'altezza di rimbalzo registrata da RAMMS, non sono stati registrati particolari fenomeni nella traiettoria se non una lieve influenza nel punto di intersezione tra i due piani. Invece, la velocità subisce delle variazioni come intensità al variare della durezza del terreno ma si può osservare un andamento simile nella caduta del blocco. In particolare, sempre in prossimità dell'intersezione tra i due piani. Il medesimo comportamento si osserva nelle traiettorie simulate con RocFall2 riportate in figura 47 con il terreno associato alle caratteristiche di tipo "duro" secondo RAMMS.

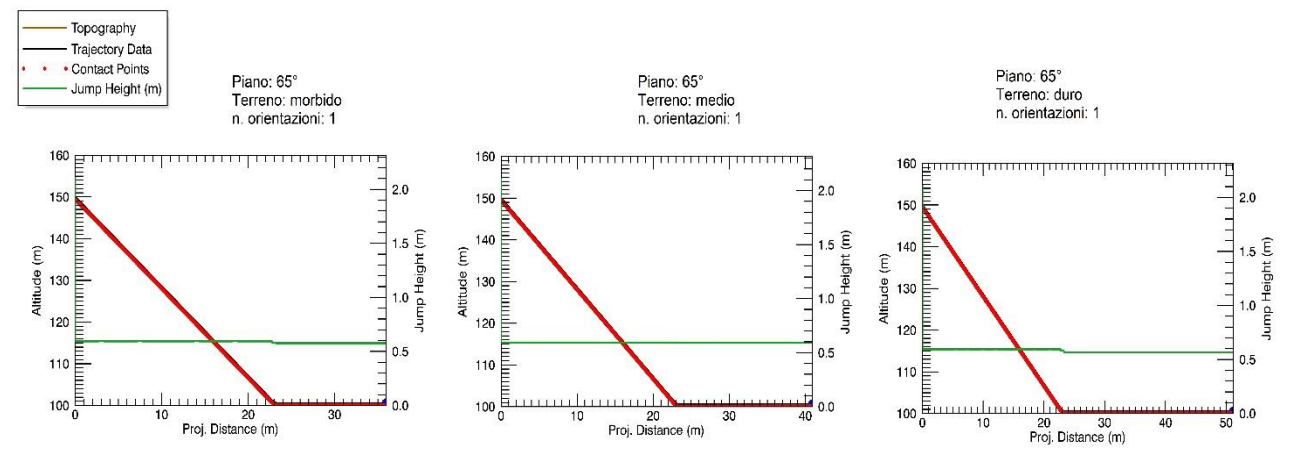

*Figura 32: andamento delle altezze di rimbalzo della forma sferica lungo il piano di 65° al variare della tipologia del terreno tramite software RAMMS.*

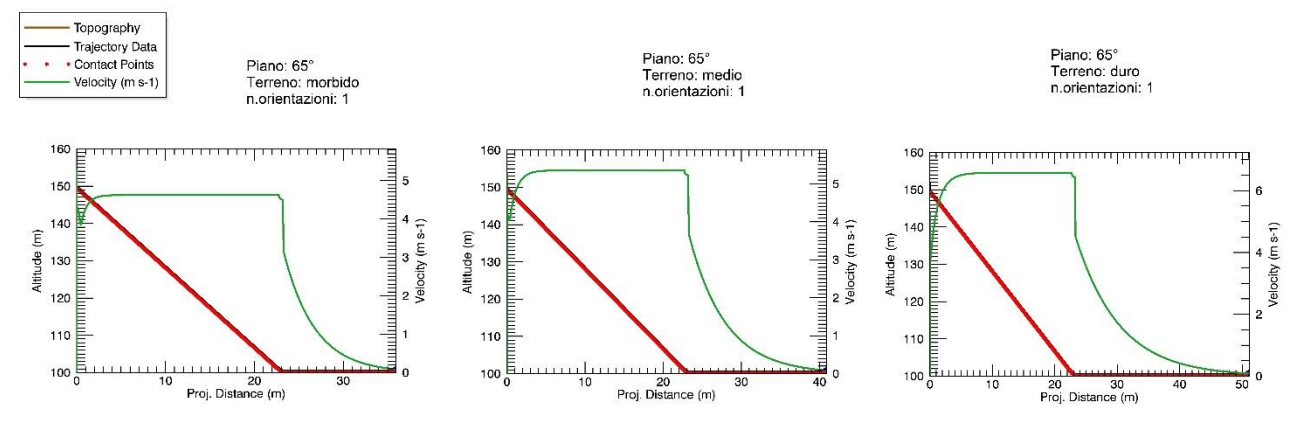

*Figura 33: andamento delle velocità della forma sferica lungo il piano di 65° al variare della tipologia del terreno tramite software RAMMS.*

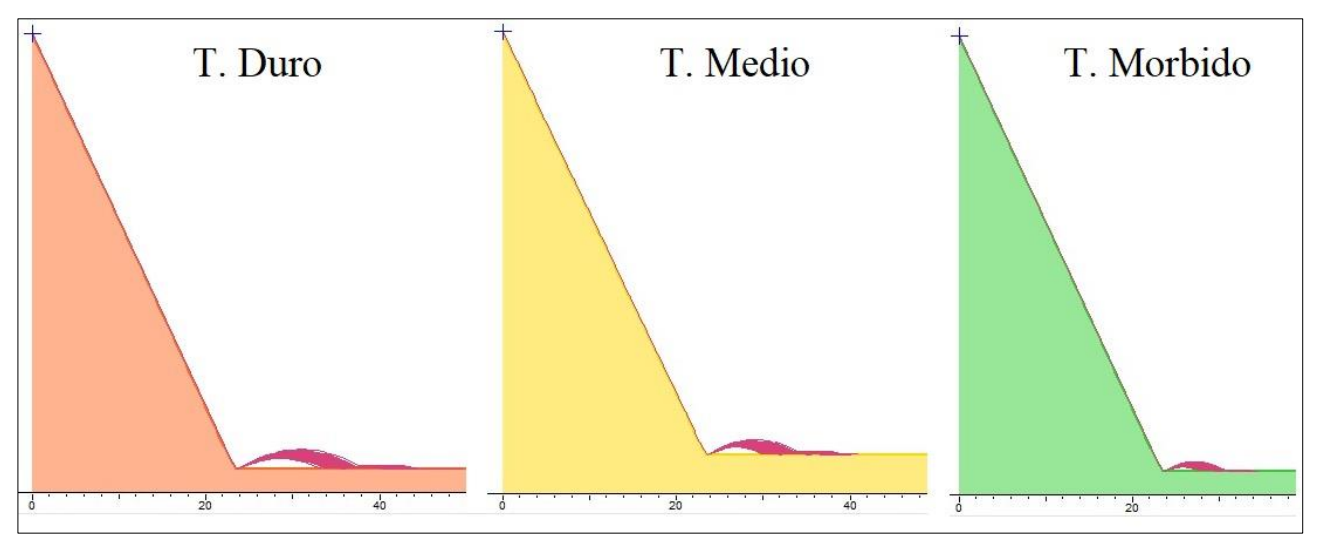

*Figura 34: Andamento del profilo del piano virtuale e le relative traiettorie ottenute durante la calibrazione dei coefficienti. Sorgente puntuale evidenziata dalla croce blu ed esempio di traiettoria del blocco di roccia simulato dal software RocFall2. Estratta da RocFall2 v.5.0.*

*Tabella 14: valori dei coefficienti di restituzione adottati per le caratteristiche del materiale durante la calibrazione del modello lumped-mass riferito alla velocità ottenuta con RAMMS.*

| <b>Riferimento</b><br><b>RAMMS</b> | Rn   | Incertezza | Rt   | Incertezza |
|------------------------------------|------|------------|------|------------|
| Morbido                            | 0.30 | $0.04\,$   | 0.79 | 0.04       |
| Medio                              | 0.30 | 0.04       | 0.81 | 0.04       |
| Juro                               | 0.35 | 0.04       | 0.85 | $0.04\,$   |

*Tabella 15: valori dei coefficienti di restituzione adottati per le caratteristiche del materiale durante la calibrazione del modello lumped-mass riferito alla distanza di arresto ottenuta con RAMMS.*

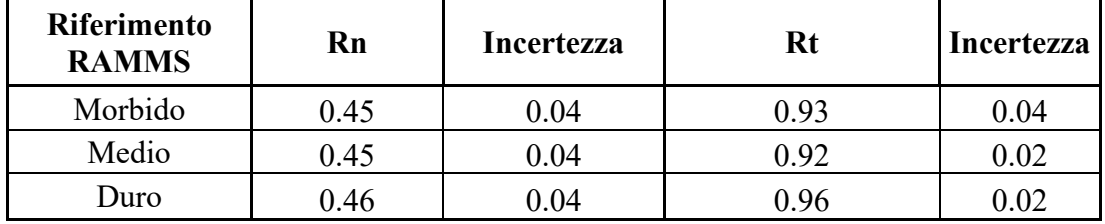

### **3.4.2. RocFall2 - Output**

Le simulazioni condotte hanno riportato seguenti risultati per la velocità 95°, altezza di rimbalzo 95° e distanza di arresto. In appendice C si riportano i grafici ricavati per le tre grandezze per i due approcci adottati. Di seguito invece si descrivono i grafici ottenuti dai valori medi di  $R_N e R_T$  ottenuti a partire dai precedenti rispetto alla variazione delle condizioni del terreno.

*Tabella 16: Confronto tra i risultati ottenuti con RAMMS tramite l'adozione del modello rigid-body e la calibrazione dei coefficienti di restituzione riferita alla velocità con i relativi risultati ottenuti adottando il software RocFall2 e il modello lumped-mass al variare delle caratteristiche del terreno.*

|                    |                     | <b>RAMMS</b>           |                            |      |      |                     | RocFall2            |                            |
|--------------------|---------------------|------------------------|----------------------------|------|------|---------------------|---------------------|----------------------------|
| <b>Simulazione</b> | $95^\circ$<br>(m/s) | $95^\circ$<br>H<br>(m) | Distanza di<br>arresto (m) | Rn   | Rt   | $95^\circ$<br>(m/s) | H $95^\circ$<br>(m) | Distanza di<br>arresto (m) |
| T. morbido         | 10.34               | 10.30                  | 43.33                      | 0.30 | 0.79 | 10.08               | 0.26                | 26.13                      |
| T. medio           | 10.59               | 10.30                  | 45.80                      | 0.30 | 0.81 | 10.73               | 0.31                | 26.86                      |
| T. duro            | 11.25               | 10.29                  | 55.30                      | 0.35 | 0.85 | 11.47               | 0.52                | 28.85                      |

*Tabella 17: Confronto tra i risultati ottenuti con RAMMS tramite l'adozione del modello rigid-body e la calibrazione dei coefficienti di restituzione riferita alla distanza di arresto con i relativi risultati ottenuti adottando il software RocFall2 e il modello lumped-mass al variare delle caratteristiche del terreno..*

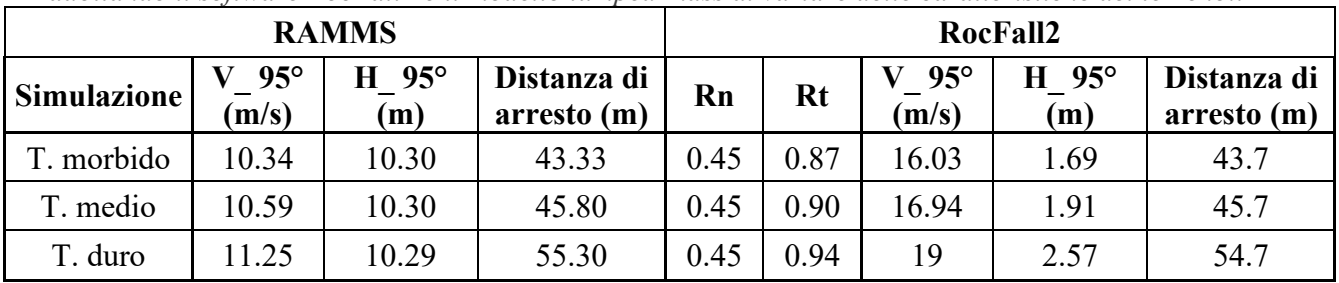

Come già introdotto all'inizio del capitolo 3.4, i valori così ottenuti sono stati ulteriormente mediati tra loro ritenendo tale approccio affidabile al fine dei risultati.

| Riferimento<br><b>RAMMS</b> | Rn   | Incertezza | Rt   | Incertezza | $\sqrt{2}$ 95°<br>(m/s) | $95^\circ$<br>H<br>(m) | <b>Distanza</b><br>di arresto<br>(m) |
|-----------------------------|------|------------|------|------------|-------------------------|------------------------|--------------------------------------|
| Morbido                     | 0.38 | 0.04       | 0.86 | 0.04       | 13.04                   | 0.65                   | 29.85                                |
| Medio                       | 0.38 | 0.04       | 0.87 | 0.04       | 13.43                   | 0.73                   | 30.85                                |
| Duro                        | 0.41 | 0.04       | 0.91 | 0.03       | 15.23                   | 1.23                   | 35.80                                |

*Tabella 18: valori medi di RN e R<sup>T</sup> ottenuti a partire dai risultati riportati in tabella 13 e 14.*

I valori così ottenuti possono essere confrontati con le tabelle pubblicate in letteratura che associano i coefficienti di restituzione ad un tipo di terreno. Inoltre, si riporta in bibliografia il sito della Rocscience che fornisce in tabella alcuni valori dei coefficienti di restituzione pubblicati da diversi autori simulando la caduta massi in diversi siti specifici.

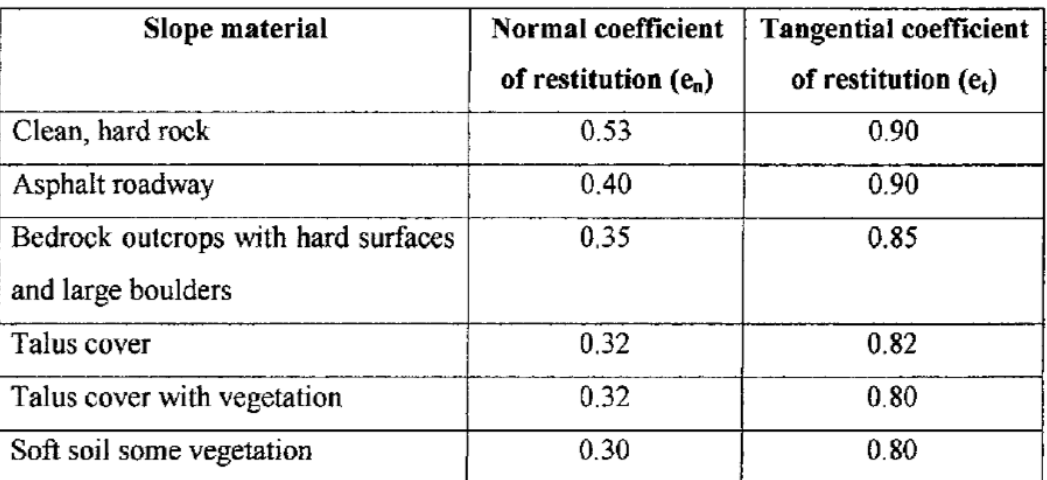

*Figura 35: Coefficienti di restituzione adottati come riferimento per il confronto, pubblicati da Hoek, 1990.*

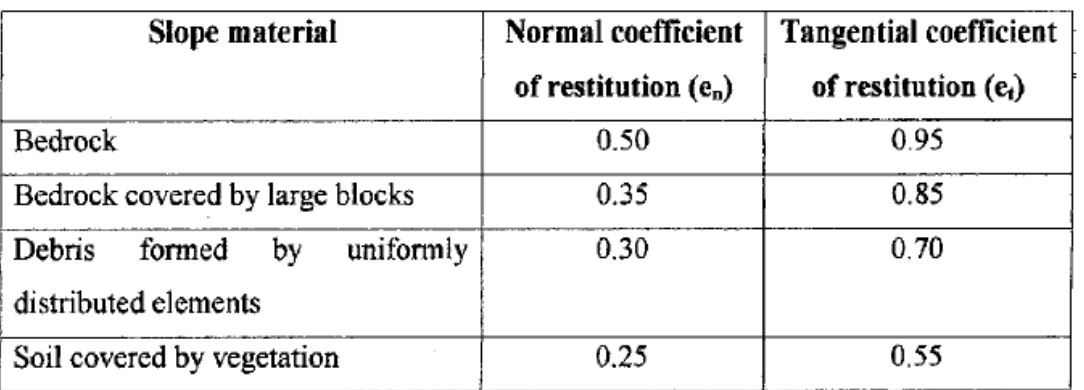

*Figura 36: Coefficienti di restituzione adottati come riferimento per il confronto, pubblicati da Giani, 1992.*

Come anticipato pocanzi, risulta interessante calibrare il software facendo riferimento ai risultati ottenuti dalla variazione della forma dei blocchi (tabella 13). In questo modo si vuole provare a osservare il ruolo dei coefficienti di restituzione e quali sono i parametri che influenzano maggiormente la simulazione tra i due software e i relativi modelli applicati.

La calibrazione è stata condotta sulla base della precedente, adottando i valori di riferimento (tabella 18) della back-analysis a partire dalla media dei risultati di V95, H<sup>95</sup> e distanza di arresto per ciascuna forma. I valori di riferimento sono stati ottenuti a partire da simulazioni con lo stesso tipo di terreno, classificato come intermedio secondo RAMMS, in modo tale da calibrare a parità di tipologia di terreno. La simulazione è stata condotta sempre sul piano virtuale di inclinazione pari a 65° e in tabella 19 si riportano i risultati ottenuti.

Si può osservare come per le forme cubica e sferica i risultati ottenuti si possono ritenere accettabili mentre per le altre due forme la distanza di arresto e in particolare, l'altezza di rimbalzo, non hanno fornito una buona calibrazione per i coefficienti di restituzione. Infatti, nonostante diversi tentativi nel provare a ottenere  $R_N$  e  $R_T$  adeguati, non è stato possibile ottenere una buona calibrazione dalla back-analysis in quanto non sono stati trovati dei validi coefficienti di restituzione riferiti alla distanza di arresto per le due forme rettangolari. Inoltre, l'altezza di rimbalzo media ricavata dalla backanalysis di RAMMS, risulta circa 10 volte più grande rispetto ai valori ricavati con RocFall2.Tale risultato è legato anche alle traiettorie del blocco adottato, il quale con la sua forma puntuale e assimilabile ad una sfera, ha mostrato una traiettoria caratterizzata da una successione di rimbalzi per le forme cubica e sferica mentre pressoché assimilabile a rotolamento per le condizioni di simulazione dei restanti due blocchi rettangolari.

Si rimanda alle conclusioni per ulteriori valutazioni.

|                    |                     |                     |                            |      | RocFall2 |                     |                |                            |
|--------------------|---------------------|---------------------|----------------------------|------|----------|---------------------|----------------|----------------------------|
| <b>Simulazione</b> | $95^\circ$<br>(m/s) | H $95^\circ$<br>(m) | Distanza di<br>arresto (m) | Rn   | Rt       | $95^\circ$<br>(m/s) | $H$ 95°<br>(m) | Distanza di<br>arresto (m) |
| Cubica             | 15.60               | 12.01               | 32.50                      | 0.44 | 0.89     | 14.10               | 1.15           | 33.82                      |
| Rett. Tabulare     | 9.31                | 11.28               | 8.18                       | 0.32 | 0.75     | 9.12                | 0.22           | 25.87                      |
| Rett. sottile      | 12.17               | 11.58               | 6.73                       | 0.35 | 0.80     | 11.34               | 0.39           | 26.86                      |
| Sfera              | 10.59               | 10.30               | 45.80                      | 0.45 | 0.92     | 15.60               | 1.50           | 44.70                      |

*Tabella 19: calibrazione dei coefficienti di restituzione a partire dalla back-analysis dei risultati di RAMMS mediati al variare della forma del blocco adottato.*

### **3.4.3. Discussione della calibrazione**

La calibrazione del modello lumped-mass a partire dai risultati ottenuti con il modello rigid-body implementato dal software RAMMS ha richiesto un'analisi delle condizioni iniziali descritte nel capitolo 3.4.1 e nel capitolo 3.4.2. A seguito dell'approccio adottato che ha portato ad ottenere i coefficienti di restituzione medi rispetto alla V<sup>95</sup> e alla distanza di arresto (tabella 18), sono state ricavate le seguenti conclusioni:

- le traiettorie ottenute attraverso le simulazioni condotte con i software RAMMS::ROCKFALL e RocFall2 hanno mostrato un comportamento simile. L'intersezione tra i due piani virtuali, dato il cambiamento brusco di pendenza, ha riportato per entrambi una variazione della traiettoria, in particolare, è risultata più marcata per il software RocFall2.
- i risultati ottenuti, nonostante le traiettorie simili, hanno mostrato la diversità dei valori per la V95, H<sup>95</sup> e la distanza di arresto. Infatti, i coefficienti in tabella 18 sono stati ottenuti da una media dovuta alle difficoltà nel ricavare i valori dalla back-analysis di RAMMS. Tale approccio ha permesso di ottenere valori risultati il più simili possibile ma non corrispondenti appunto a quelli di riferimento. Inoltre, i coefficienti ricavati riferendosi alla V<sup>95</sup> hanno riportato distanze di arresto nettamente inferiori a quelle ottenute con il modello rigid-body (tabella 16), mentre  $R_N$  e  $R_T$  con riferimento la distanza di arresto hanno riscontrato velocità e altezze di rimbalzo nettamente superiori (tabella 17).
- dalle pubblicazioni scientifiche riguardo i coefficienti di restituzione (fig.47,48) si deduce come i risultati nelle tre tabelle precedenti riportino terreni di durezza superiore a quella adottata dalla simulazione con il modello rigid-body. In particolare, la caratteristica del terreno morbido secondo il software RAMMS ha riscontrato nella calibrazione valori per i coefficienti associabili dalle pubblicazioni citate non confrontabili con il medesimo terreno. Il terreno morbido per RAMMS risulta quindi associabile a materiale roccioso affiorante, con eventuale presenza di debris. Tale caratteristica sarebbe dovuta comparire nella condizione di terreno duro secondo RAMMS. Pertanto, i valori di  $R_N$  e  $R_T$  per la condizione di terreno duro simulati con RocFall2 possono essere associati a manto stradale asfaltato, situazione non corretta secondo il software che ha applicato il modello rigid-body.

Per quanto riguarda la calibrazione adottata facendo riferimento alla back-analysis ricavata a partire dai risultati sulla base delle quattro forme adottate, si può affermare che:

- le forme dei blocchi più regolari come sfera e cubo hanno riscontrato dalla calibrazione valori per i coefficienti assimilabili a terreni molto duri. Secondo Hoek (1990) e Giani (1992) possono rappresentare un terreno tra l'asfalto e la roccia madre, il quale non corrisponde alla tipologia di terreno adottata da RAMMS;
- i coefficienti di restituzione  $R_N$  e  $R_T$  ottenuti risultano diversi per tutte e quattro le forme adottate. In particolare, la sfera e il cubo mostrano differenze di qualche unità mentre i due blocchi rettangolari mostrano differenze di qualche centimetro per l'altezza di rimbalzo e un

circa un metro per la distanza di arresto, mentre le velocità variano di circa 3 m/s. Si può quindi confermare, come la possibilità di includere parametri di input indipendenti nella simulazione (RAMMS con rigid-body) possono portare a risultati completamente differenti per approcci che semplificano maggiormente la realtà (RocFall2 con lumped-mass).

Quindi, alla luce di quanto riportato, si può affermare che in base alle condizioni in cui è stata condotta la calibrazione tra i due software, i modelli adottati non hanno riportato valori associabili alle stesse condizioni del terreno. In particolare, il software RocFall2 tramite l'applicazione del modello lumpedmass riporta coefficienti di restituzione che descrivono terreni di durezza superiore rispetto ai valori riscontrati dai precedenti studi scientifici. Inoltre, risultano superiori anche rispetto alle caratteristiche riscontrate dal software RAMMS con il quale è stato applicato il modello rigid-body di riferimento alla back-analysis.

Si può dedurre come l'analisi condotta tramite i due software con due diversi modelli di simulazione traiettografica hanno mostrato che il modello "lumped-mass", data la descrizione della realtà tramite l'utilizzo di due coefficienti per descrivere i cinematismi del blocco in caduta comporti l'ottenimento di risultati difficilmente paragonabili ad un modello "rigid-body". Quest'ultimo, infatti, adotta più parametri per la descrizione del moto e dell'interazione del terreno che vengono semplificati e racchiusi con RN e RT dal modello lumped-mass. Tali parametri giocano però un'influenza diversa, e come è stato possibile osservare nei risultati della calibrazione in tabella 18 e 19, la forma gioca un ruolo più rilevante della tipologia del terreno durante la caduta simulata dai due software. Pertanto, si vuole verificare quanto descritto tramite lo studio del fenomeno caduta massi per un caso studio reale.

# **4. Il caso studio**

# **4.1.Introduzione**

Nel capitolo precedente è stata condotta un'analisi di sensitività attraverso l'utilizzo del software RAMMS per la simulazione del fenomeno caduta massi. Dai risultati ottenuti è stato possibile valutare gli effetti sulla propagazione del fenomeno al variare dei parametri geometri del pendio e dei parametri cinematici dei blocchi in caduta, adottando nello specifico piani virtuali per le simulazioni traiettografiche.

Nel presente capitolo si vuole applicare lo stesso approccio ad un caso studio reale. Il sito individuato per lo studio riguarda una strada poderale o strada antica delle "Gallie" che collega il Comune di Donnas al Comune di Bard, in Valle d'Aosta. L'area risulta soggetta a sporadici fenomeni di caduta massi che dal 2006 e a seguito dell'ordinanza del sindaco di Bard è stata vietata la circolazione per ragioni di sicurezza e tutt'ora la strada rimane chiusa al pubblico.

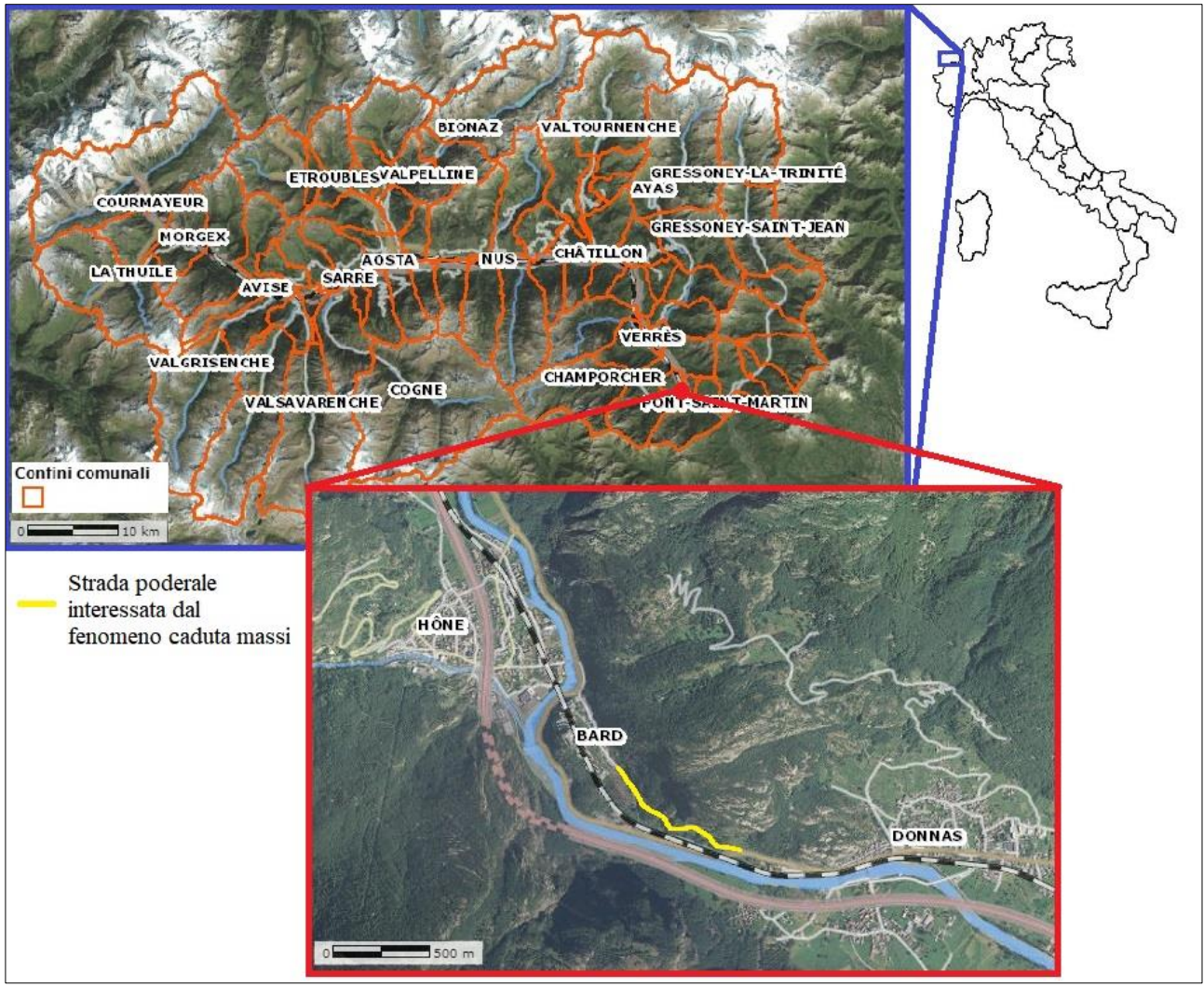

*Figura 37: Inquadramento del sito oggetto di studio.*

Lo studio è stato condotto inquadrando il sito nel suo contesto geologico-morfologico e analizzando nel dettaglio alcuni eventi di caduta massi significativi avvenuti nel passato. L'obbiettivo è quello di caratterizzare la tipologia del terreno tramite back-analysis e applicarla ad una porzione specifica della parete rocciosa che sovrasta la strada poderale oggetto di studio. Infine, viene condotto uno studio di propagazione del fenomeno caduta massi adottando i Volumi Rocciosi Unitari ricavati da un'indagine geologica nell'area che ha permesso di individuare le discontinuità potenziali sorgenti di distacco. Le simulazioni sono state condotte tramite il software RAMMS::ROCKFALL e RocFall2. In conclusione, vengono discussi i risultati con il fine di individuare i tratti dell'infrastruttura maggiormente interessati dal fenomeno di caduta massi. Questo permetterà di impostare le fasi successive dello studio per una corretta mitigazione.

# **4.2.Inquadramento**

Come accennato nei primi capitoli, lo studio del fenomeno di caduta masi richiede un'ottima conoscenza del sito oggetto di studio, sia per inquadrare correttamente i rischi riguardo ai fenomeni naturali e sia per le fasi successive allo studio. Infatti, l'inserimento delle informazioni in input può essere condotto correttamente solo se la fase di inquadramento è stata ben eseguita.

Pertanto, sono state raccolte informazioni principalmente dal vigente Piano Regolatore Generale del comune di Bard e del Comune di Donnas approvati con delibere rispettivamente negli anni 2013 e

2009. Inoltre, sono stati consultati i Geoportali SCT della Regione e il catasto dissesti per l'analisi degli eventi passati.

Si riporta nei prossimi capitoli un estratto riassuntivo focalizzato sul sito oggetto di studio per quanto riguarda l'inquadramento geografico-fisico, geologico-strutturale, l'acclività, la condizione attuale della strada poderale e gli interventi di mitigazione attualmente realizzati.

### **4.2.1. Inquadramento geografico-fisico del territorio**

Il territorio comunale di Bard ha un'estensione di 3,02 km² ed è uno dei comuni più piccoli della Valle d'Aosta in termini di superficie. Il territorio del Comune di Bard si estende interamente sulla sinistra orografica del fiume Dora Baltea e appartiene al comprensorio del fondovalle della Regione Autonoma Valle d'Aosta. Confina a nord e nord-est con il Comune di Arnad e inoltre, il fiume Dora Baltea costituisce il confine meridionale con il comune di Donnas e il confine occidentale con il comune di Hône,

Due delle principali vie di comunicazione della Regione attraversano il comune di Bard sul Fondovalle: la strada statale n.26 dell Valle d'Aosta e la linea ferroviaria Chivasso – Aosta. Va sottolineato, infine che l'accesso al borgo è possibile percorrendo un pezzo della "Via delle Gallie" antica strada di età romana, oggetto di studio nell'ambito della presente tesi.

### **4.2.2. Strada poderale o antica strada "delle Gallie"**

Nel 1996 dopo l'approvazione del piano operativo da parte del Consiglio Regionale e del Consiglio Comunale di Bard, con la L.R. 10/1996 la Giunta Regionale è stata autorizzata ad attuare gli investimenti indicati nel piano puntando a valorizzare il sito storico-culturale. In particolare, la strada poderale "delle Gallie", risalente all'epoca romana risulta fondamentale per l'accesso al Borgo e alla Fortezza perché meno trafficata, agevolando il trasporto di opere e di eventi culturali.

Tuttavia, come è stato introdotto precedentemente, l'area risulta essere soggetta a sporadici eventi di caduta massi che hanno ostruito parzialmente se non completamente la carreggiata, mettendo a rischio l'utenza della strada. Infatti, la strada romana oltre all'utilizzo da parte dei gestori del forte, verrebbe adoperata dal turismo ciclo-pedonale e dagli abitanti locali come collegamento tra i comuni di Donnas e Bard.

# **4.2.3. L'acclività**

Nella carta clivometrica o delle pendenze redatta ai fini di elaborare le carte prescrittive degli Ambiti inedificabili (L.R. 11/98) vengono poste in risalto sei differenti classi desunte in funzione del valore medio della pendenza del terreno. La classificazione prende in considerazione alcuni criteri che tengono conto della propensione al dissesto nei siti ad alta acclività (classi 5 e 6) dove la pendenza è decisamente maggiore del 70%, (inclinazione >>35°); versanti con predisposizione all'innesco di fenomeni di crollo, di scivolamento, di slavinamento o valanga sono frequenti in aree con acclività medio-alta (classi 4 e 5); mentre siti individuati nelle aree di media acclività (Classi 3 e 4) possono condizionare l'intervento antropico soprattutto nella classe più elevata che può presentare limiti di stabilità e dove la pendenza è al limite, tra il 55% ed il 70% (inclinazione 29°- 35°).

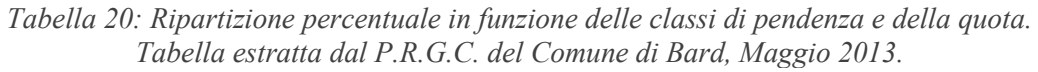

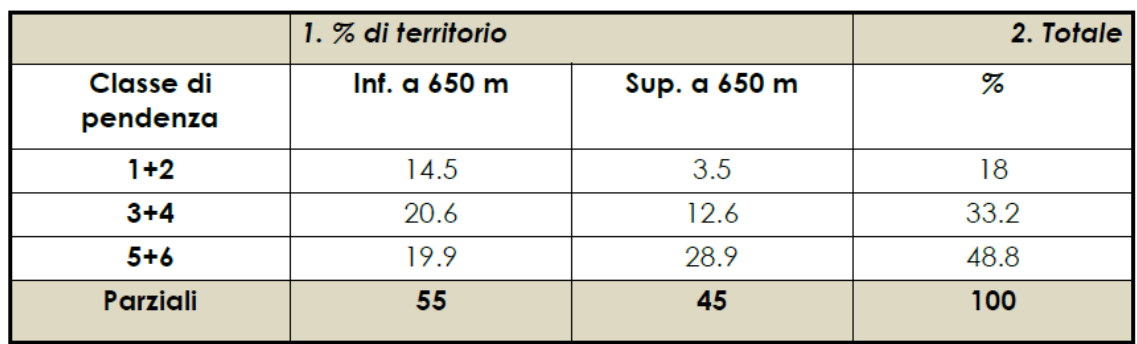

Si riporta un estratto della carta cliviometrica per il Comune di Bard.

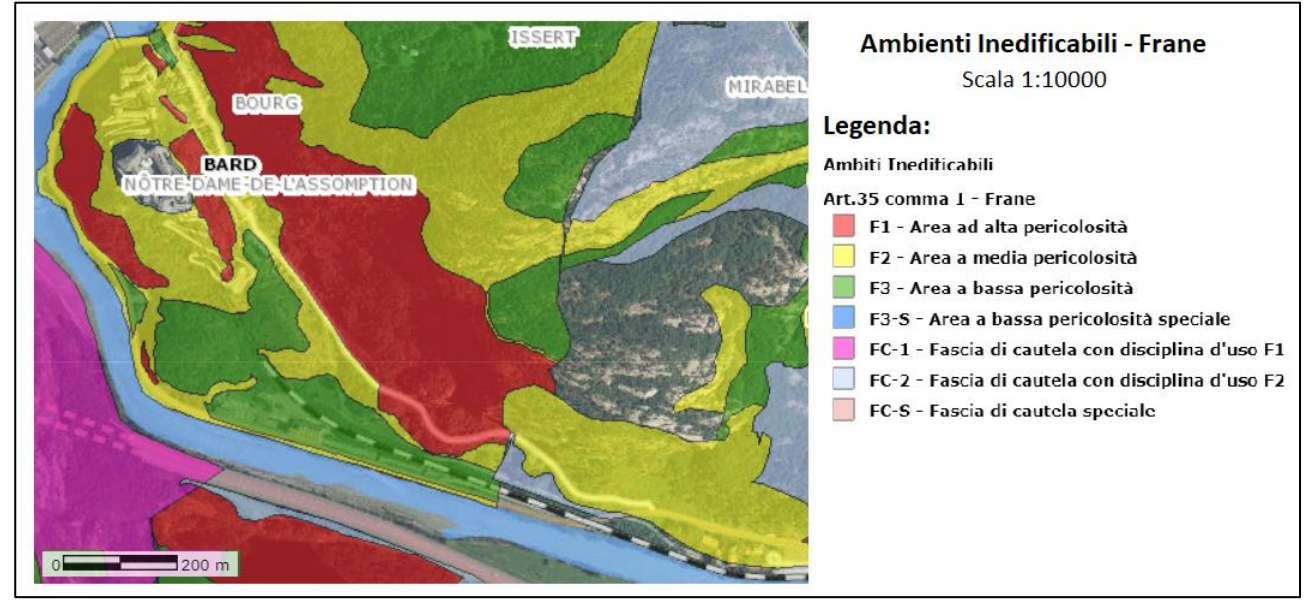

*Figura 38: estratto della carta cliviometrica per il Comune di Bard negli Ambiti inedificabili (L.R. 11/98). Geoportale SCT Aosta (2023).*

### **4.2.4. Inquadramento geologico-strutturale**

La particolare conformazione del territorio legata sia alla morfodinamica sia all'assetto strutturale del substrato roccioso ha favorito l'attivazione di diversi cinematismi, per lo più di natura gravitativa. Questi sono per lo più concentrati nella fascia medio bassa del territorio comunale, quella maggiormente antropizzata.

L'area presa in esame è contenuta interamente all'interno della Zona Sesia-Lanzo e si trova, più precisamente, in corrispondenza del contatto tettonico tra il Complesso dei Micascisti Eclogitici ed il Complesso degli Gneiss Minuti come riporta la figura 51.

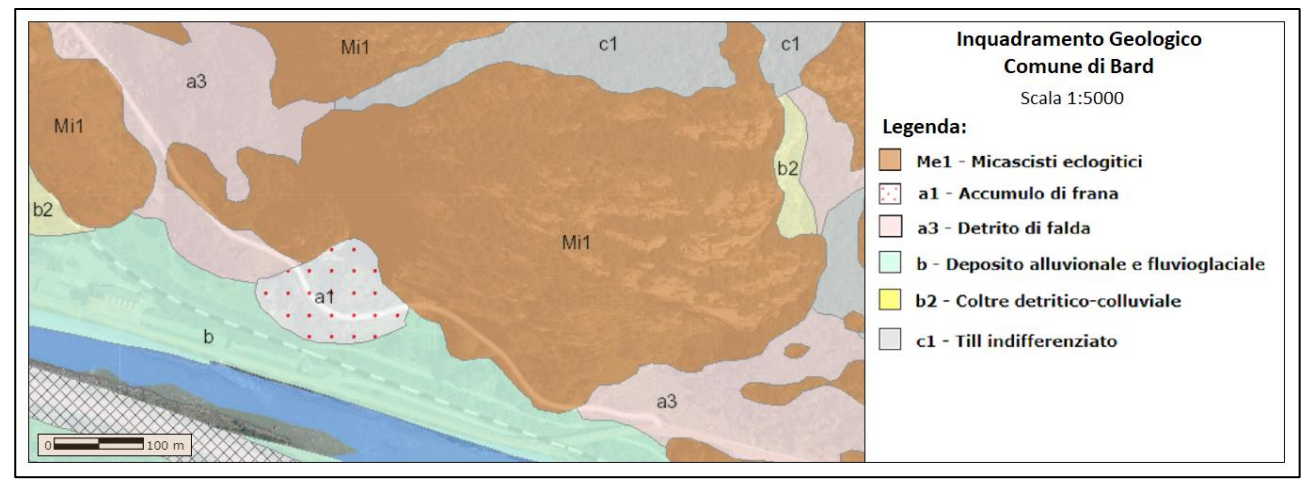

*Figura 39: Inquadramento geologico del sito oggetto di studio, estratto dal Geoportale SCT Aosta (2023).*

Sono abbondanti in tutto il territorio comunale gli ammassi rocciosi o le porzioni di questi che presentano un alto grado di fratturazione, mentre meno numerosi sono i settori disarticolati o scompaginati. Un processo particolarmente rilevante nell'area è quello gravitativo di versante con accumuli detritici sporadicamente alimentati presenti in tutto il territorio comunale. Lungo la "strada romana delle Gallie" si trovano alcuni dei corpi maggiormente significativi, presentano una potenza ed una pezzatura minore dei blocchi, mentre sono quasi del tutto assenti porzioni detritiche attivamente alimentate.

Un discorso diverso è da fare, però, riguardo agli ammassi rocciosi scompaginati e disarticolati. Questi sono, infatti, presenti solo in una piccola porzione di territorio, a monte del Borgo. In questa zona gli gneiss affioranti appaiono spesso altamente fratturati da tre famiglie di discontinuità con giacitura 280°/76°, 340°/60°, 260°/28°, alle quali talvolta se ne unisce una quarta, con giacitura 100°/60°. La persistenza di queste discontinuità divide l'ammasso in grossi blocchi di forma quasi tabulare, con la formazione di una struttura impilata a franapoggio, con inclinazione minore rispetto a quella del pendio.

Inoltre, l'apertura delle fratture, la presenza di riempimento prevalentemente limoso, la poca scabrezza delle superfici delle fratture e la saltuaria presenza di acqua, rendono i vari ammassi altamente instabili, soprattutto in occasione di abbondanti precipitazioni.

### **4.2.5. Opere di Protezione e prevenzione**

Numerosi altri interventi puntuali sono stati effettuati lungo le pareti rocciose a valle del Forte e lungo il versante a Nord-Est dello stesso. Si tratta per lo più di messa in posa di reti in fune aderenti alle pareti, con copertura di superfici modeste, dell'ordine di qualche decina di metri cubi, di ancoraggi di massi con funi d'acciaio e chiodature di ancoraggio.

Lungo il versante roccioso considerato sono presenti file di reti paramassi installate a seguito di eventi passati e del rischio presente nel sito di interesse. Tuttavia, nel presente studio di tesi e nelle simulazioni condotte, le opere di protezione e prevenzione attive e passive non sono state prese in considerazione ma da ritenersi fondamentali per un eventuale studio a continuazione del presente lavoro.

# **4.3.Back-analysis degli eventi passata con RAMMS::ROCKFALL**

Per poter confrontare i risultati tramite i due software citati, è stata condotta una back-analysis a partire da alcuni eventi verificatesi nell'area oggetto di studi. In particolare, sono state raccolte le informazioni riportate dai sopralluoghi effettuati per n.8 eventi e pubblicati sul "Catasto Dissesti Regionale". L'obbiettivo è appunto quello di risalire alla tipologia di terreno da assegnare al software durante la simulazione di propagazione del crollo.

Gli eventi storici sono stati selezionati all'interno dell'area di studio riportata in figura 52, dove è possibile distinguere i fenomeni di caduta massi e frana per crollo, classificazioni già descritte nel capitolo 2. Inoltre, è stato possibile risalire alle volumetrie interessate al fenomeno, alle cause e gli effetti riscontrati durante il sopralluogo da parte dei tecnici. In tabella 21 si riportano i codici assegnati alla relazione e i relativi "ID" corrispondenti per semplificare la visualizzazione sulla mappa.

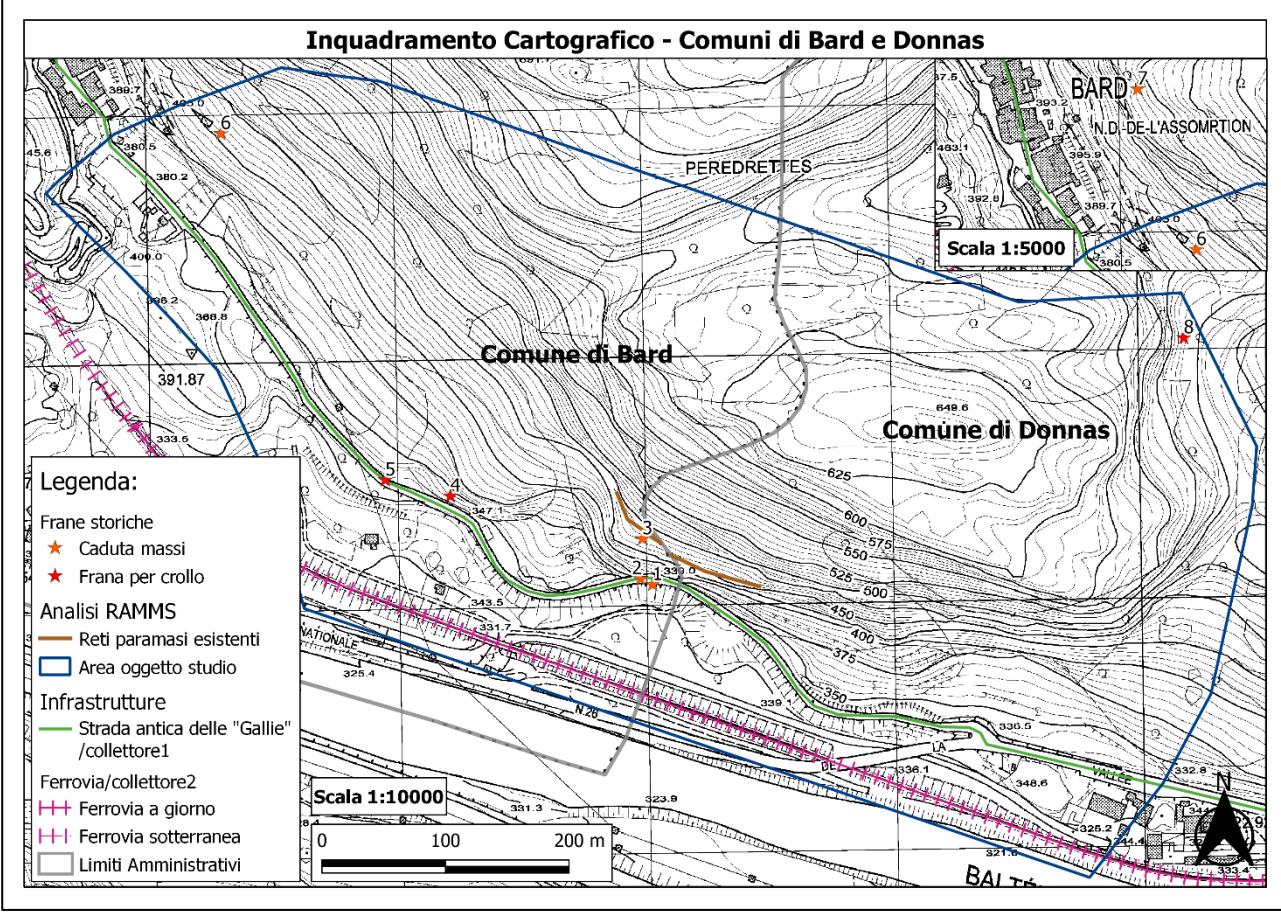

*Figura 40: inquadramento eventi storici avvenuti nell'area oggetto di studio.*

Gli eventi in questione sono datati a partire dal dicembre 2005 fino all'ultimo evento registrato ad ottobre del 2021, in Appendice D si riporta la documentazione fotografica estratta dalle relazioni. Questo a significare come l'area sia frequentemente soggetta a crolli e nonostante alcuni interventi di mitigazione lungo la parete rocciosa, il rischio è sempre presente per la strada poderale, non a caso chiusa al traffico da ordinanza comunale. La careggiata non è l'unica struttura coinvolta dai crolli ma anche i terreni a valle sono stati raggiunti da alcuni blocchi con volumetrie per lo più eterometriche. Inoltre, sono evidenti i segni lasciati dai blocchi in caduta sulle piante da alto fusto.

Le cause scatenanti emerse dalle relazioni tecniche fornite dai tecnici della regione, sono risultate le seguenti:

- discontinuità da parete verticale con alcuni tratti intensamente fratturati;

- crioclastismo che ha comportato fratture tali da isolare bancate lastriformi di potenza decimetrica;
- spinta idraulica dovuta a fenomeni intensi che hanno preceduto i giorni precedenti al crollo.

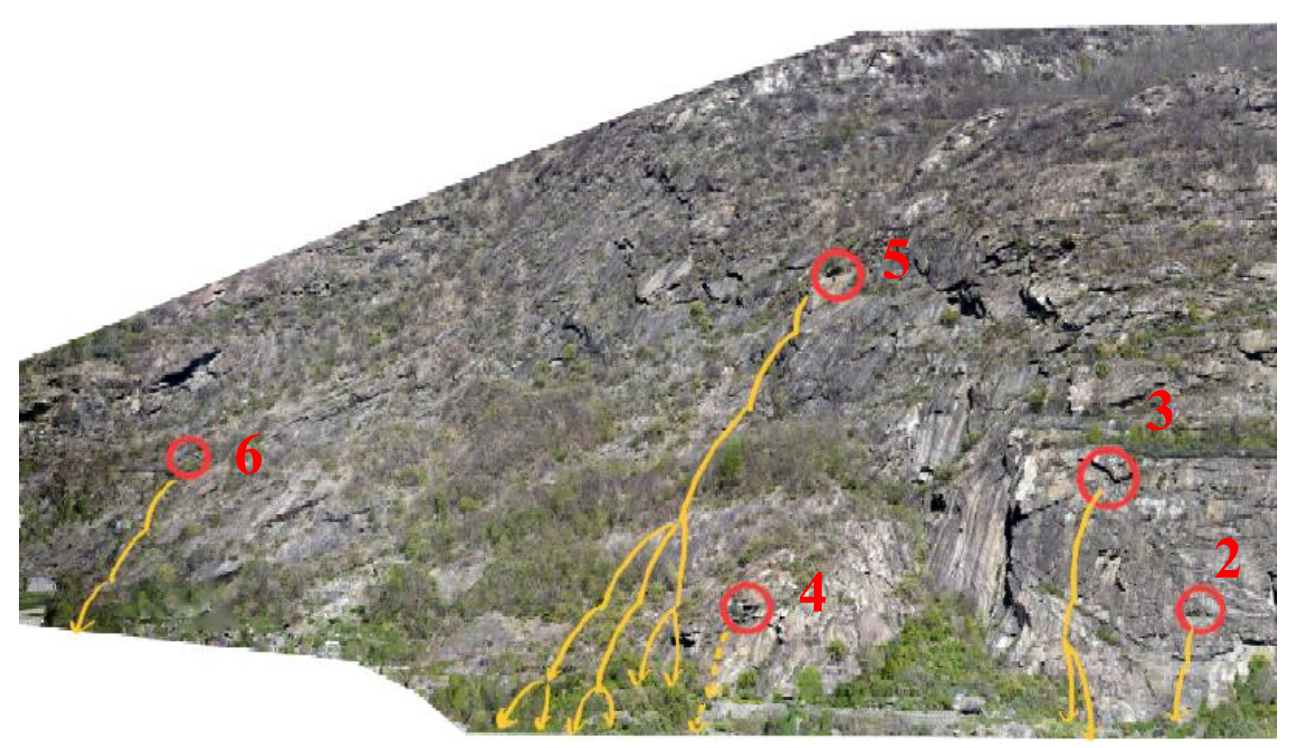

*Figura 41: vista frontale delle sorgenti di distacco degli eventi passati*

Infine, le volumetrie interessate non sono risultate eccessivamente elevate salvo i casi degli eventi n.4 e n.8 ma sono risultate fondamentali per la calibrazione delle simulazioni.

| Codice | ID             | <b>Tipo evento</b> | Data     | Località                                        | Volumi<br>$(m^3)$      |
|--------|----------------|--------------------|----------|-------------------------------------------------|------------------------|
| 6297   |                | Caduta massi       | 04/12/05 | Palestra arrampicata "La<br>bistecca" (Donnas)  | 0.3                    |
| 5673   | 2              | Caduta massi       | 01/11/01 | Palestra di roccia (Bard)                       | 0.2                    |
| 20796  | 3              | Caduta massi       | 10/11/11 | Reti paramassi, Antica<br>strada delle" Gallie" | 0.5                    |
| 36387  | $\overline{4}$ | Frana per crollo   | 16/10/21 | San Giovanni (Bard)                             | $40 - 50$<br>$(VRU=2)$ |
| 6337   | 5              | Frana per crollo   | 19/04/06 | strada romana loc.<br>Peredrettes (Bard)        |                        |
| 20567  | 6              | Caduta massi       | 01/04/06 | Strada romana, Bourg<br>(Bard)                  | 2                      |

*Tabella 21: riassunto schematico degli eventi di caduta massi avvenuti nei pressi dell'area oggetto di studio.*

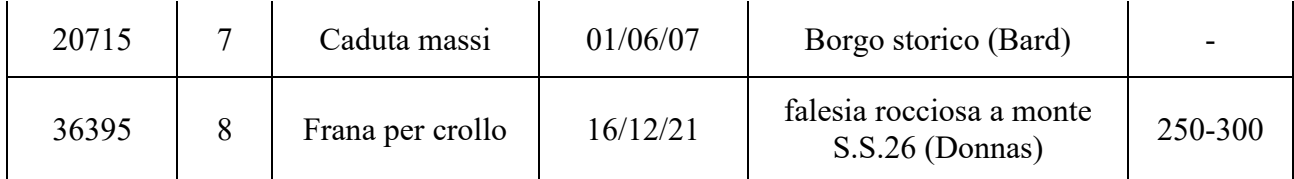

Alla luce di quanto riportato, la back-analysis è stata condotta a partire da quattro eventi (3, 4, 5) che disponevano di maggior informazioni per eseguire un'analisi adeguata. La superficie interessata dallo studio è di circa 0,77 km<sup>2</sup> e si estende da una quota minima di 331 m s.l.m. a circa 650 m s.l.m. La creazione del raster necessario per l'avvio della simulazione, descritto nel capitolo 3, trova avvio nell'analisi dell'ortofoto ricavata dal database del Geoportale della Regione Valle d'Aosta e nell'analisi del DEM, con una risoluzione di 50 cm x 50 cm. L'elevata precisione del raster ha richiesto una riduzione della risoluzione a 1 m x 1 m tramite software QGIS al quale è stata applicata la CTR con scala 1:5000 scaricata dal Geoportale della Regione. Le nicchie di distacco per gli eventi passati sono state importante dallo stesso studio che ha prodotto il DEM dove sono state individuati anche i Volumi Rocciosi Unitari. I VRU vengono definiti come il più piccolo volume lapideo, macroscopicamente integro, geometricamente definito da superfici di discontinuità geologica. L'identificazione si basa sulla ricerca dell'estensione delle superfici di discontinuità geologica e la distanza media che le separa all'interno dello stesso sistema roccioso.

RAMMS::ROCKFALL consente di simulare traiettorie di singoli blocchi e pertanto, le back-analysis sono state condotte sulla base di volumi noti della tabella 21. Tuttavia, come viene descritto nel prossimo capitolo, i VRU del rilievo sono stati adottati per le simulazioni riferite al caso studio reale.

L'obbiettivo principale della back-analysis è quello di risalire alle caratteristiche del terreno tali da ottenere le stesse distanze di arresto per i blocchi di roccia crollati negli eventi passati. Tale approccio richiede particolar attenzione nelle ipotesi riguardo i dati non del tutto noti, in particolare le assunzioni che si compiono. Per questo motivo, si è scelto di considerare tre eventi passati tra quelli elencati in tabella 21 per poter caratterizzare al meglio il tipo di terreno lungo la parete del caso studio preso in esame. Quindi, per ogni evento sono stati presi inconsiderazioni:

- la nicchia di distacco;
- la forma della roccia: eventuale blocco reale riportato in Appendice D e blocco sferico;
- le caratteristiche del terreno;
- la traiettoria osservabile in situ post evento;
- la distanza di arresto dell'evento verificatosi.

I tre eventi presentano diverse nicchie di distacco osservabili in figura 55 e le traiettorie compiute dai blocchi di roccia hanno portato ad impattare una buona porzione di volume sulla strada poderale con qualche blocco che ha raggiunto i terreni delle proprietà a valle. La nicchia di distacco per il caso *id* 4 e *id* 5 è stato possibile estrarla dalle informazioni sui VRU forniti dalla Regione mentre, come riportato anche nella relazione di sopralluogo, per il caso *id\_3* non è nota la posizione della sorgente ma sicuramente a valle della rete paramassi rappresentata anche in figura 52.

Quindi, per la back-analysis si è proceduto per tentativi, variando posizione della nicchia e caratteristiche del terreno fino ad ottenere una buona calibrazione dei dati in input da simulare adeguatamente l'evento.

La forma adottata è stata ricavata a partire dai blocchi reali individuati dai sopralluoghi degli eventi passati e per i casi *id\_3*, *id\_4* e *id\_5* e si riportano in figura 54 il confronto tra il blocco reale e la geometria simulata tramite RAMMS con le relative proprietà. Il blocco di roccia preso come riferimento da RAMMS viene definito "real-flat" a cui sono state modificate le dimensioni geometriche. Ogni evento è stato simulato sia con il blocco reale e sia con la sfera di uguale volume. L'adozione del blocco sferico deriva da quanto studiato nel capitolo 3.4 tramite il software RocFall2
con l'obbiettivo di semplificare la calibrazione dei coefficienti di restituzione. In base a quanto riportato dalla carta Geologica (figura 7) i Micascisti Ecologisti interessano prevalentemente la porzione di versante oggetto di studio e data una consultazione alle densità medie per tale roccia, si è ritenuto consono assegnare una densità di 2700 kg/m<sup>3</sup> per tutte le simulazioni. Inoltre, le sorgenti adottate risultano per il software degli areali che per consentire la simulazione vengono suddivisi in griglie. Pertanto, l'orientazione del blocco con geometria su base del blocco reale è stata impostata pari a 1, mentre è stato adottato un numero ritenuto sufficientemente elevato di punti di rilascio all'interno della griglia di ogni sorgente. In questo modo, si è ritento corretto simulare la caduta del masso, anche a seguito di conferma dei risultati non corretti ottenuti con l'approccio probabilistico per l'orientazione iniziale del blocco adottato.

Bisogna poi ricordare che la scelta della forma del blocco è stata basata a partire da volumi impattati che potrebbero essersi frammentati durante la traiettoria o proprio nell'istante dell'impatto e quindi tale osservazione andrebbe a compromettere quanto descritto precedentemente. Tuttavia, a sostegno delle assunzioni adottate, la scelta della forma del blocco si è basata sui blocchi di dimensioni notevoli  $(1-2 \text{ m}^3)$  e da distanze di arresto raggiunte significative (sulla strada poderale o a valle di essa).

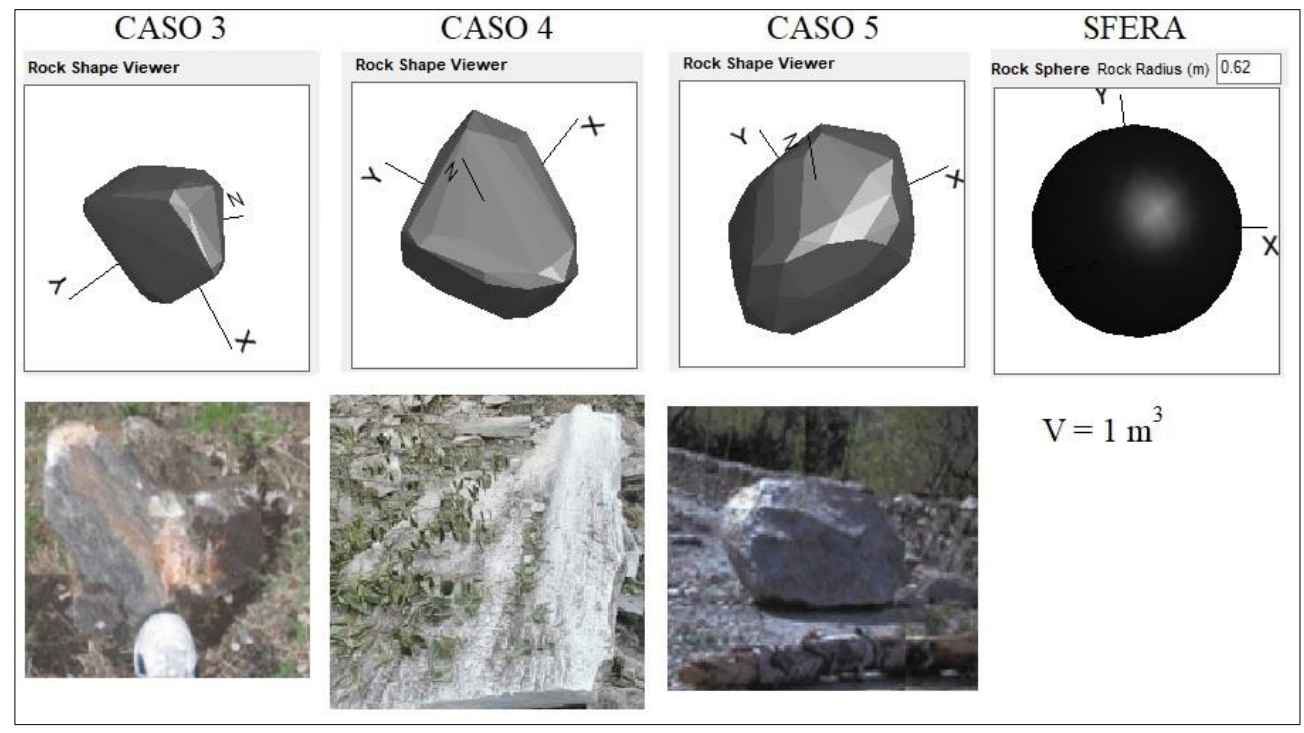

*Figura 42: forme geometriche dei blocchi simulati attraverso la funzione Rock Builder di RAMMS::ROCKFALL v.1.6 e i blocchi reali degli eventi passati presi come riferimento per la backanalysis.*

Come descritto precedentemente, la caratterizzazione della tipologia del terreno attraverso la backanalysis risulta essere l'aspetto più importante. L'aver scelto tre eventi passati per l'analisi ha permesso di calibrare più accuratamente tale parametro. Infatti, la prima operazione svolta è stata quella di individuare aree con caratteristiche simili lungo la parete in modo poterle distinguere con caratteristiche del terreno diverse e definirne i confini. L'analisi è stata condotta basandosi sulle informazioni reperibili tramite CTR della Regione su scala 1:5000, le immagini aeree risalenti all'evento e la relazione fotografica fornita per ogni evento. In figura 43 è possibile osservare la caratterizzazione delle aree individuate sulle quali è stata individuata la relativa tipologia di materiale. Le aree individuate sono state suddivise in tre macrozone:

1. parete rocciosa: sulla base delle osservazioni dalle fonti considerate, l'area con substrato roccioso affiorante risulta occupare circa il 40% della porzione di versante considerata nell'analisi. Tale area presenta comunque una scarsa vegetazione che contribuisce in piccola porzione a fratturare la roccia ma dalle descrizioni tecniche delle fonti non è stato possibile quantificare tale effetto. Inoltre, si è ritenuto accettabile assegnare al terreno roccioso una condizione di terreno medio-duro o "medium-hard" secondo RAMMS sia a seguito dei risultati della back-analysis e sia per le ragioni sopra descritte.

- 2. strada poderale: interessa la carreggiata della strada antica "delle Gallie" dove a tratti risulta caratterizzata da manto stradale alternato tra asfalto, ciottoli e sterrato. Pertanto, a partire dagli impatti che i blocchi hanno avuto sulla strada poderale si è deciso di assegnare un materiale di durezza inferiore a quello roccioso e del terreno complessivo.
- 3. terreno complessivo: rientra sotto questa categoria tutta la porzione di versante e terreno esclusa dalle due tipologie precedenti. Si tratta per lo più di aree caratterizzate da vegetazione di alto fusto, zone dedicate ai prati o colture come nei terrazzamenti e aree lungo il versante dove non affiora roccia o la documentazione consultata ha classificato come presenza di vegetazione. Si precisa che la vegetazione, in particolare quella di alto fusto, non è stata trattata all'interno del presente studio e pertanto, è stata ridotta la durezza del terreno per queste aree.

L'assegnazione delle caratteristiche del terreno nel caso della forma sferica ha comportato una riduzione della durezza del materiale in quanto con le stesse condizioni simulate con un blocco di geometria simil-reale implementato da RAMMS, la forma sferica forniva risultati non coerenti con gli eventi passati. In particolare, per gli eventi *id\_3* e *id\_4,* è stato necessario ridurre di una classe di durezza (tabella 8) per consentire di ottenere la stessa distanza di arresto dell'evento passato, riducendo così il numero di rimbalzi ma senza favorire il solo moto di rotolamento. Per l'evento *id\_5* il discorso è diverso: la condizione applicata per gli altri due eventi non è risultata adeguata in quanto il blocco si arresta a monte della strada poderale; così si è scelto di calibrare le caratteristiche di terreno aumentando progressivamente la durezza del terreno mantenendo sempre le gerarchie descritte precedentemente. Questo ha portato ad ottenere risultati validi per la back-analysis solo con una classe di durezza superiore per ciascuna delle tre aree omogenee adottate. In tabella 22 si riporta un riassunto di quanto ottenuto dalla back-analysis.

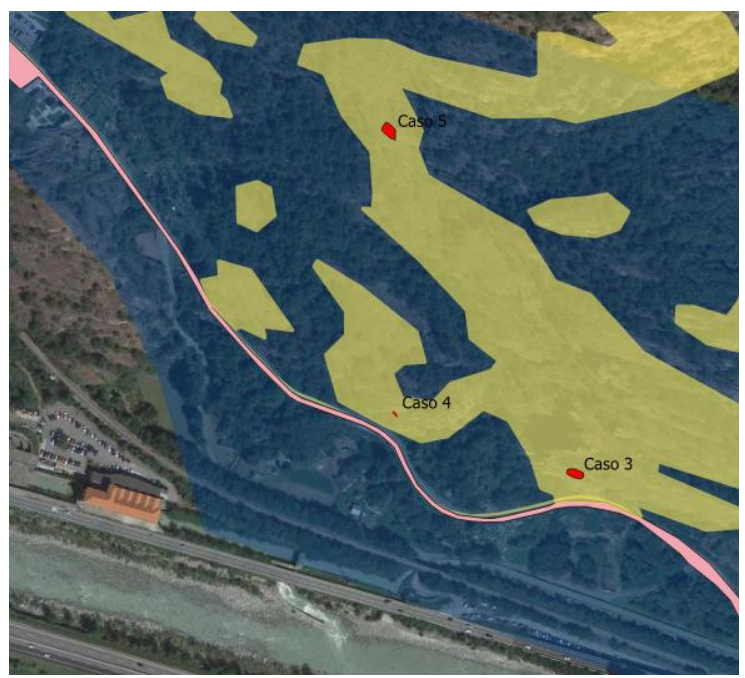

*Figura 43: posizione delle tre nicchie di distacco individuate e le aree omogenee classificate: in giallo la parete rocciosa, in rosa la strada poderale e in blu il restante terreno complessivo.* 

Le traiettorie osservabili in situ post evento sono state riportate in Appendice D ma solo per il caso *id\_3* e *id\_5*, mentre per il caso *id\_4* sono state prese come riferimento le distanze di arresto delle volumetrie eterometriche impattate sulla strada e a valle.

Con quanto appena descritto, sono stati ritenuti accettabili i dati forniti in input e le caratteristiche del terreno ottenute dalle back-analysis. Pertanto, si riportano le simulazioni ottenute con vita 2D e in prospettiva con i profili topografici estratti da RAMMS:ROCKFALL.

In base a quanto appena descritto e alle caratteristiche del terreno adottate da RAMMS (tabella 8) sono state assegnate le seguenti tipologie di terreno:

| ID             | Volume<br>$(m^3)$ | Quota<br>m s.l.m. | Forma   | <b>T. Roccioso</b> | <b>Strada</b><br>poderale | T. complessivo |
|----------------|-------------------|-------------------|---------|--------------------|---------------------------|----------------|
|                |                   | 460               | Reale   | Medio-duro         | Medio-morbido             | Medio          |
| 3<br>0,1       |                   |                   | Sferico | Medio              | Morbido                   | Medio-morbido  |
| $\overline{4}$ |                   | 370               | Reale   | Medio-duro         | Medio-morbido             | Medio          |
|                |                   |                   | Sferico | Medio              | Morbido                   | Medio-morbido  |
|                |                   | 538               | Reale   | Medio-duro         | Medio-morbido             | Medio          |
|                |                   |                   | sferico | Duro               | Morbido                   | Medio-morbido  |

*Tabella 22: riassunto delle condizioni di terreno adottate per la back-analysis degli eventi passati.*

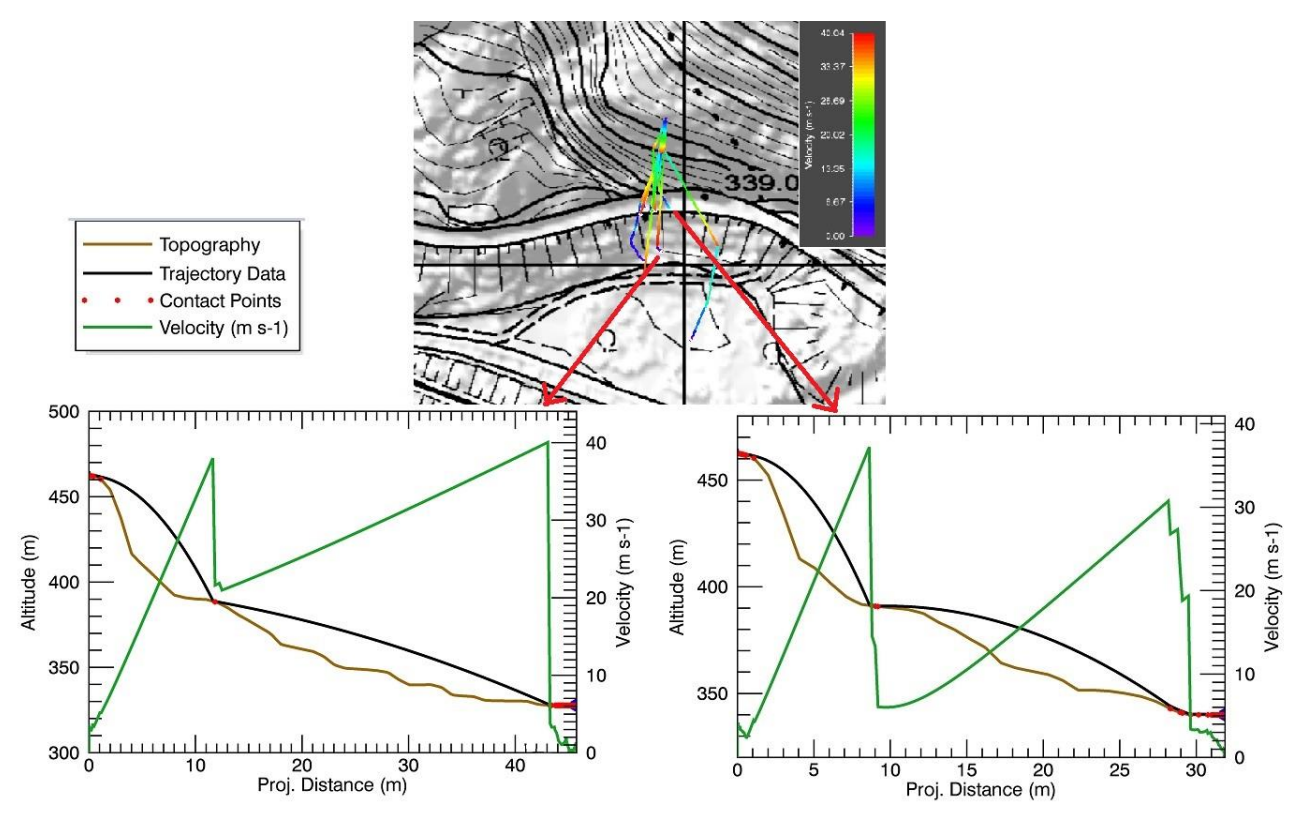

*Figura 44: back-analysis del caso id\_3 con simulazione tramite forma del blocco reale e l'individuazione di due profili del pendio, a valle della strada poderale (sinistra) e sulla strada poderale (destra) con la V95.*

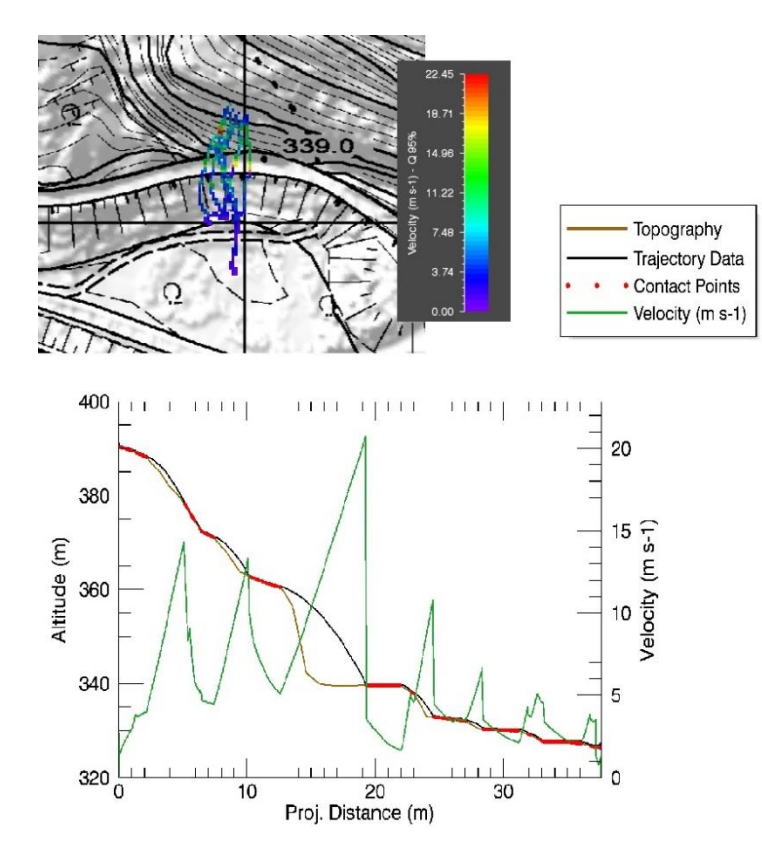

*Figura 45: back-analysis del caso id\_3 con simulazione tramite forma sferica e l'individuazione di due profili del pendio, a valle della strada poderale con la V95.*

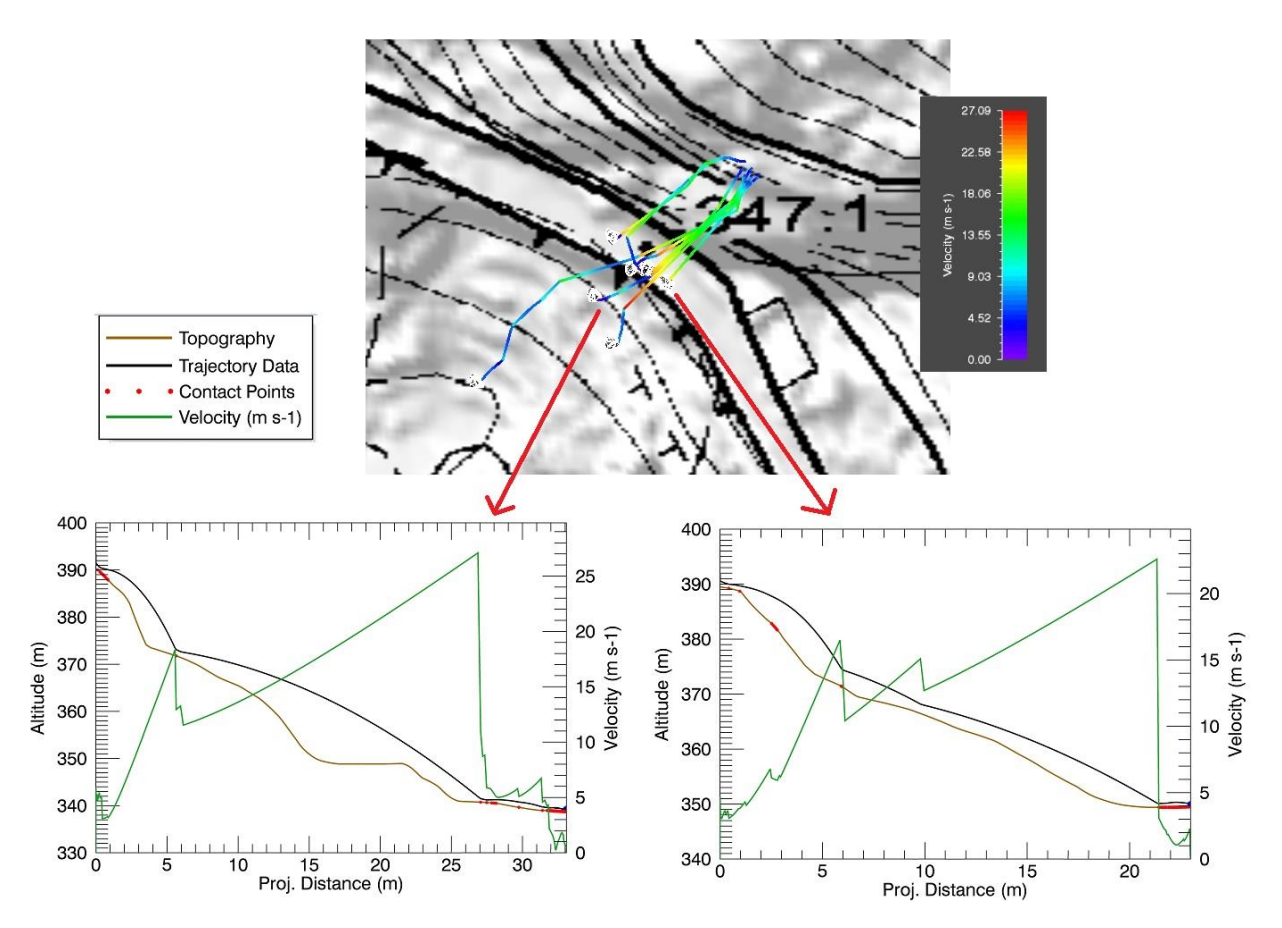

*Figura 46: back-analysis del caso id\_4 con simulazione tramite forma del blocco reale e l'individuazione di due profili del pendio, a valle della strada poderale (sinistra) e sulla strada poderale (destra) con la V95.*

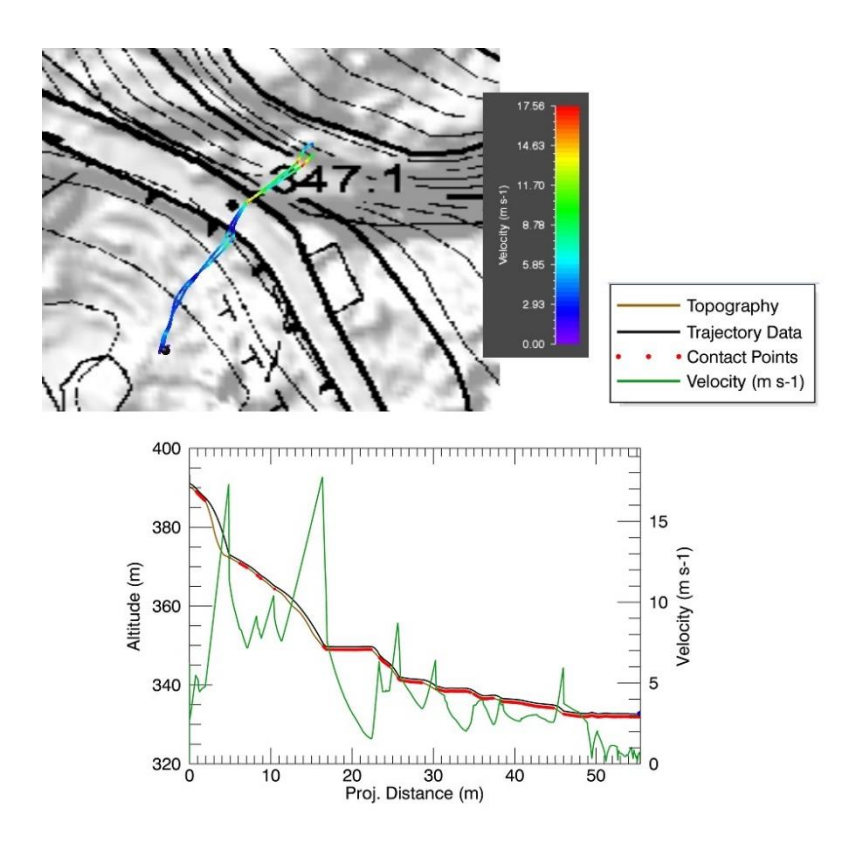

*Figura 47: back-analysis del caso id\_3 con simulazione tramite forma del blocco reale e l'individuazione di due profili del pendio, a valle della strada poderale (sinistra) e sulla strada poderale (destra) con la V95.*

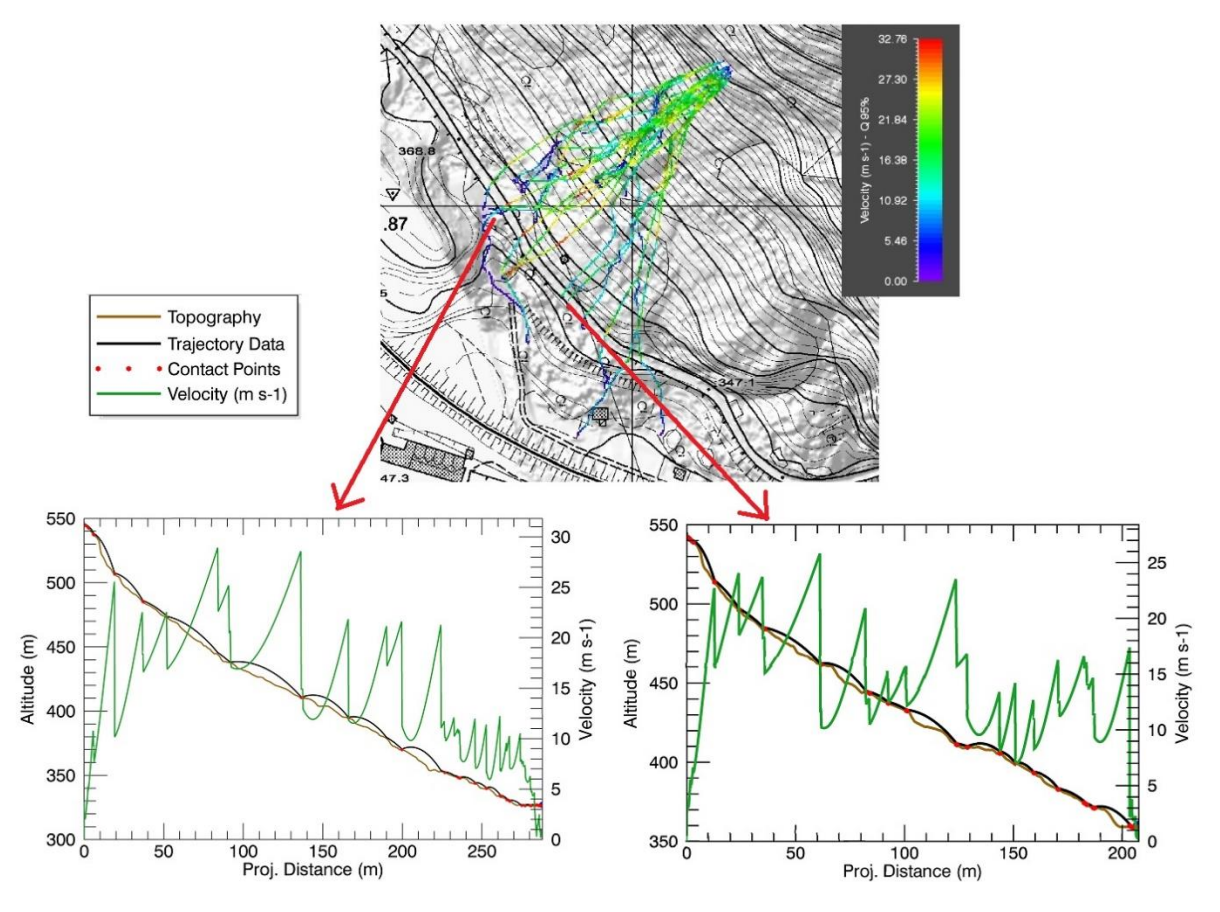

*Figura 48: back-analysis del caso id\_5 con simulazione tramite forma del blocco reale e l'individuazione di due profili del pendio, a valle della strada poderale (sinistra) e sulla strada poderale (destra) con la V95.*

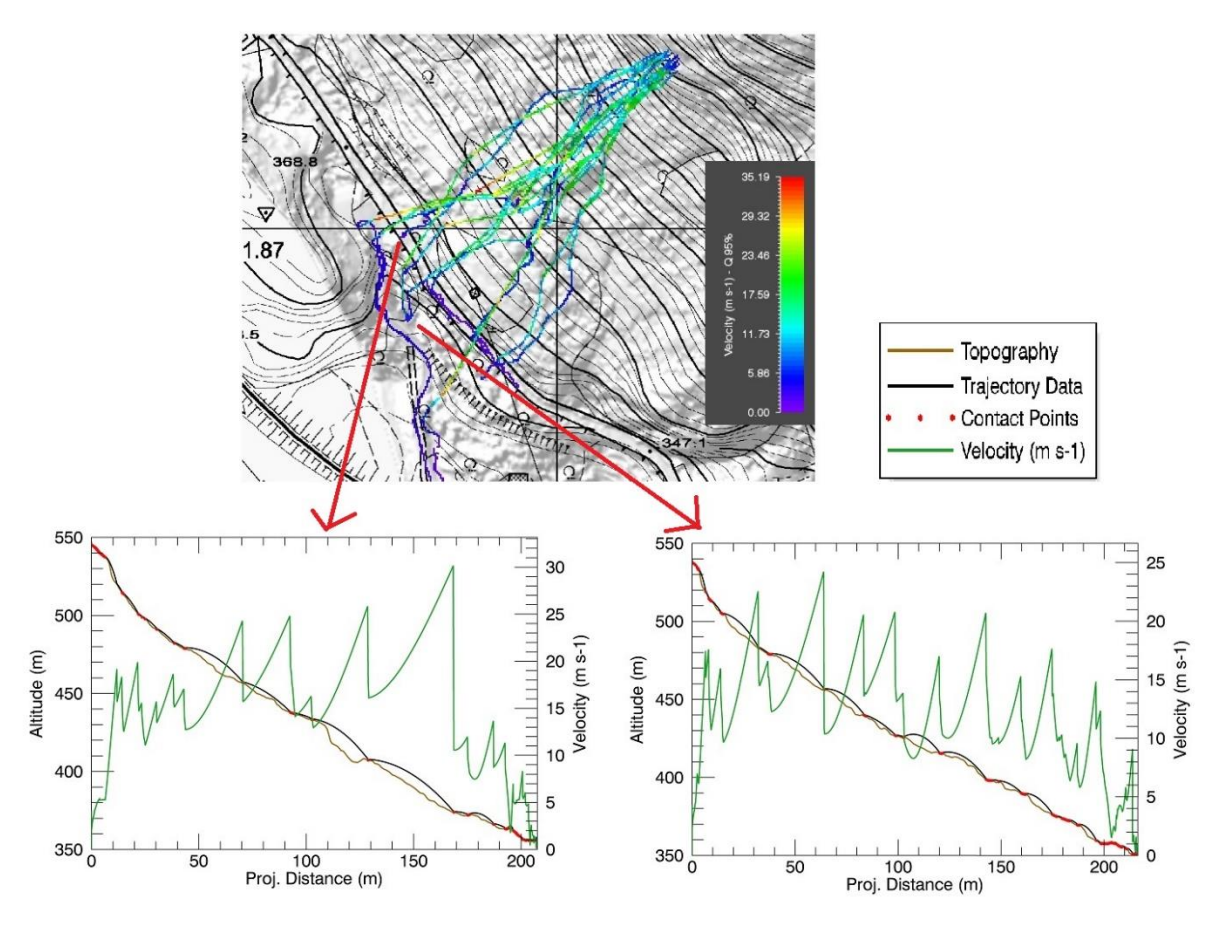

*Figura 49: back-analysis del caso id\_5 con simulazione tramite forma del blocco sferica e l'individuazione di due profili del pendio, a valle della strada poderale (sinistra) e sulla strada poderale (destra) con la V95.*

L'individuazione delle caratteristiche del terreno ha riguardato un'area di  $0.274 \text{ km}^2$  molto eterogenea come litologia del terreno, si potrebbe ritenere errata o non del tutto precisa le considerazioni effettuate visto l'elevato grado di fratturazione della roccia o la presenza di vegetazione ad alto fusto ma i risultati ottenuti dalla back-analysis hanno riportato condizioni assimilabili a quelle ottenute per gli eventi passati. Quindi, su queste considerazioni si è proceduto ad analizzare una potenziale nicchia di distacco con una distribuzione di forme e volumi molto eterogenea.

### **4.4. Analisi di propagazione del caso studio con RAMMS:ROCKFALL**

Le osservazioni sulle nicchie di distacco attraverso l'ortofoto e la documentazione tecnica relativa agli eventi passati, hanno permesso di individuare un'area di distacco significativa per svolgere uno studio adeguato di propagazione del fenomeno di caduta massi. In figura 50 si riporta l'inquadramento dell'area prodotto tramite software GIS.

La sorgente di distacco è stata individuata a partire dai dati forniti dalla Regione, i quali forniscono le informazioni di quota, estensione dell'area, la condizione di fratturazione e il VRU minimo, medio e massimo per la singola sorgente. Nel caso in questione, l'area risulta intensamente fratturata come mostra l'immagine verticale della parete (figura 51). Inoltre, risulta a poche decine di metri dalla sorgente dell'evento passato *id\_5* adottato per la back-analysis, pertanto si è ritenuta l'area più idonea tra quelle presenti lungo la parete rocciosa analizzata.

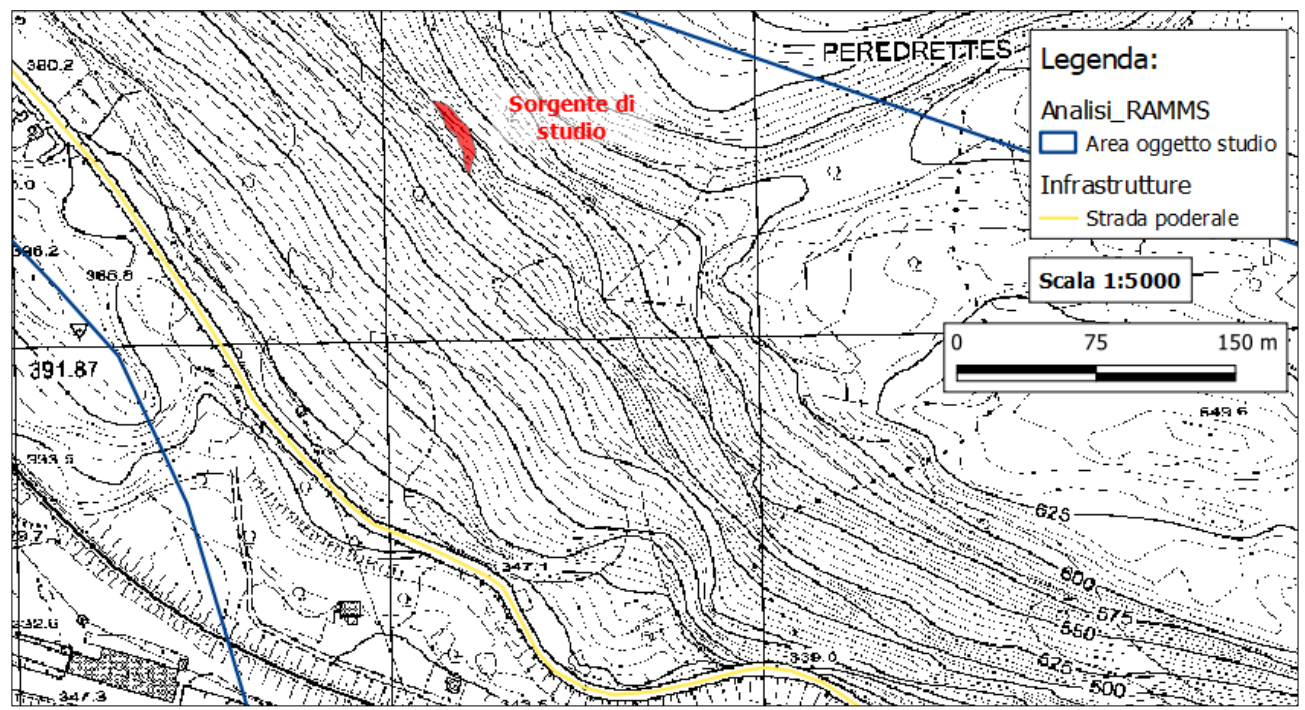

*Figura 50: localizzazione nicchia di distacco all'interno dell'area di studio.*

L'estensione è di circa 271 m<sup>2</sup> e presenta una quota media di 542 m s.l.m. La nicchia di distacco presenta un VRU medio pari a 0,44 m<sup>3</sup> ma si è scelto di utilizzare come riferimento il VRU massimo per simulare la condizione critica che risulta pari a 1,14 m<sup>3</sup>. Quindi, è stata valutata una potenziale sorgente di distacco con una distribuzione di forme diverse e volumi e osservare la variazione di pericolosità nei tratti a valle. Si ricorda come il valore medio del VRU presenta una probabilità maggiore di disacco rispetto al volume massimo se applicato il tempo di ritorno; tuttavia, l'obbiettivo principale dello studio risulta lo studio della propagazione del fenomeno valutando la variazione della forma e del volume del blocco, ritenendo adeguate le condizioni della nicchia.

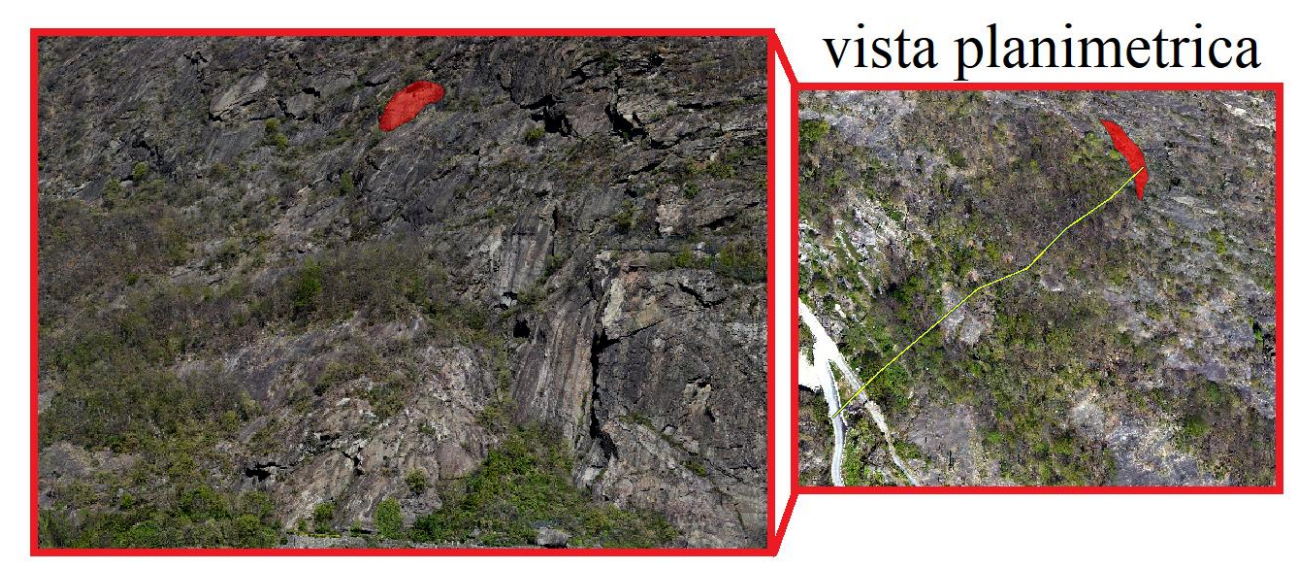

*Figura 51: individuazione della nicchia in rosso nel versante oggetto di studio e vista planimetrica del profilo topografico estratto dal DEM fornito dalla Regione Valle d'Aosta.*

A partire dal DEM di passo 1 m x 1 m adottato già per la back-analysis, si è scelto di compiere lo studio di propagazione della caduta massi tramite il software RAMMS::ROCKFALL mantenendo il volume e la densità del blocco costanti attraverso le seguenti modalità:

- Adottare tre forme del blocco diverse con le stesse caratteristiche del terreno a partire dalle valutazioni della back-analysis;
- adottare le stesse caratteristiche del terreno ma simulando la caduta tramite la forma sferica con volumi diversi a partire dal VRU massimo di  $1,14 \text{ m}^3$ .

Inoltre, per poter confrontare i risultati tra le diverse simulazioni è stato fissato un collettore in prossimità della strada poderale come indicato in figura 50. I risultati per la V<sup>95</sup> e H<sup>95</sup> sono stati ricavati dal collettore mentre si è scelto di riportare anche la massima distanza a partire dai risultati del 95° percentile. Si riporta anche l'energia cinetica al 95°percentile in quanto non viene calcolata semplicemente dalla formula  $0.5*m*v^2$ . In questo modo, risulta possibile eseguire anche la calibrazione dei coefficienti di restituzione adottati dal software RocFall2.

Si ricorda che, mentre le analisi 3D, fornendo output spaziali tridimensionali, consentono uno strumento fondamentale per la pubblica amministrazione per valutare la pericolosità e il rischio, le analisi 2D sono strumento fondamentale per la progettazione di eventuali opere. La combinazione di entrambe le tipologie è pertanto essenziale. Nel capitolo 4.5 viene trattata nel dettaglio l'analisi bidimensionale condotta con RocFall2. In tabella 23 si riassumono le caratteristiche geometriche dei blocchi.

|             | (m)              | (m)  | z(m) | $(m^3)$ | (kg/m <sup>3</sup> ) | m (kg) |
|-------------|------------------|------|------|---------|----------------------|--------|
| blocco id 3 | 1,4              | 1,71 | 0,96 | 1.14    | 2700                 | 3090   |
| blocco id 5 | 1,45             | 1,26 | 1,02 | 1.14    | 2700                 | 2730   |
| Sfera s1    | raggio = $0,648$ |      | 1.14 | 2700    | 3077                 |        |
| Sfera s2    | raggio = $0,800$ |      | 2.14 | 2700    | 5790                 |        |
| Sfera s3    | raggio = $0,908$ |      |      | 3.14    | 2700                 | 8467   |

*Tabella 23: caratteristiche geometriche delle forme adottate nelle simulazioni condotte con RAMMS::ROCKFALL.*

Nel primo caso, le tre forme del blocco sono state selezionate dal caso *id\_3* e *id\_5*, la terza forma è sferica. Un'ulteriore accortezza tra i dati forniti in input è stata il numero dei punti di griglia nell'area sorgente. Come descritto nel capitolo introduttivo del software RAMMS, le sorgenti areali necessitano di suddividere l'area attraverso una maglia di aree uguali. Ogni sotto-area corrisponde ad un punto di rilascio che viene adottato dal software. Ovviamente, più la maglia di aree è densa e più aumentano i punti di rilascio nella simulazione, comportando un aumento dei processi. Pertanto, nel caso in questione sono stati selezionati 28 punti nella griglia. Inoltre, il numero di orientazioni iniziali è stato impostato pari a 5 dopo che simulando anche con 10 orientazioni iniziali, i risultati non hanno riportato variazioni oltre il 3%. Nel caso sferico, come già descritto nel capitolo 3, la forma sferica non presenta differenze di traiettoria al variare dell'orientazione iniziale, pertanto, si è ritenuto opportuno infittire la rete di punti della sorgente per ottenere lo stesso numero di simulazioni dei blocchi reali. In conclusione, sono state condotte 140 simulazioni per ogni forma adottando i dati in input appena descritti. Si riportano le traiettorie ottenute per la V95, H<sup>95</sup> e la distanza di arresto e in tabella 24 il quadro complessivo dei risultati ottenuti al collettore (Vc,95, Hc,95), la distanza massima riferita al 95esimo percentile e la V95 e H95 con la differenza in percentuale tra le traiettorie complessive e i valori al collettore *[(V95/Vc,95)\*100-100)].* In Appendice F si riportano invece i grafici restituiti da RAMMS per ogni simulazione.

*Tabella 24: risultati della V95, H<sup>95</sup> e la distanza di arresto massima ottenuti in prossimità della strada poderale (collettore), traiettoria complessiva e differenza in percentuale, simulando la caduta massi dalla sorgente individuata mantenendo costante la caratteristica del terreno e variando la forma geometrica* 

| descritta in tabella 22. |                  |             |                         |                |           |              |              |  |
|--------------------------|------------------|-------------|-------------------------|----------------|-----------|--------------|--------------|--|
| Forma                    | $Vc_{,95}$ (m/s) | $Hc,95$ (m) | $D_{\text{max},95}$ (m) | $V_{95}$ (m/s) | $H95$ (m) | $V_{95} (%)$ | $H_{95}$ (%) |  |
| Caso id 5                | 21.95            | 4.34        | 260.00                  | 20.87          | 7.86      | -5           | 81           |  |
| Caso id 3                | 23.46            | 12.92       | 263.00                  | 21.47          | 9.94      | $-8.5$       | $-23$        |  |
| Sfera s1                 | 9.09             | 0.63        | 265.00                  | 18.45          | 5.57      | 103          | 784          |  |

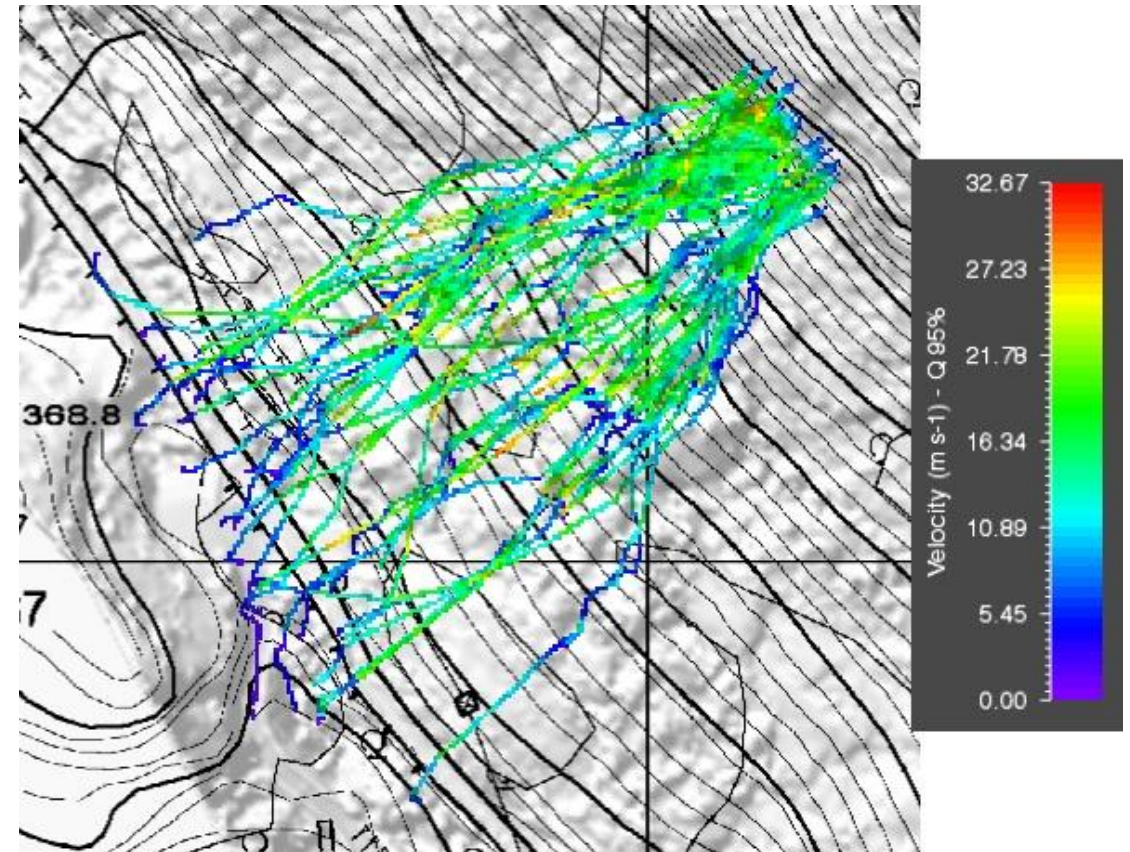

*Figura 52: traiettorie della V95 ottenute per il caso id\_5 simulate tramite RAMMS::ROCKFALL nella modalità con condizione del terreno invariata e forme diverse.*

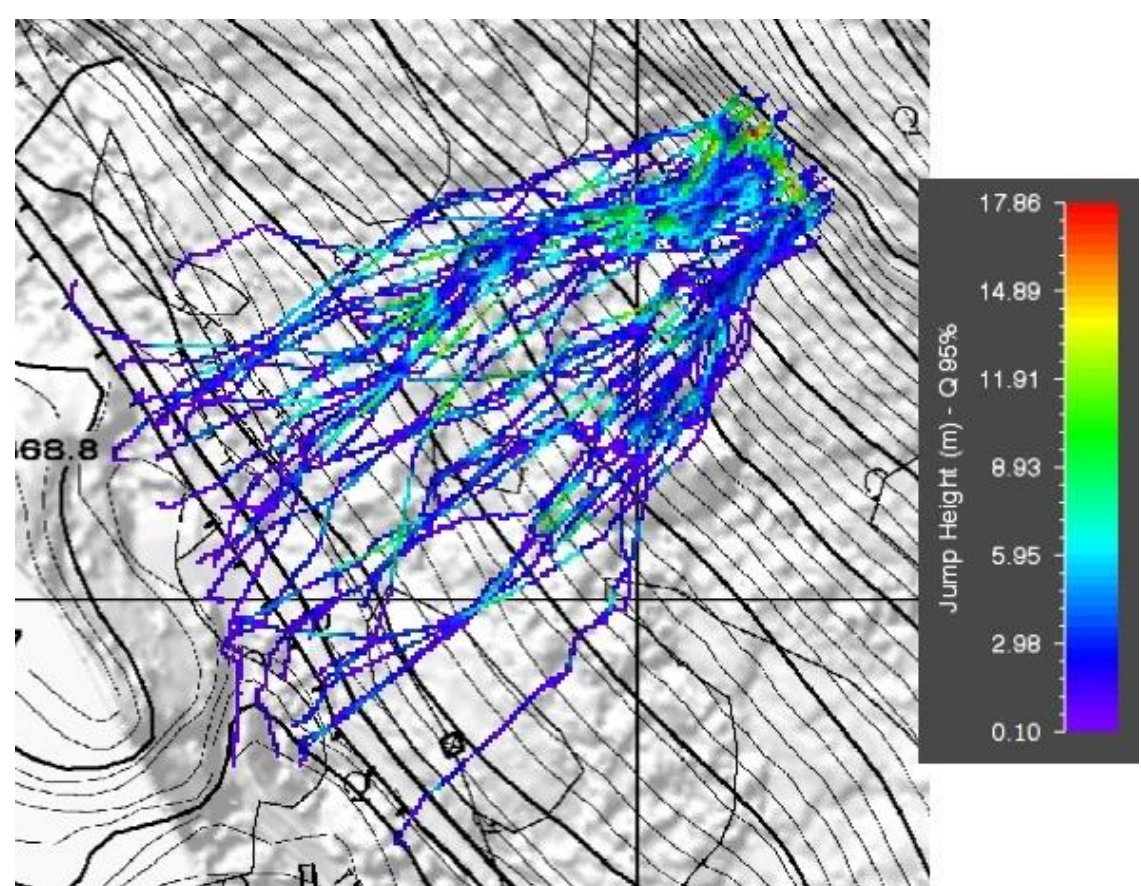

*Figura 53: traiettorie della H95 ottenute per il caso id\_5 simulate tramite RAMMS::ROCKFALL nella modalità con condizione del terreno invariata e forme diverse.*

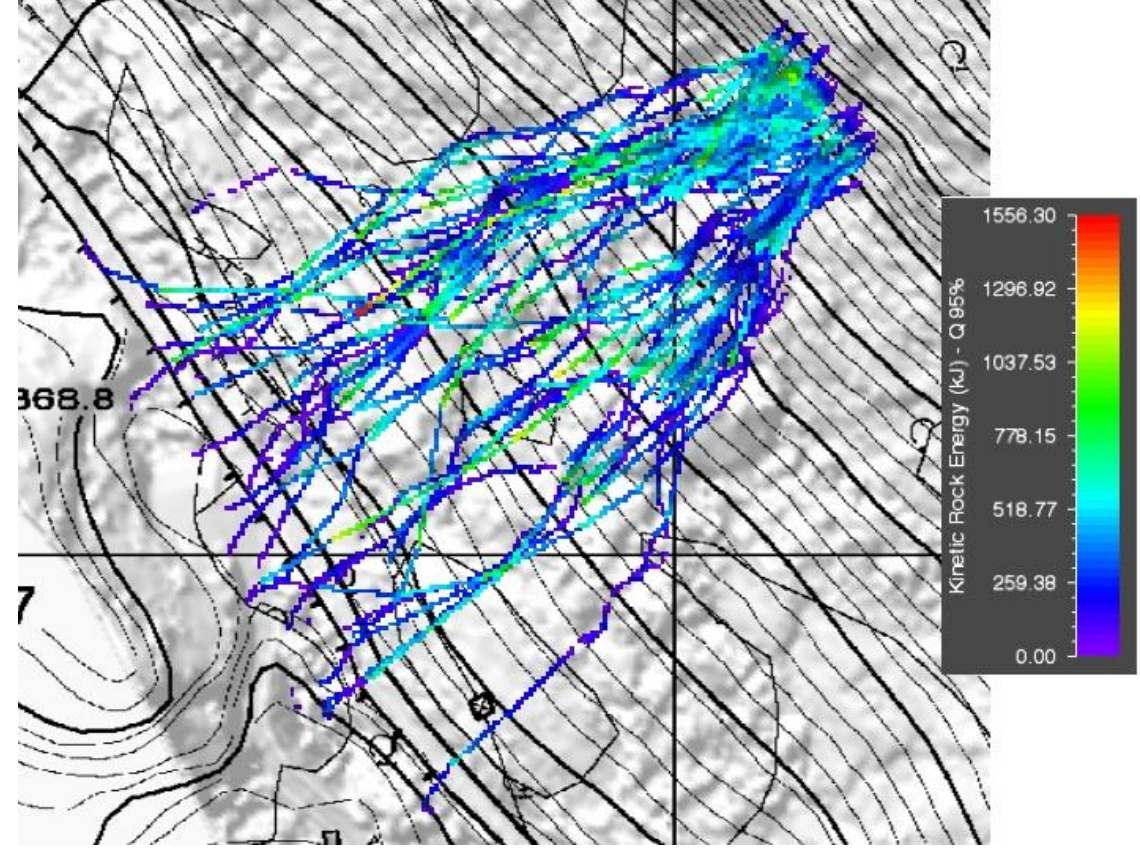

*Figura 54: traiettorie della K95 ottenute per il caso id\_5 simulate tramite RAMMS::ROCKFALL nella modalità con condizione del terreno invariata e forme diverse.*

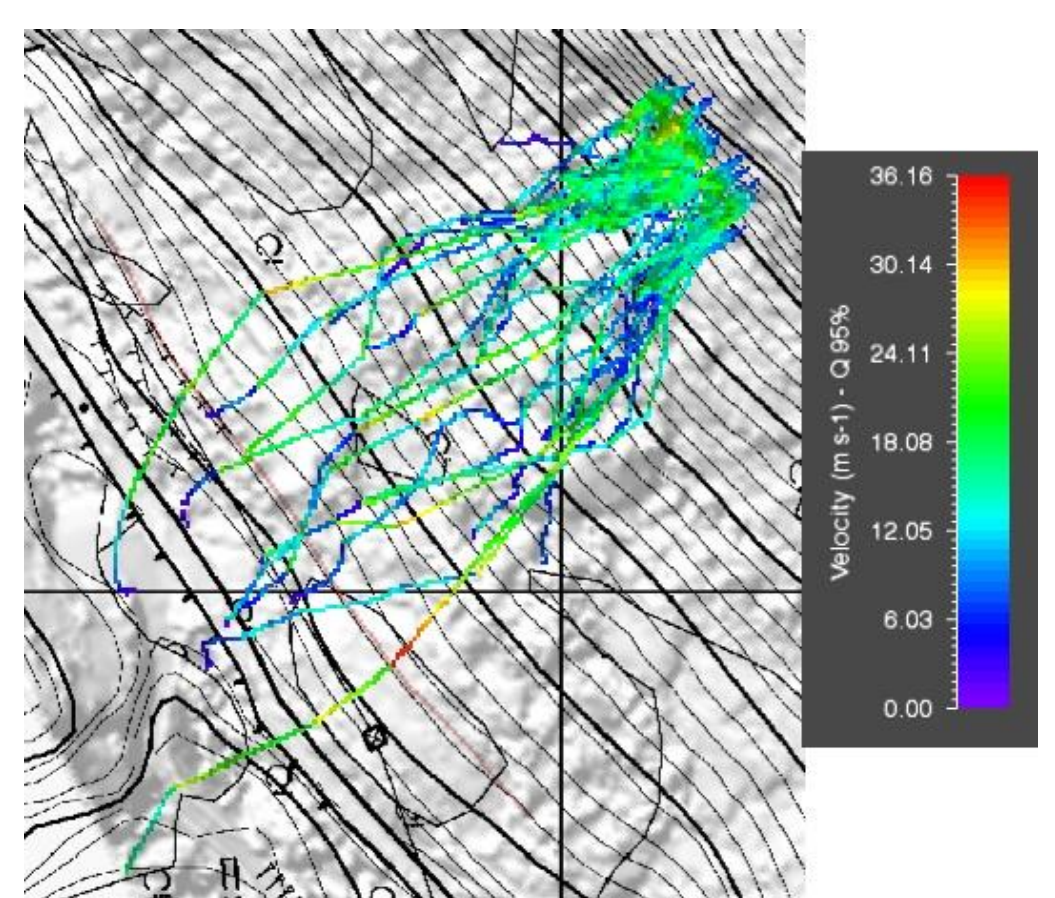

*Figura 55: traiettorie della V95 ottenute per il caso id\_3 simulate tramite RAMMS::ROCKFALL nella modalità con condizione del terreno invariata e forme diverse.*

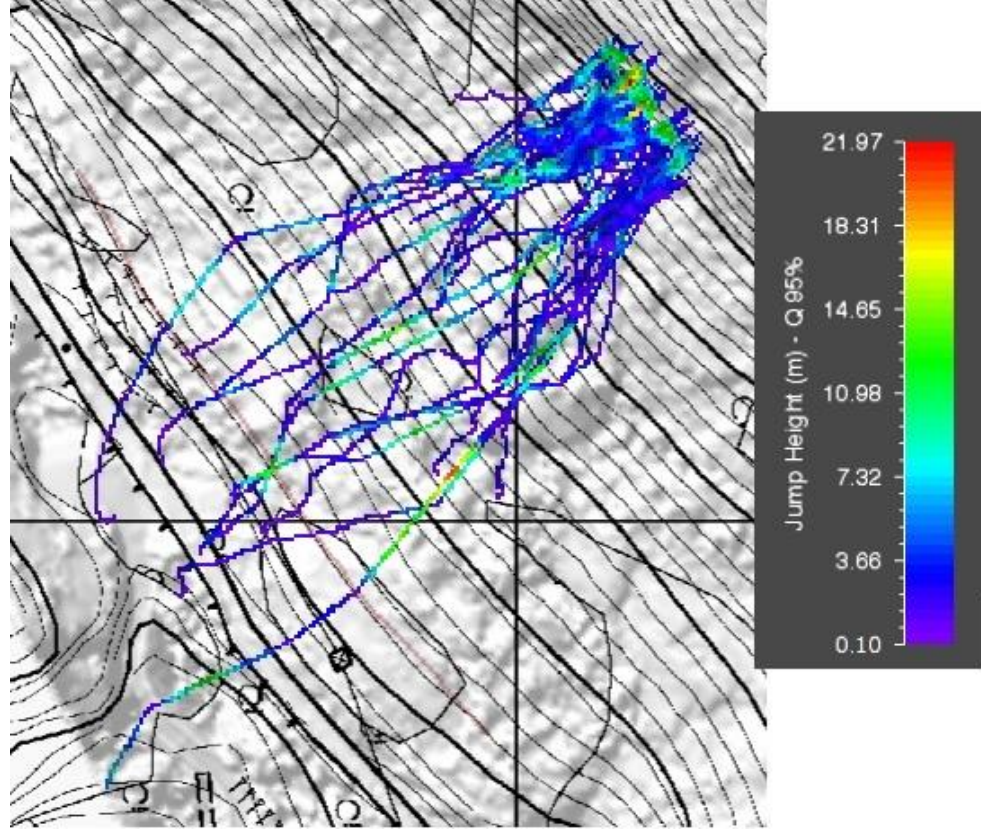

*Figura 56: traiettorie della H95 ottenute per il caso id\_3 simulate tramite RAMMS::ROCKFALL nella modalità con condizione del terreno invariata e forme diverse.*

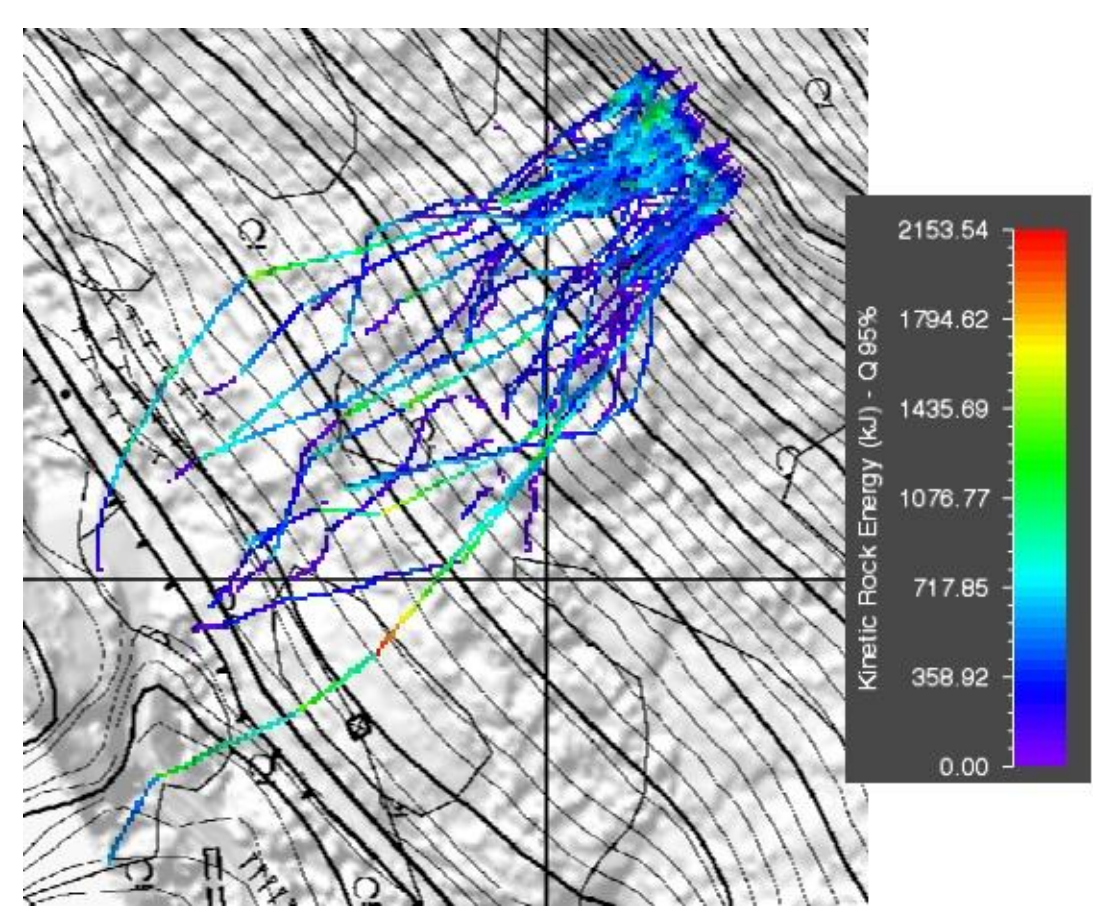

*Figura 57: traiettorie della K95 ottenute per il caso id\_3 simulate tramite RAMMS::ROCKFALL nella modalità con condizione del terreno invariata e forme diverse.*

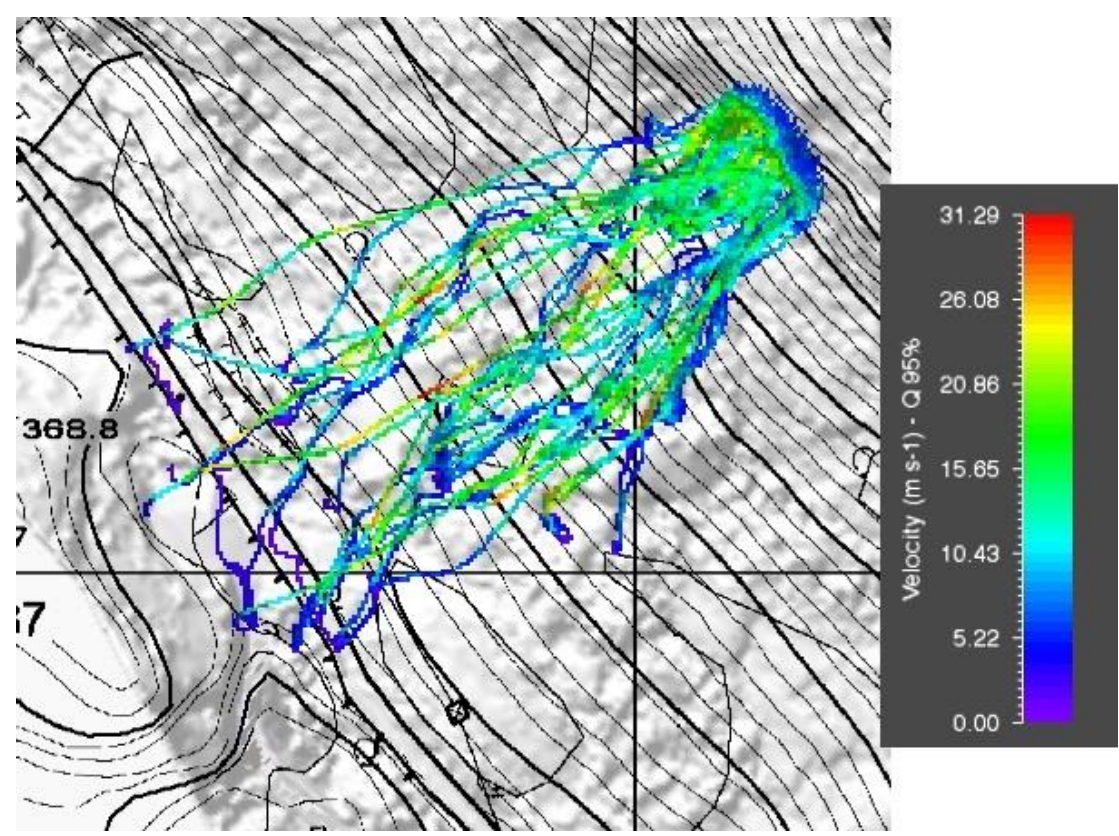

*Figura 58: traiettorie della V95 ottenute per il caso sferico s1 simulate tramite RAMMS::ROCKFALL nella modalità con condizione del terreno invariata e forme diverse.*

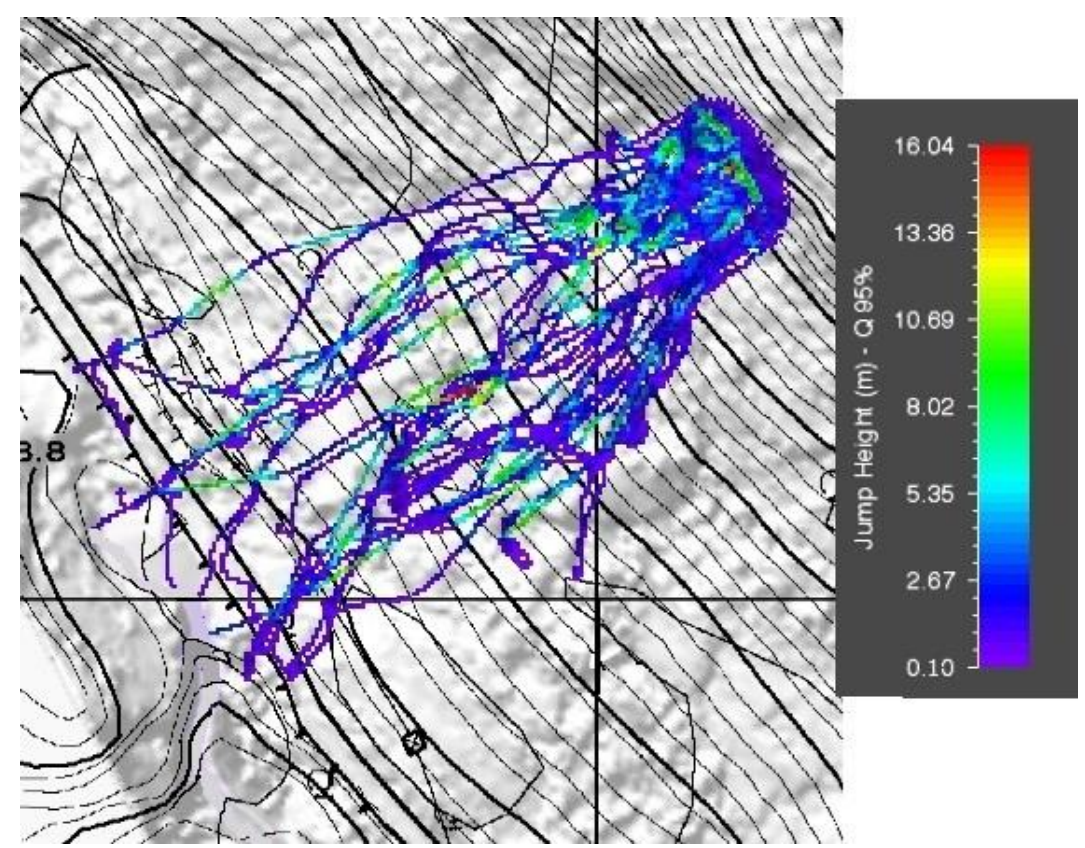

*Figura 59: traiettorie della H95 ottenute per il caso sferico s1 simulate tramite RAMMS::ROCKFALL nella modalità con condizione del terreno invariata e forme diverse.*

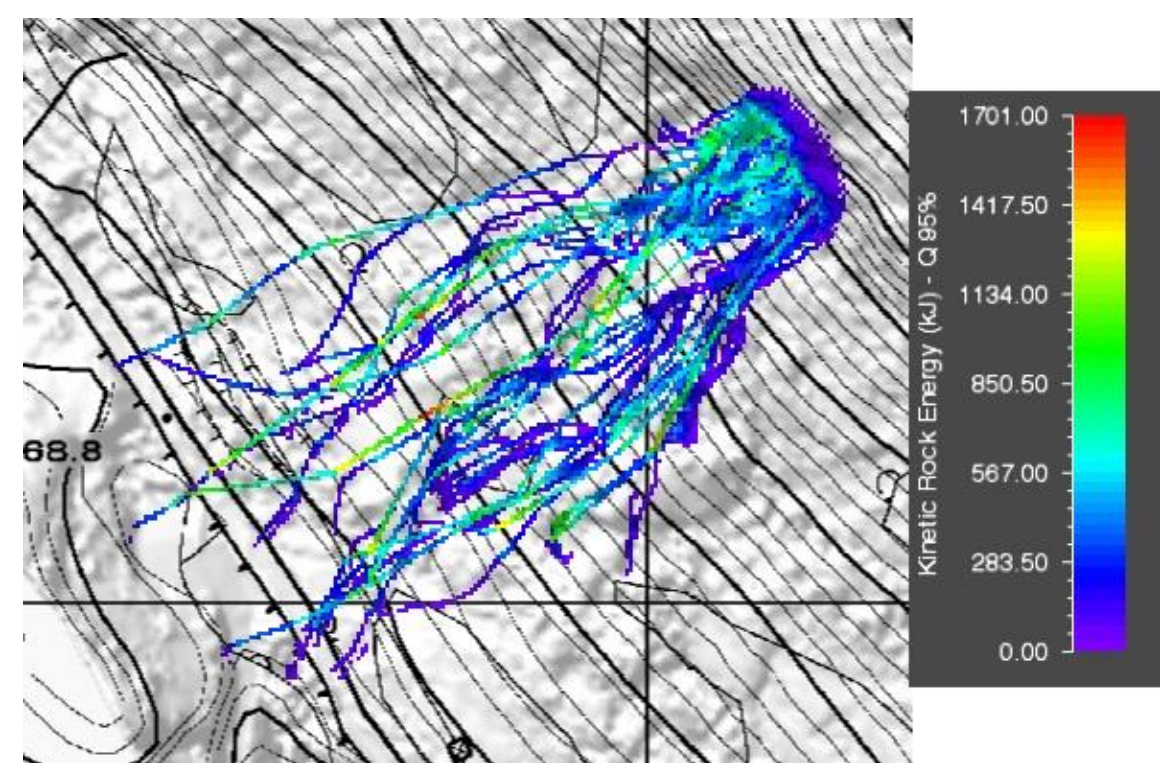

*Figura 60: traiettorie della K95 ottenute per il caso sferico s1 simulate tramite RAMMS::ROCKFALL nella modalità con condizione del terreno invariata e forme diverse.*

Si può osservare dalle traiettorie come nel caso sferico s1 siano presenti alcuni blocchi che seguono percorsi poco naturali nei tratti finali in quanto la distanza di arresto risulta decisamente superiore alle altre traiettorie. Tale comportamento ha portato ad escludere i valori dei risultati ottenuti per questi casi e troncando la traiettoria in figura per focalizzare il lettore sui risultati più importanti. La spiegazione a queste traiettorie viene data a partire dalla forma geometrica del blocco, in quanto la sfera negli ultimi tratti assume un cinematismo prevalentemente di rotolamento con velocità tendenti allo zero ma che il software calcola fino al raggiungimento delle condizioni di arresto che per la velocità risultano pari a 0,10 m/s.

In generale, tra 400-450 m s.l.m. i blocchi assumono maggior velocità e altezze di rimbalzo grazie all'elevata pendenza del pendio. Al collettore è stato registrato il passaggio di 28, 7, 66 blocchi rispettivamente per il caso *id\_5, id\_3 e sferico*. Inoltre, si possono anche osservare alcune differenze tra il collettore e le traiettorie complessive: le differenze per la V<sup>95</sup> tra collettore e traiettoria del 4- 8% tra i due casi di forma reale, mentre aumentano considerevolmente per le altezze di rimbalzo (23- 82%) ma la distanza di arresto per i tre casi varia non più del 3%. Infine, si osserva come la *sfera s1* abbia riportato la metà dei valori per la velocità e circa 9 volte inferiore l'altezza di rimbalzo tra collettore e traiettoria complessiva.

Il secondo approccio si è concentrato sull'osservare differenze nei risultati a parità di forma del blocco e delle caratteristiche del terreno ma variando i volumi simulati. Come anticipato precedentemente, la forma adottata è la sfera per poter calibrare meglio  $R_N$  e  $R_T$  con RocFall2 sullo stesso principio della calibrazione descritta nel cap. 3.4. Le caratteristiche geometriche sono le stesse riportate in tabella 23, mentre le caratteristiche del terreno sono le stesse della precedente modalità. Questa tipologia di terreno riguarda sempre le tre diverse aree omogenee (parete rocciosa, strada poderale e terreno complessivo) con cui è stata suddivisa la parete rocciosa presa in esame. Quindi, si è ritenuto opportuno adottare come dimensioni del blocco volumi a partire dal caso sferico s1, considerandolo come volume inferiore e scegliendo altri due casi con volumi maggiori, come riporta la tabella 25. Si riportano le traiettorie ottenute per la V95, H<sup>95</sup> e la distanza di arresto e in tabella 25 il quadro complessivo dei risultati ottenuti al collettore (Vc,95, Hc,95), la distanza massima riferita al 95esimo percentile e la V<sup>95</sup> e H<sup>95</sup> con la differenza in percentuale tra le traiettorie complessive e i valori al collettore. In Appendice F si riportano invece i grafici restituiti da RAMMS per ogni simulazione.

| Volume<br>sferico $(m^3)$ | $Vc_{25}$ (m/s) Hc <sub>25</sub> (m) |      | $D_{\text{max},95}$ (m) | $V_{95}$ (m/s) | $H95$ (m) |          | $V_{95}$ (%)   H <sub>95</sub> (%) |
|---------------------------|--------------------------------------|------|-------------------------|----------------|-----------|----------|------------------------------------|
| .14                       | 9.09                                 | 0.63 | 265.00                  | 18.45          | 5.57      | 102.97   | 784.13                             |
| 2.14                      | 29.42                                | 3.62 | 267.00                  | 18.39          | 5.07      | $-37.49$ | 40.06                              |
| 3.14                      | 23.06                                | 5.91 | 275.00                  | 19.37          | 6.32      | $-16.00$ | 6.94                               |

*Tabella 25: risultati della V95, H<sup>95</sup> e la distanza di arresto ottenuti in prossimità della strada poderale (collettore) simulando la caduta massi dalla sorgente individuata mantenendo costante la forma sferica e variando le condizioni del terreno descritte in tabella 24.* 

Avendo già riportato le traiettorie del caso sferico con volume pari a 1,14 m<sup>3</sup> per la V<sub>95</sub> (figura 56) e H<sup>95</sup> (figura 57), si riportano di seguito solamente le traiettorie per gli altri due volumi adottati.

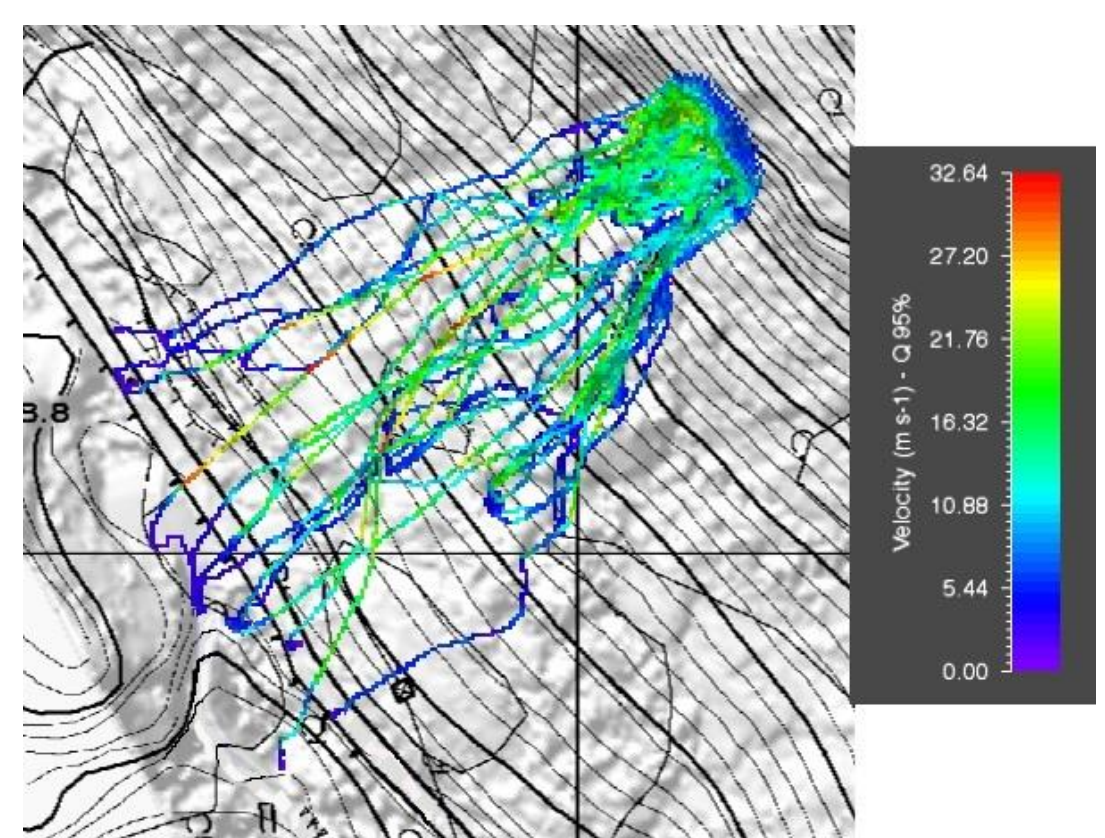

*Figura 61: traiettorie della V<sup>95</sup> ottenute per il caso sferico s2 (V=2.14 m<sup>3</sup> ) simulate tramite RAMMS::ROCKFALL nella modalità con condizione del terreno invariata e volumi diversi.*

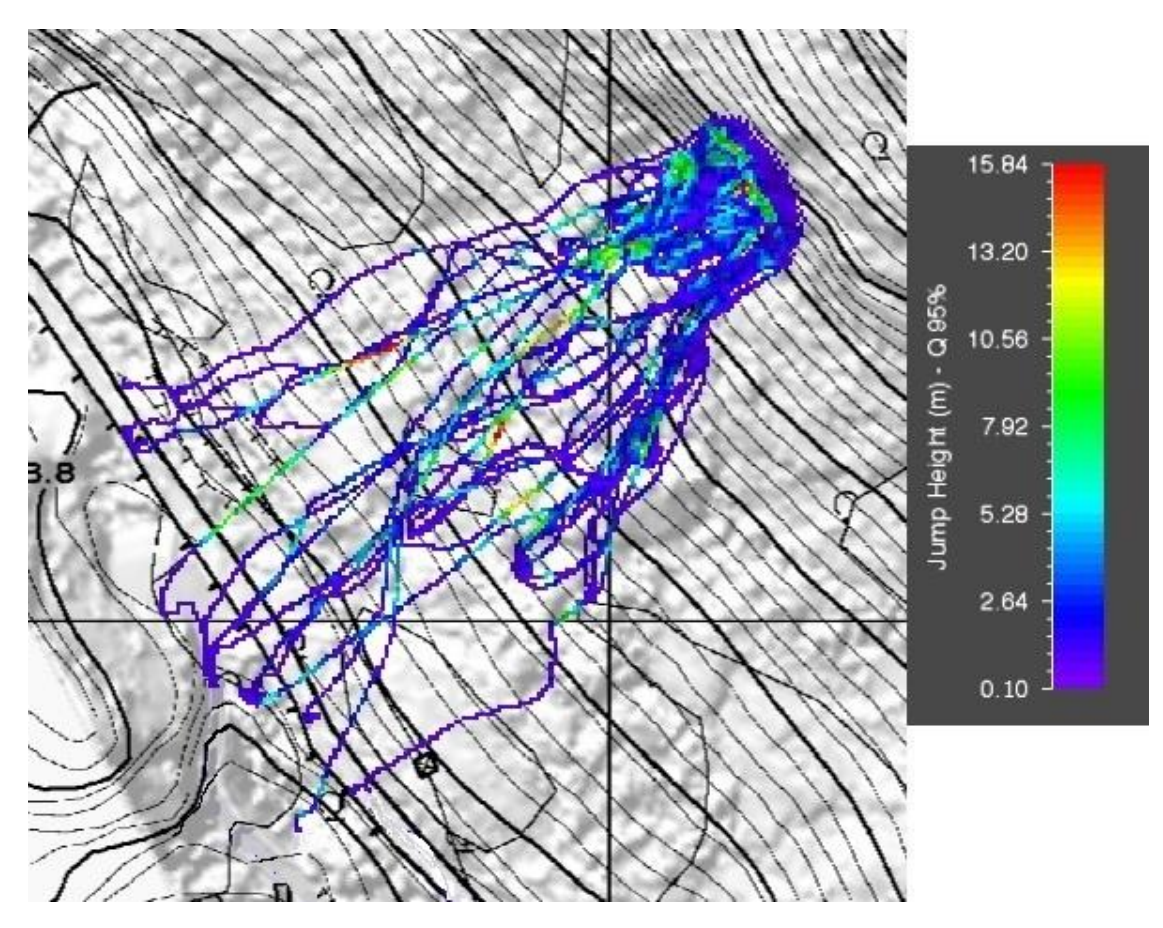

*Figura 62: traiettorie della H<sup>95</sup> ottenute per il caso sferico s2 (V=2.14 m<sup>3</sup> ) simulate tramite RAMMS::ROCKFALL nella modalità con condizione del terreno invariata e volumi diversi.*

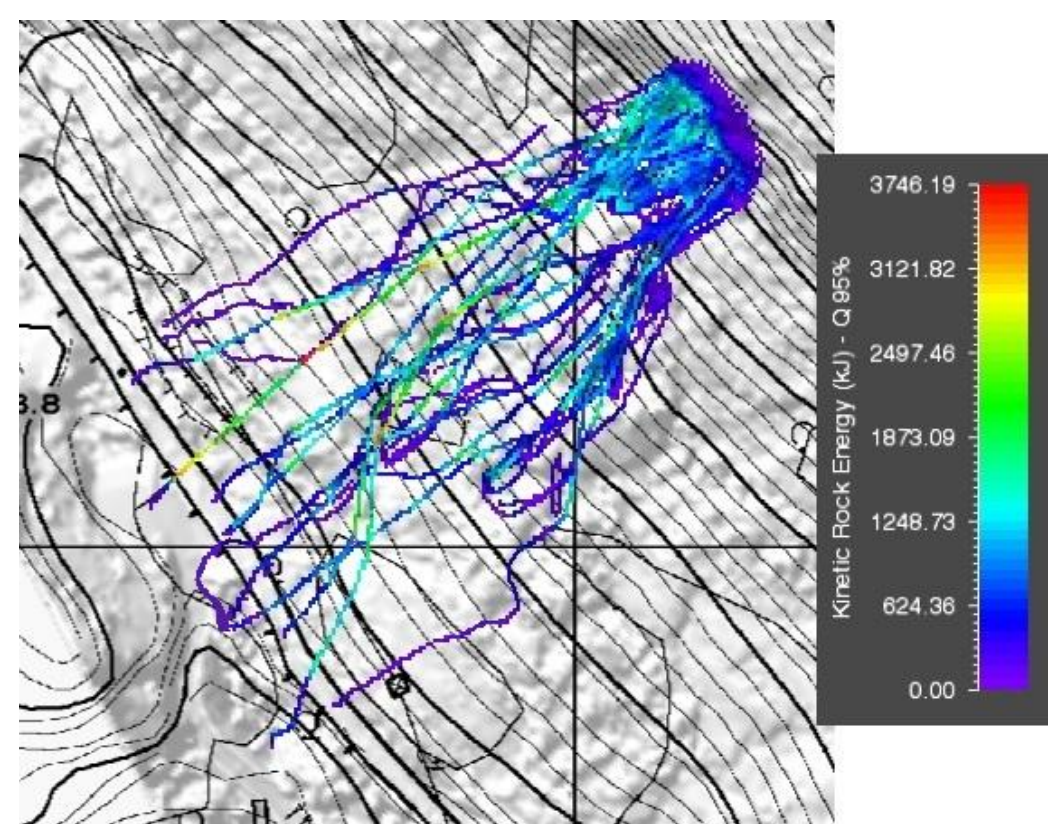

*Figura 63: traiettorie della K95 ottenute per il caso sferico s2 simulate tramite RAMMS::ROCKFALL nella modalità con condizione del terreno invariata e forme diverse.*

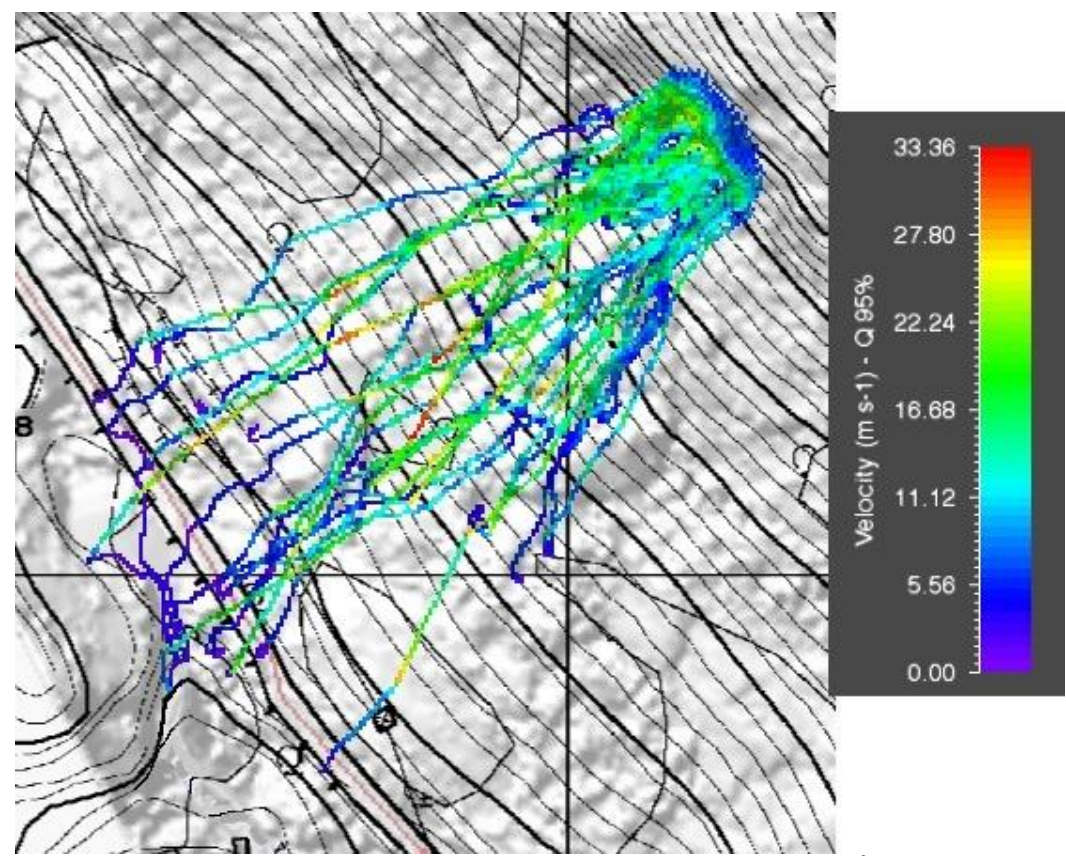

*Figura 64: traiettorie della V<sup>95</sup> ottenute per il caso sferico s3 (V=3.14 m<sup>3</sup> ) simulate tramite RAMMS::ROCKFALL nella modalità con condizione del terreno invariata e volumi diversi.*

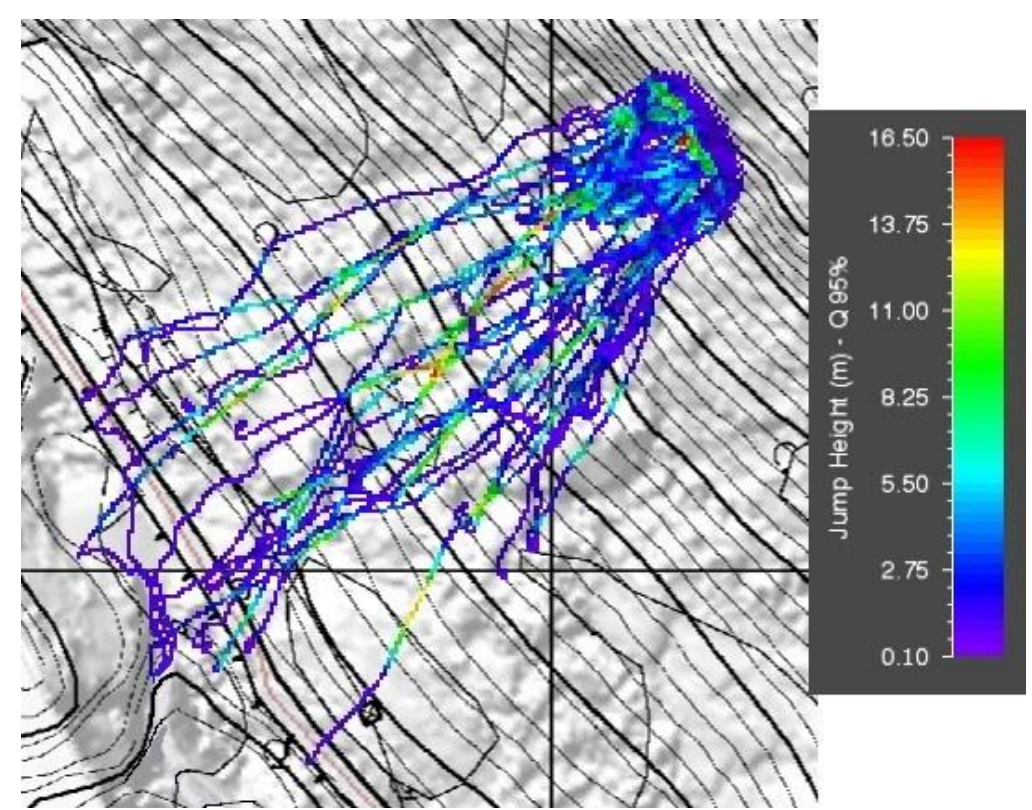

*Figura 65: traiettorie della H<sup>95</sup> ottenute per il caso sferico s3 (V=3.14 m<sup>3</sup> ) simulate tramite RAMMS::ROCKFALL nella modalità con condizione del terreno invariata e volumi diversi.*

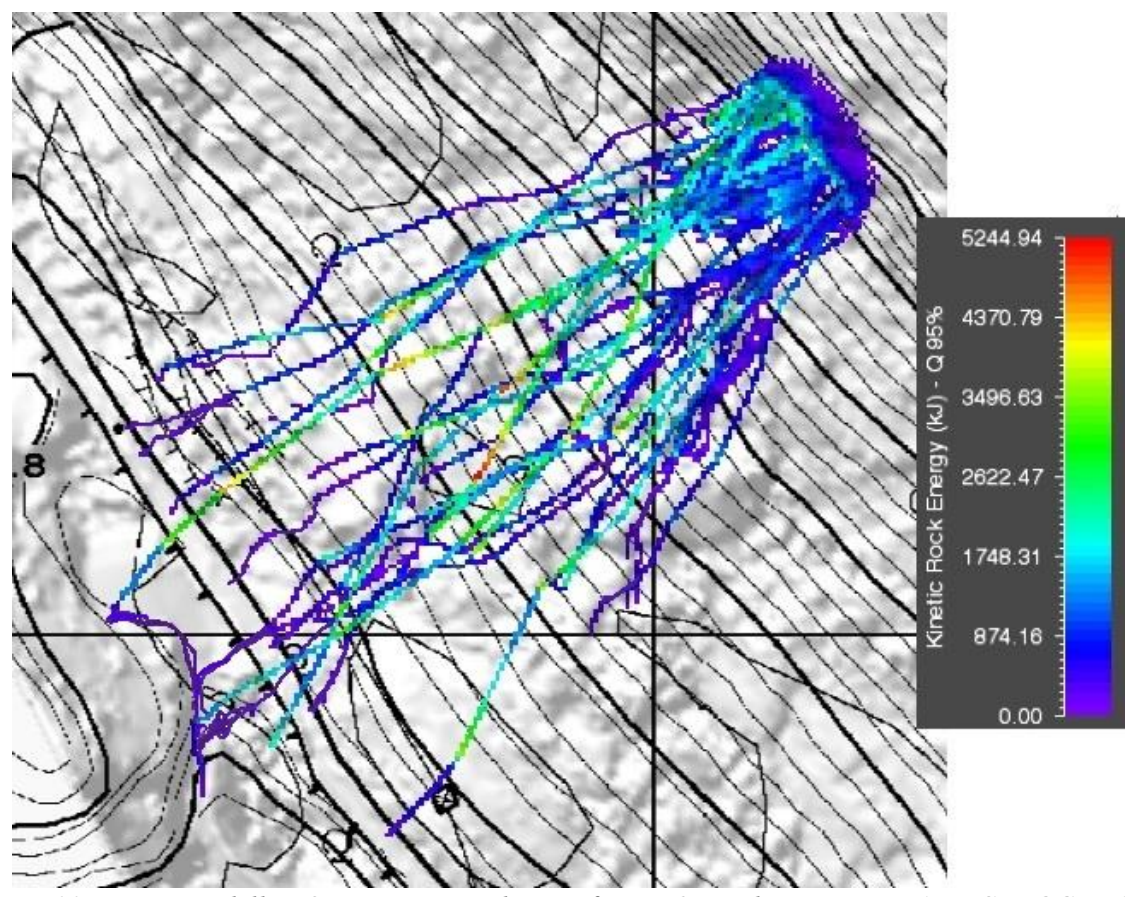

*Figura 66: traiettorie della K95 ottenute per il caso sferico s3 simulate tramite RAMMS::ROCKFALL nella modalità con condizione del terreno invariata e forme diverse.*

Come descritto precedentemente per la prima modalità, anche in questo caso si è adottato il troncamento per le traiettorie sferiche con velocità sotto il limite stabilito. Inoltre, si osserva come per la  $V_{95}$  nel caso dei volumi pari a 2.14 m<sup>3</sup> e 3.14 m<sup>3</sup>, la velocità risulti superiore al collettore rispetto alla traiettoria complessiva, rispettivamente del 37% e 16%. Questo evidenzia come la sfera, date le modalità di simulazione della propagazione di caduta massi adottati dal software e dall'interazione blocco-terreno, comporta l'ottenimento di risultati di cui la loro validità risulta discutibile data la distanza di arresto non del tutto corretta in alcune condizioni. Infatti, si osserva come le velocità registrate al collettore differiscano tra s2-s3 e s1 del 60% mentre per l'altezza di rimbalzo di circa il 40%. Tali differenze si riducono a non più del 7% nel caso si prenda in esame l'intera traiettoria complessiva per V<sup>95</sup> e H95. Infine, la distanza di arresto non supera differenze del 4% e sono stati registrati 28 e 23 blocchi attraverso il collettore rispettivamente per la sfera s2 e la sfera s3.

In conclusione, riguardo all'energia cinetica, i risultati ottenuti hanno mostrato come l'aumento della massa comporti comunque un aumento dell'energia. L'interazione blocco-terreno e il cinematismo simulato attraverso un modello rigid-body, a differenza del modello lumped-mass, incidono in misura maggiore nonostante sia la velocità il termine elevato al quadrato.

### **4.5. Analisi di propagazione con RocFall2 nel caso studio**

A seguito dei risultati ottenuti tramite le simulazioni con RAMMS::ROCKFALL, è stato condotto uno studio sulla base del cap. 3.4 per confrontare il modello rigid-body con il modello lumped-mass. Infatti, ai fini di dimensionamento di opere di protezioni è utile effettuare un'analisi bidimensionale su una sezione significativa, prendendo il 95° percentile delle simulazioni e simulando le traiettorie dei blocchi con modelli 2D.

L'approccio adottato non è più quello di calibrare i risultati a partire dalle simulazioni effettuate sulla nicchia adottata nel capitolo 4.4 come effettuato per il capitolo 3.4 dopo l'analisi di sensitività. Lo studio tramite il modello lumped-mass vuole fornire un confronto per evidenziare i punti di forza dei due software e i relativi modelli e quando conviene adottarli nei casi pratici.

Per questo motivo, l'analisi di propagazione con RocFall2 è stata condotta secondo due modalità:

- utilizzando i coefficienti di restituzione ricavati dal capitolo 3.4 (tabella 18) che hanno fornito un valore confrontabile per le caratteristiche del terreno descritte e adottate da RAMMS.
- ricavando i coefficienti di restituzione a partire dalla back-analysis (tabella 22) condotta sui risultati degli eventi passati svolta ne capitolo 4.3.

Quindi, nel primo caso si vuole verificare se i risultati della calibrazione da un caso di pendio virtuale sviluppato per RAMMS si possano ritenere validi i coefficienti ottenuti. Nel secondo caso, come descritto nel capitolo 2, i software che applicano modelli per lo studio della propagazione traiettografica andrebbero tarati sul singolo caso studio proprio per le incertezze presenti nella simulazione di caduta massi. Pertanto, si è scelto di effettuare un confronto con lo stesso modello lumped-mass adottando RocFall2.

Inoltre, sovrapponendo le traiettorie ottenute per le due modalità di simulazione adottate, è stato possibile individuare il profilo topografico da importare attraverso RocFall2. La quota minima di 372,10 m s.l.m. è stata prolungata per un centinaio di metri senza tener conto dell'andamento topografico più a valle in quanto l'infrastruttura di interesse risulta essere la strada poderale. Di seguito si riporta l'ubicazione della linea del profilo.

# vista planimetrica

*Figura 67: individuazione della nicchia in rosso nel versante oggetto di studio e vista planimetrica del profilo topografico e zone omogenee estratti dal DEM fornito dalla Regione Valle d'Aosta.*

A questo punto, sono stati inseriti in input i dati impostando le condizioni per simulare la caduta massi con il metodo lumped-mass. La sorgente di rilascio è stata impostata lineare con quota minima pari a 515 m s.l.m. e quota massima pari a 524 m s.l.m sulla base dei dati forniti dal rilievo. Inoltre, per ogni metodo è stato impostato un numero di blocchi pari a 1000 tenendo conto dell'andamento della traiettoria ottenuta da RAMMS e fissando un collettore sulla strada poderale (x=243, y=365) per poter confrontare i risultati. In figura 67 si osserva dalla vista verticale e planimetrica come siano presenti lungo la linea del profilo topografico estratto diverse condizioni di terreno. Pertanto, sono state evidenziati nelle simulazioni i diversi materiale sulla base della quota associando valori di  $R_N$  e  $R_T$ diversi. In Appendice G si riportano i grafici estratti da RocFall2 e di seguito si riportano i risultati della calibrazione effettuata.

Nel caso dei valori di riferimento in tabella 18 del capitolo 3.4, sono stati ottenuti i seguenti risultati.

| Zona omogenea         | <b>Riferimento</b><br>terreno RAMMS | Rn   | <b>Incertezza</b> | <b>Rt</b> | <b>Incertezza</b> |
|-----------------------|-------------------------------------|------|-------------------|-----------|-------------------|
| Parete rocciosa       | Duro                                | 0.41 | 0.04              | 0.91      | 0.04              |
| Strada poderale       | Morbido                             | 0.38 | 0.04              | 0.86      | 0.04              |
| Materiale complessivo | Medio                               | 0.38 | 0.04              | 0.87      | 0.03              |

*Tabella 26: valori dei coefficienti di restituzione adottati a partire dall'analisi di sensitività del cap. 3.4*

In figura 68 si osservano le traiettorie ottenute con RocFall2 adottando le stesse tre aree omogenee adottate per RAMMS. Sono stati assegnati i materiali sulla base della quota e dell'associazione delle caratteristiche del materiale alla relativa zona omogenea come già descritto nella back-analysis del capitolo 4.3, dove la parete rocciosa detiene il materiale più duro, la strada il meno duro e il restante pendio con un materiale intermedio. Dai risultati ricavati attraverso la calibrazione dell'analisi di sensitività del capitolo 3.4, è stato possibile assegnare i corrispondenti coefficienti (tabella 26) e simulare le traiettorie.

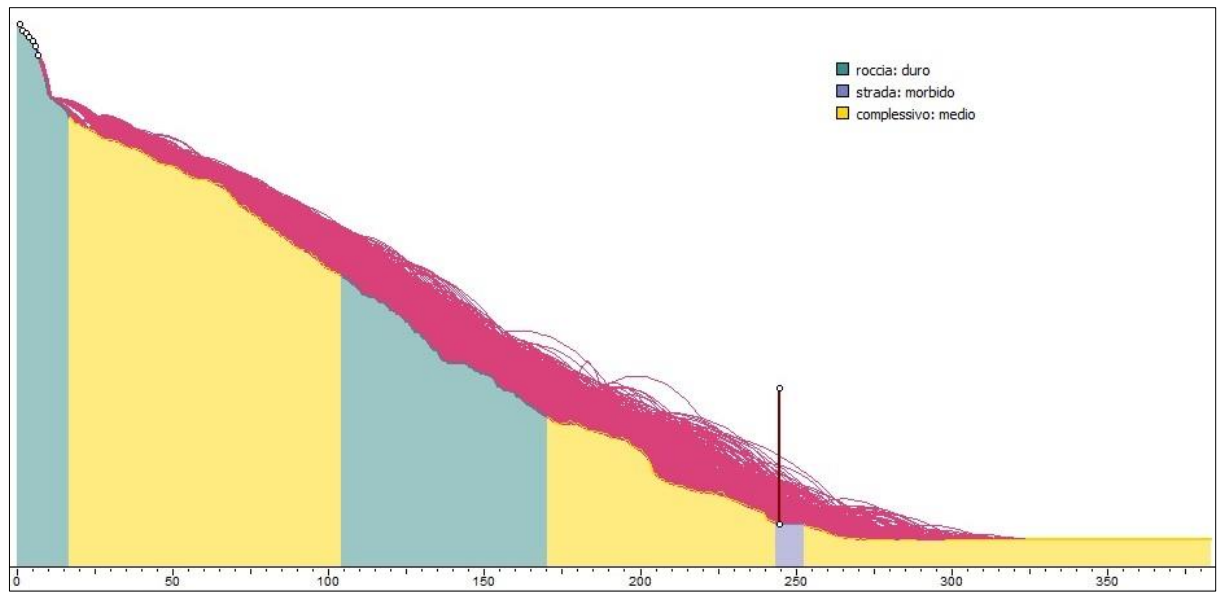

*Figura 68: traiettorie ricavate con RocFall2 attraverso la simulazione di caduta massi dal profilo topografico estratto dal DEM con coefficienti ottenuti dalla calibrazione del cap.3.4*

Nel secondo approccio, sono stati calibrati i coefficienti eseguendo una back-analysis sulla base di quanto osservato dagli eventi passati nell'area oggetto di studio. Gli eventi sono stati già ampiamente descritti nel capitolo 4.3 e a partire dalle traiettorie, nicchie di distacco e le distanze percorse dai blocchi dei tre casi già analizzati per RAMMS. Si ricorda al lettore come le back-analysis abbiano portato a selezionare per RAMMS i coefficienti riportati nella seguente tabella 27, in quanto i risultati ottenuti con RocFall2 corrispondono a quelle condizioni di terreno per RAMMS.

| Zona omogenea         | <b>Riferimento</b><br>terreno RAMMS | Rn   | <b>Incertezza</b> | <b>Rt</b> | <b>Incertezza</b> |
|-----------------------|-------------------------------------|------|-------------------|-----------|-------------------|
| Parete rocciosa       | Medio-Duro                          | 0.39 | 0.04              | 0.89      | 0.04              |
| Strada poderale       | Medio-Morbido                       | 0.36 | 0.04              | 0.83      | 0.04              |
| Materiale complessivo | Medio                               | 0.37 | 0.04              | 0.85      | 0.04              |

*Tabella 27: valori dei coefficienti di restituzione adottati a partire dalla backanalysis condotta con RocFall2 a partire dagli eventi passati del cap.4.4*

La simulazione attraverso RocFall2 non ha richiesto alcuna modifica sui parametri in input se non i valori di  $R_N$  e  $R_T$  ottenendo i seguenti risultati.

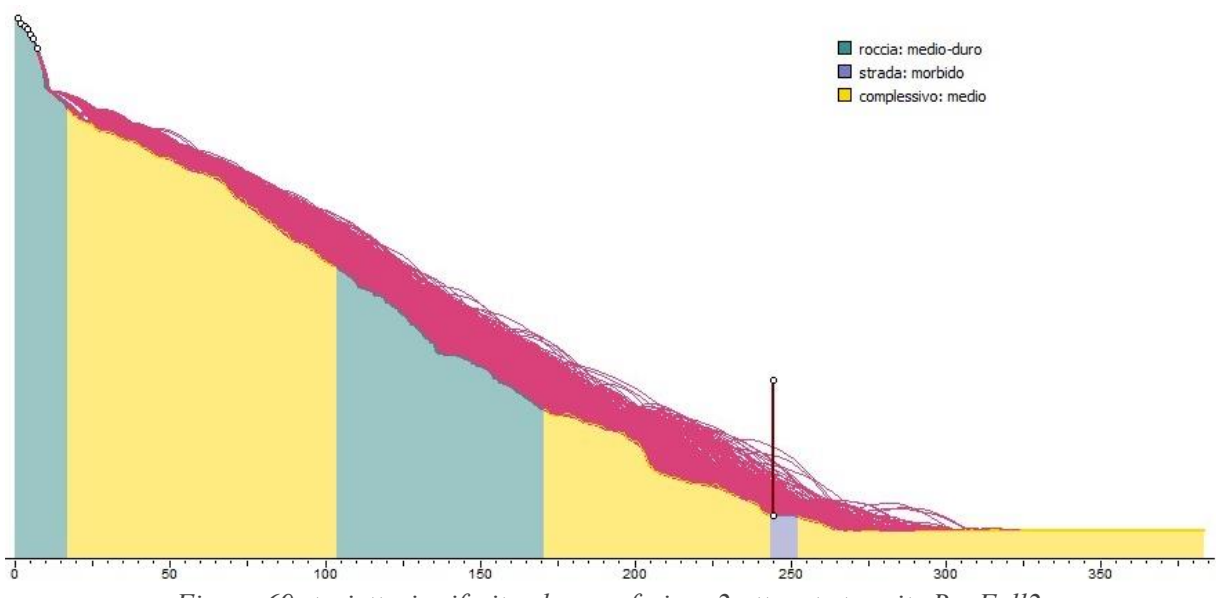

*Figura 69: traiettorie riferite al caso sferico s2 ottenute tramite RocFall2.*

Per avere un riscontro quantitativo sui risultati ottenuti, in tabella 28 si riportano i valori della V<sub>95</sub> e H<sup>95</sup> ottenuti.

*Tabella 28: risultati quantitativi ottenuti al collettore dalla simulazione lungo il profilo topografico del caso studio condotta con RocFall2.*

| Caso analizzato                                      | $V95$ (m/s) | H95(m) |
|------------------------------------------------------|-------------|--------|
| Coefficienti da analisi<br>di sensitività (cap. 3.4) | 28.78       | 13.39  |
| Back-analysis del<br>caso studio (cap.4.3)           | 28.15       | 12.33  |

Alla luce dei risultati ottenuti, si può notare come i valori di velocità e altezza di rimbalzo registrati al collettore non variano di molto: circa del 2% per la V<sup>95</sup> e circa 8% per H95. Il motivo risiede nella piccola variazione dei coefficienti di restituzione corrispondenti alle caratteristiche di RAMMS. Come visto nel capitolo 3.4, nel modello rigid-body implementato nel presente studio si è osservata l'influenza minore dei parametri legati alle interazioni blocco-terreno rispetto al modello lumpedmass. Non è un caso che quest'ultimo riassuma in due coefficienti la dinamica complessa di interazione blocco-terreno e non mostri un ruolo preponderante come magari si osserva al variare della forma. Infatti, il modello lumped-mass non tiene conto di tale parametro e le simulazioni condotte nel capitolo precedente lo mostrano chiaramente.

In Appendice G sono stati riportati anche i punti di arresto dei blocchi simulati e si può osservare una somiglianza tra i due modelli implementati e i relativi software adoperati. Sia in RAMMS e sia in RocFall2 son stati riscontrati un numero di blocchi maggiore nell'arrestarsi a monte del collettore. Per RocFall2 meno di 400 blocchi hanno raggiunto la strada poderale ma rispetto ai blocchi di RAMMS, nel software bidimensionale sono state raggiunte distanze maggiori probabilmente per motivi legati alla sfera di massa puntiforme e al profilo topografico a valle della strada adattato al caso.

### **4.6. Discussione dei risultati**

Nel capitolo 4 è stato preso in esame un caso studio di caduta massi lungo la parete rocciosa nei pressi della strada poderale del comune di Bard. L'analisi condotta ha riguardato la simulazione traiettografica di propagazione del fenomeno attraverso il software RAMMS::ROCKFALL che adotta un modello rigid-body. I parametri in input sono stati calibrati a partire da otto eventi passati registrati e osservati dai tecnici della Regione Valle d'Aosta e in particolare, tre eventi verificatisi lungo la parete rocciosa a monte della strada oggetto di studio, hanno permesso di impostare le simulazioni. Inoltre, un rilievo accurato della parete ha permesso di individuare alcune sorgenti potenzialmente instabili dalle quali è stata individuata una nicchia per lo studio di propagazione. Quindi, sono state impostate due modalità di simulazione: variando la forma e variando le dimensioni dei blocchi a parità di forma sferica.

I risultati per la V95, H<sup>95</sup> e la distanza di arresto presso un collettore posizionato sulla strada poderale e registrando i valori anche per l'intera traiettoria (summary plot) sono stati utilizzati per la calibrazione dei coefficienti di restituzione  $R_N$  e  $R_T$  adoperati da un altro modello lumped-mass e implementati tramite RocFall2. La calibrazione ha riguardato i valori per le due modalità di simulazione condotte tramite RAMMS per osservare le differenze dei due modelli e i relativi software.

Per quanto riguarda i risultati ottenuti tramite RAMMS::ROCKFALL nel caso studio, si può osservare che:

- le traiettorie complessive sono risultate pressoché simili (<12%) con la variazione del volume mentre la variazione della forma ha riscontrato una maggior variabilità (14-80% ).
- nel caso di blocchi con geometrie tendenti a quelle reali (*id\_3* e *id\_5*) a parità di volume e all'aumentare del volume con la forma sferica, la velocità registrata al collettore è risultata maggiore rispetto alla V<sup>95</sup> della traiettoria complessiva. Si ritiene dunque che, nonostante una piccola parte dei blocchi si è arrestata a valle della strada poderale, l'energia del blocco nei pressi dell'infrastruttura non è trascurabile. Inoltre, i blocchi non si sono arrestati ad elevate distanze dalla strada poderale, si tratta di circa 20-30 m a valle a causa della conformazione del terreno naturale e di conseguenza del DEM utilizzato. Quindi, le differenze riscontrate tra i risultati rispetto il collettore e la traiettoria completa risiedono in uno spazio molto ristretto se paragonato all'intera distanza percorsa.
- la distanza di arresto non ha mostrato elevata variabilità ( $\leq$  5%) tra tutti i casi considerati. Tuttavia, le traiettorie della sfera sono state troncate in quanto anche per velocità molto basse (< 1 m/s) tende ad arrestarsi in alcuni casi a distanze maggiori in quanto a causa della sua geometria risulta più facile assumere un cinematismo di rotolamento senza fermarsi a causa dell'interazione blocco-terreno.

Si ritiene quindi che il parametro della forma sia maggior mente influente rispetto alla variazione del volume del blocco nel caso dell'interazione blocco-terreno. Questo comporta che nell'implementazione delle simulazioni con il software RAMMS::ROCKFALL per lo studio della propagazione del fenomeno di caduta massi, l'utilizzo di blocchi reali richiede particolare attenzione rispetto all'adozione di geometrie più semplici.

Invece, per quanto riguarda i risultati ottenuti dalle simulazioni condotte tramite RocFall2 nei due casi affrontati, si osserva come:

- solamente un quarto dei blocchi ha superato il collettore mentre il restante si è arrestato a monte della strada poderale. Tale comportamento risulta non distante dai risultati registrati con RAMMS;
- come osservato nella calibrazione del capitolo 3.4, i valori dei coefficienti ottenuti e adoperati con RocFall2 sono risultati superiori ai valori presenti in letteratura se paragonati allo stesso tipo di materiale. Questo ha portato nelle traiettorie a compiere rimbalzi con altezze 3-4 volte

superiori rispetto ai valori ottenuti con RAMMS e ad assumere velocità circa 16% superiori. Questo porta a ipotizzare come la variazione di pendenza del pendio e quindi l'andamento del profilo topografico giochino un ruolo maggiore nelle dinamiche del modello lumped-mass.

Il vantaggio principale dell'utilizzo di un modello lumped-mass sta nella facilità di conoscere i punti di impatto. Infatti, nel momento in cui è nota la traiettoria del masso e quindi il profilo topografico 2D del pendio, è possibile trovare i punti in cui rimbalza il masso. Il punto di partenza per una corretta rappresentazione della realtà è la buona conoscenza delle caratteristiche e della geometria del versante. Tuttavia, risulta complicato rappresentare la vera traiettoria del masso in quanto il programma consente di ricavare la traiettoria in funzione della quota e della distanza progressiva percorsa, considerando solo i rimbalzi del blocco lungo il pendio.

Questa è una forte limitazione soprattutto per un fenomeno come la caduta massi, dove i percorsi seguiti sono caratterizzati da una forte incertezza e il percorso rettilineo difficilmente rappresenta la realtà. A questo proposito, risultano molto più utili i programmi 3D.

Inoltre, gli eventi passati presi in considerazione per la back-analysis hanno mostrato la tendenza lungo il versante studiato di generare fenomeni di frana da crollo e non caduta massi di singoli blocchi. Questo concetto risulta fondamentale per ritenere affidabile i risultati ottenuti in quanto volumi maggiori comportano dinamiche di interazione più complesse e quindi maggior incertezza. In altre parole, per studiare tali fenomeni è richiesta una maggior conoscenza delle condizioni della sorgente di distacco e della zona a valle, andando a considerare i possibili fenomeni di frantumazione osservati dalle immagini riportate nelle relazioni tecniche (Appendice D). Uno studio più approfondito potrebbe riguardare la valutazione di diverse nicchie a quote differenti andando a simulare la propagazione del blocco con volumi che diminuiscono al diminuire di quota. La difficoltà risiederebbe nel determinare la diminuzione del volume del blocco lungo il pendio a seguito della frantumazione. Infatti, i software adottati e i relativi modelli non presentano tale funzione specifica già implementata, in quanto è un campo ancora poco esplorato in questo settore.

Il presente studio di tesi vuole fornire un'idea di partenza sulla base dei risultati ottenuti ma non si è concentrato concretamente sulla parte di mitigazione. Gli approcci appena descritti hanno il solo scopo di fornire un suggerimento e richiederebbero un approfondimento ulteriore attraverso l'implementazione dei software adottati. Dalle simulazioni condotte è stato possibile ottenere una rappresentazione della pericolosità all'interno di una porzione della parete rocciosa oggetto di studio.

# **5. Conclusioni**

Nel presente studio di tesi è stata condotta un'analisi di propagazione del fenomeno di caduta massi con l'obbiettivo di valutare gli effetti dei parametri del pendio e dei parametri cinematici dei blocchi in caduta. In particolare, sono stati implementati due modelli di propagazione delle traiettorie: un modello "rigid-body" con il recente software RAMMS::ROCKFALL e il modello "lumped-mass" con il software RocFall2.

Lo studio di propagazione è stato condotto con un'analisi di sensitività attraverso la variazione dei valori di quattro parametri di input del software RAMMS: l'inclinazione del versante, la forma del blocco di roccia, la tipologia del terreno e l'orientazione iniziale. Le simulazioni condotte lungo un piano "virtuale" inclinato hanno mostrato come alcuni dei parametri considerati presentino un ruolo preponderante rispetto agli altri e soprattutto per quanto concerne la dinamica di interazione bloccoterreno.

Infatti, come riportato nel capitolo 3, sulla base dei valori ottenuti per la V95, H<sup>95</sup> e la distanza di arresto si è osservato come la variazione della forma del blocco se paragonata con gli altri parametri, mostra una maggior influenza sui risultati. A seguire l'inclinazione del terreno che prevale rispetto alle caratteristiche del terreno e all'orientazione del blocco anche se per quest'ultimo parametro, l'approccio deterministico, ovvero l'adozione di una sola orientazione iniziale in input impostata con il software, acquisisce un ruolo determinante sui risultati in output. Il fenomeno si è osservato per la forma rettangolare sottile adottata che nella condizione deterministica con l'orientazione iniziale fornita e il cinematismo planare, hanno condizionato la traiettoria del blocco. Inoltre, sulla base di tali risultati, sono stati calibrati i coefficienti di restituzione  $R_N$  e  $R_T$  adottati dal modello lumpedmass ottenendo valori molto elevati, associabili a terreni più duri come l'asfalto se paragonati a pubblicazioni di studi analoghi in diversi siti. Quindi, nonostante i coefficienti ottenuti al variare delle condizioni del terreno non variassero molto, si è anche osservato come la calibrazione a seguito della variazione della forma portasse maggior differenza tra  $R_N$  e  $R_T$ . Infatti, la descrizione dell'interazione blocco-terreno concentrata in un solo parametro porta ad ottenere risultati completamente differenti rispetto ad un modello più complesso.

La seconda parte dello studio ha riguardato l'applicazione dei software per il caso studio in Valle d'Aosta, presso una strada poderale nel Comune di Bard che risulta soggetta al fenomeno di caduta massi. Attraverso i dati di un rilievo accurato fornito dalla Regione, è stato possibile adottare un DEM di precisione 1x1m ed evidenziare una nicchia di distacco caratterizzata da una distribuzione di volumi e forme eterogenee adatte per lo studio di propagazione in questione. I dati di input per entrambi i modelli sono stati calibrati a partire da una back-analysis basata su tre eventi passati avvenuti in situ. Le simulazioni sono state condotte variando la forma e il volume con RAMMS, riscontrando nel primo caso una maggior variabilità nei risultati. Questo risultato mette ancora in evidenza il ruolo preponderante della forma del blocco e l'importanza nella scelta come dato di input. Per quanto riguarda RocFall2, si è ritenuto opportuno condurre due analisi di propagazione a partire dai coefficienti di restituzione ricavati dalla calibrazione dell'analisi di sensitività e dalla backanalysis degli eventi passati. I risultati ottenuti si mostrano molto simili tra i due modelli per la distanza di arresto e in particolare, se preso in considerazione solamente il profilo topografico estratto, RocFall2 ha fornito una buona rappresentazione dei punti di impatto. Tuttavia, data la condizione bidimensionale in cui opera, non è in grado di rappresentare tutte le possibili traiettorie. Infatti, le simulazioni condotte con le due modalità di partenza hanno mostrato poche differenze mentre se confrontati con i risultati ottenuti da RAMMS tramite l'utilizzo del DEM, hanno restituito esiti differenti. Si può comunque ritenere corretta la scelta di chiudere la strada poderale in quanto le carte di pericolosità ottenute tramite le simulazioni hanno mostrato come sia presente e ben evidente il pericolo nella porzione di parete analizzata.

In conclusione, si vuole ricordare come la necessità di ridurre il rischio riguardante il fenomeno caduta massi per prevenire e limitare i danni alle infrastrutture, alle strutture e alla popolazione è di fondamentale importanza. Nell'ampio panorama di metodologie di valutazione della pericolosità del fenomeno di caduta massi, il presente studio ha mostrato la vasta gamma di modelli e software applicativi per lo studio traiettografico del fenomeno. In particolare, l'adozione di software che applicano modelli sempre più complessi e con una richiesta maggiori di calcoli computazionali porta ad ottenere mappe di pericolosità più accurate. In questo modo, le amministrazioni comunali e gli enti incaricati a salvaguardare i beni e le persone da tale rischio possono disporre di un ottimo strumento per la mitigazione.

Tuttavia, la descrizione e l'implementazione dei cinematismi del blocco durante le fasi di rimbalzo sono condizionate da una buona calibrazione dei parametri in input. Pertanto, risulta fondamentale lo studio preliminare delle condizioni del sito e dei fattori predisponenti al rischio, oggi giorno sempre più precise e meno costose in termini di costi e tempi. Lo sviluppo di queste due fasi, andando di pari passo, potrà consentire di ottenere simulazioni traiettografiche con risultati più accurati e di conseguenza soluzioni di mitigazione più efficaci.

## **6. Bibliografia**

Agliardi F., Crosta G.B., Frattini P., (2009). "Integrating rockfall risk assessment and countermeasure design by 3D modeling techniques", Natural Hazards and Earth System Sciences, vol. 9, p. 1059-1073.

Azzoni A., La Barbera G. Zaninetti A., (1995). "Analysis and prediction of rockfalls using a mathematical model", International Journal of Rock Mechanics and Mining

Bourrier, F., Dorren, L., Nicot, F., Berger, F., and Darve, F., (2009): Toward objective rockfall trajectory simulation using a stochastic impact model. Geomorphology, 110(3-4): 68-79.

Christen, M.; Bühler, Y.; Bartelt, P.; Leine, R.; Glover, J.; Schweizer, A.; Graf, C.; McArdell, B.W.; Gerber, W.; Deubelbeiss, Y.; Feistl, T. and Volkwein, A., (2012): Integral hazard management using a unified software environment: numerical simulation tool "RAMMS" for gravitational natural hazards. In: Koboltschnig, G.; Hübl, J.; Braun, J. (eds.) 12th Congress INTERPRAEVENT, 23-26 April 2012 Grenoble - France. Proceedings. Vol. 1. Klagenfurt, International Research Society INTERPRAEVENT, 77 -86.

Cross, R., (1999): The bounce of a ball. American Journal of Physics, 67(3):222–227.

EOTA (2008). "ETAG 027: Guideline for European Technical Approval of Falling Rock Protection.

EOTA (2018). "Falling rock protection kits", European Assessment Document, [www.eota.eu](http://www.eota.eu/)

Evans S.G., Hungr O., (1993), "The assessment of rockfall hazard at the base of talus slopes", Canadian Geotechnical Journal, vol. 30, p. 620-636.

Fityus, S., Giacomini, A., and Buzzi, O. 2013: The significance of geology for the morphology of potentially unstable rocks. Engineering Geology, 162:43 - 52.

Frayssines M., Hantz D., (2006). "Failure mechanisms and triggering factors in calcareous cliffs of the subalpine ranges (French Alps)", Engineering Geology, vol. 86, p. 256-270.

Glover, J., (2015): Rock-shape and its role in rockfall dynamics. Doctoral thesis, Durham University.

Guzzetti F., Crosta G., Detti R., Agliardi F., (2002). "STONE: a computer program for the three-dimensional simulation of rockfalls", Computers and Geosciences, vol. 28, no. 9, p. 1079-1093.

Heim A., (1932). "Bergsturz und Menschenleben", Fretz und Wasmuth, Zurich.

Hoek E., Bray J., (1981). "Rock Slope Engineering", Spon Press.

Hungr, O. and Evans, S.G. (1989). Engineering aspects of rockfall hazard in Canada. Geological Survey of Canada, Open File 2061, 102 pages.

Hungr, O., Leroueil, S. & Picarelli, L. The Varnes classification of landslide types, an update. Landslides 11, 167–194 (2014).

Jaboyedoff, M., (2011): Slope tectonics. Geological Society London.

Kits" 3, European Organisation for Technical Approvals, Brussels, [www.eota.be](http://www.eota.be/)

Kobayashi Y., Harp E.L., Kagawa T., (1990). "Simulation of rockfalls triggered by earthquakes", Rock Mechanics and Rock Engineering, vol. 23, p. 1-20.

Labiouse V., (2004). "Fragmental rockfall paths: comparison of simulations on alpine sites and experimental investigation of boulder impacts", in 9th International Symposium on Landslides, Rio de Janeiro, Balkema, p. 457-466.

Lambert S., Nicot F., (2011). "Rockfall Engineering", ISTE Ltd and John Wiley & Sons, Inc.

Leine, R. I.; Schweizer, A.; Christen, M.; Glover, J.; Bartelt, P. and Gerber, W., 2014: Simulation of rockfall trajectories with consideration of rock shape. Multibody System Dynamics 32, 2: 241 - 271.

Li, L., Lan, H. (2015). "Probabilistic modeling of rockfall trajectories: a review". Bull Eng Geol Environ 74, 1163–1176.

Onofri R., Candian C., (1979). "Indagine sui limiti di massima invasione di blocchi rocciosi franati durante il sisma del Friuli del 1976", Reg. auto Friuli Venezia-Giulia, p. 42.

Peila, D. and Ronco, C. (2009). "Technical Note: Design of rockfall net fences and the new ETAG 027 European guideline". Natural Hazards and Earth System Sciences. 9:1291-1298.

Pfeiffer T.J., Bowen T.D., (1989). "Computer simulation of rockfalls", Bulletin of the Association of Engineering Geologists, vol. 26, no. 1, p. 135-146. Sciences, vol. 32, no. 7, p. 709-724, 1995.

Rapp A., (1960). "Recent development of mountain slopes in Kårkevagge and surroundings, Northern Scandinavia", Geografiska Annaler, vol. 42, p. 65-200.

Rocscience Coefficient of Restitution Table in RocFall, RocFall2 Documentation (2023), estratto dal sito: [https://www.rocscience.com/help/rocfall/documentation/slope/materials/reference-tables/rocscience](https://www.rocscience.com/help/rocfall/documentation/slope/materials/reference-tables/rocscience-coefficient-of-restitution-table-in-rocfall)[coefficient-of-restitution-table-in-rocfall](https://www.rocscience.com/help/rocfall/documentation/slope/materials/reference-tables/rocscience-coefficient-of-restitution-table-in-rocfall)

San, N.E., Topal, T. & Akin, M.K., (2020). "Rockfall Hazard Assessment Around Ankara Citadel (Turkey) Using Rockfall Analyses and Hazard Rating System." Geotech Geol Eng 38, 3831–3851 https://doi.org/10.1007/s10706-020-01261-1

Stevens, Warren, D. (1998). "RocFall: A Tool for Probabilistic Analysis, Design of Remedial Measures and Prediction of Rockfalls". MASc. Thesis, Department of Civil Engineering, University of Toronto, Ontario, Canada.

Tianchi L., (1983). "A mathematical model for predicting the extent of a major rockfall", Zeitschrift für Geomorphologie, vol. 27, no. 4, p. 473-482.

Torsello G., (2019). "La modellazione del fenomeno di caduta massi a piccola scala: valutazione dei parametri necessari per analisi speditive.", Politecnico di Torino.

Toppe R., (1987). "Terrain models: a tool for natural hazard mapping", Avalanche Formation, Movement and Effects, International Association of Hydrological Sciences, Wallingford, United Kingdom, vol. 162, p. 629-638.

Varnes, D.J. (1984). Landslide hazard zonation: a review of principles and practice. Natural Hazards 3. UNESCO, Paris, 63 pages.

Volkwein, A., Schellenberg, K., Labiouse, V., Agliardi, F., Berger, F., Bourrier, F., Dorren, L. K. A., Gerber, W., and Jaboyedoff, M., (2011). "Rockfall characterisation and structural protection – a review", Nat. Hazards Earth Syst. Sci., 11, 2617–2651.

Volkwein A., Christen M., Bühler Y., Bartelt P., Leine R., Glover J., Schweizer A., Graf C., McArdell B.W., Gerber W., Deubelbeiss Y., Feistl T. (2012) "Numerical simulation tool "ramms" for gravitational natural hazards". 12th Congress INTERPRAEVENT 2012 – Grenoble / France Conference Proceedings.

Whittow J., (1984). "Dictionary of Physical Geography", Penguin, London, UK.

# **Ringraziamenti**

Desidero ringraziare il prof. Peila e la Dot. Ing. Marchelli per la fiducia riposta nei miei confronti e per avermi seguito con cura e dedizione, fornendomi gli strumenti necessari per migliorare professionalmente ma soprattutto personalmente.

Ringrazio la mia famiglia, i miei amici e tutti coloro che mi hanno aiutato ad affrontare questi anni di Politecnico in modo positivo e propositivo.

Inoltre, un ringraziamento speciale va a Vi che mi ha sopportato, supportato e accompagnato in questi anni di magistrale.

Infine, ringrazio l'Associazione FORO, di cui faccio parte, la quale mi ha permesso di studiare e scrivere la tesi presso l'aula studio che insieme abbiamo contribuito a creare e gestire nel corso degli ultimi due anni.

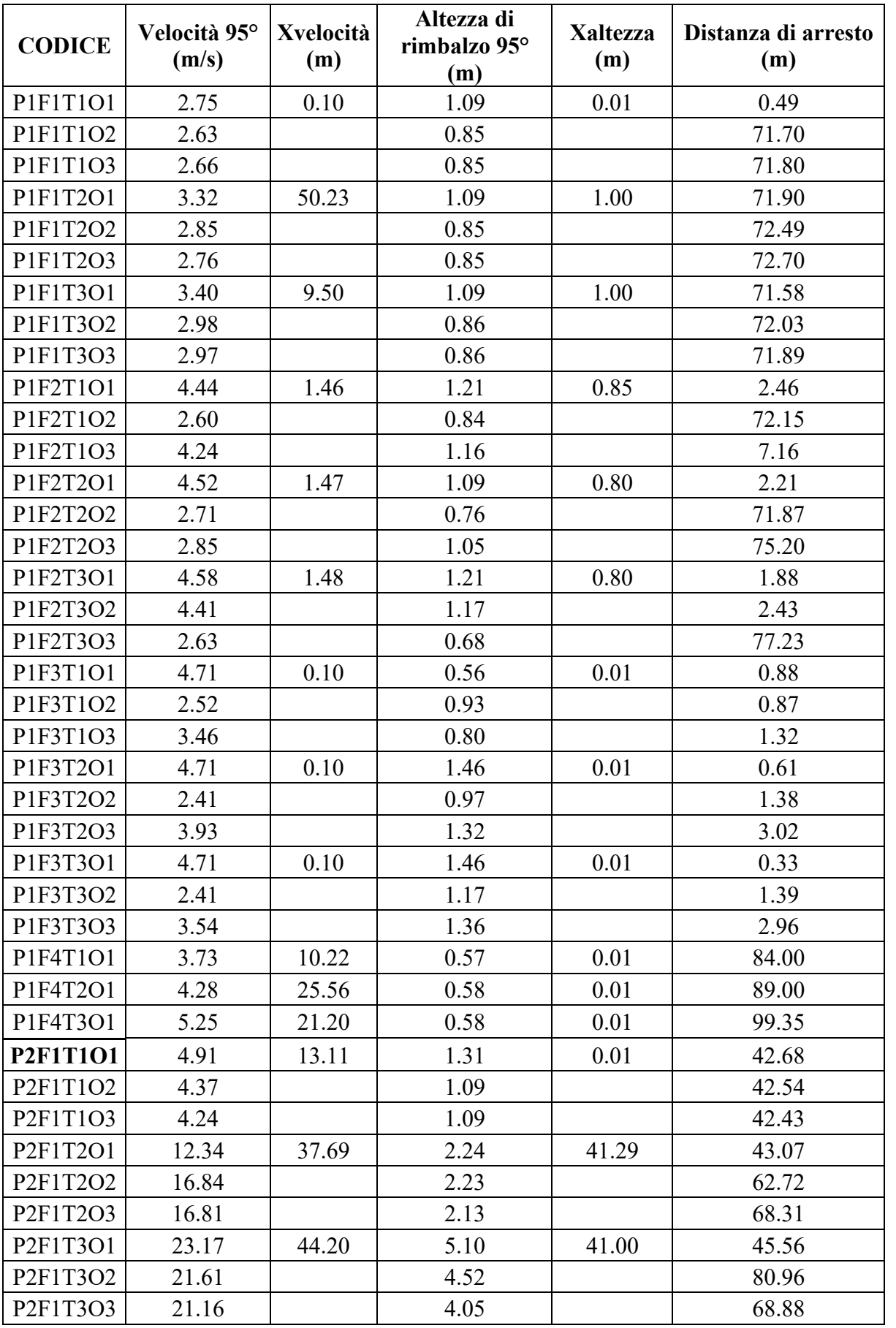

# **Appendice A – Risultati simulazioni RAMMS: traiettoria complessiva**

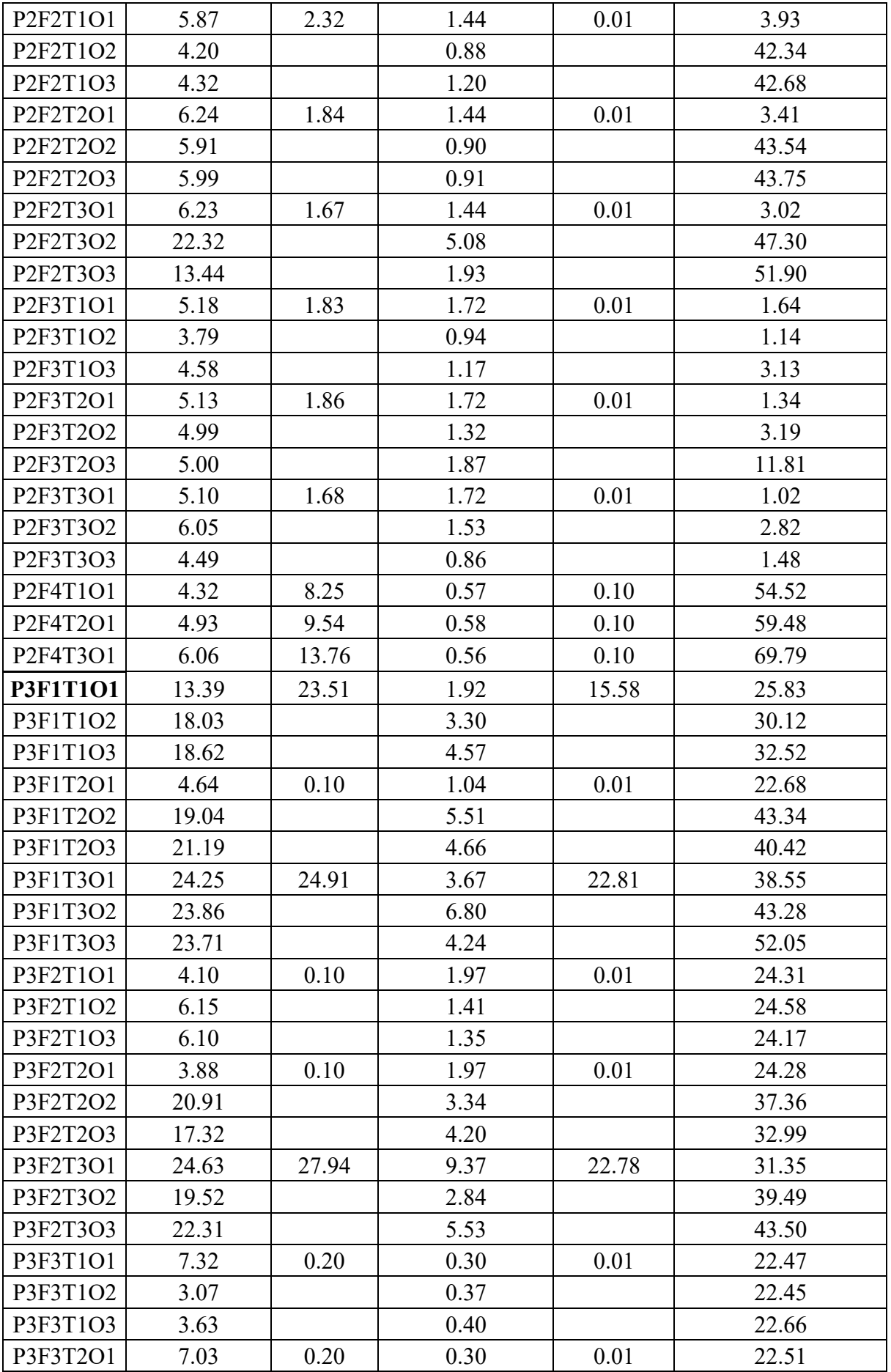

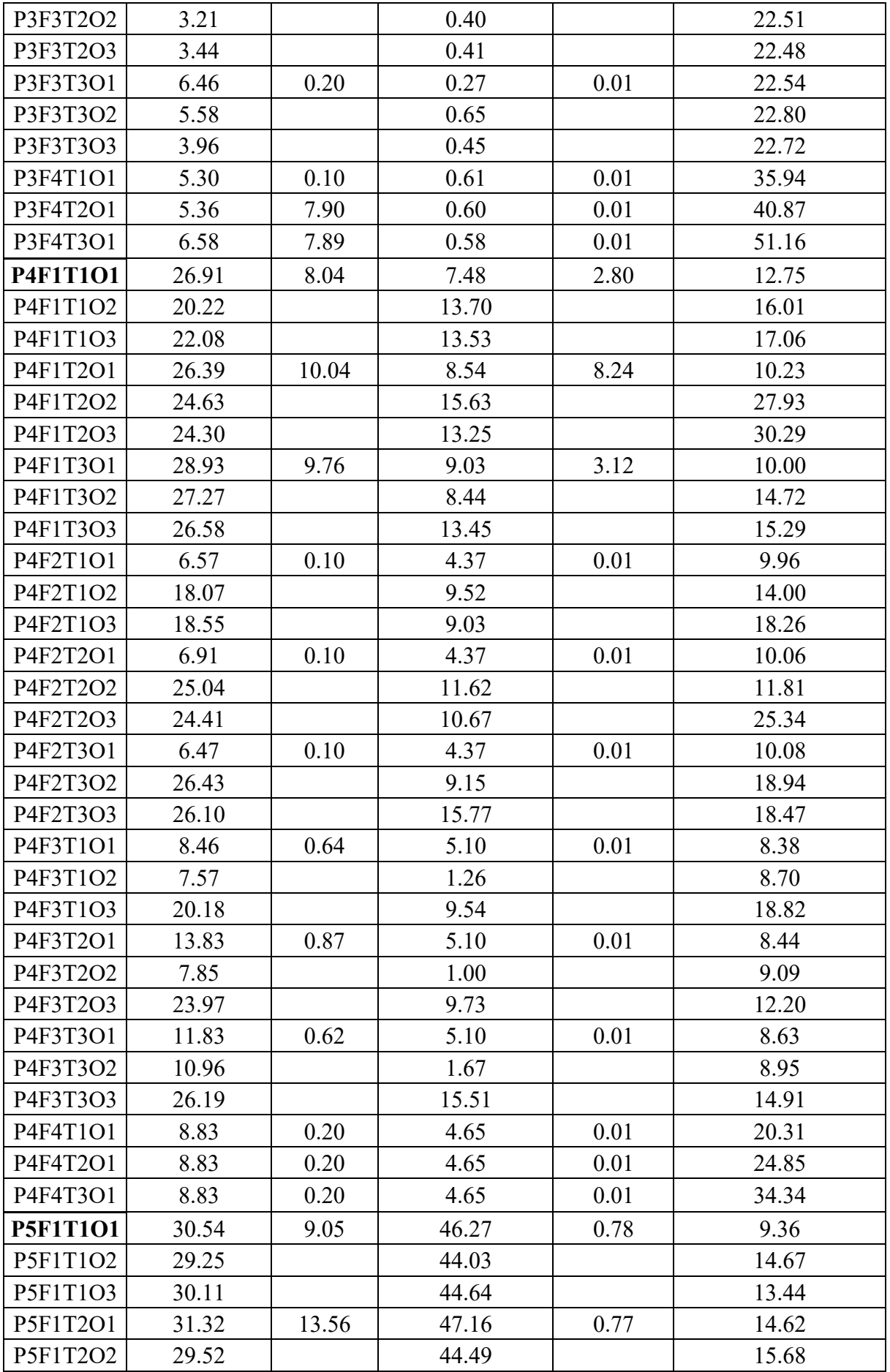

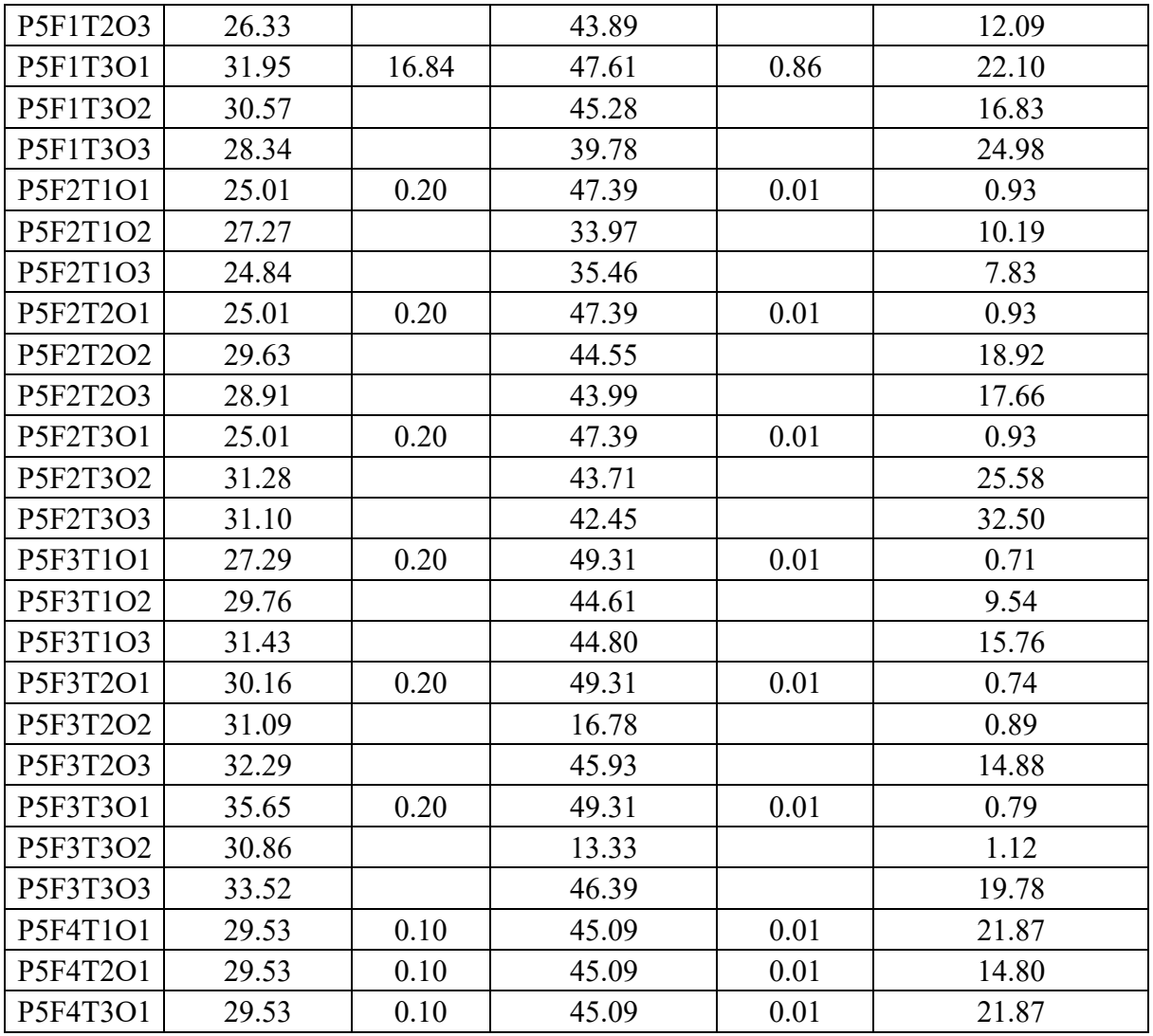

# **Appendice B – Risultati simulazioni RAMMS: al collettore**

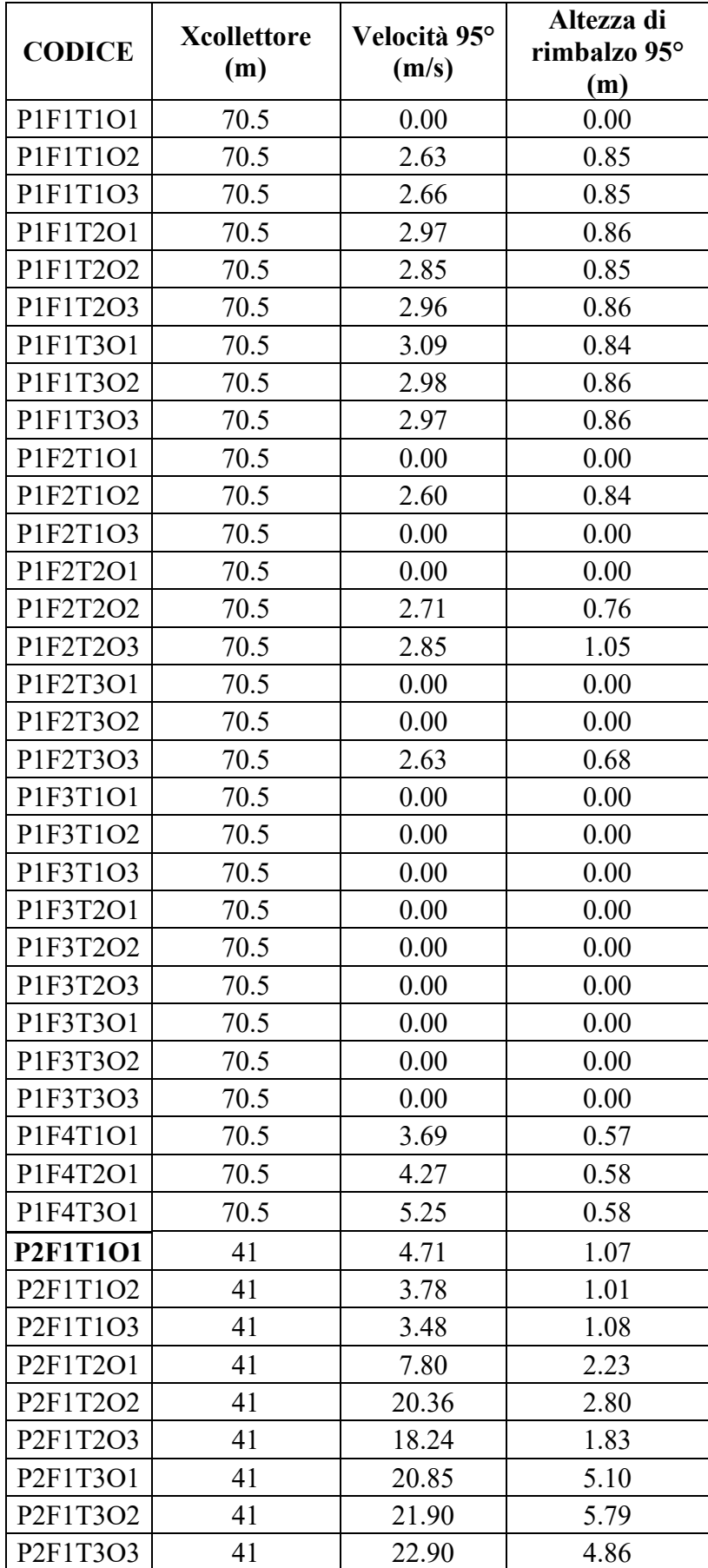

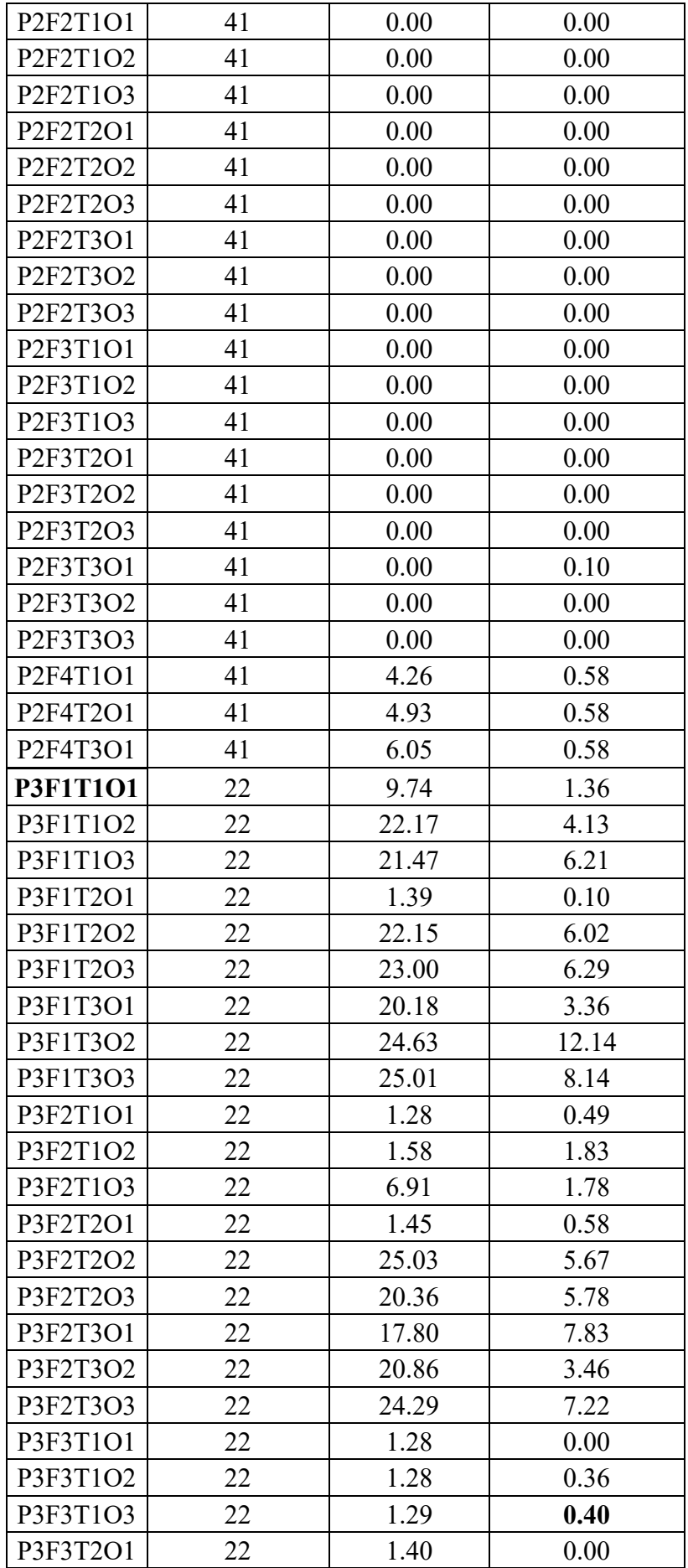

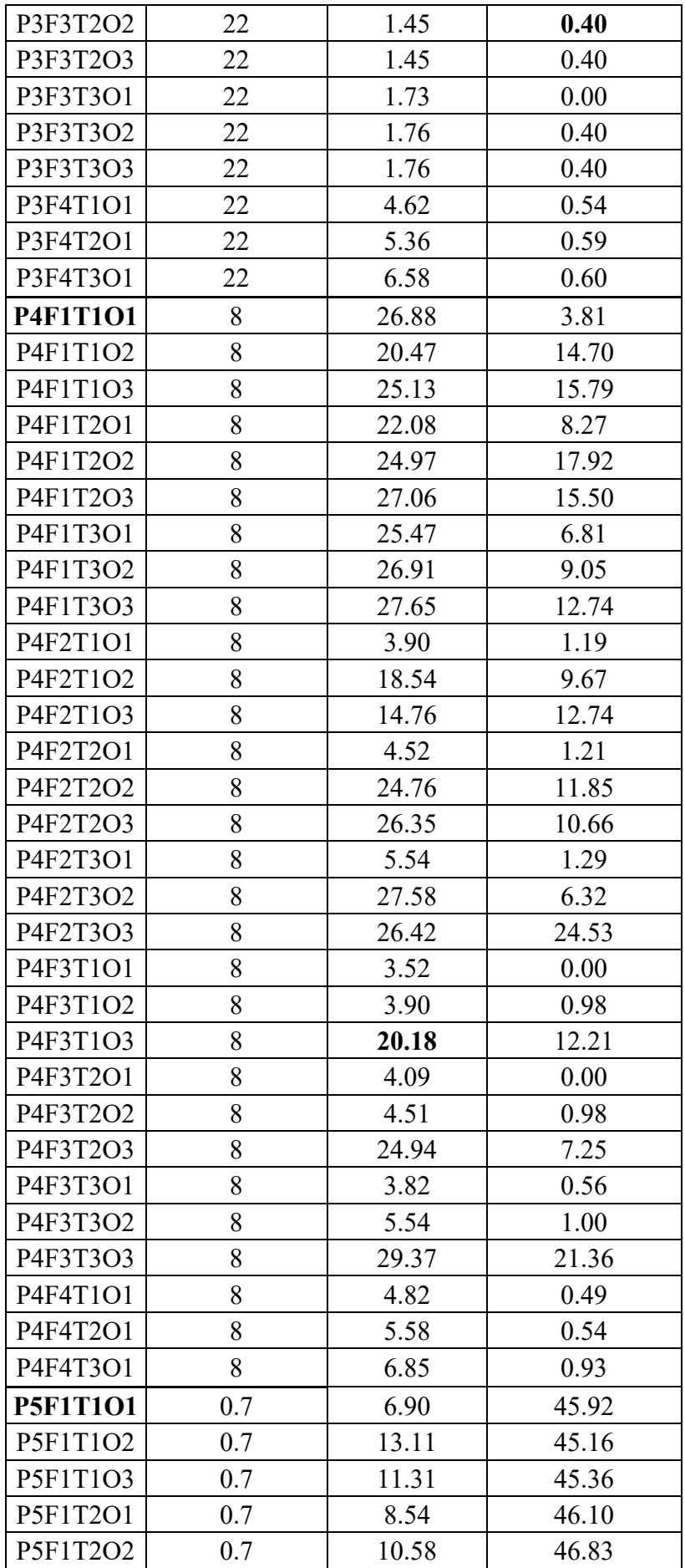
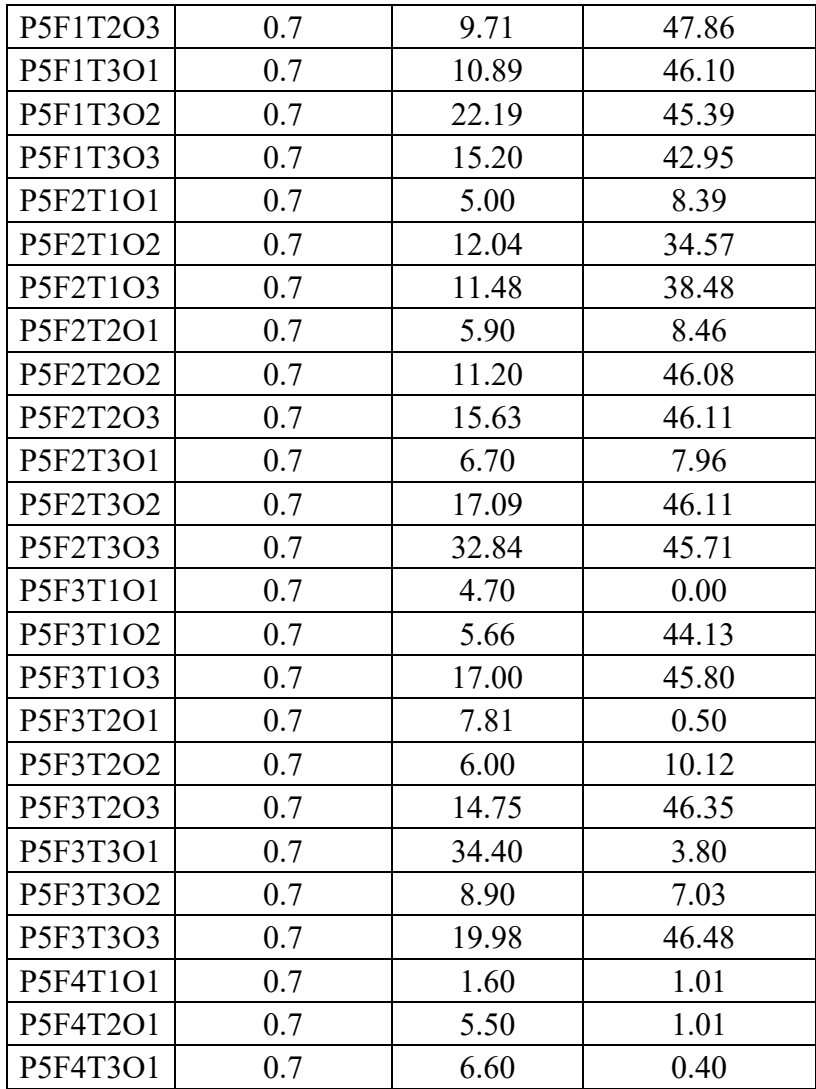

## **Appendice C – Grafici calibrazione modello lumped-mass con RocFall2**

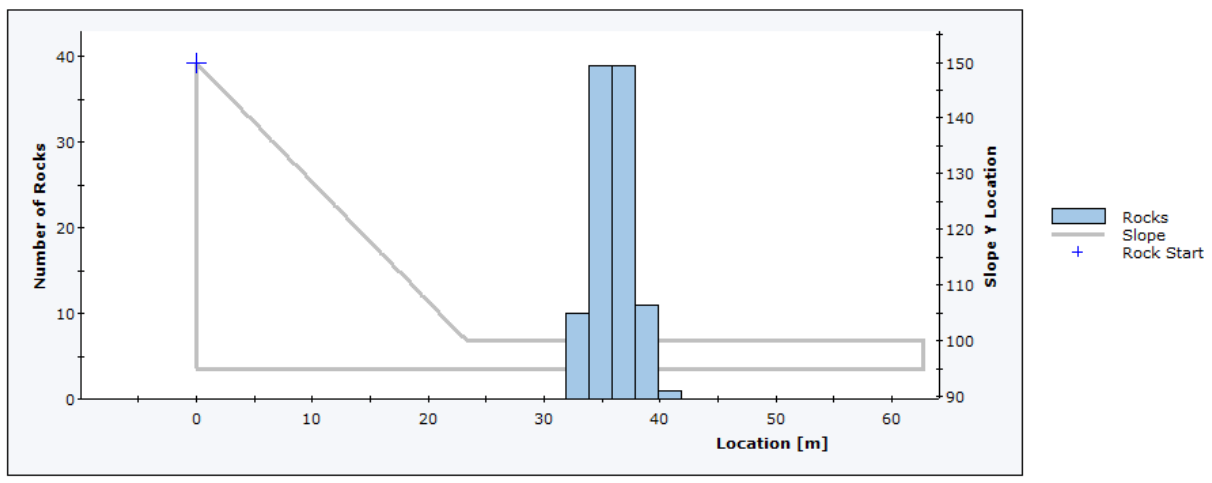

**Distribution of Rock Path End Locations** 

Total number of rock paths: 100

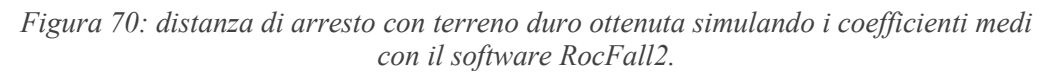

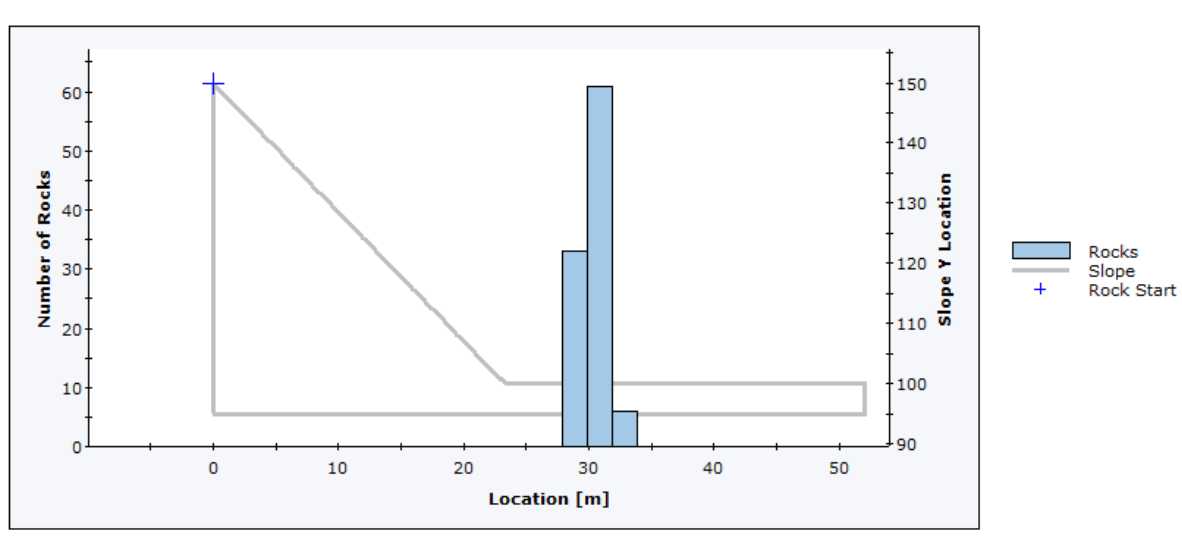

**Distribution of Rock Path End Locations** 

Total number of rock paths: 100

*Figura 71: distanza di arresto con terreno medio ottenuta simulando i coefficienti medi con il software RocFall2.* 

#### **Distribution of Rock Path End Locations**

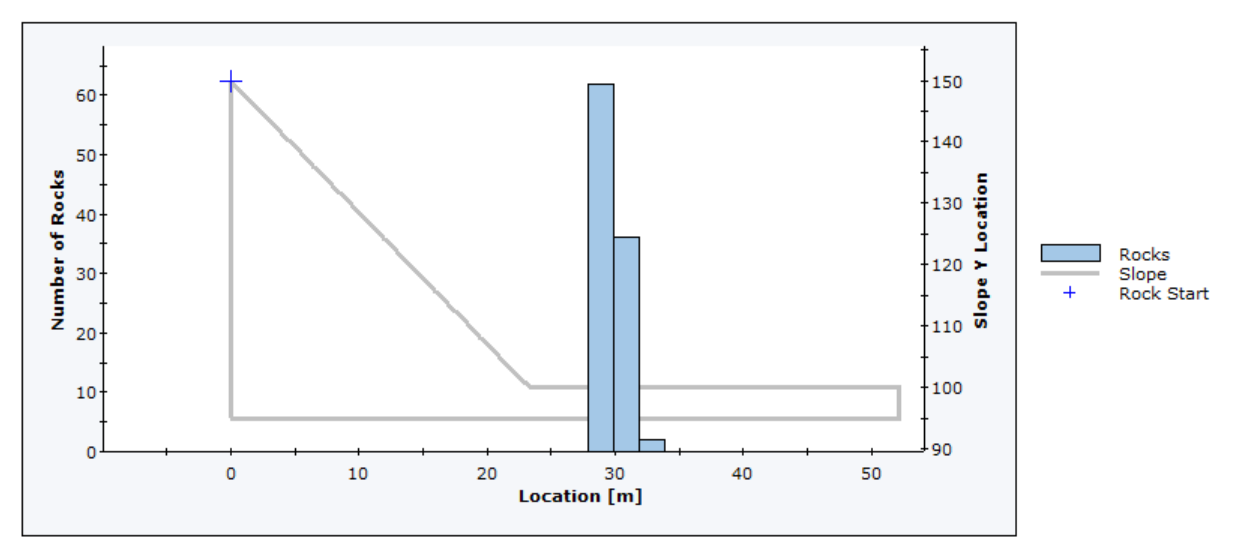

Total number of rock paths: 100

*Figura 72: distanza di arresto con terreno morbido ottenuta simulando i coefficienti medi con il software RocFall2.* 

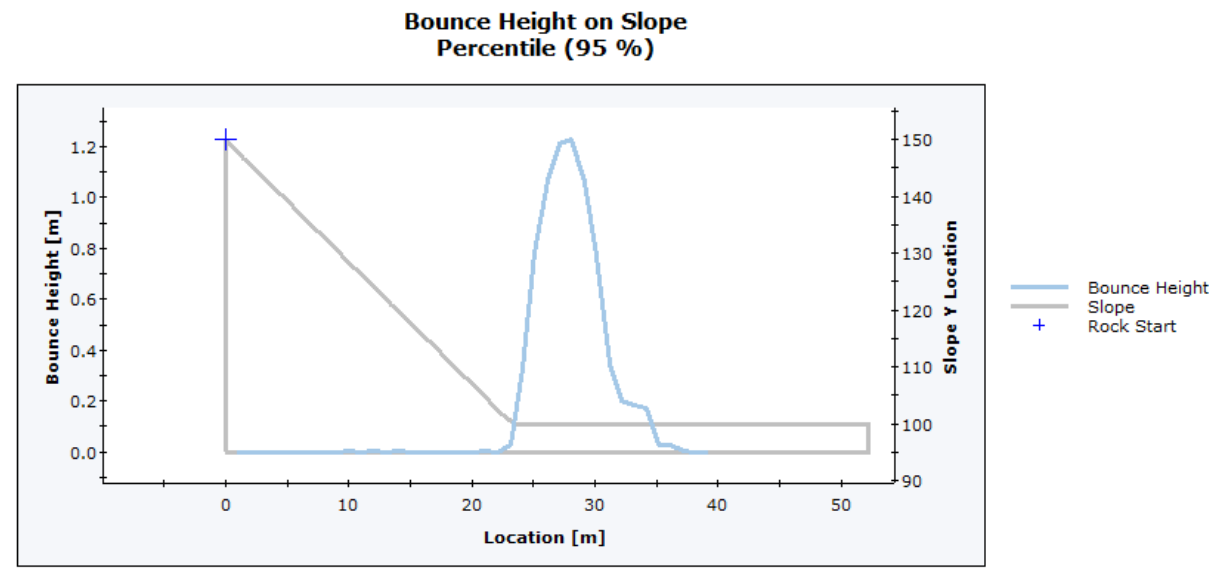

Total number of rock paths: 100

*Figura 73: H<sup>95</sup> con terreno duro ottenuta simulando i coefficienti medi con il software RocFall2.* 

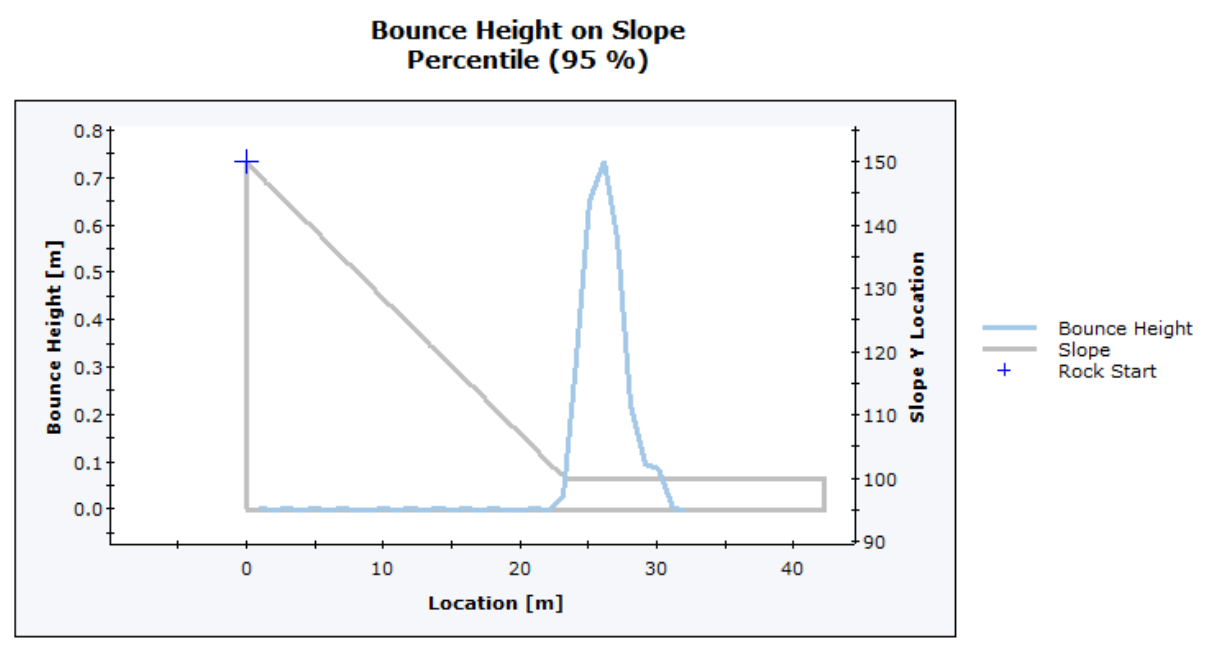

Total number of rock paths: 100

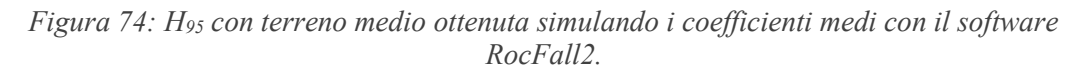

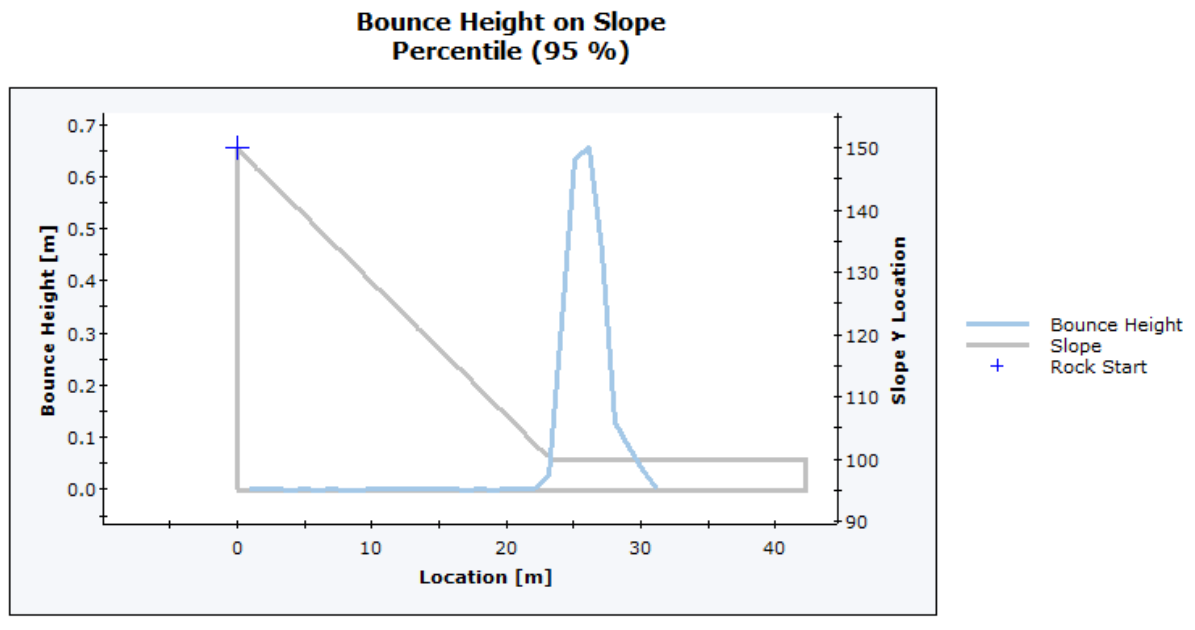

#### Total number of rock paths: 100

*Figura 75: H<sup>95</sup> con terreno morbido ottenuta simulando i coefficienti medi con il software RocFall2.*

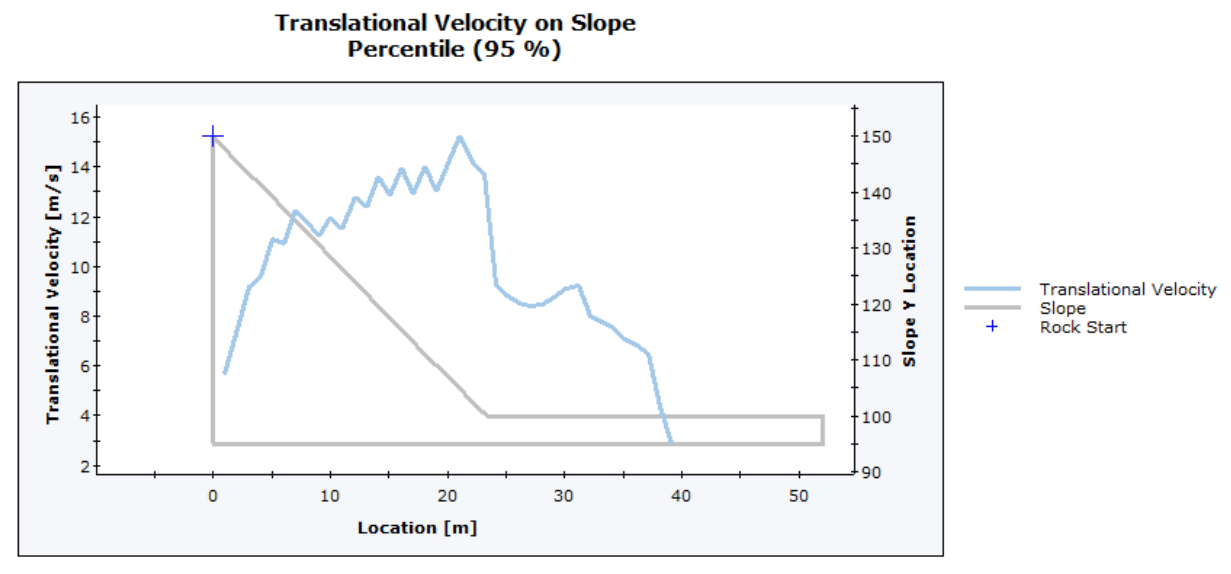

Total number of rock paths: 100

*Figura 76: V<sup>95</sup> con terreno duro ottenuta simulando i coefficienti medi con il software RocFall2.*

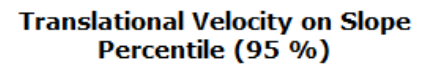

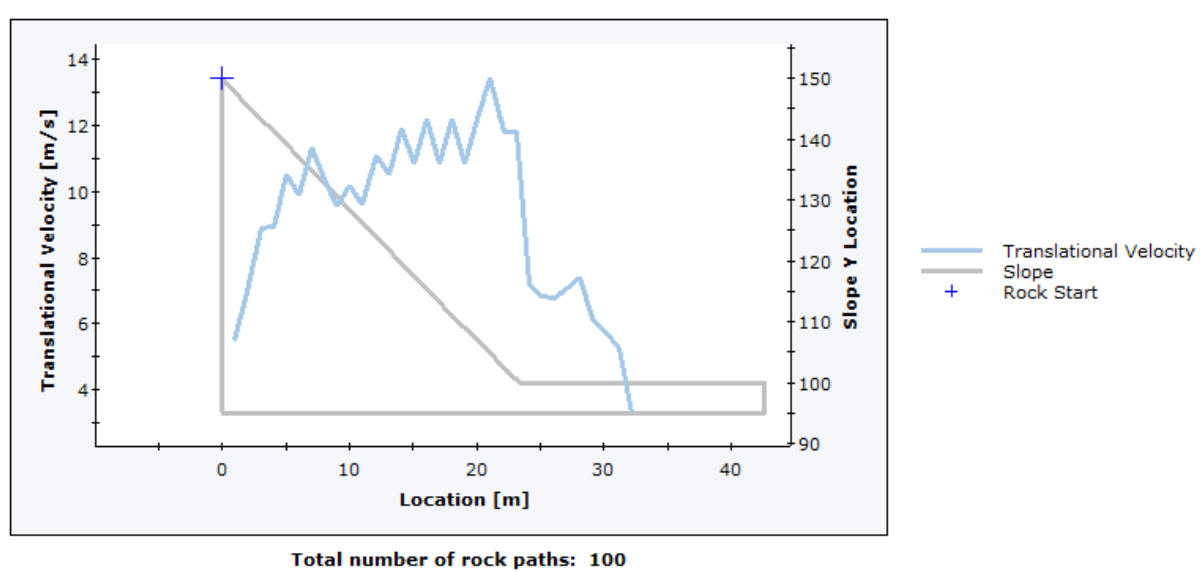

Figura 77: V<sup>95</sup> con terreno medio ottenuta simulando i coefficienti medi con il software RocFall2*.*

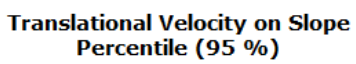

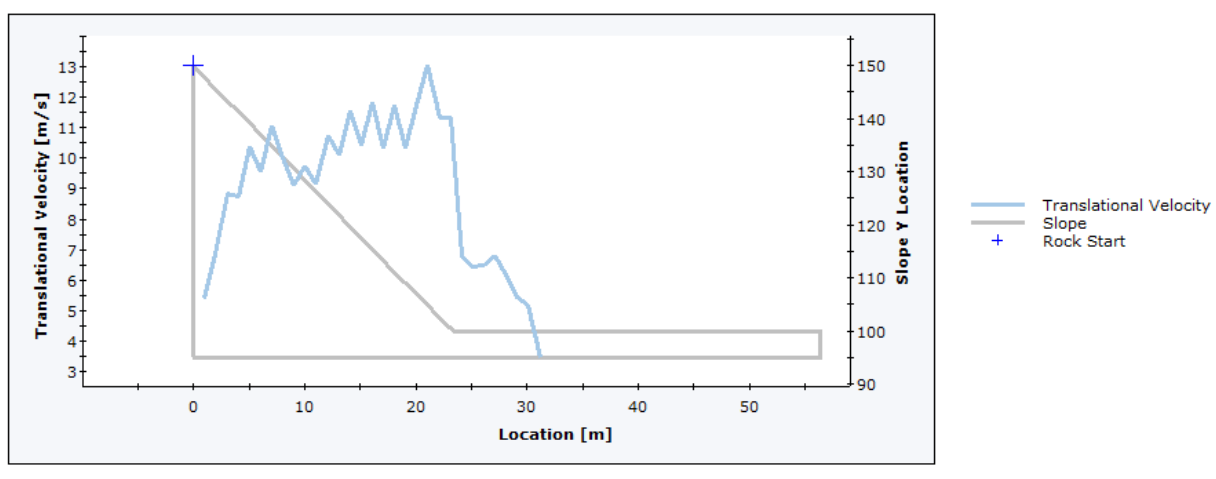

Total number of rock paths: 100

*Figura 78: V<sup>95</sup> con terreno morbido ottenuta simulando i coefficienti medi con il software RocFall2.*

**Appendice D: immagini da relazioni tecniche degli eventi passati nell'area oggetto di studio**

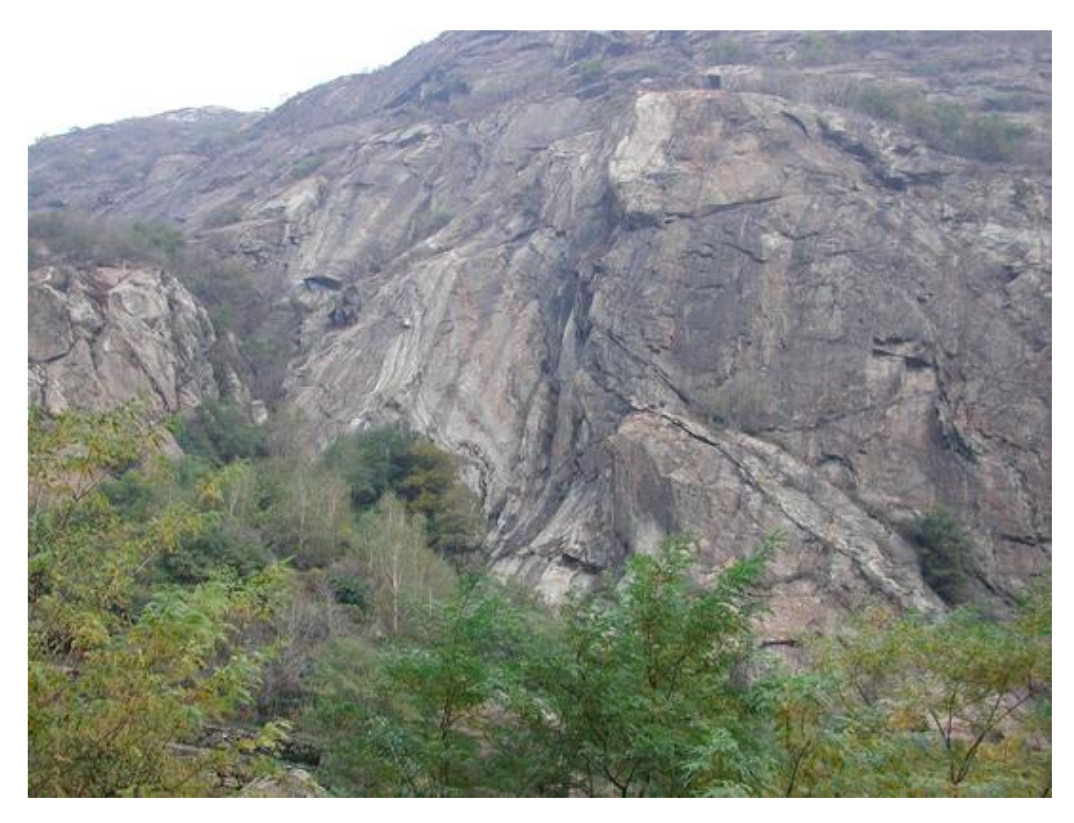

*Figura 79: panoramica dell'area interessata dal fenomeno di crollo recensita in novembre 2011, codice 5673 – 2. Estratto dal Catasto Dissesti Regionale SCT.*

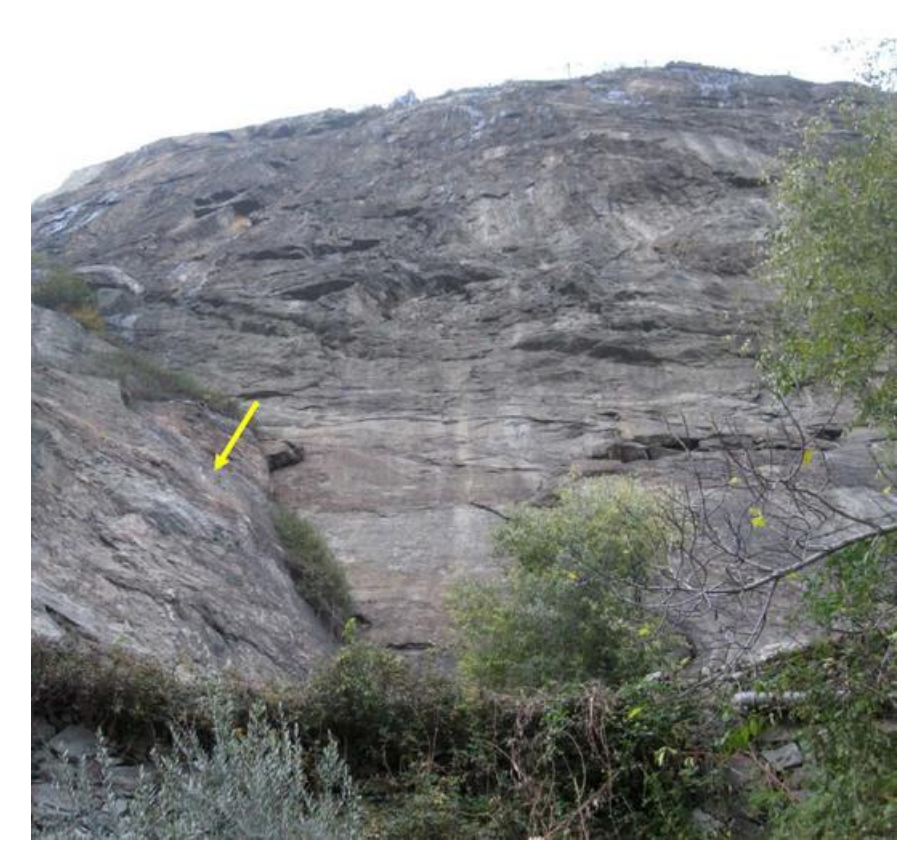

*Figura 80: panoramica della parete rocciosa da cui si è innescato il fenomeno di crollo. In evidenza la traccia di impatto rilevata lungo la parte bassa del fronte della falesia, codice 20796-3. Estratto dal Catasto Dissesti Regionale SCT.*

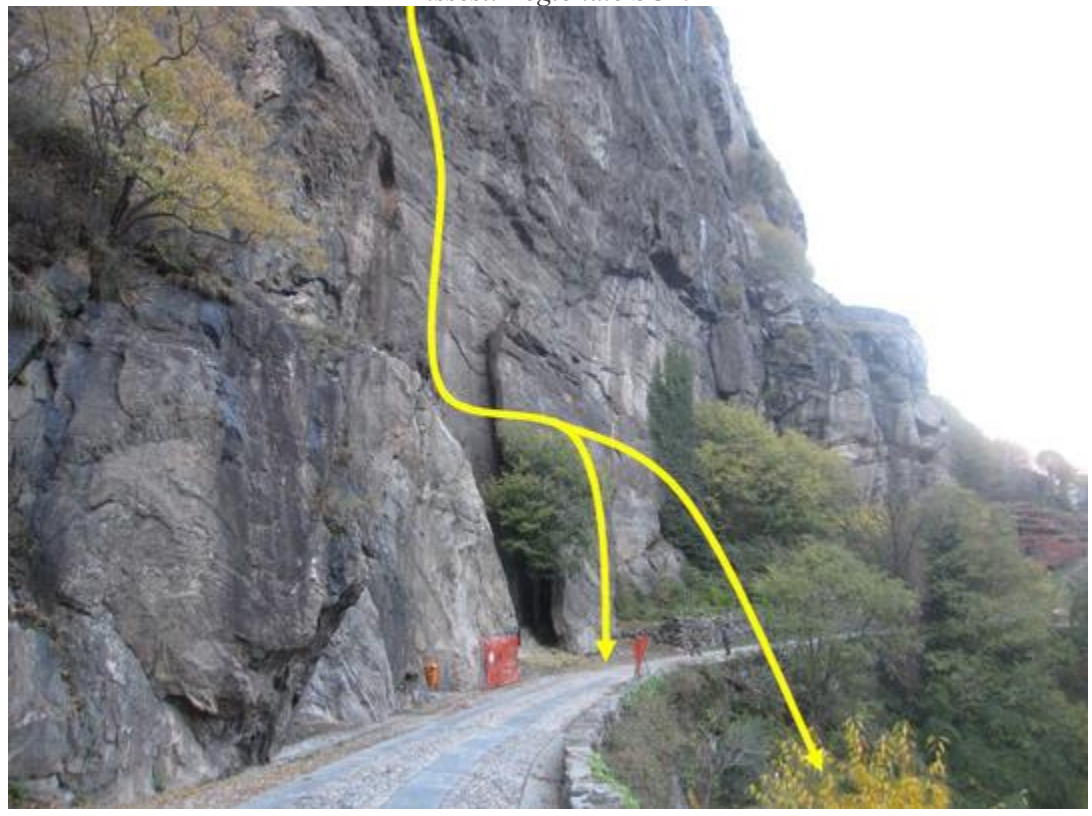

*Figura 81: vista laterale della parete rocciosa. In evidenza la probabile traiettoria seguita dai frammenti lapidei a seguito dell'impatto sulla superficie del fronte roccioso, codice 20796-3. Estratto dal Catasto Dissesti Regionale SCT.*

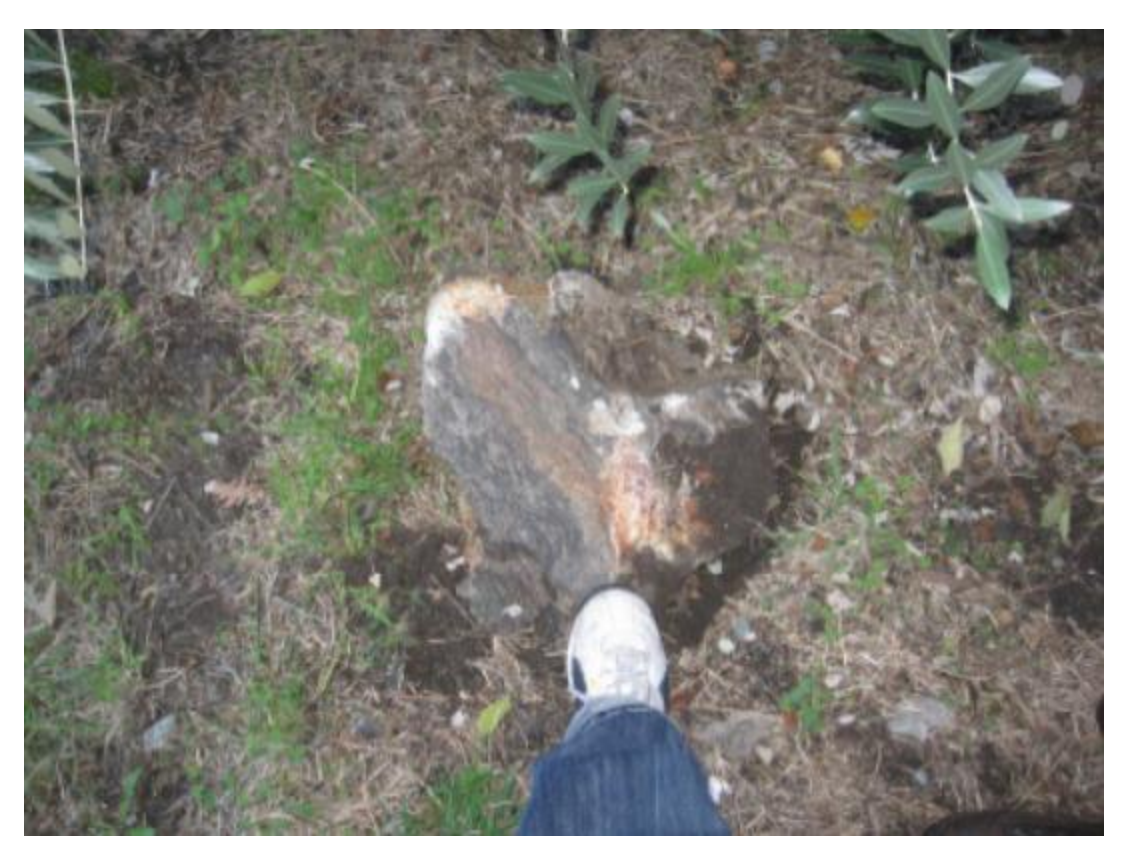

*Figura 82: dettaglio del primo dei due blocchi rilevati (dimensioni 0,1mc), codice 20796- 3. Estratto dal Catasto Dissesti Regionale SCT.*

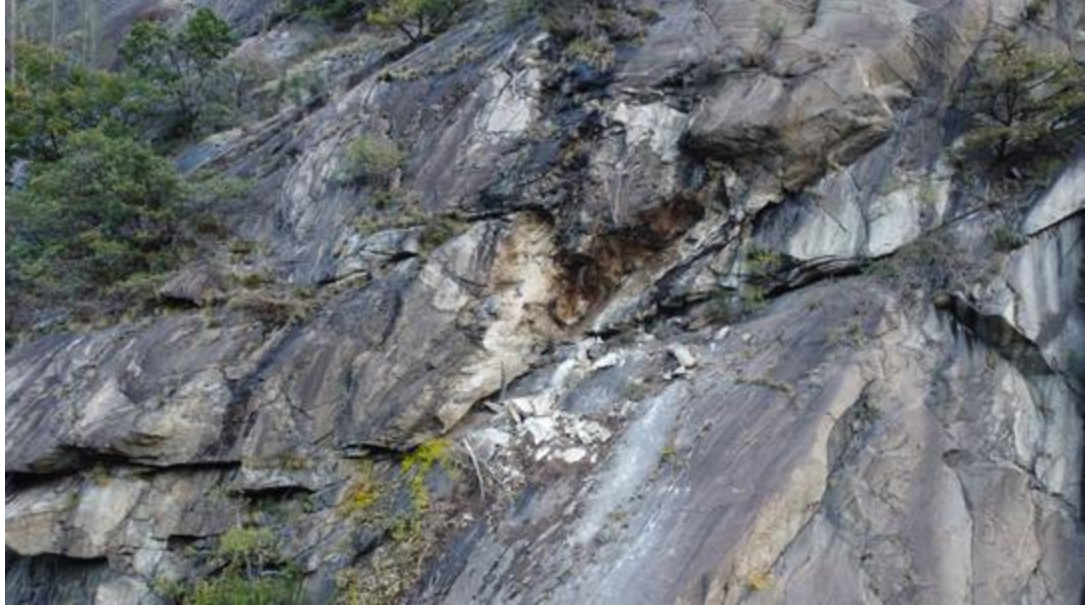

*Figura 83: nicchia di distacco dell'evento, codice 36387-4. Estratto dal Catasto Dissesti Regionale SCT.*

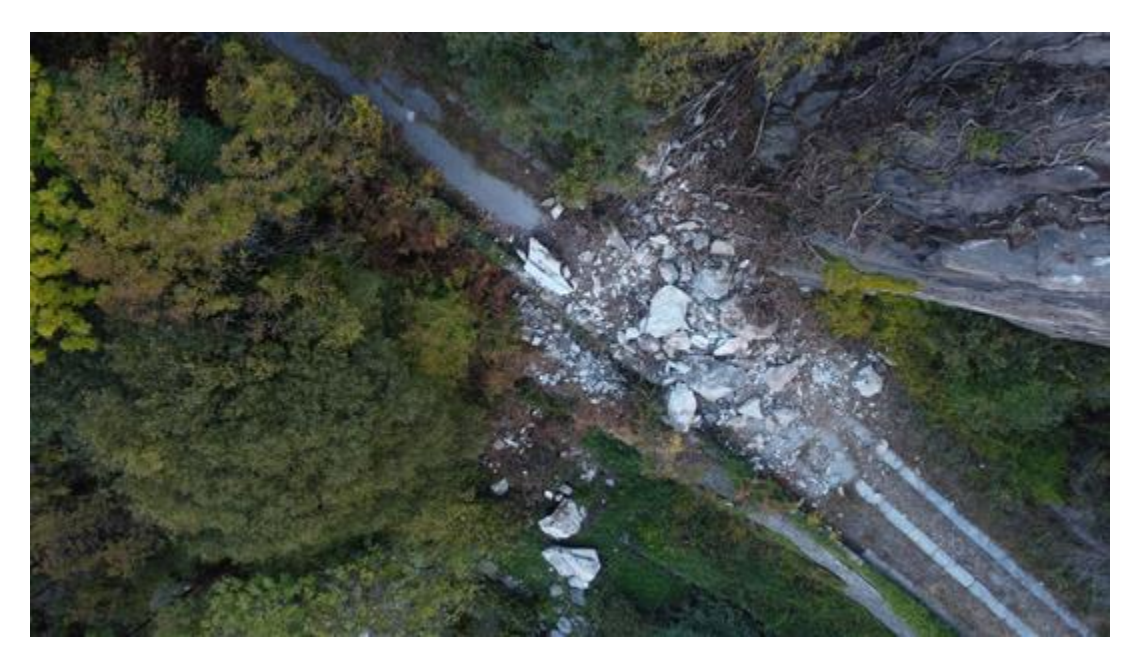

*Figura 84: immagine aerea ripresa da drone post evento, codice 36387-4. Estratto dal Catasto Dissesti Regionale SCT.*

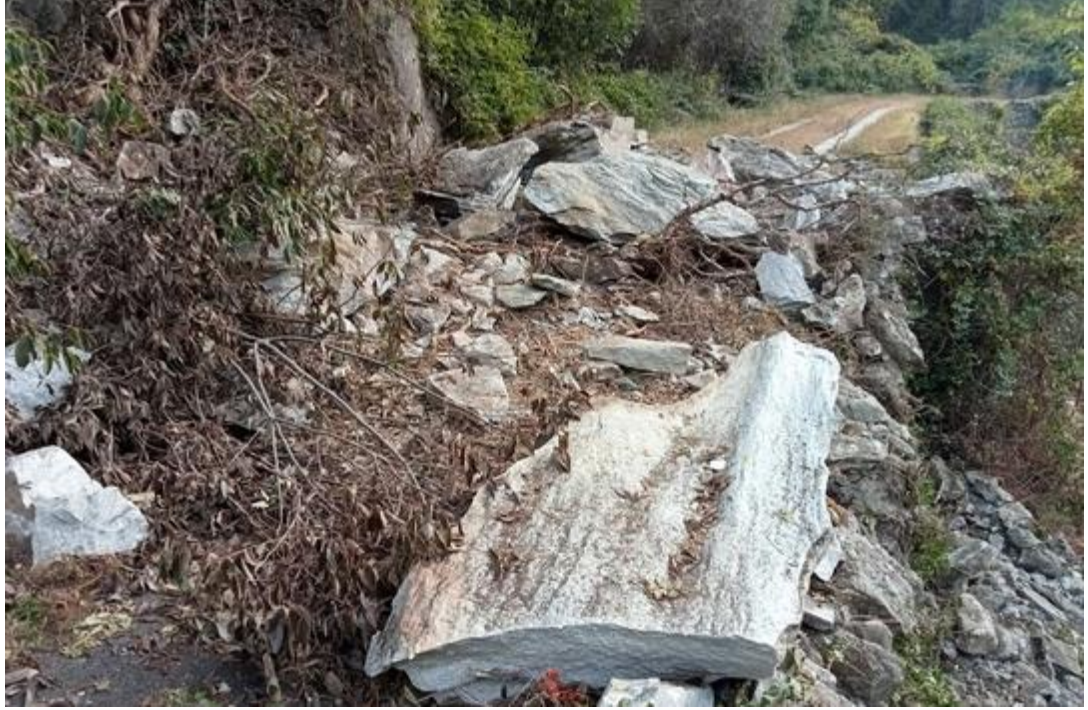

*Figura 85: vista dei blocchi impattati sulla strada poderale , codice 36387-4. Estratto dal Catasto Dissesti Regionale SCT.*

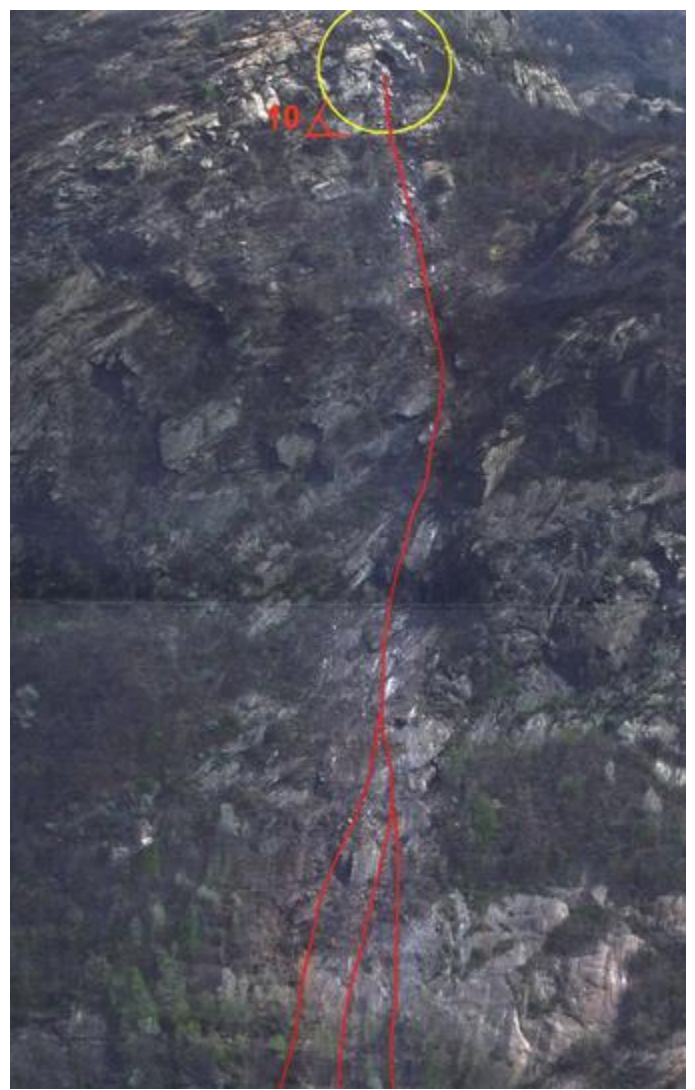

*Figura 86: vista sulla parte alta della traiettoria compiuta dai blocchi, codice 6337-5. Estratto dal Catasto Dissesti Regionale SCT.*

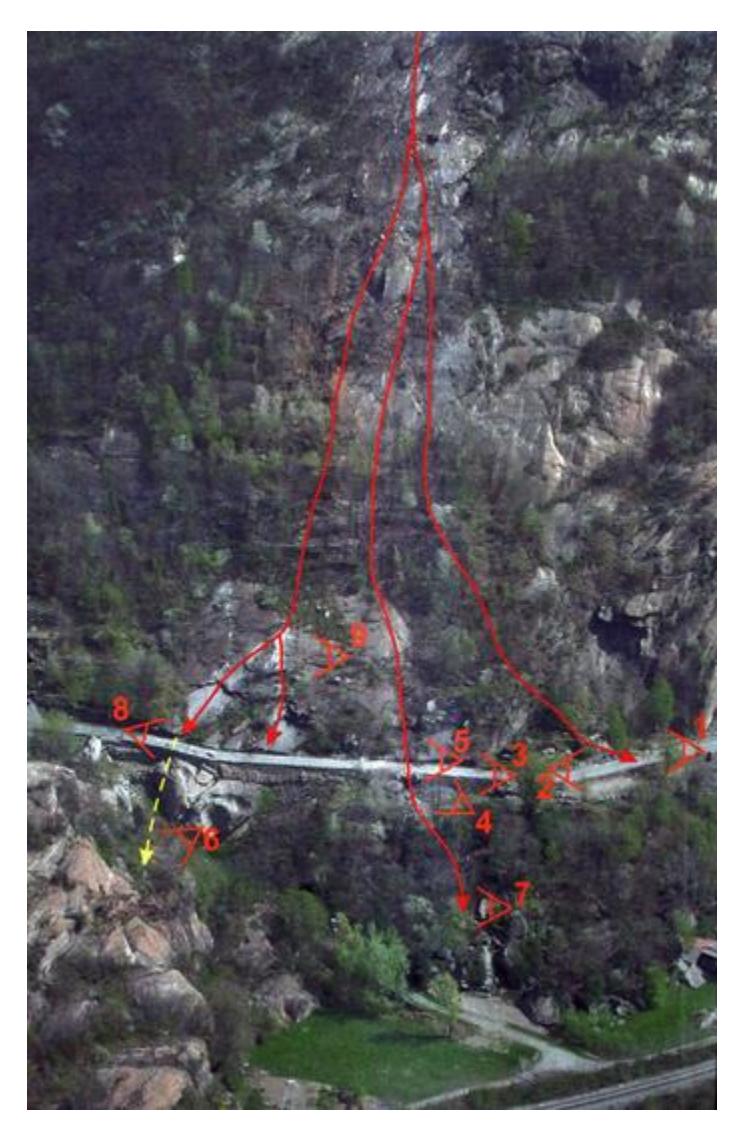

*Figura 87: vista sulla parte bassa della traiettoria compiuta dai blocchi, codice 6337-5. Estratto dal Catasto Dissesti Regionale SCT.*

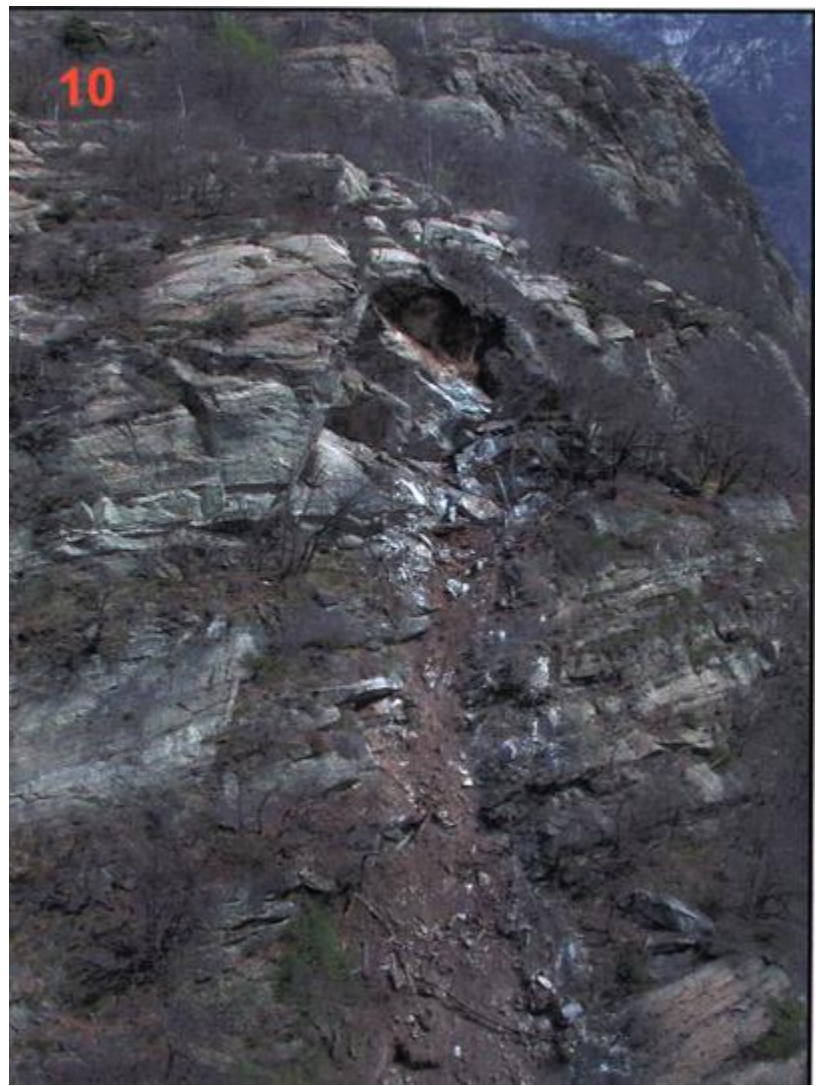

*Figura 88: vista frontale sulla nicchia di distacco, codice 3667-5. Estratto dal Catasto Dissesti Regionale SCT.*

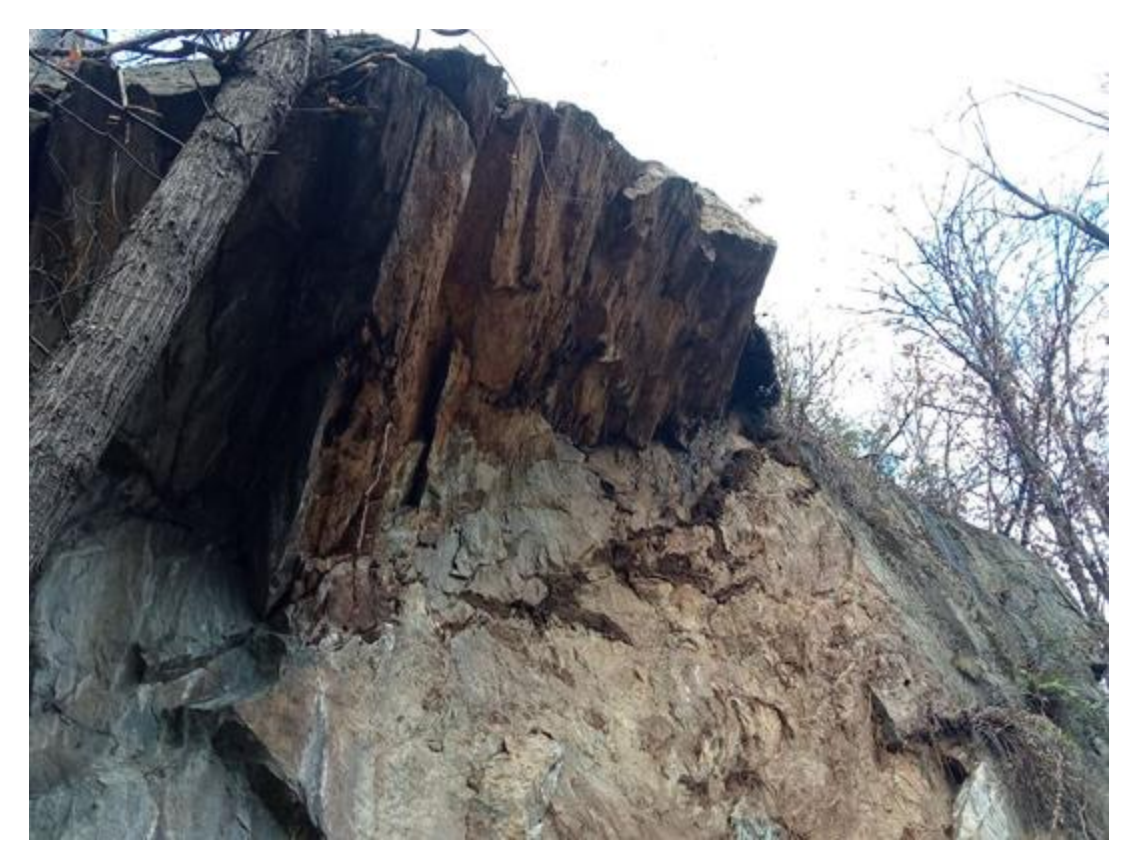

*Figura 89: vista nicchia di distacco, codice 36395-8. Estratto dal Catasto Dissesti Regionale SCT.*

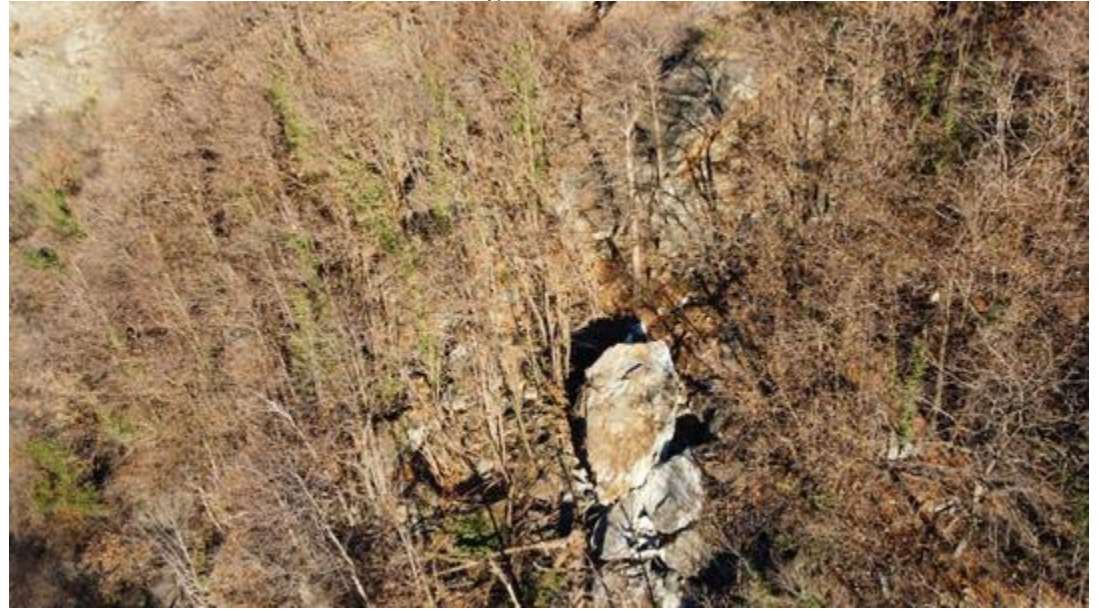

*Figura 90: vista aerea ripresa da drone delle volumetrie interessate dall'evento, codice 36395-8. Estratto dal Catasto Dissesti Regionale SCT.*

### **Appendice E: Summary plot Back-analysis eventi passati**

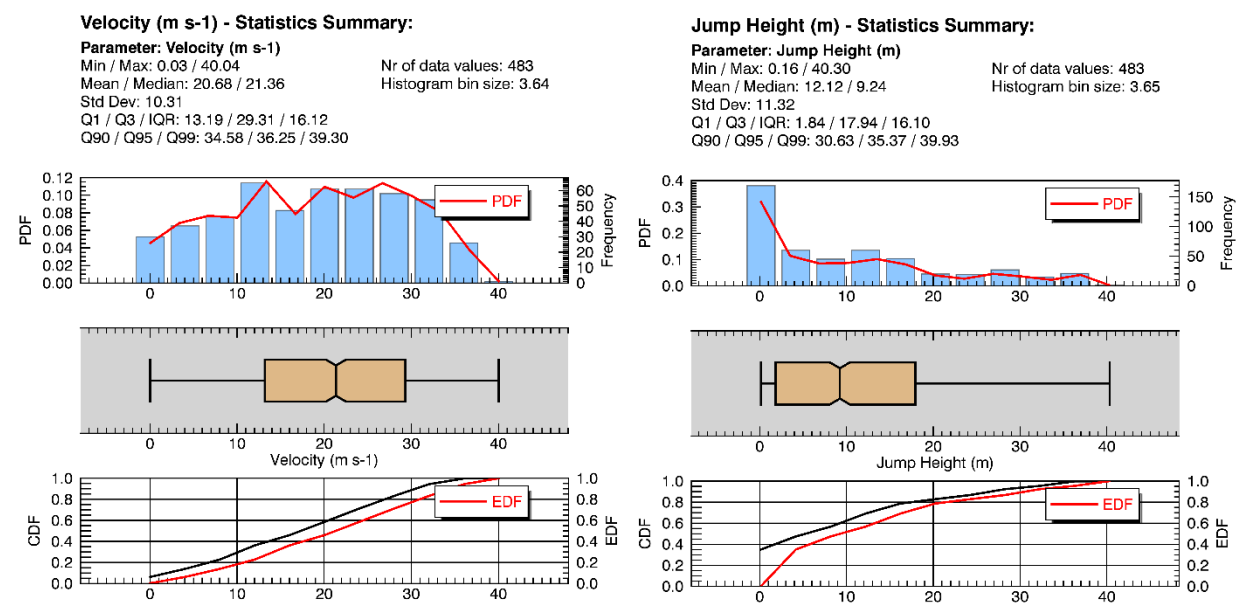

*Figura 91: risultati V95 e H95 ottenuti per l'evento passato id\_3 con la forma reale dalla back-analysis del caso studio simulata con RAMMS::ROCKFALL.*

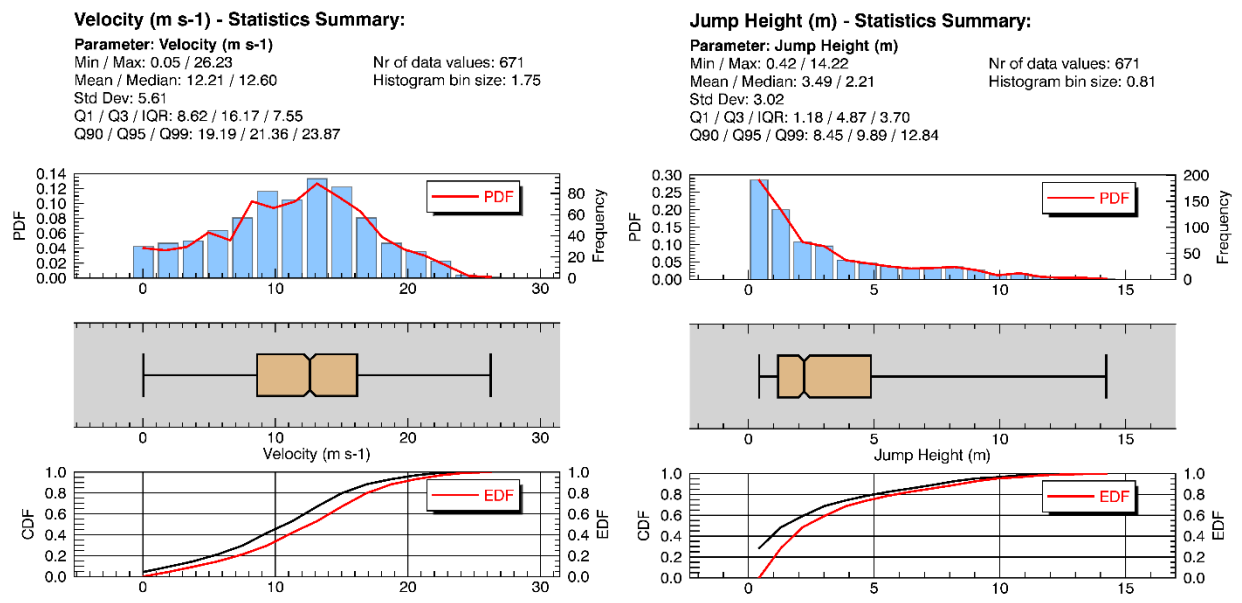

*Figura 92: risultati V95 e H95 ottenuti per l'evento passato id\_4 con la forma reale dalla back-analysis del caso studio simulata con RAMMS::ROCKFALL.*

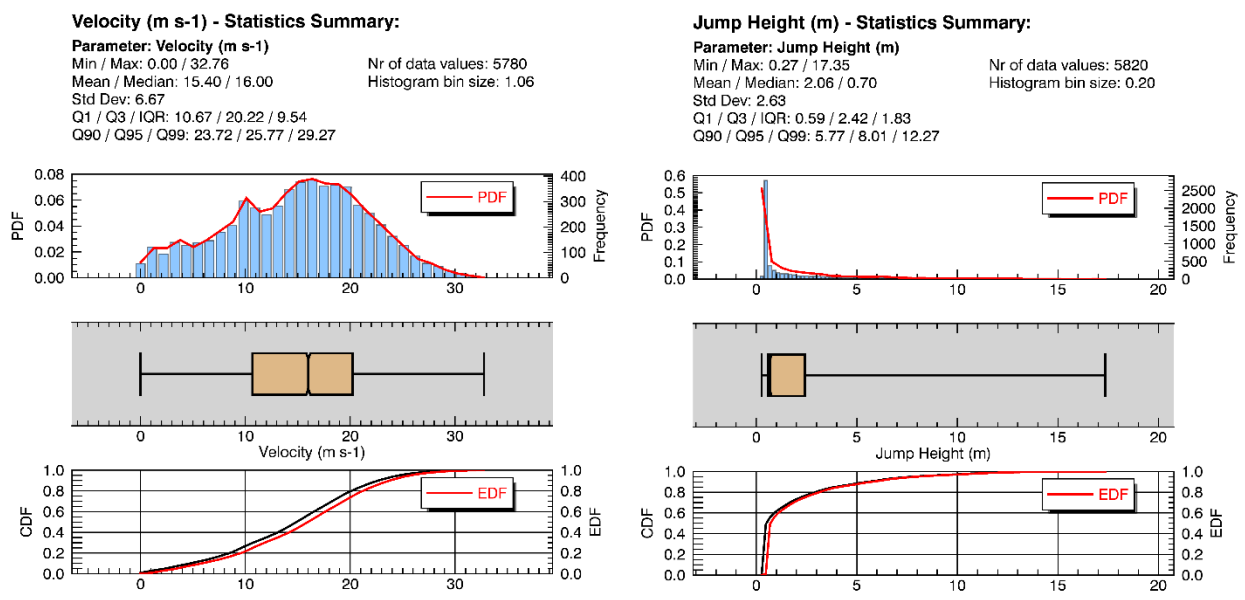

*Figura 93: risultati V95 e H95 ottenuti per l'evento passato id\_5 con la forma reale dalla back-analysis del caso studio simulata con RAMMS::ROCKFALL.*

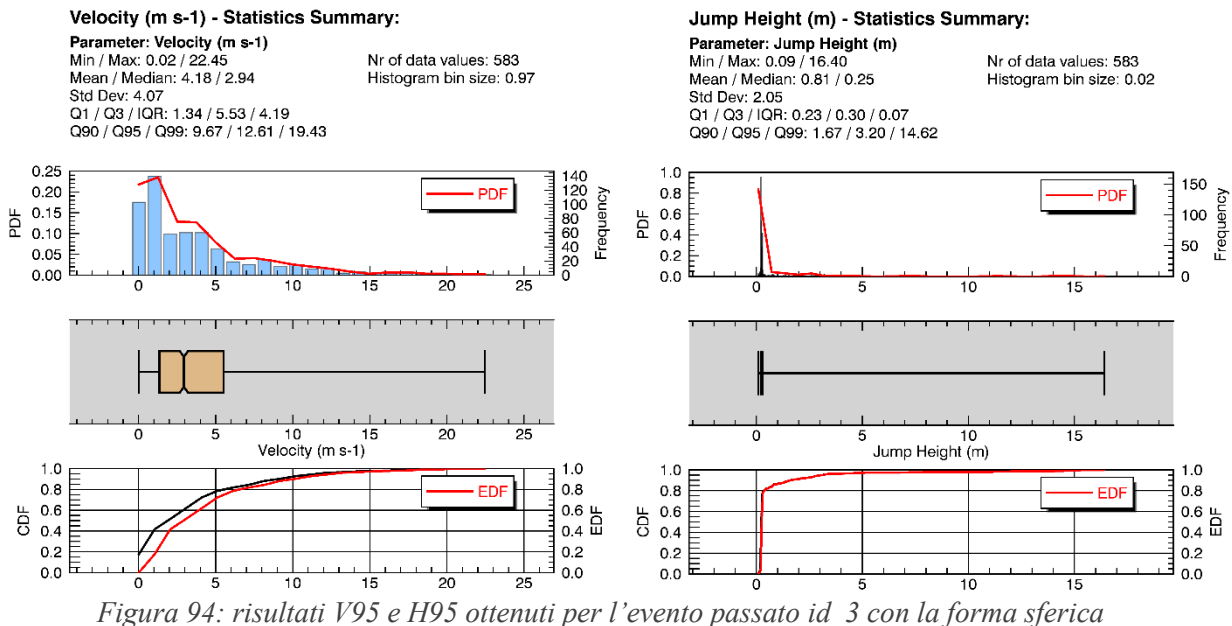

*dalla back-analysis del caso studio simulata con RAMMS::ROCKFALL.*

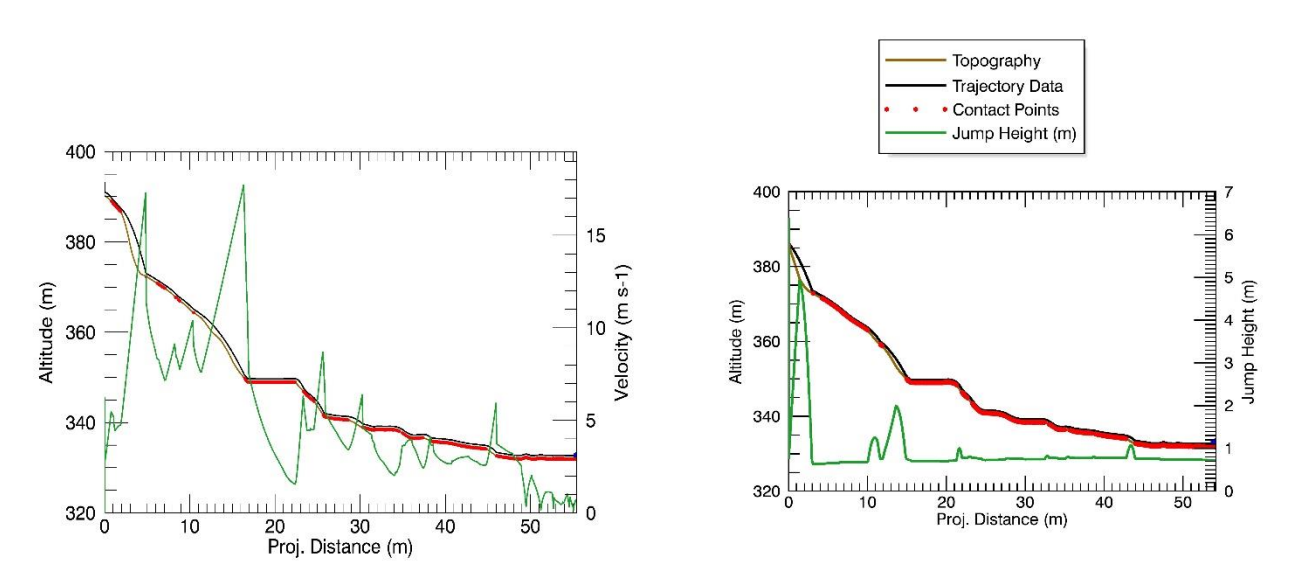

*Figura 95: risultati V95 e H95 ottenuti per l'evento passato id\_4 con la forma sferica dalla back-analysis del caso studio simulata con RAMMS::ROCKFALL.*

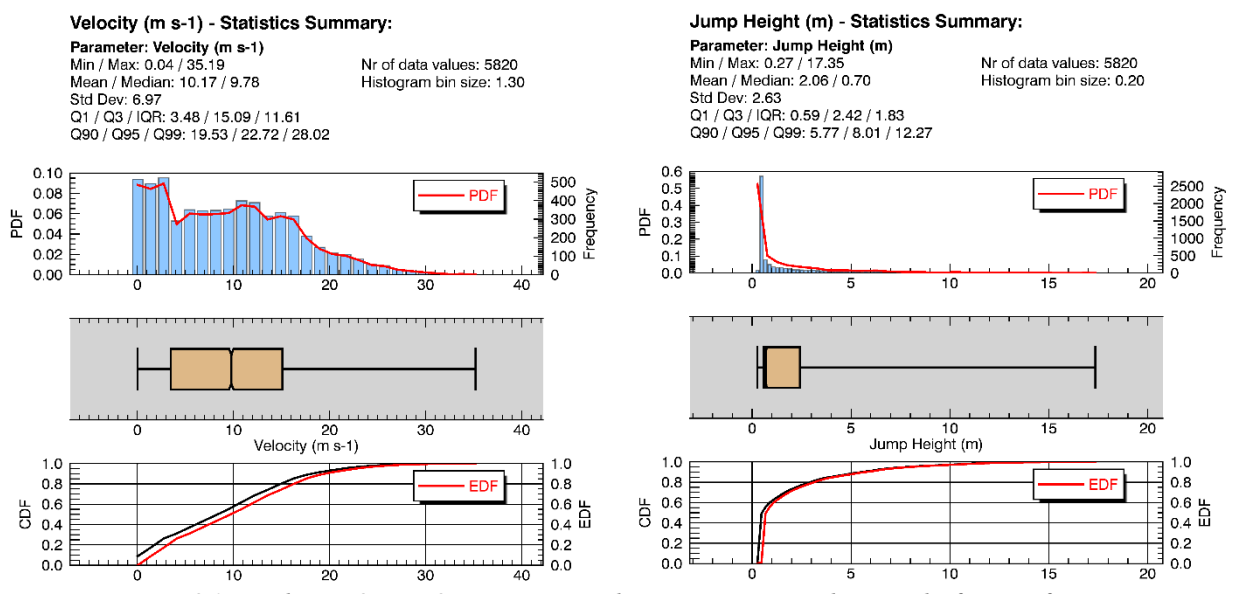

*Figura 96: risultati V95 e H95 ottenuti per l'evento passato id\_5 con la forma sferica dalla back-analysis del caso studio simulata con RAMMS::ROCKFALL.*

### **Appendice F: Summary plot analisi nicchia caso studio**

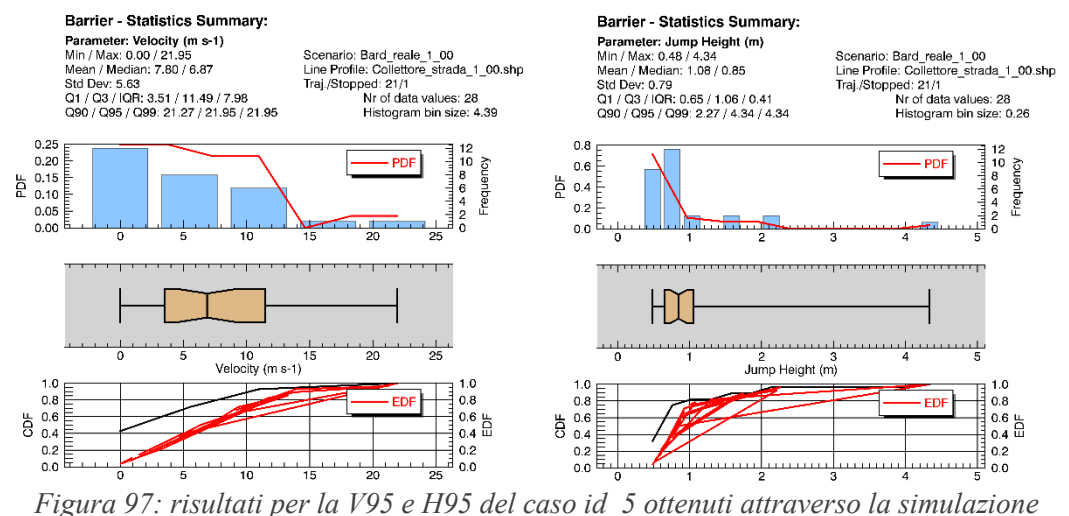

*traiettografica con RAMMS:ROCKFALL per la nicchia del caso studio.*

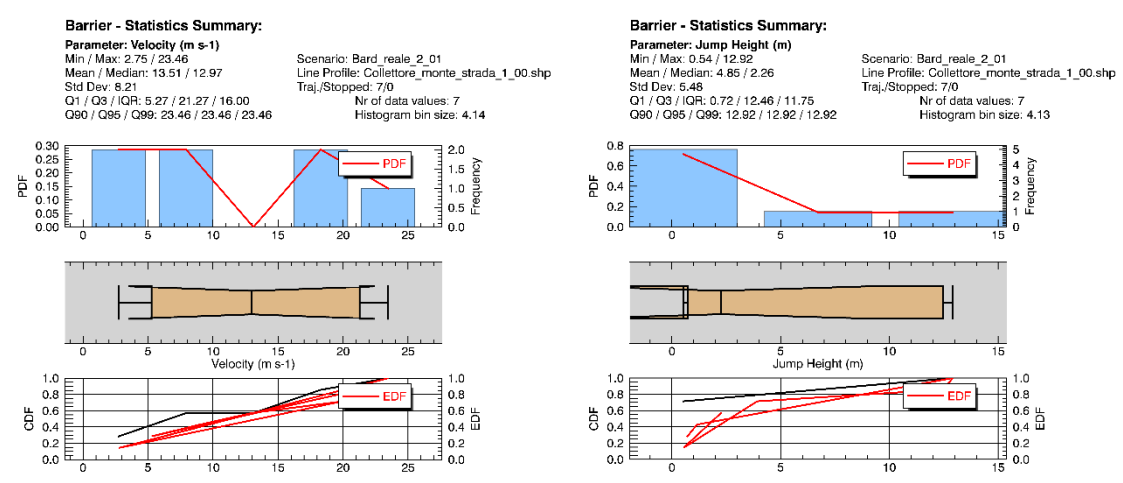

*Figura 98: risultati per la V95 e H95 del caso id\_3 ottenuti attraverso la simulazione traiettografica con RAMMS:ROCKFALL per la nicchia del caso studio.*

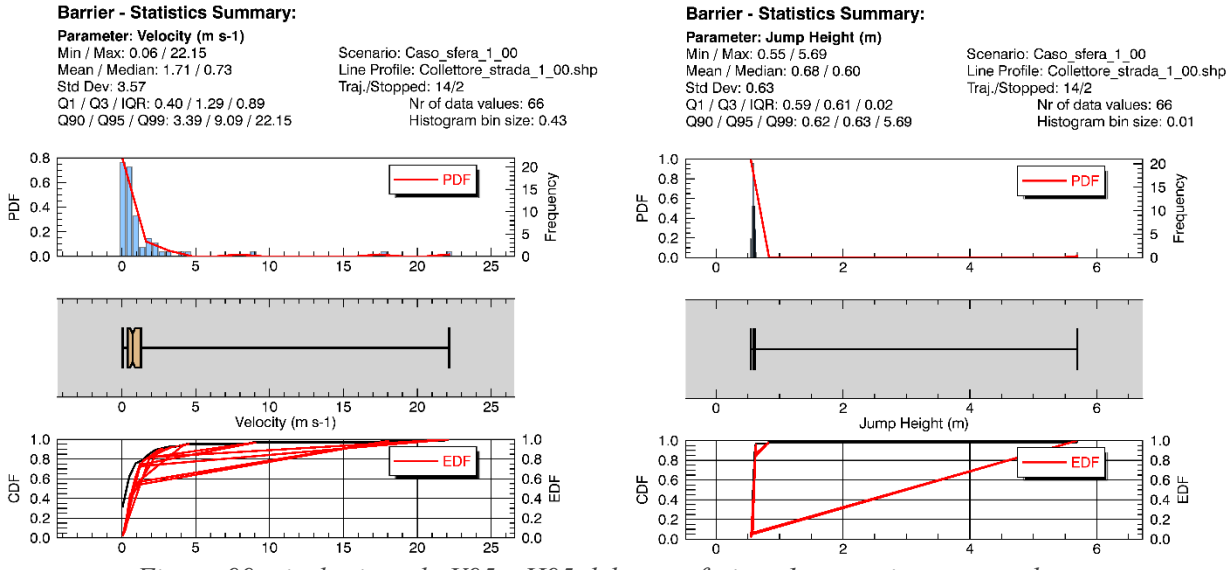

*Figura 99: risultati per la V95 e H95 del caso sferico s1 ottenuti attraverso la simulazione traiettografica con RAMMS:ROCKFALL per la nicchia del caso studio.*

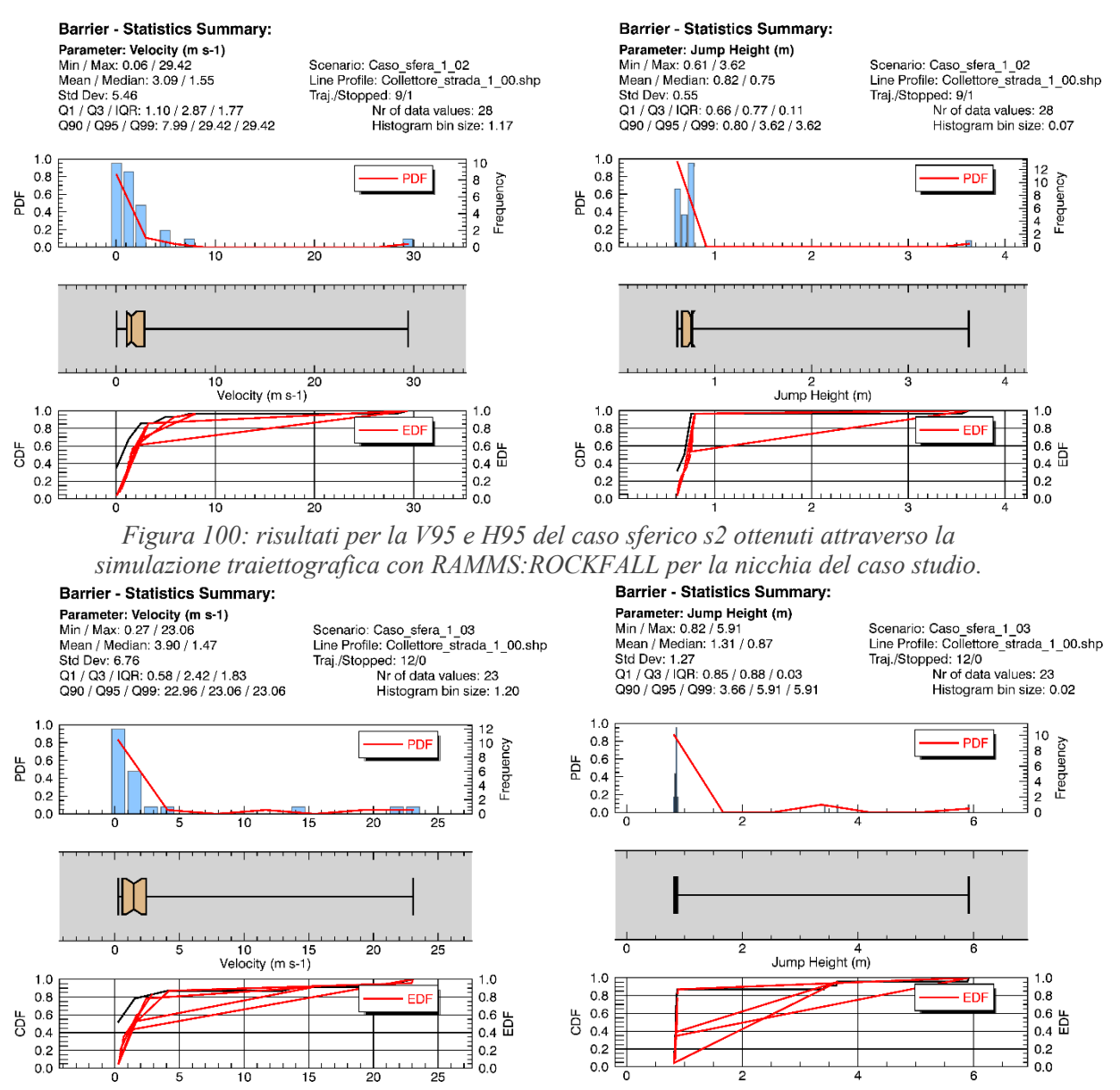

*Figura 101: risultati per la V95 e H95 del caso sferico s3 ottenuti attraverso la simulazione traiettografica con RAMMS:ROCKFALL per la nicchia del caso studio.*

# **Appendice G: Grafici calibrazione caso studio con RocFall2**

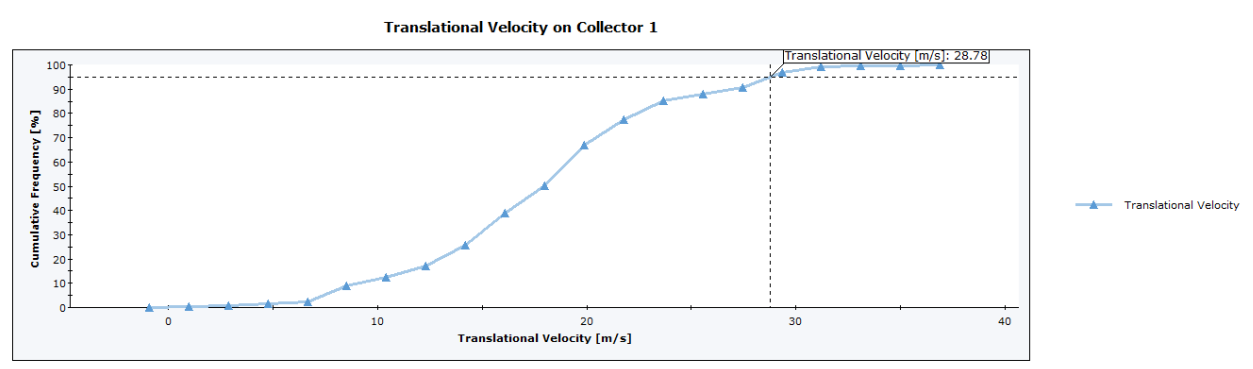

Total number of rocks on Collector 1: 437<br>Translational Velocity: min = 0.0367753, max = 35.9439 *Figura 102: risultati V95 del caso 1 simulazione caso studio con RocFall2.*

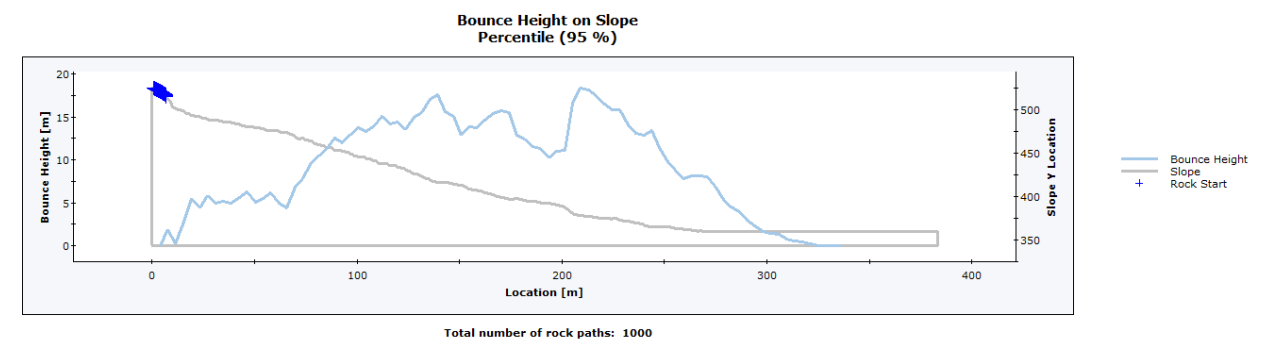

*Figura 103: risultati H95 del caso 1 simulazione caso studio con RocFall2.* **Distribution of Rock Path End Locations** 

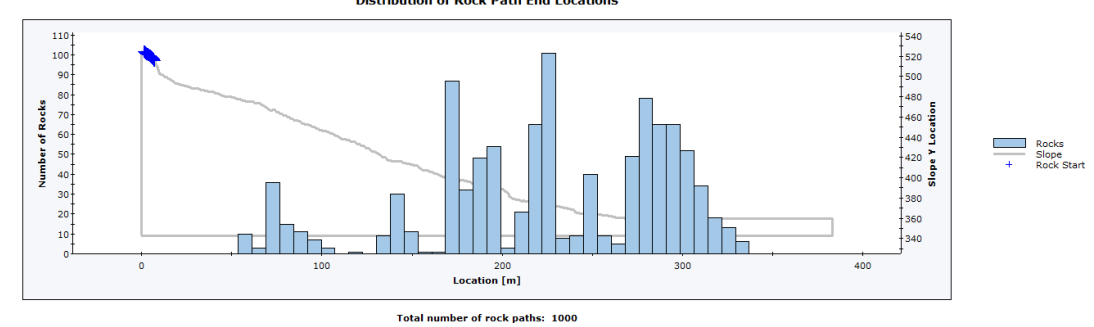

*Figura 104: risultati distribuzione punti di arresto del caso 1 simulazione caso studio con RocFall2.*

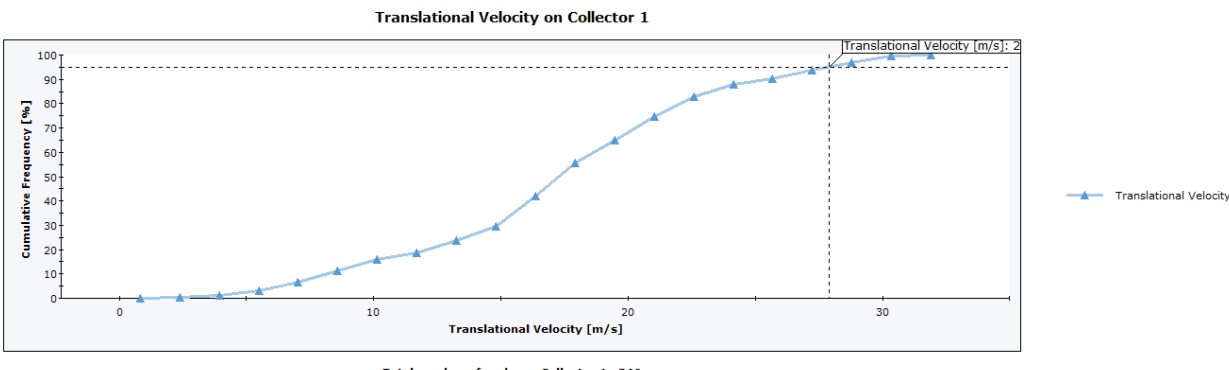

Total number of rocks on Collector 1: 346<br>Translational Velocity: min = 1.60314, max = 31.1358 *Figura 105: risultati V95 del caso 2 simulazione caso studio con RocFall2.*

**Distribution of Rock Path End Locations** 

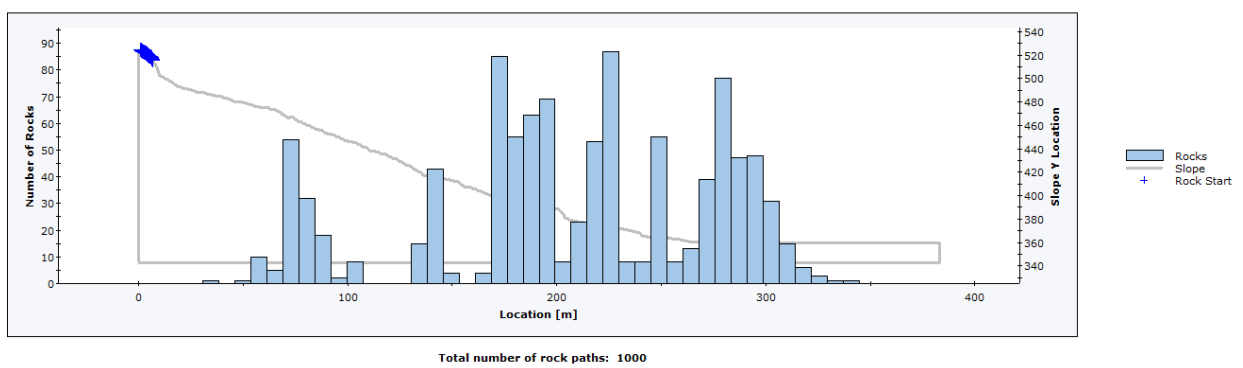

*Figura 106: risultati H95 del caso 1 simulazione caso studio con RocFall2.*

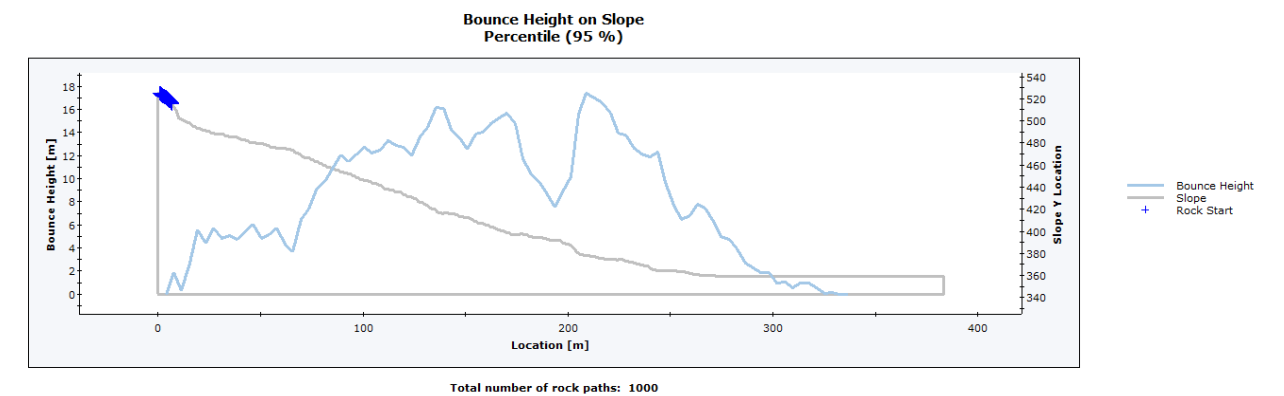

*Figura 107: risultati distribuzione punti di arresto del caso 1 simulazione caso studio con RocFall2.*